# **Chapter 7 Advanced Function Instructions**

z Flow Control Instructions I (FUN22) ................................................................. 7-1 z Arithmetical Operation Instructions (FUN23~33) ............................................ 7-2 ~ 7-18 z Multiple Linear Conversion (FUN34) .................................................... 7-19 ~ 7-24 z Logical Operation Instructions (FUN35~36) ............................................ 7-25 ~ 7-26 z Comparison Instructions (FUN37) ................................................................ 7-27 z Data Movement Instructions I (FUN40~50) ............................................. 7-28 ~ 7-38 z Shifting/Rotating Instructions (FUN51~54) ............................................. 7-39 ~ 7-42 z Code Conversion Instructions (FUN55~64) ............................................ 7-43 ~ 7-59 z Flow Control Instructions II (FUN65~71) ............................................ 7-60 ~ 7-67 z I/O Instructions I (FUN74~86) ............................................. 7-68 ~ 7-84 z Cumulative Timer Instructions (FUN87~89) ............................................. 7-85 ~ 7-86 z Watchdog Timer Instructions (FUN90~91) ............................................. 7-87 ~ 7-88 z High Speed Counting/Timing (FUN92~93) ............................................. 7-89 ~ 7-90 z Report Printing Instructions (FUN94) ..................................................... 7-91 ~ 7-92 z Slow Up/Slow Down Instructions (FUN95~98) ............................................. 7-93 ~ 7-98 z Table Instructions (FUN100~114) ....................................... 7-99 ~ 7-117 z Matrix Instructions (FUN120~130) ..................................... 7-118 ~ 7-129 z I/O Instructions II (FUN139) ............................................... 7-130 ~ 7-131 z NC Positioning Instructions I (FUN140~143).............................7-132 ~ 7-135 z Enable/Disable Instructions (FUN145~146).............................7-136 ~ 7-137 z NC Positioning Instructions II (FUN147~148).............................7-138 ~ 7-139 z Communication Instructions (FUN150~151).............................7-140 ~ 7-141 z Date Movement Instructions II (FUN160~162) ...................................... 7-142 ~ 7-147 z In Line Comparison Instructions (FUN170~175)……...................................7-148 ~ 7-153 z Other Instructions (FUN190).....................................................7-154 ~ 7-155 z Floating Point Instructions (FUN200~220) ................................. ..7-156 ~ 7-177

## Flow Control Instruction I

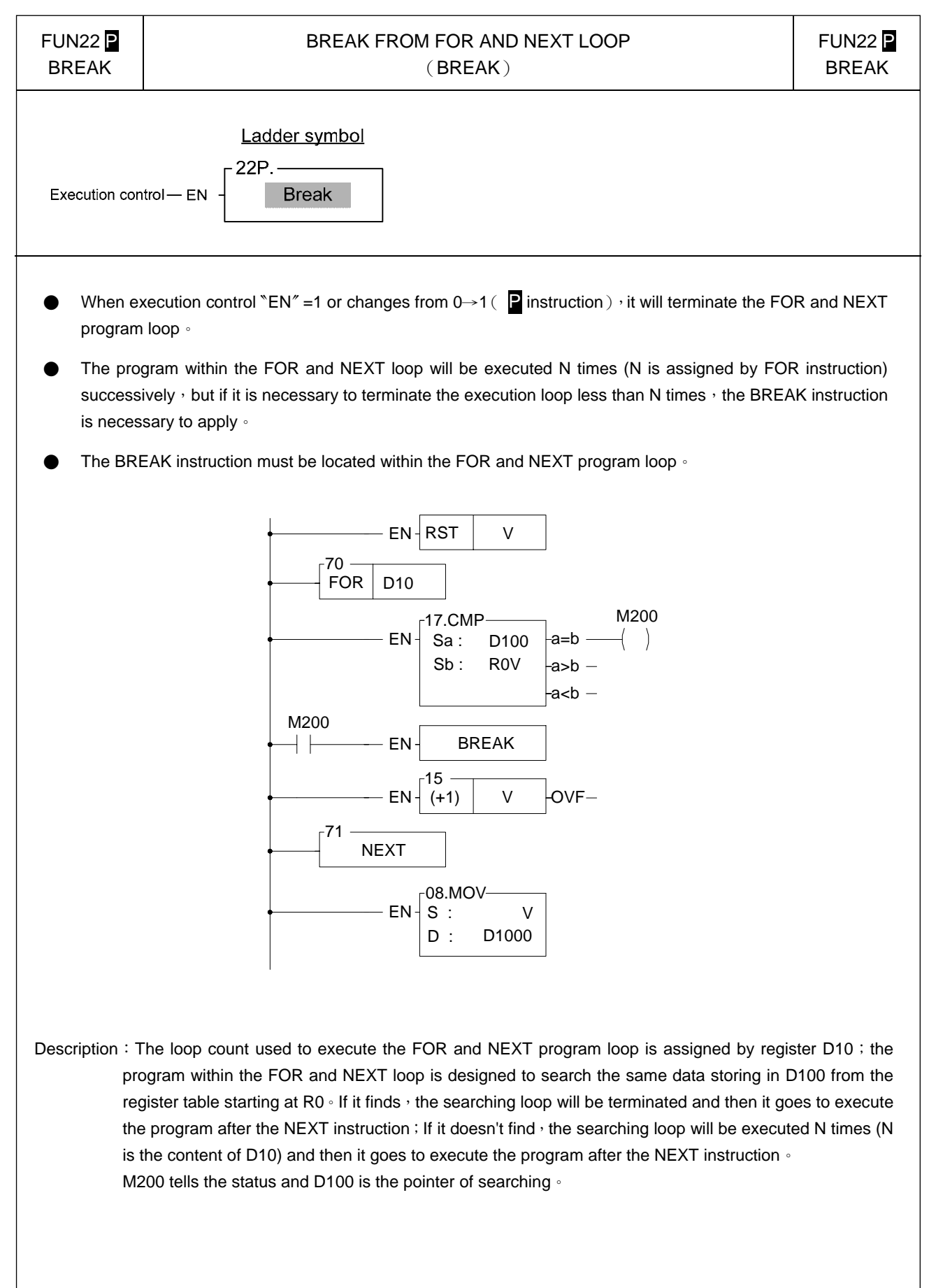

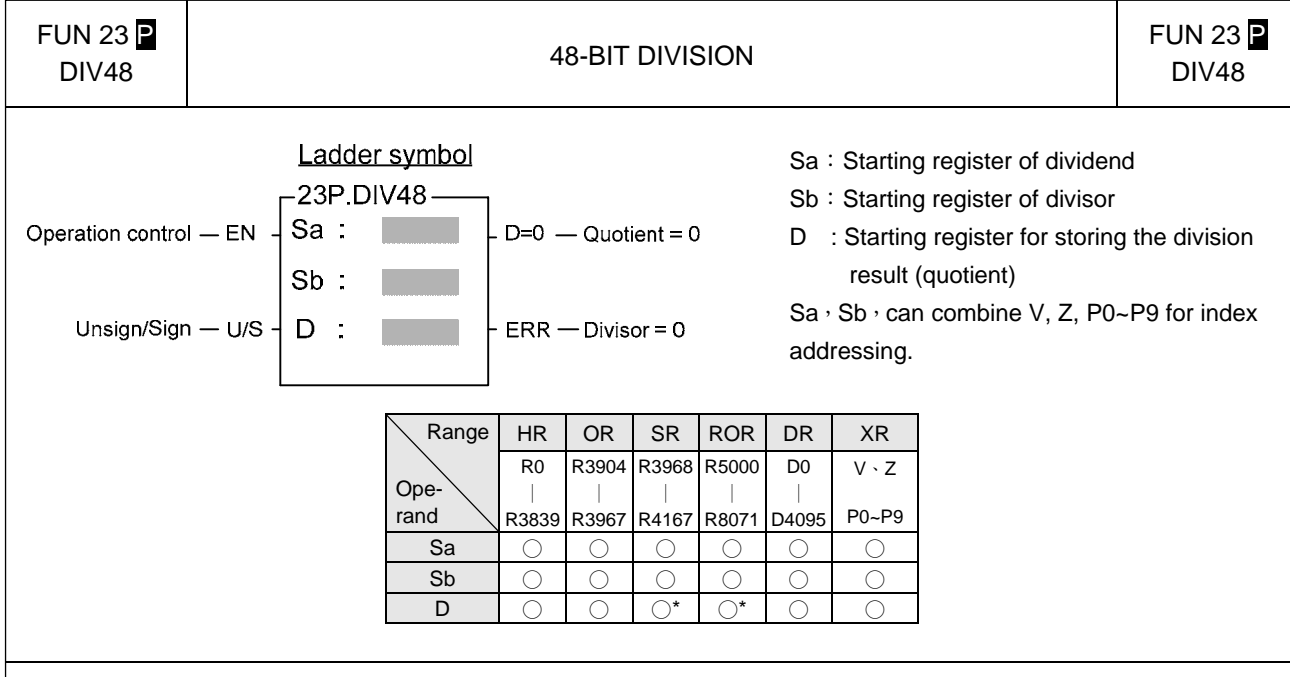

- When operation control "EN"=1 or changes from 0→1 ( P instruction), will perform the 48 bits division operation. Dividend and divisor are each formed by three consecutive registers starting by Sa and Sb respectively. If the result is zero, 'D=0' output will be set to 1. If divisor is zero then the 'ERR' will be set to 1 and the resultant register will keep unchanged.
- All operands involved in this function are all 48 bits, so Sa, Sb and D are all comprised by 3 consecutive registers.

#### Example: 48-bit division

In this example dividend formed by register R2, R1, R0 will be divided by divisor formed by register R5, R4, R3. The quotient will store in R8, R7, and R6.

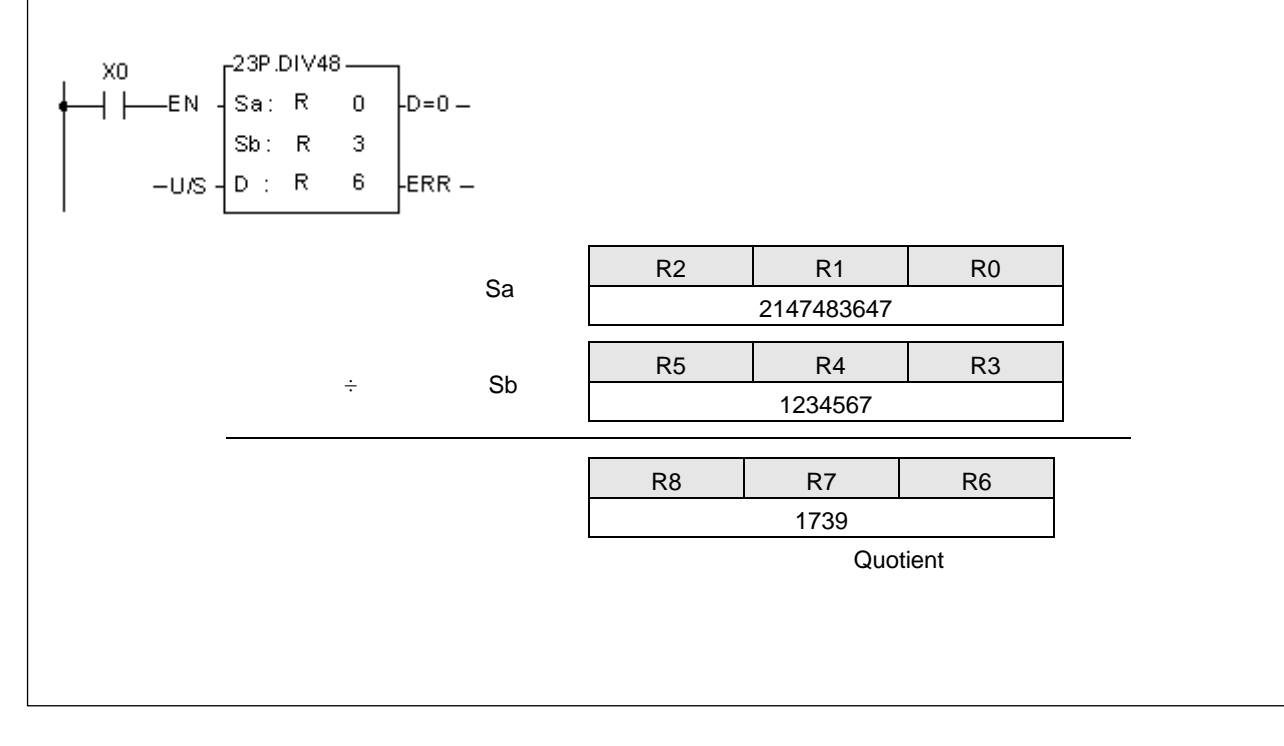

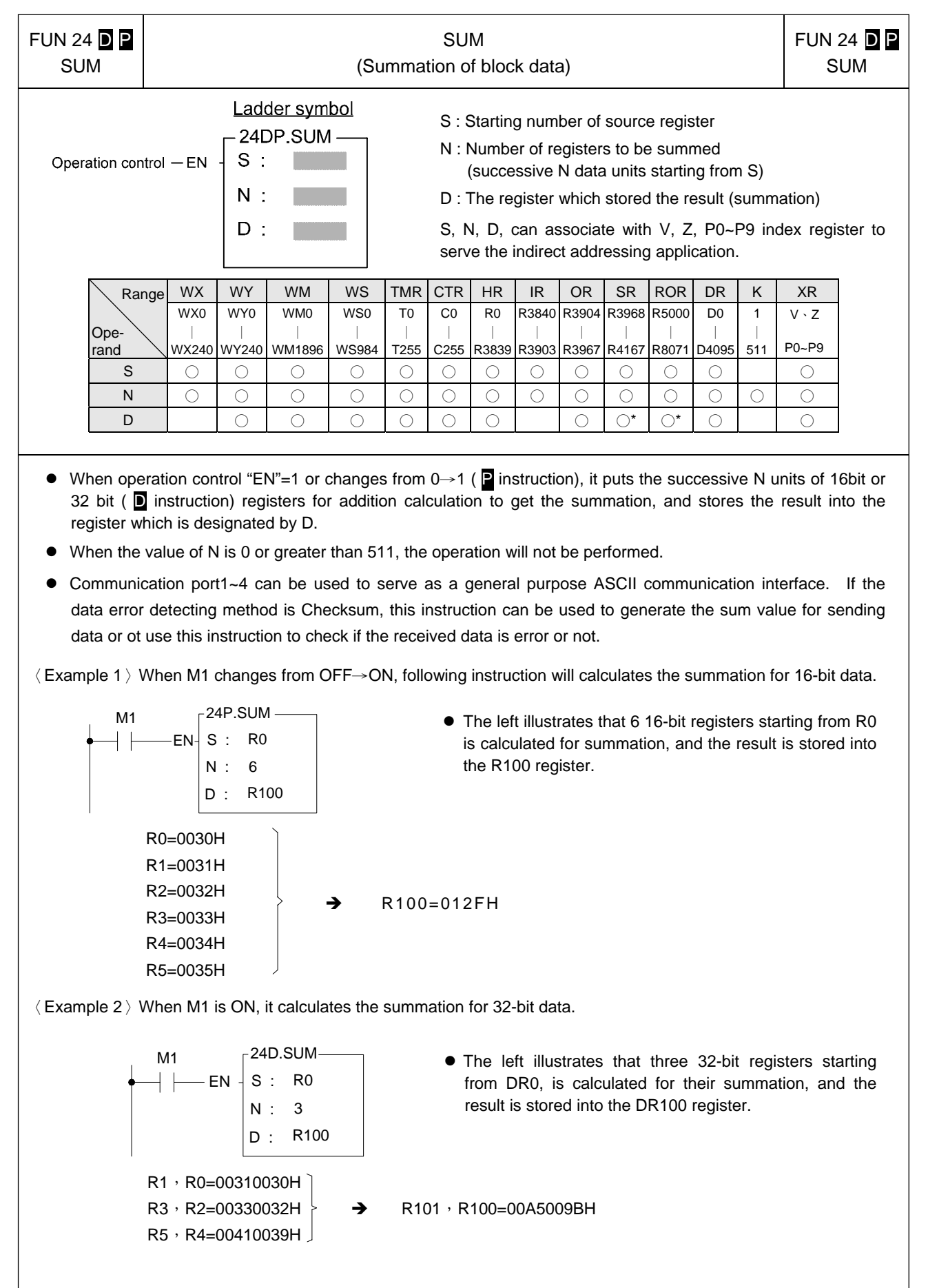

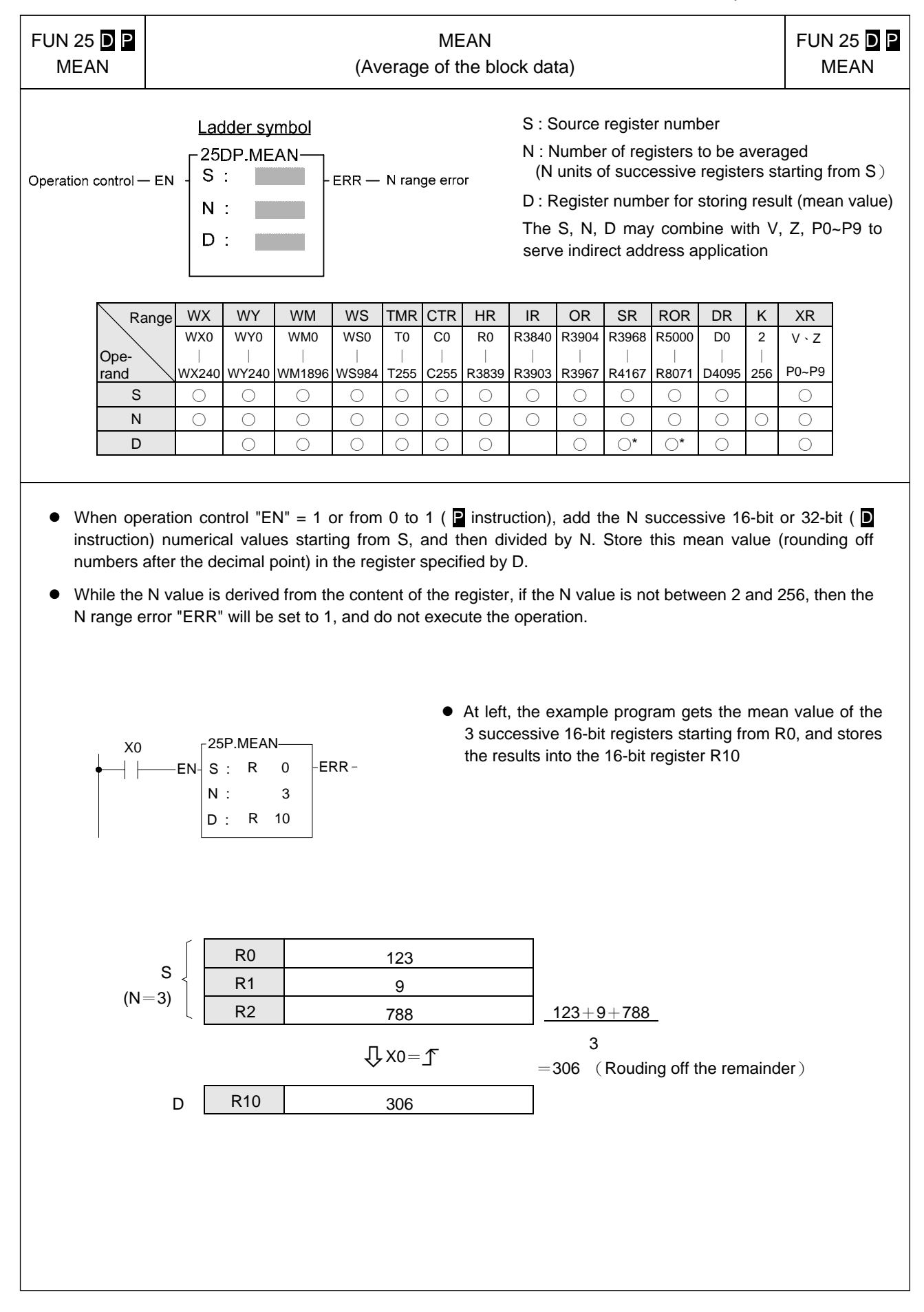

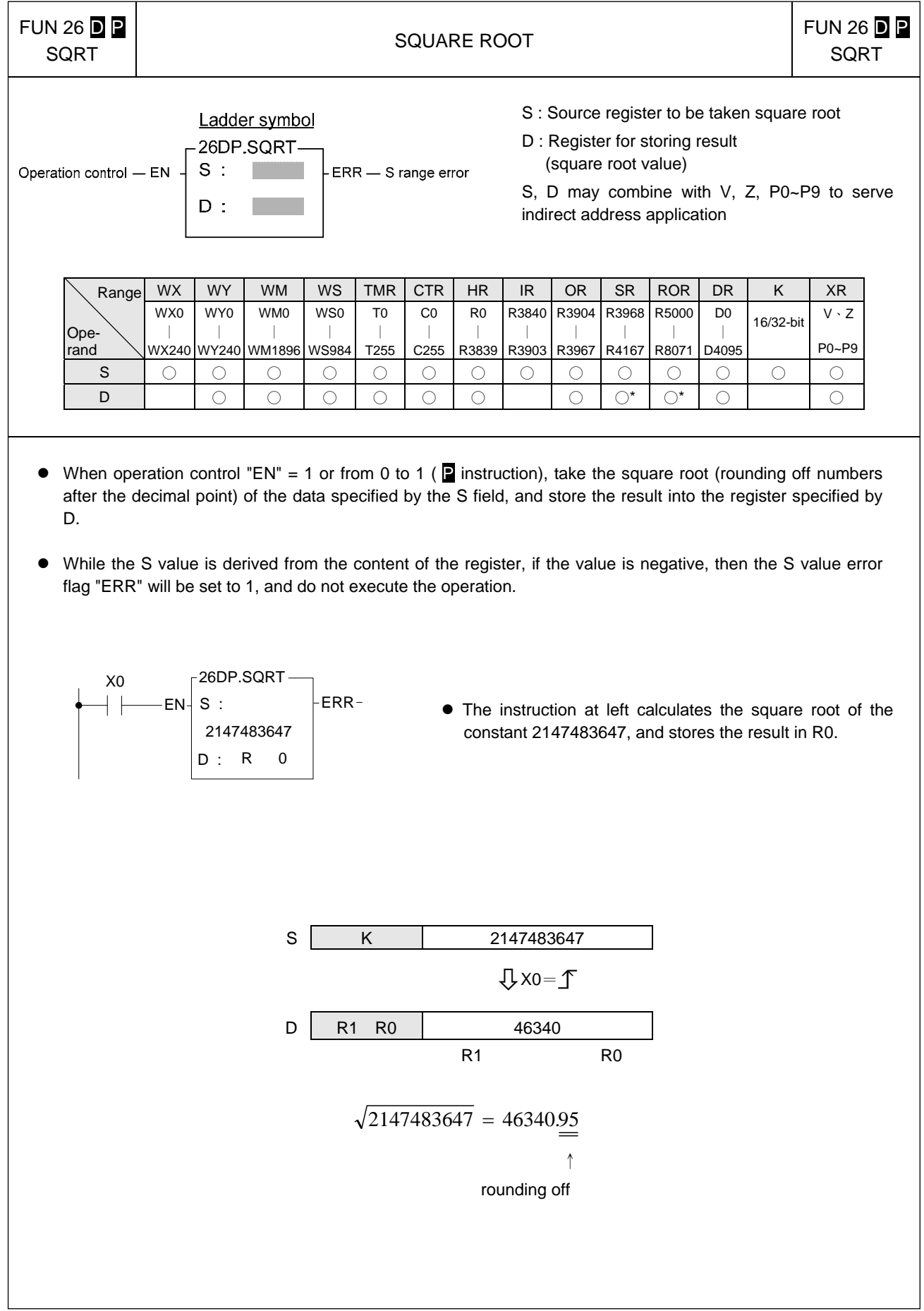

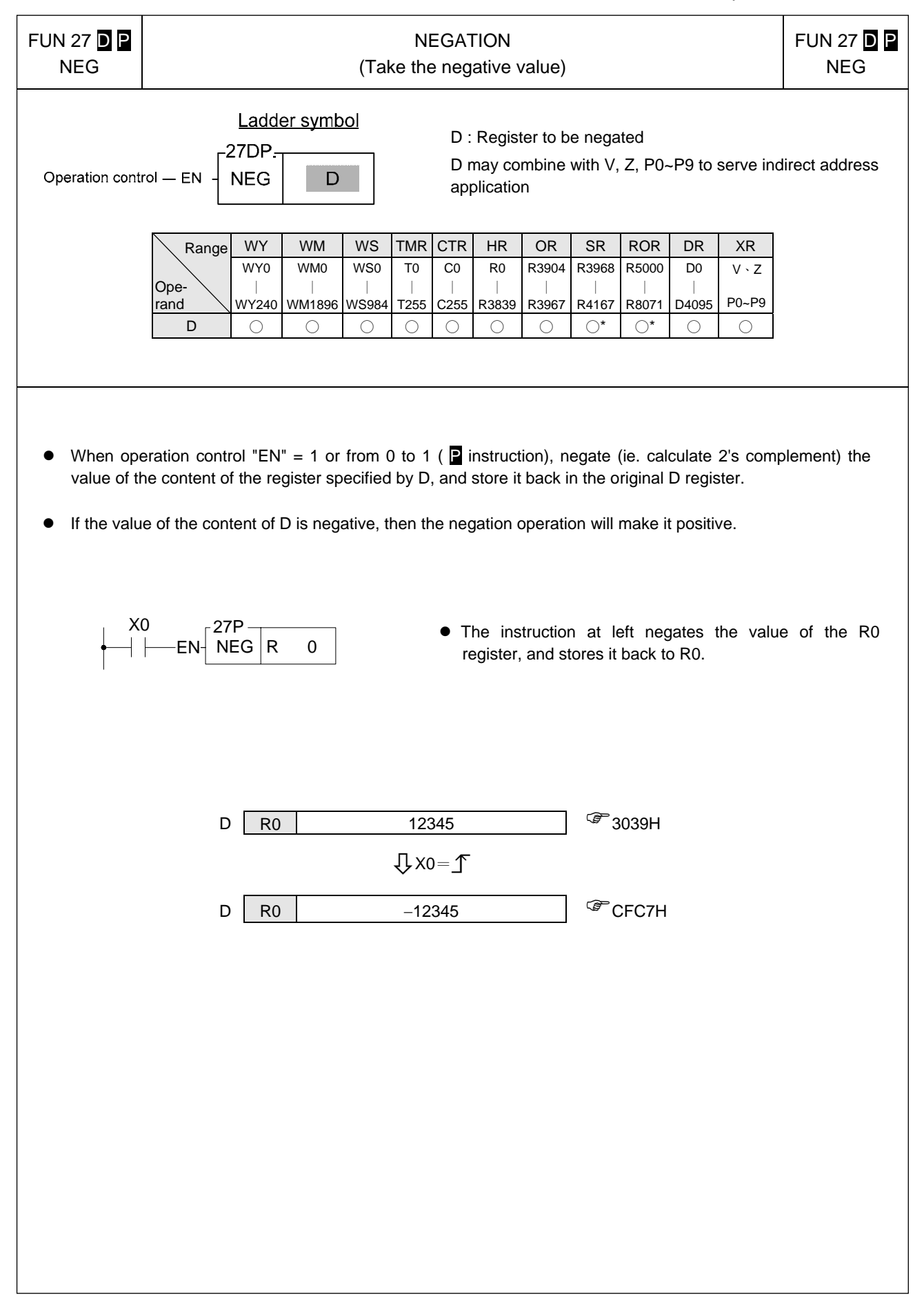

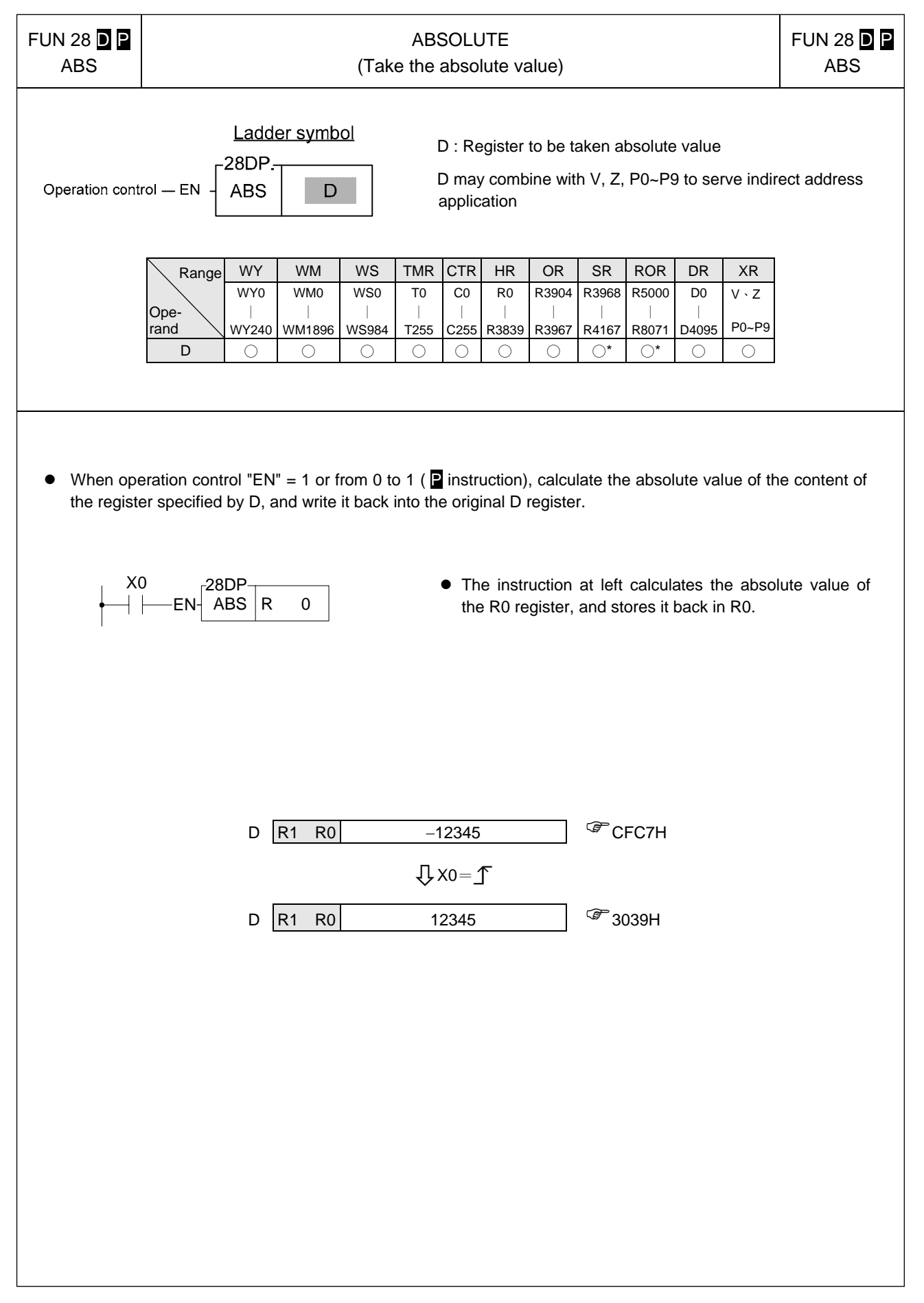

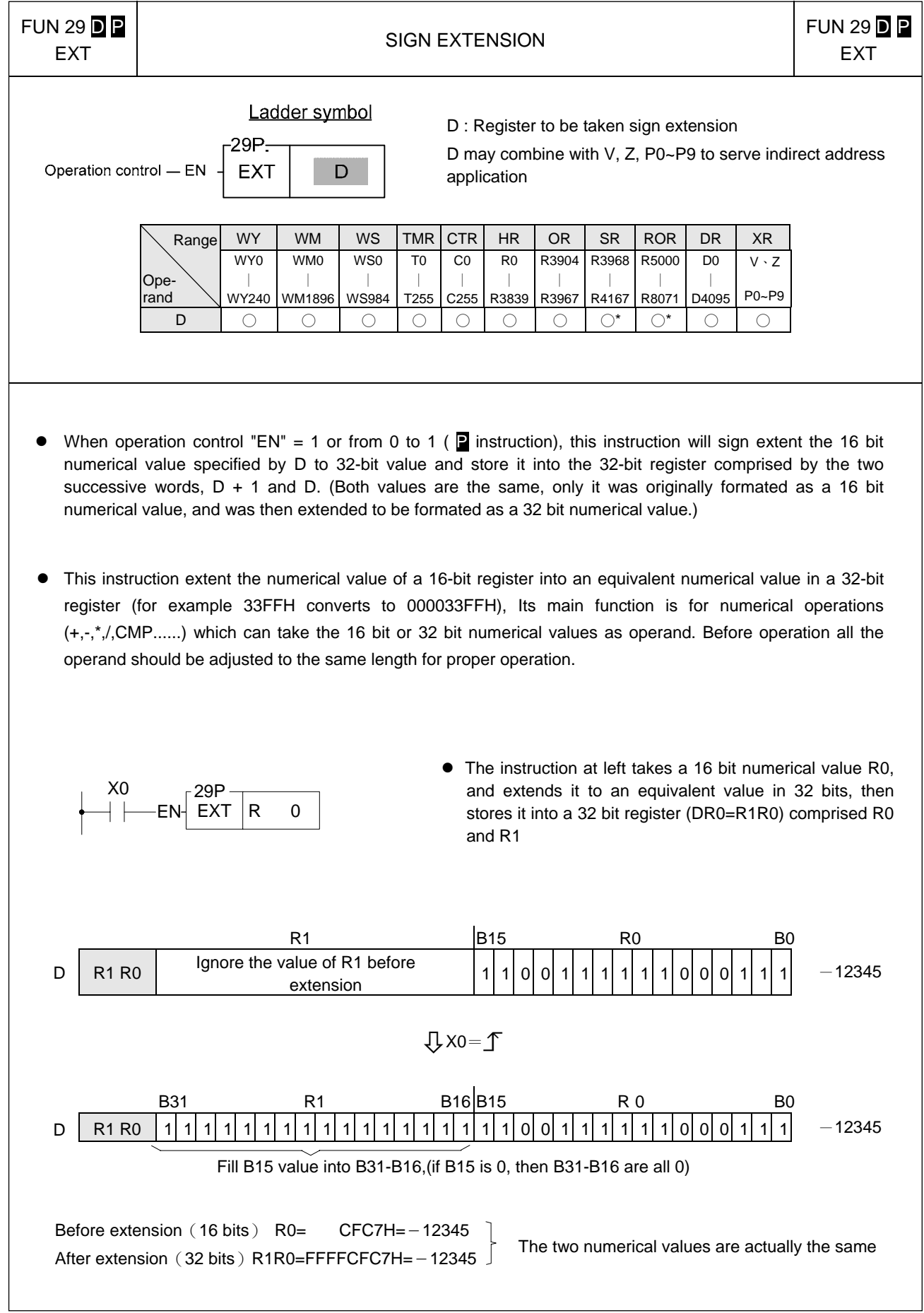

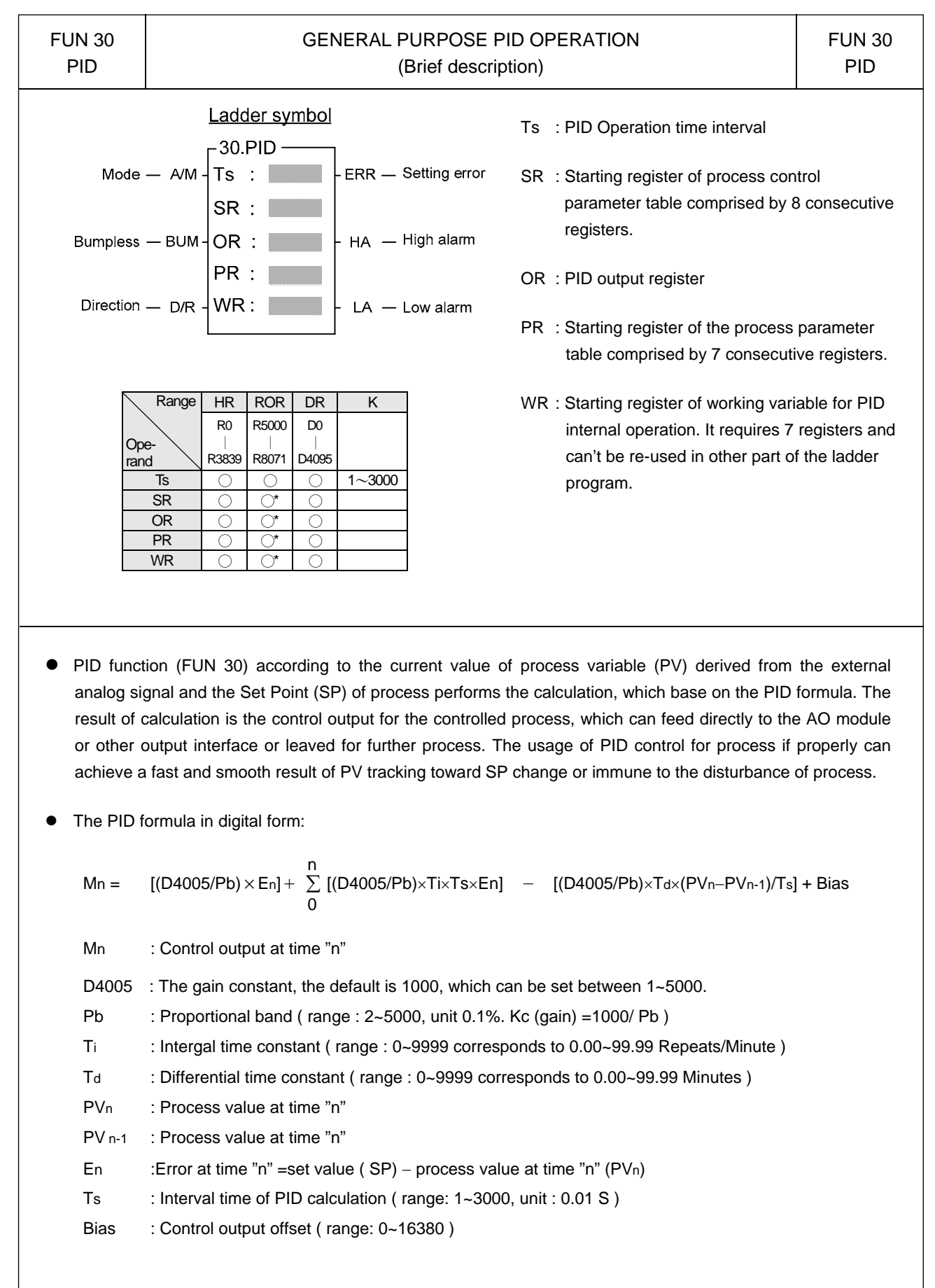

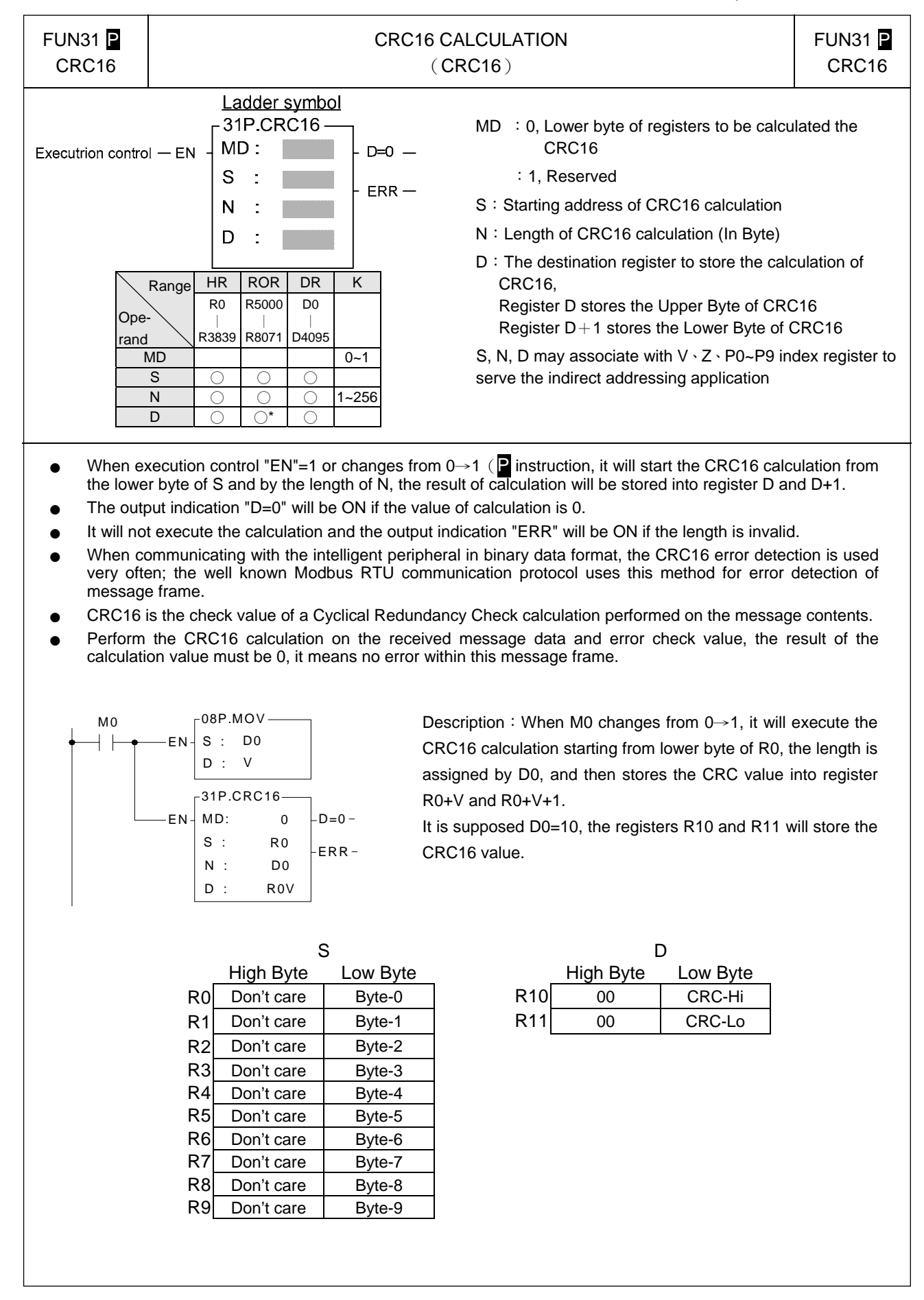

FUN32 CONVERTING THE RAW VALUE OF 4~20MA ANALOG INPUT FUN32 ADCNV ADCNV (ADCNV) Ladder symbol  $PI:0$ , the polarity setting of analog input module is at unipolar 32.ADCNVposition Operation Control - EN  $PI:$ :1, the polarity setting of analog input module is at bipolar S position 14/12 - Bit Selection - F/T N S: Starting address of source registers N: Quantity of conversion (In Word) D  $\bar{\mathcal{L}}$ D: Starting address of destination registers HR IR ROR DR K S, N, D may associate with V、Z、P0~P9 index register to serve Range R0 R3840 R5000 D0 the indirect addressing application. Ope-∣ ∣ ∣ ∣ rand R3839 R3903 R8071 D4095 PI | | | | | 0~1 S ○ ○ ○ N 0 0 0 0 1~64 D | O | O \* | O

- When the analog input is one of  $2 \sim 10 \text{ mA}$  /  $4 \sim 20 \text{ mA}$ / $1 \sim 5 \frac{\text{VA}}{\text{A}}$  the analog input module is the solution to get the value of this kind of signal, but the input span of the analog input module is  $0 \sim 10 \text{mA}/0 \sim 5 \text{V}$ (Setting at 5V、Unipolar) or 0~20mA/0~10V(Setting at 10V、Unipolar), however there will exist the offset of the raw reading value; this instruction is applied to eliminate the offset and convert the raw reading value into the range of  $0 \sim 4095(12$ -bit) or  $0 \sim 16383(14$ -bit), it is more convenient for following operation.
- When execution control "EN"=1, it will execute the conversion starting from S, length by N, and then store the results into the D registers.
- When the input "F/T" =0, it assigns the 12-bit analog input module; while "F/T" =1, it assigns the 14-bit operation.
- This instruction will not act if invalid length of N.
- The reading value of the analog input must be in -2048~2047 or -8192~8191 format that the conversion will have the correct correspondence. Otherwise, if the reading value is in 0~4095 or 0~16383 format that the conversion will have the wrong correspondence.

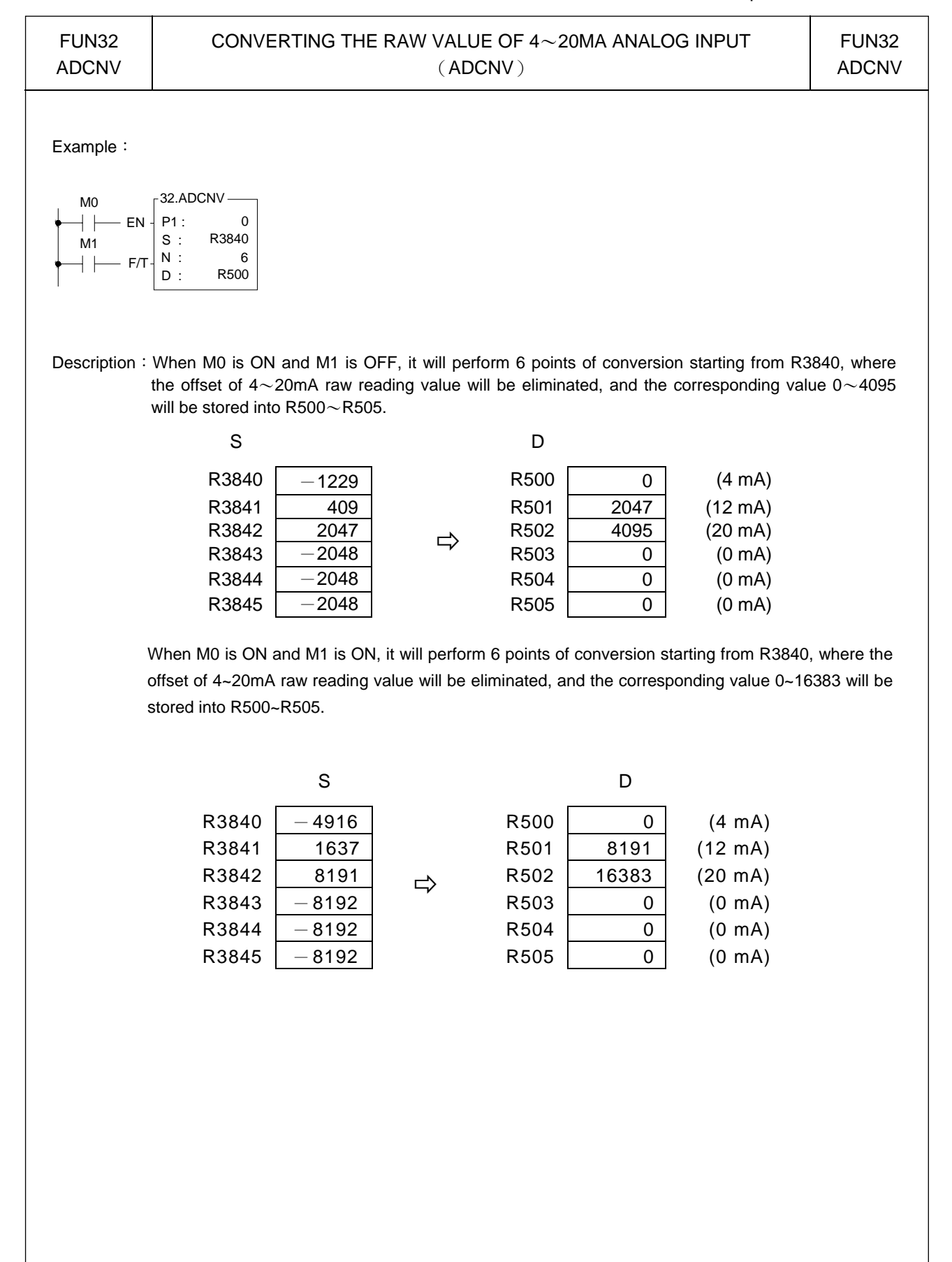

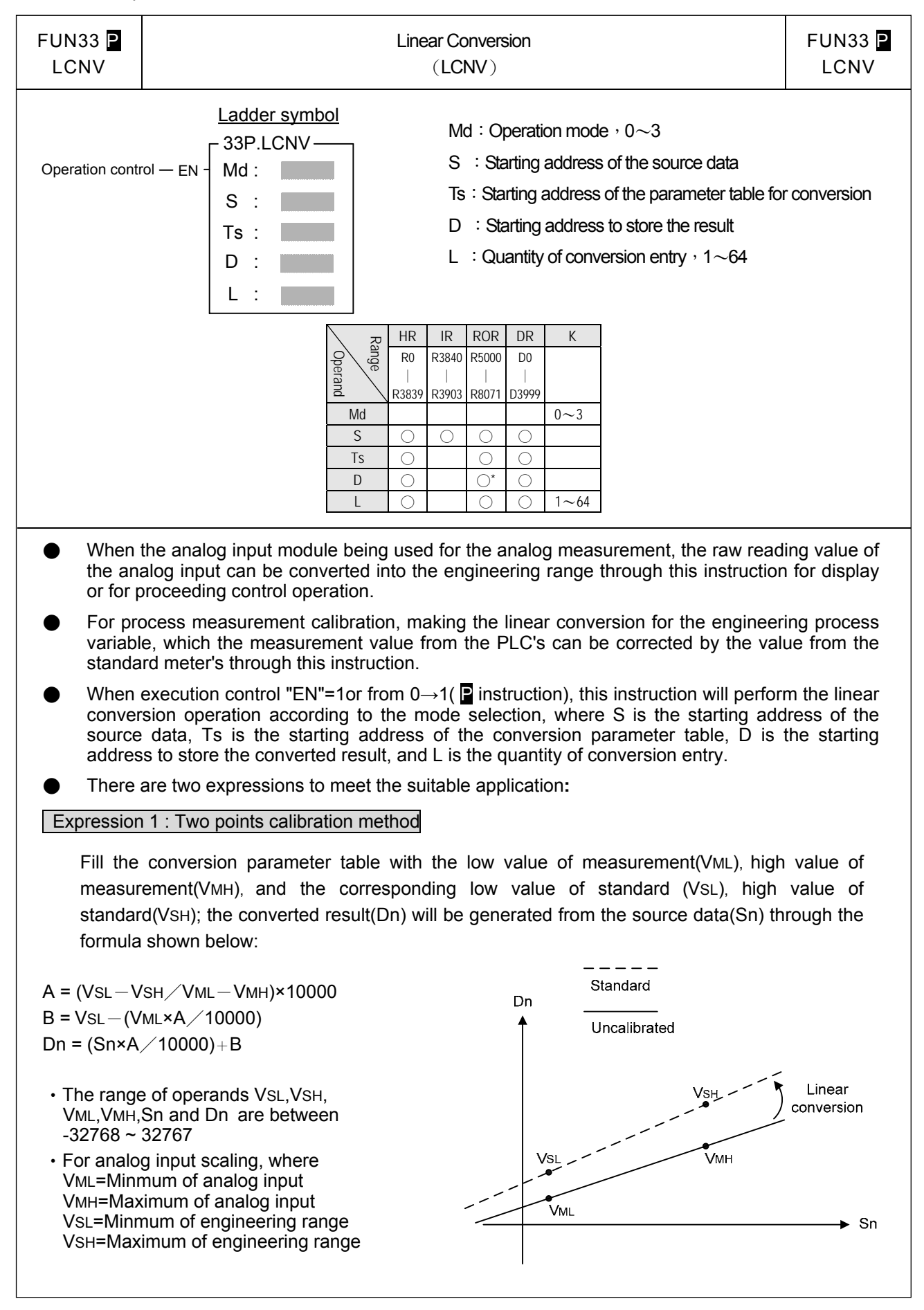

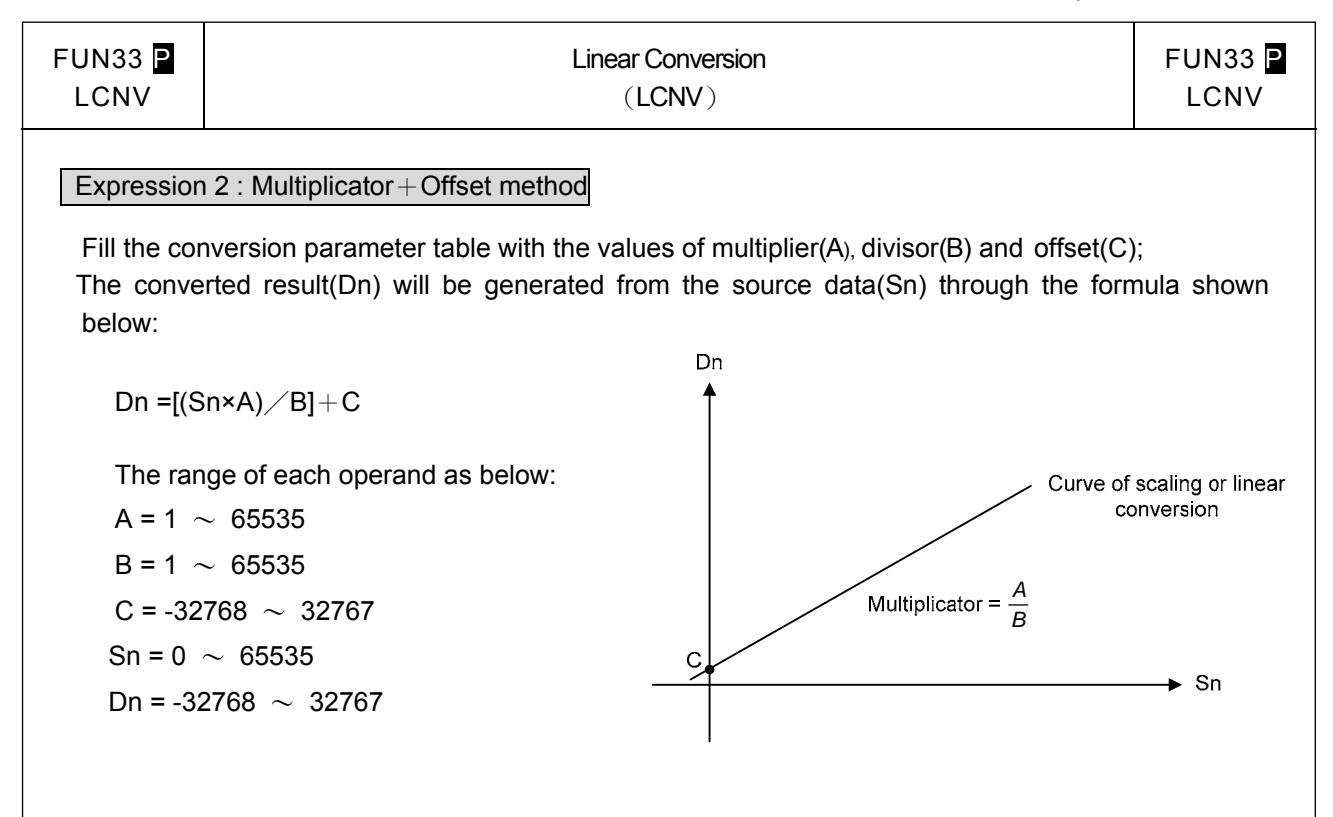

#### Description of operation mode :

- 1. When Md = 0, the linear conversion works by expression 1, and all source data share the same parameters VML WMH WSL and VSH for conversion.
- 2. When Md = 1, the linear conversion works by expression 1, and each source data has the independent corresponding parameters VML、VMH、VSL、VSH for conversion; if there are N entries of source data, the conversion parameter table should have N groups of VML、VMH、VSL、VSH for working, there are N×4 registers in the conversion parameter table.
- 3. When Md = 2, the linear conversion works by expression 2, and all source data share the same parameters A、B and C for conversion.
- 4. When Md = 3, the linear conversion works by expression 2, and each source data has the independent corresponding parameters A、B、C for conversion; if there are N entries of source data, the conversion parameter table should have N groups of A \ B \ C for working, there are N×3 registers in the conversion parameter table.

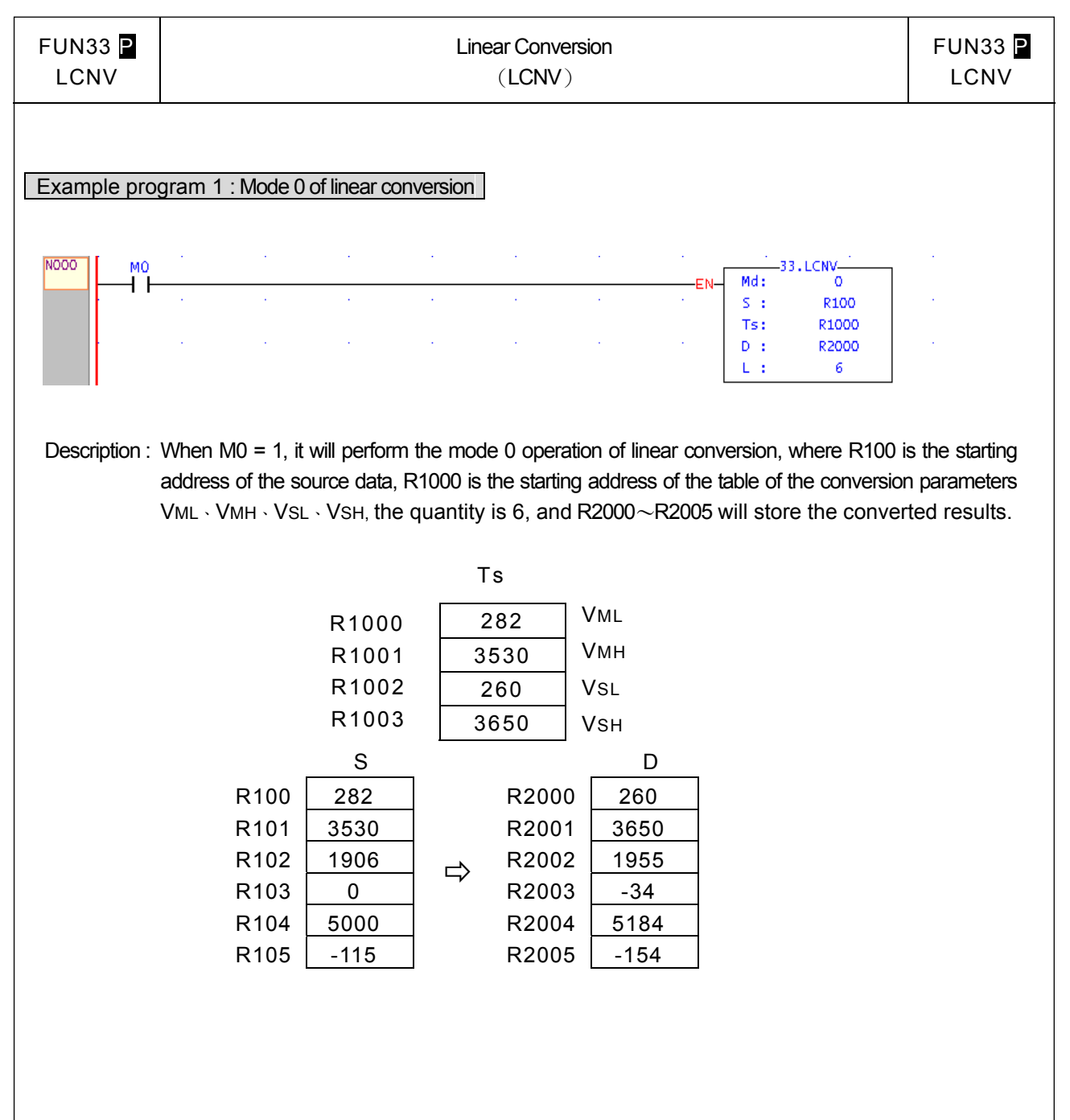

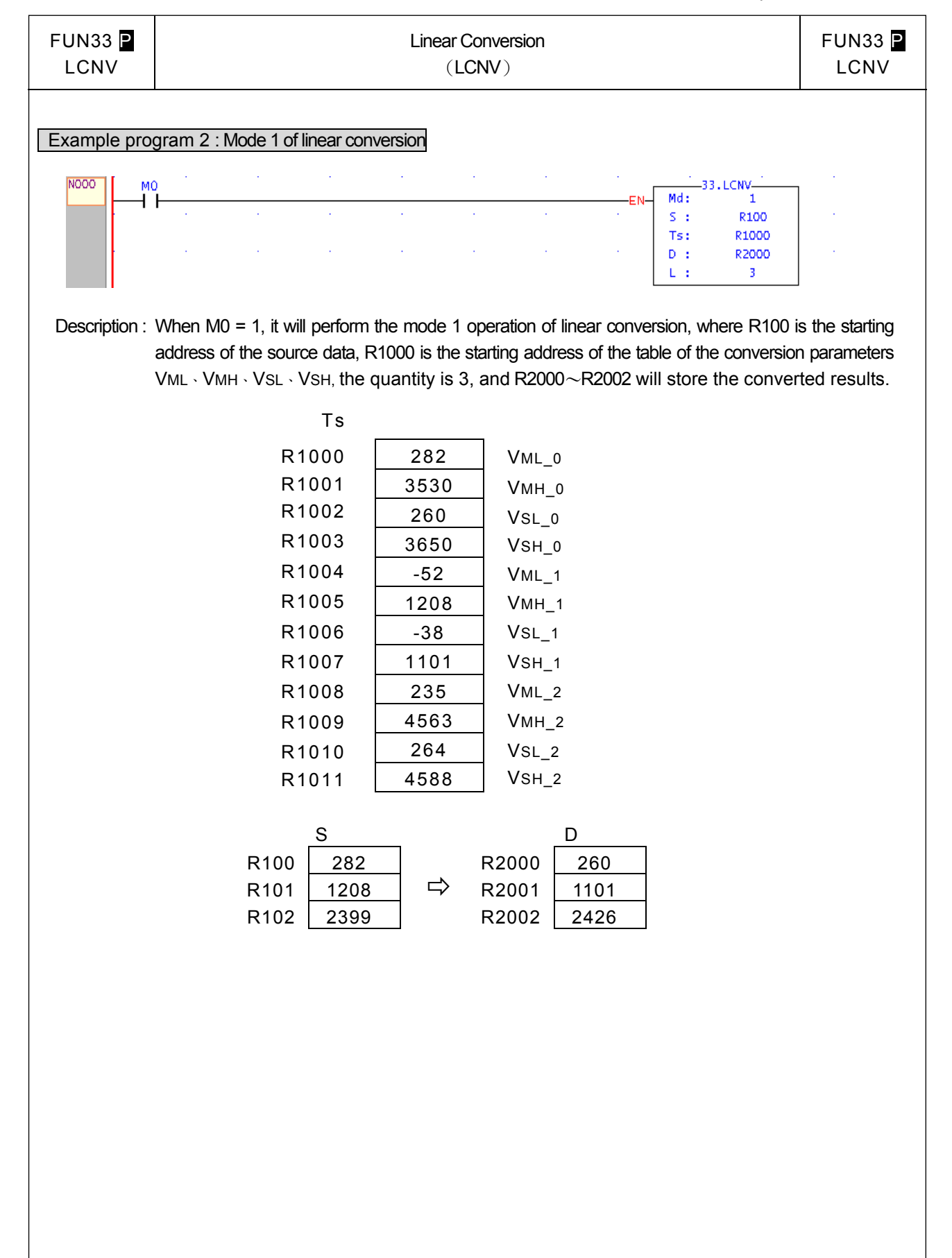

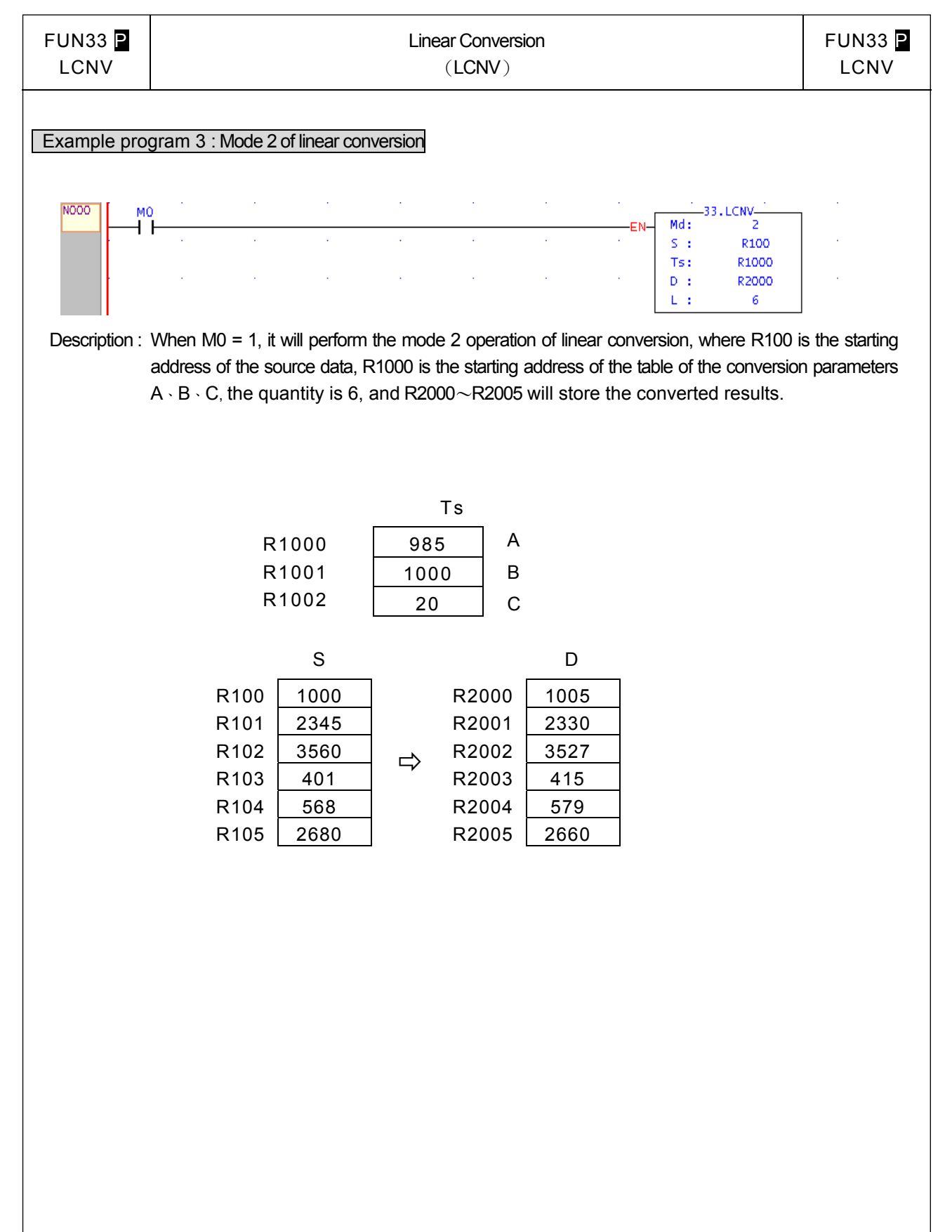

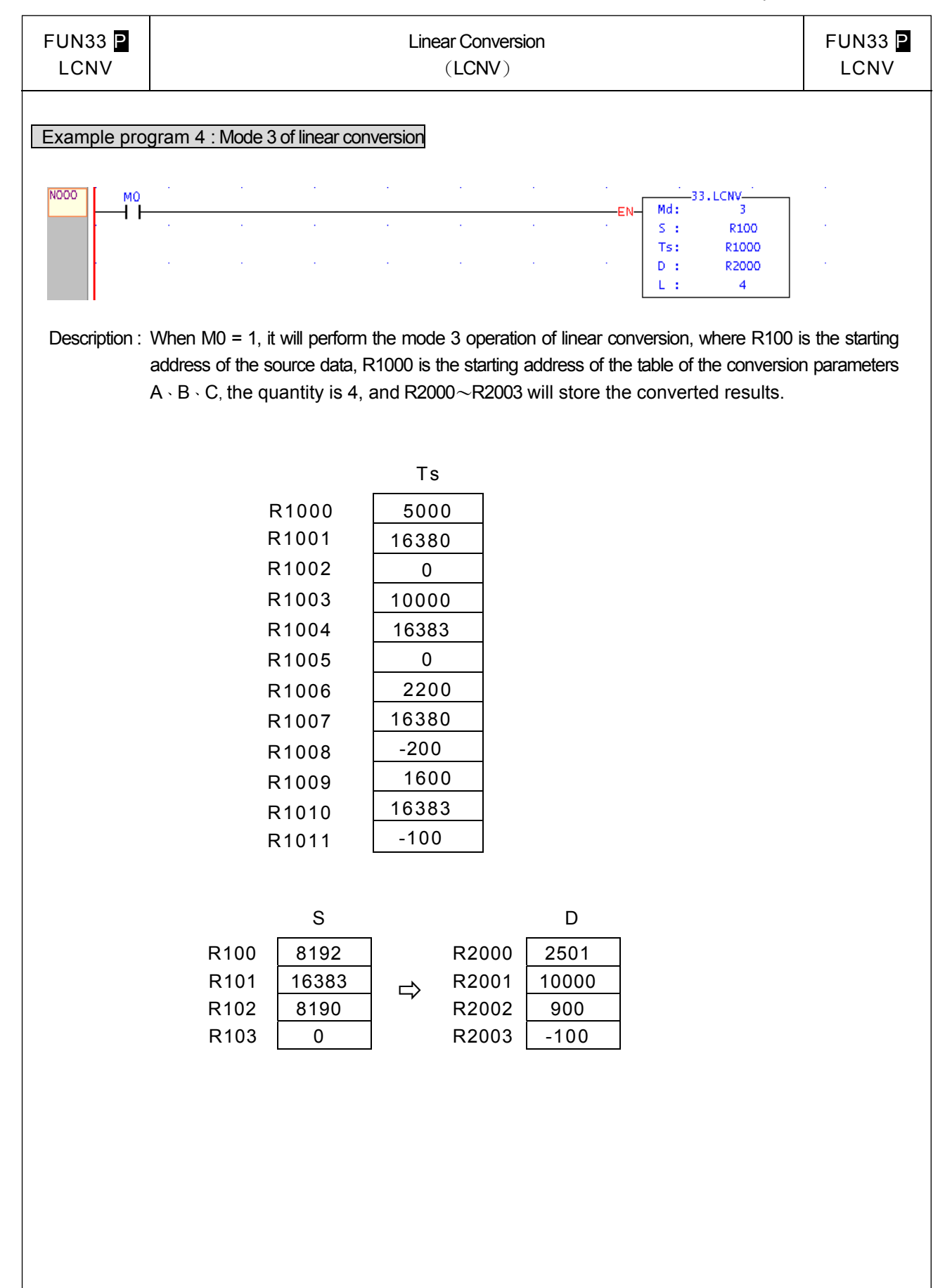

## Multiple Linear Conversion

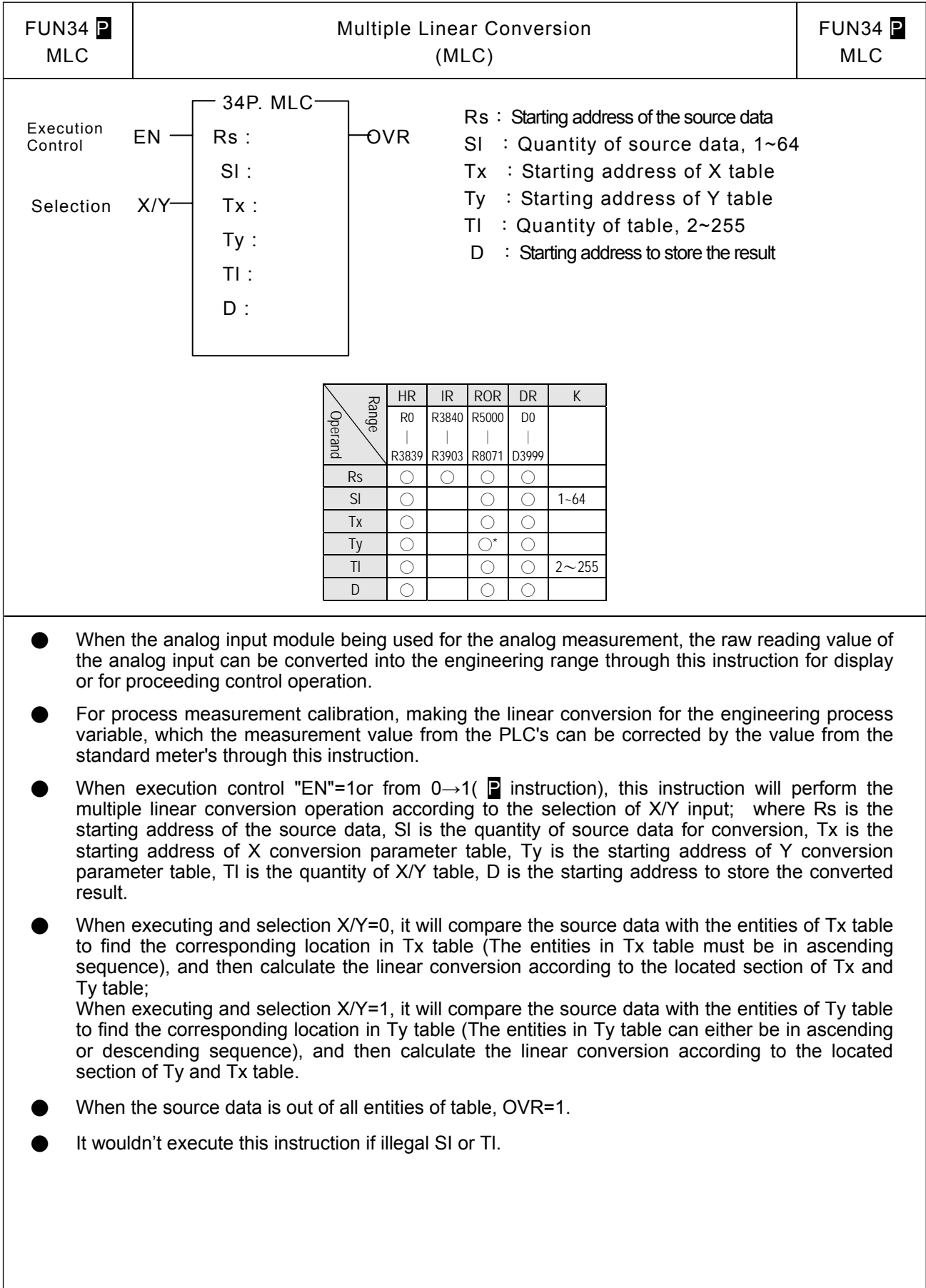

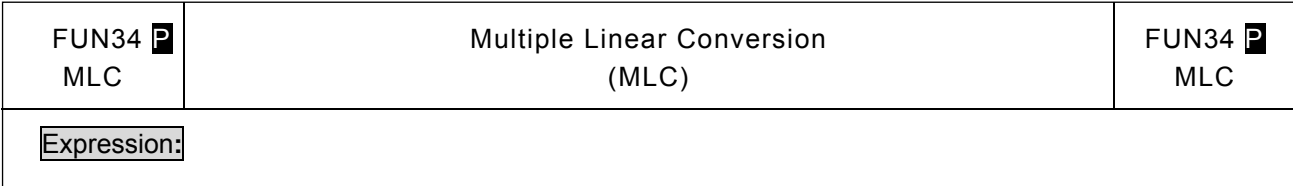

﹒The entities of Tx conversion parameter table must be in ascending sequence to have correct linear conversion; the entities of Ty conversion parameter table can either be in ascending or descending sequence. When executing this instruction, it will search the located section by comparing entities of the table with source data, and then calculate the linear conversion according to the following expression:

$$
Vy = (Vx - Tx_n) \times (Ty_n + 1 - Ty_n / Tx_n + 1 - Tx_n) + Ty_n
$$
 if  $X/Y = 0$ 

$$
Vx = (Vy - Ty_n) \times (Tx_n+1-Tx_n/Ty_n+1-Ty_n) + Tx_n
$$
 if  $X/Y=1$ 

.Value of Vy、Vx、Tx\_n、Tx\_n+1、Ty\_n、Ty\_n+1 must be -32768~32767

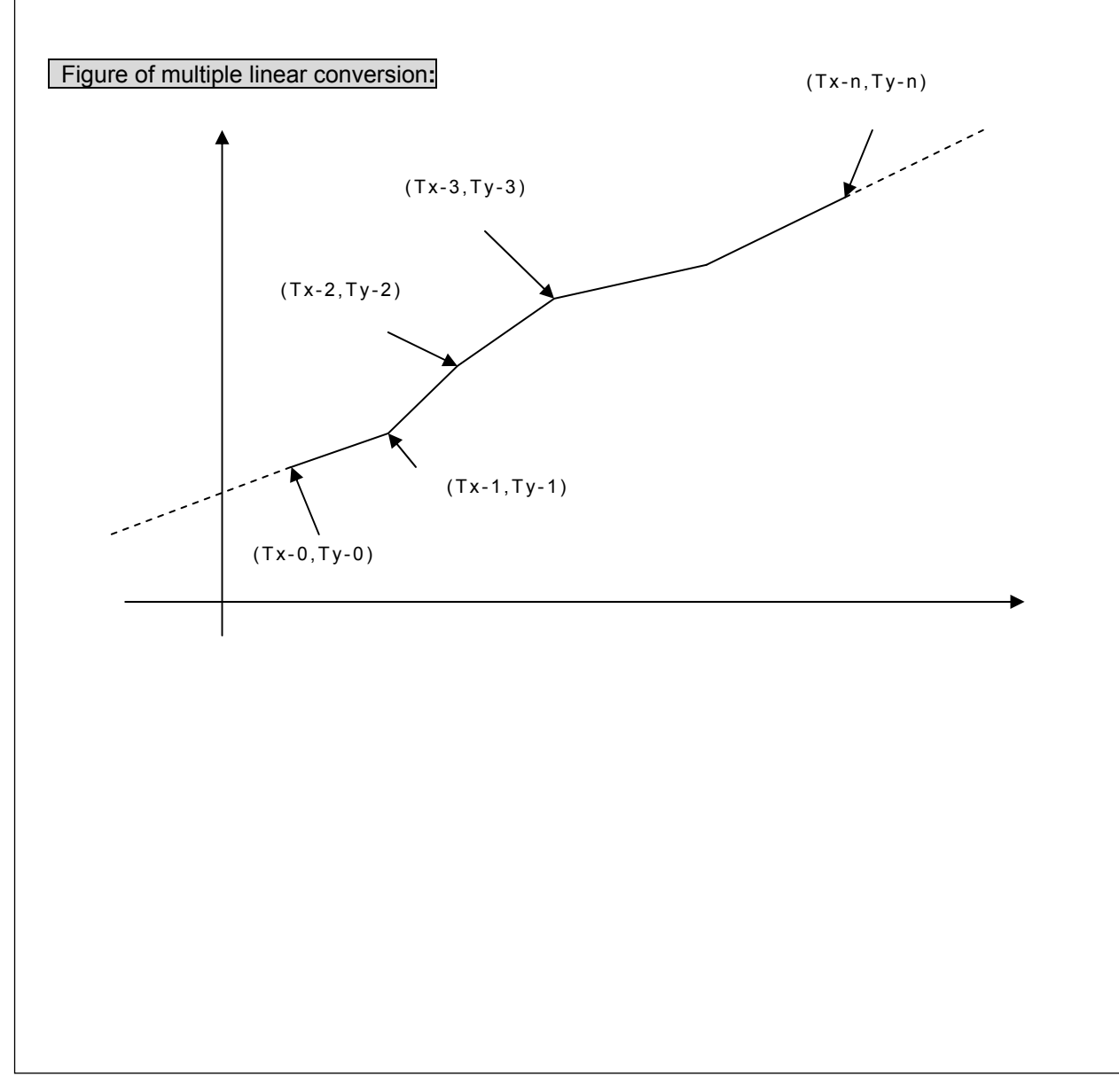

## Multiple Linear Conversion

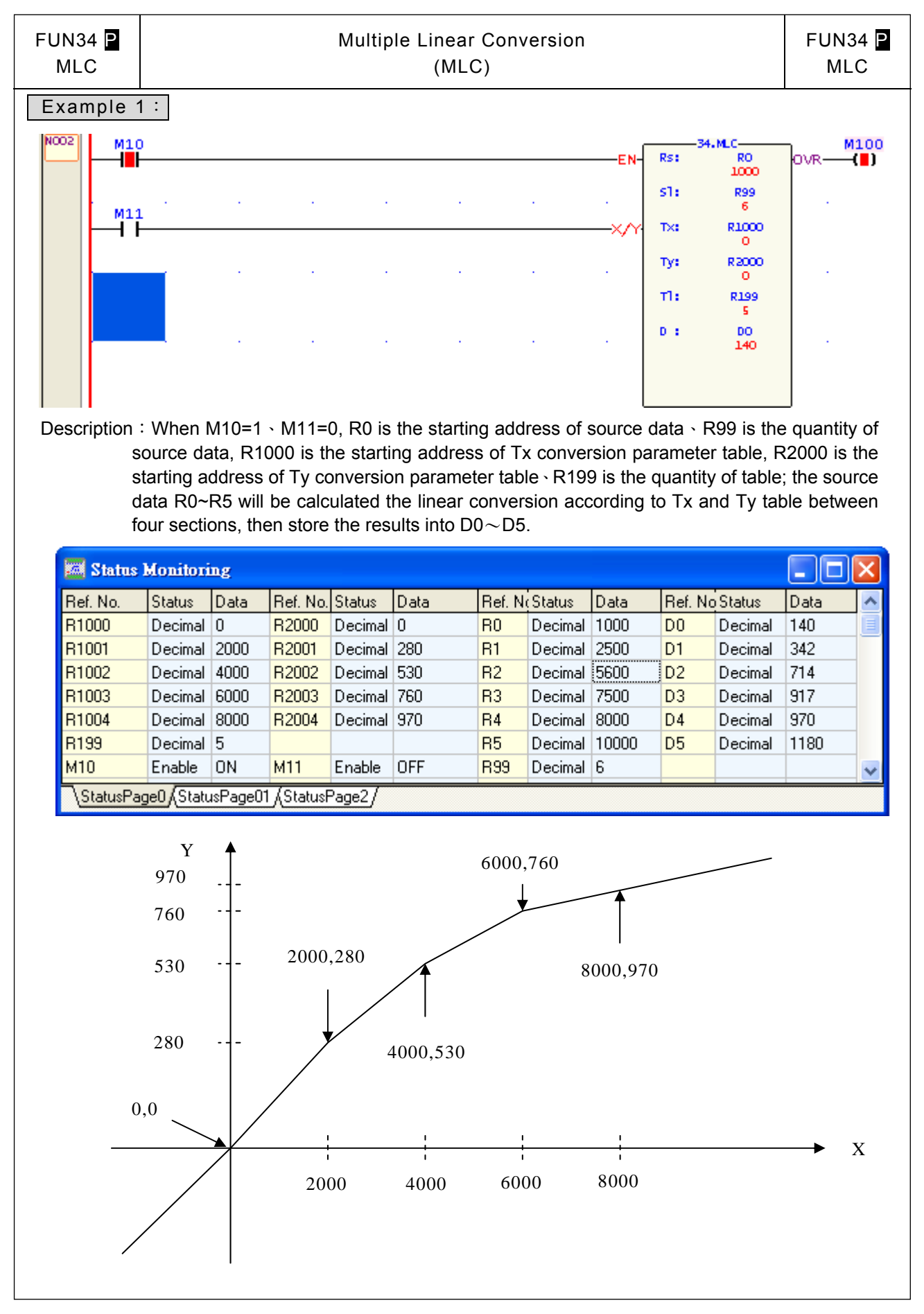

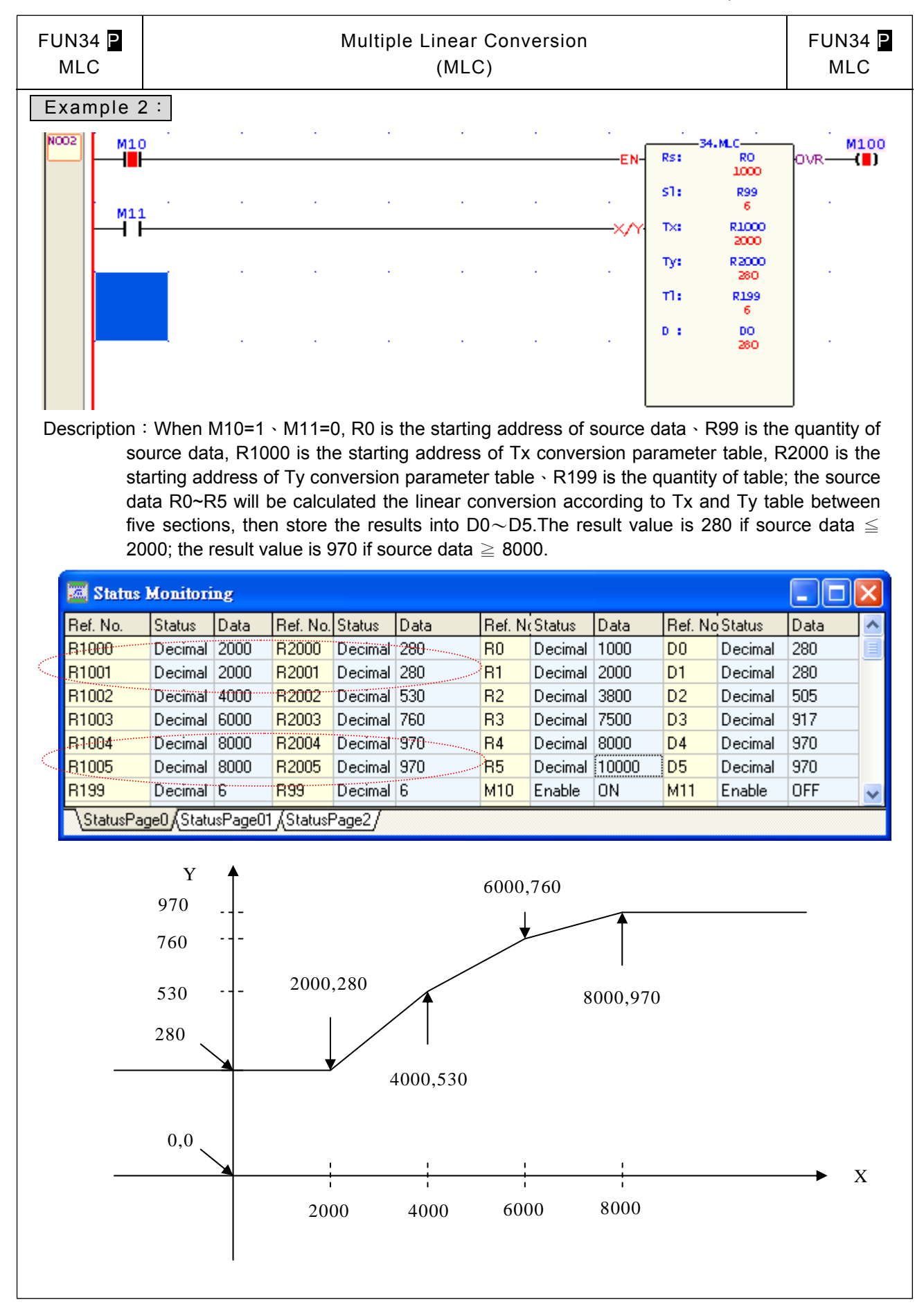

## Multiple Linear Conversion

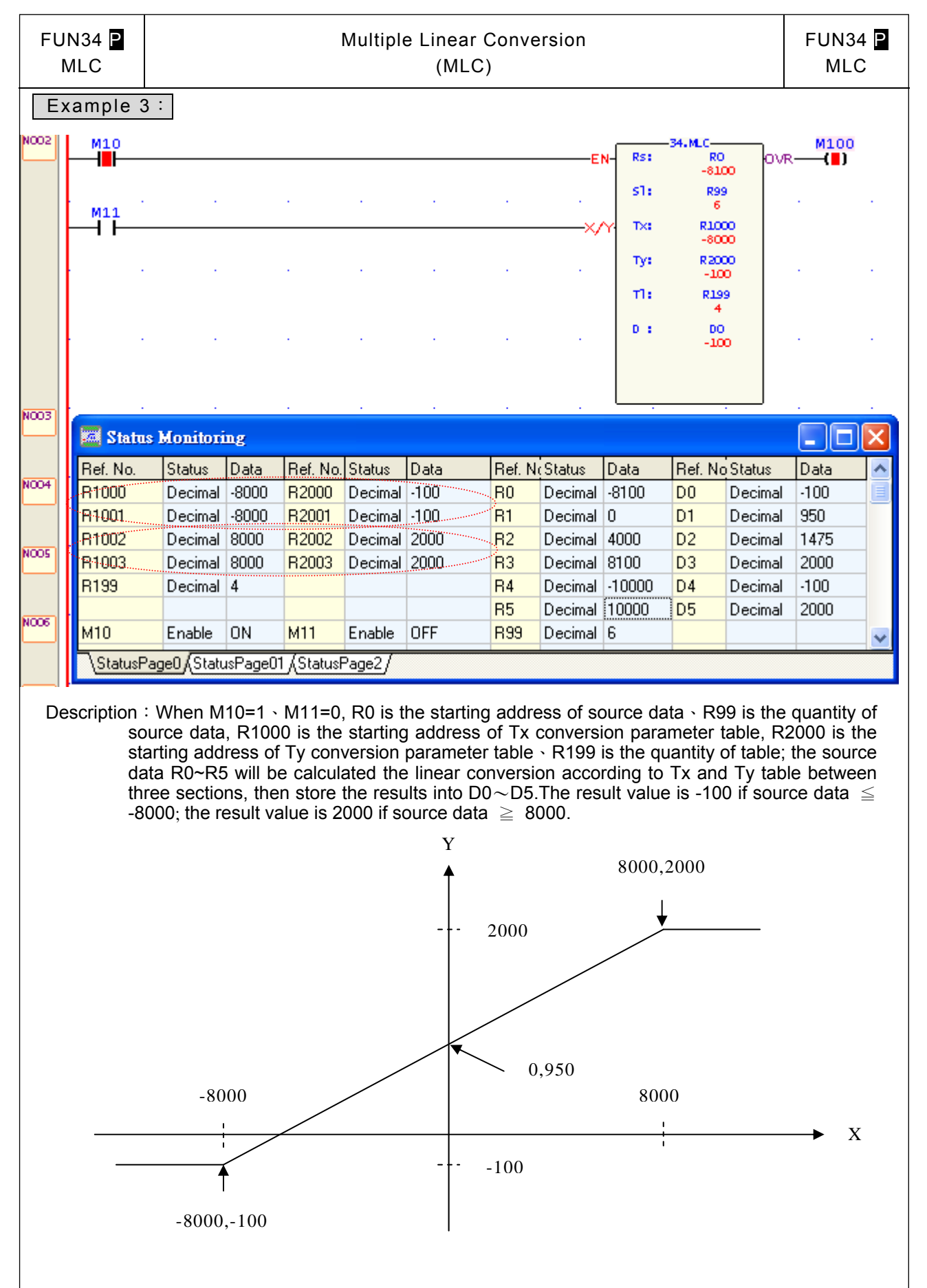

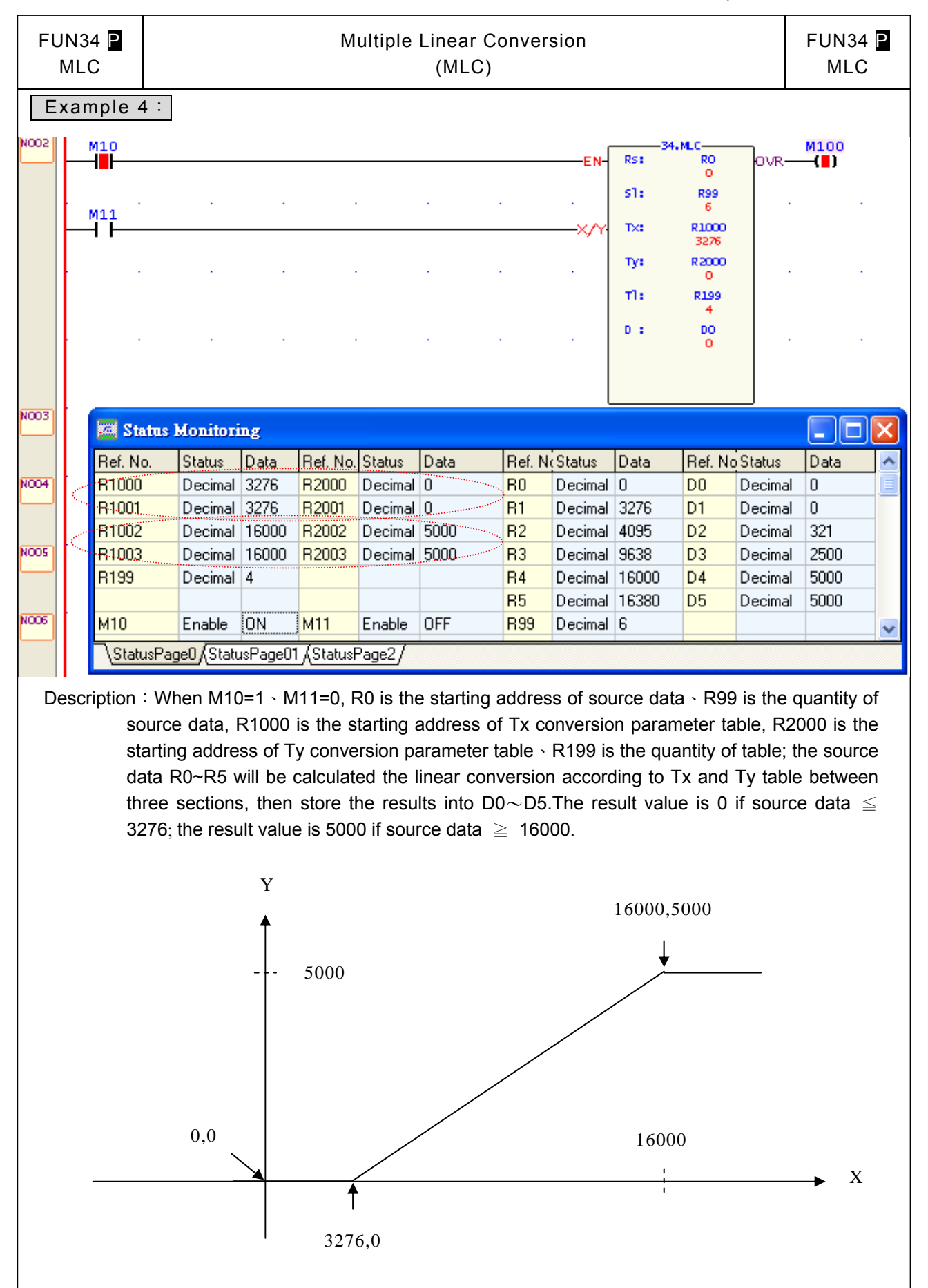

## Logical Operation Instructions

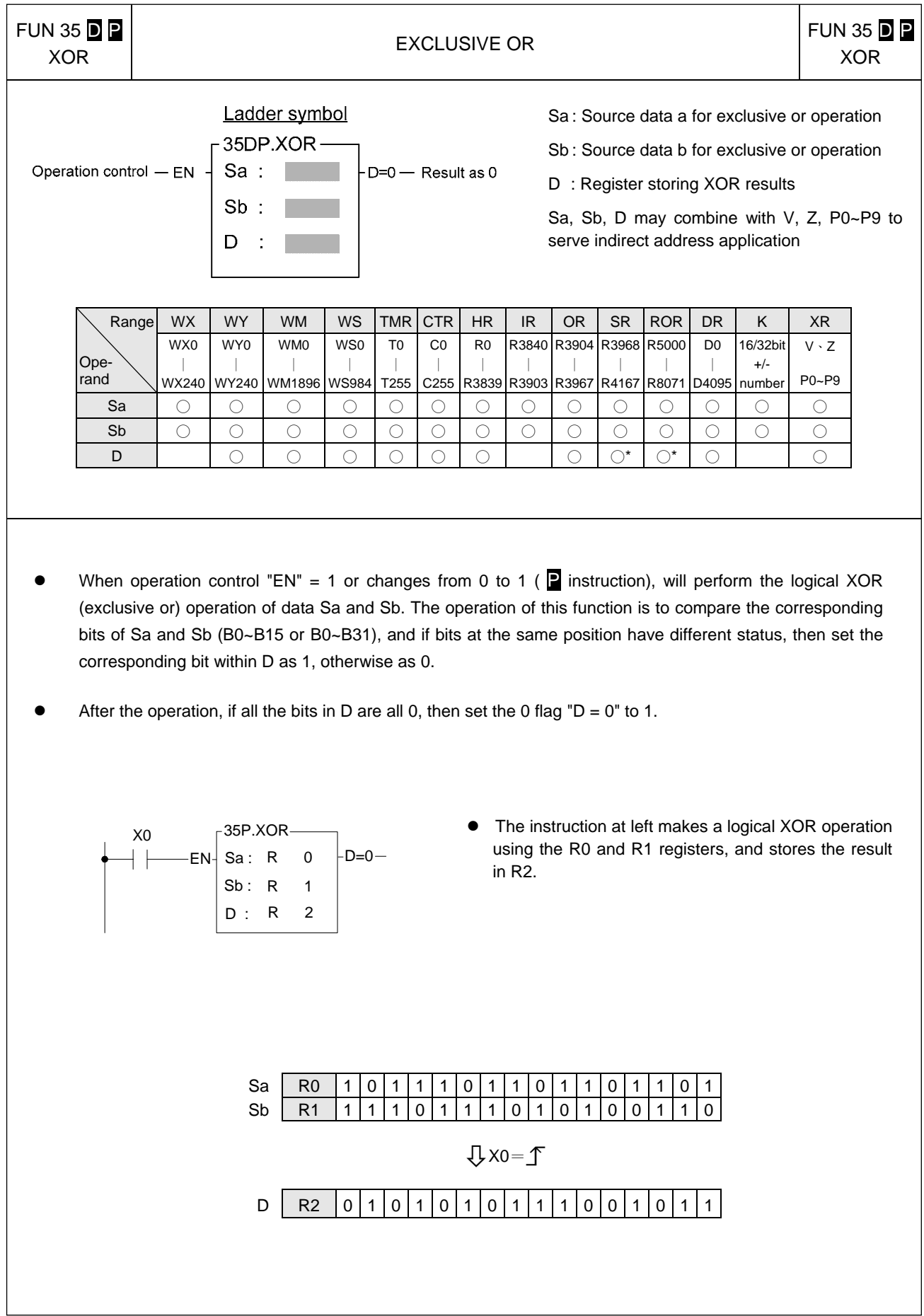

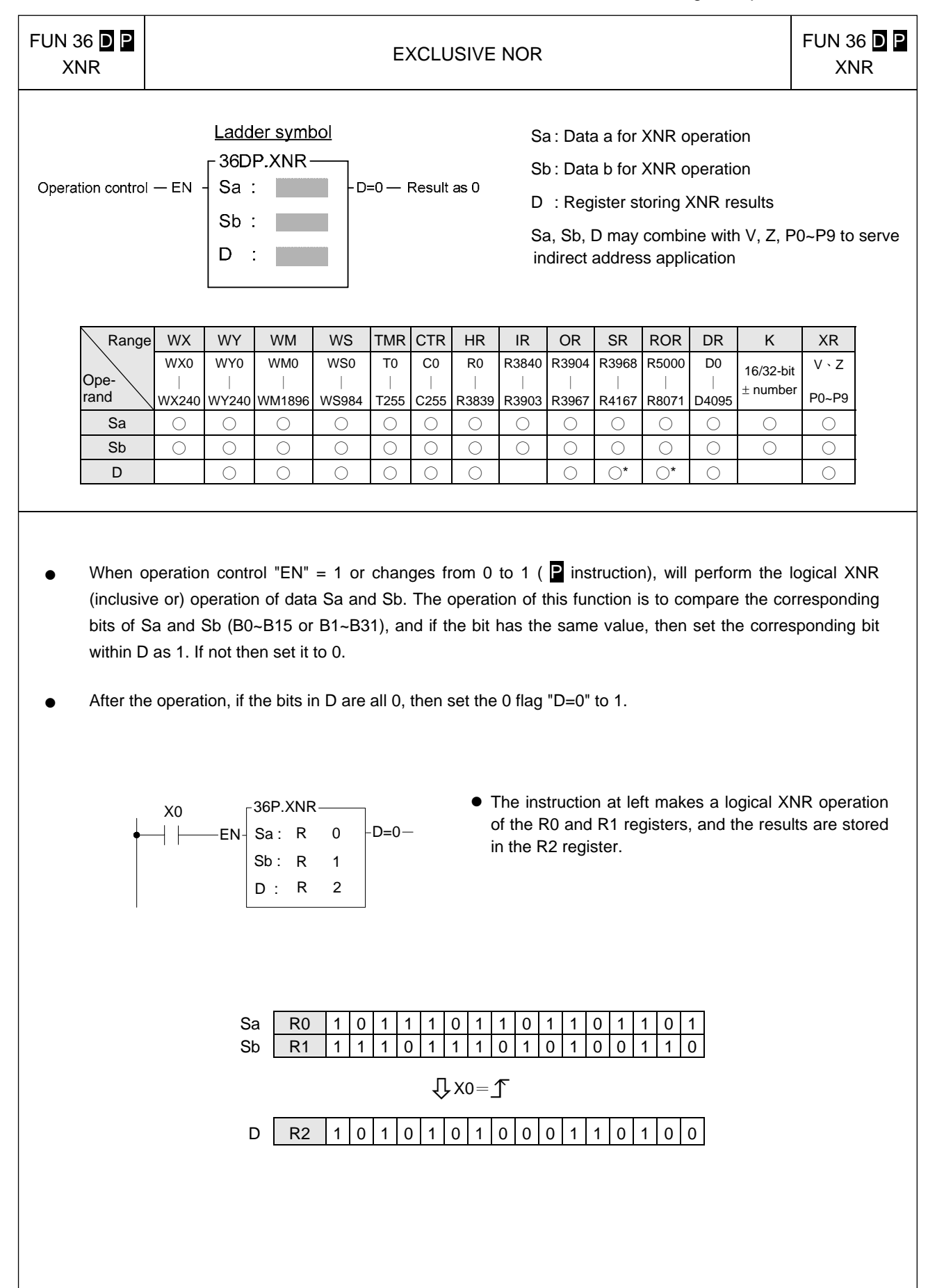

## Comparison Instructions

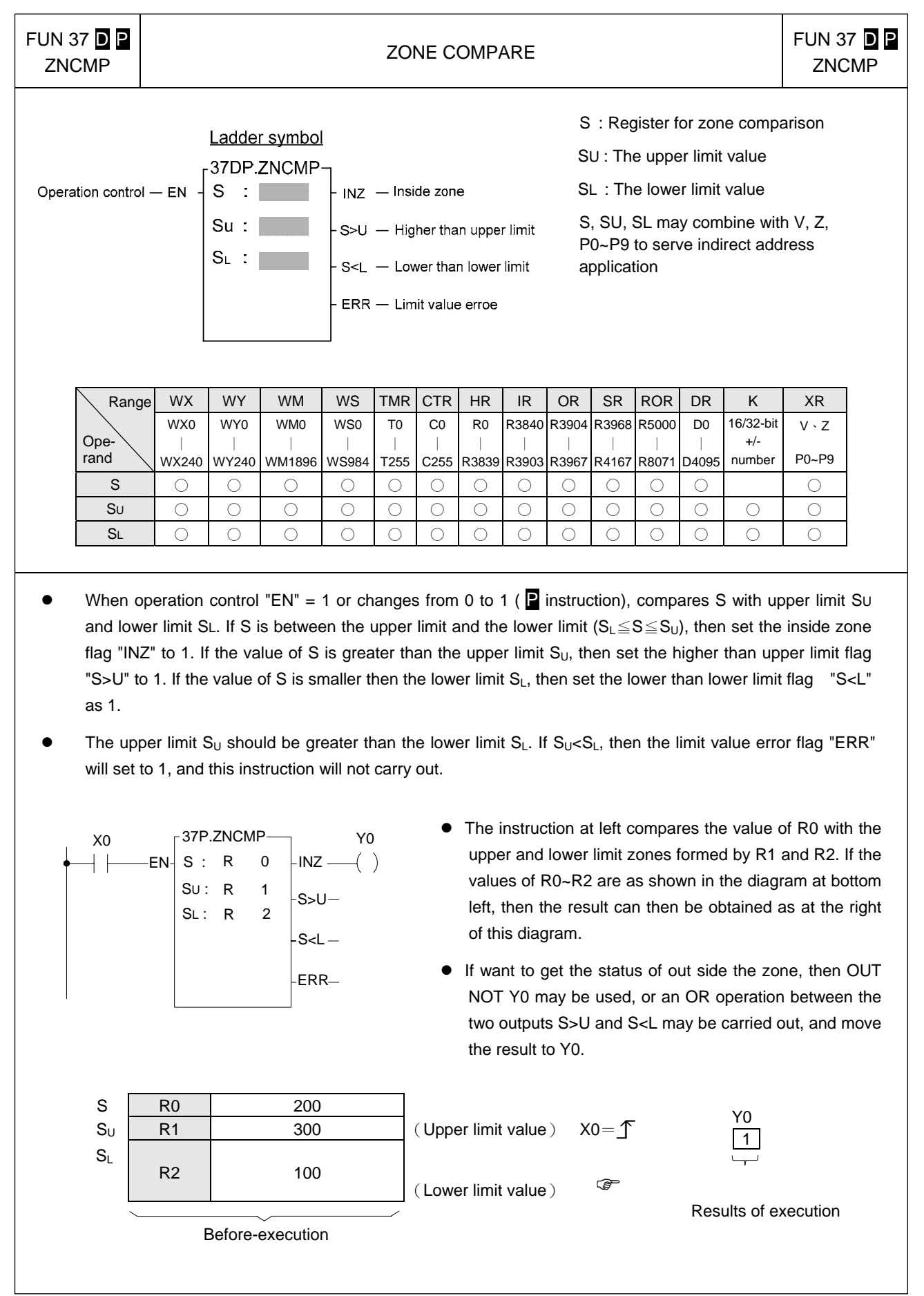

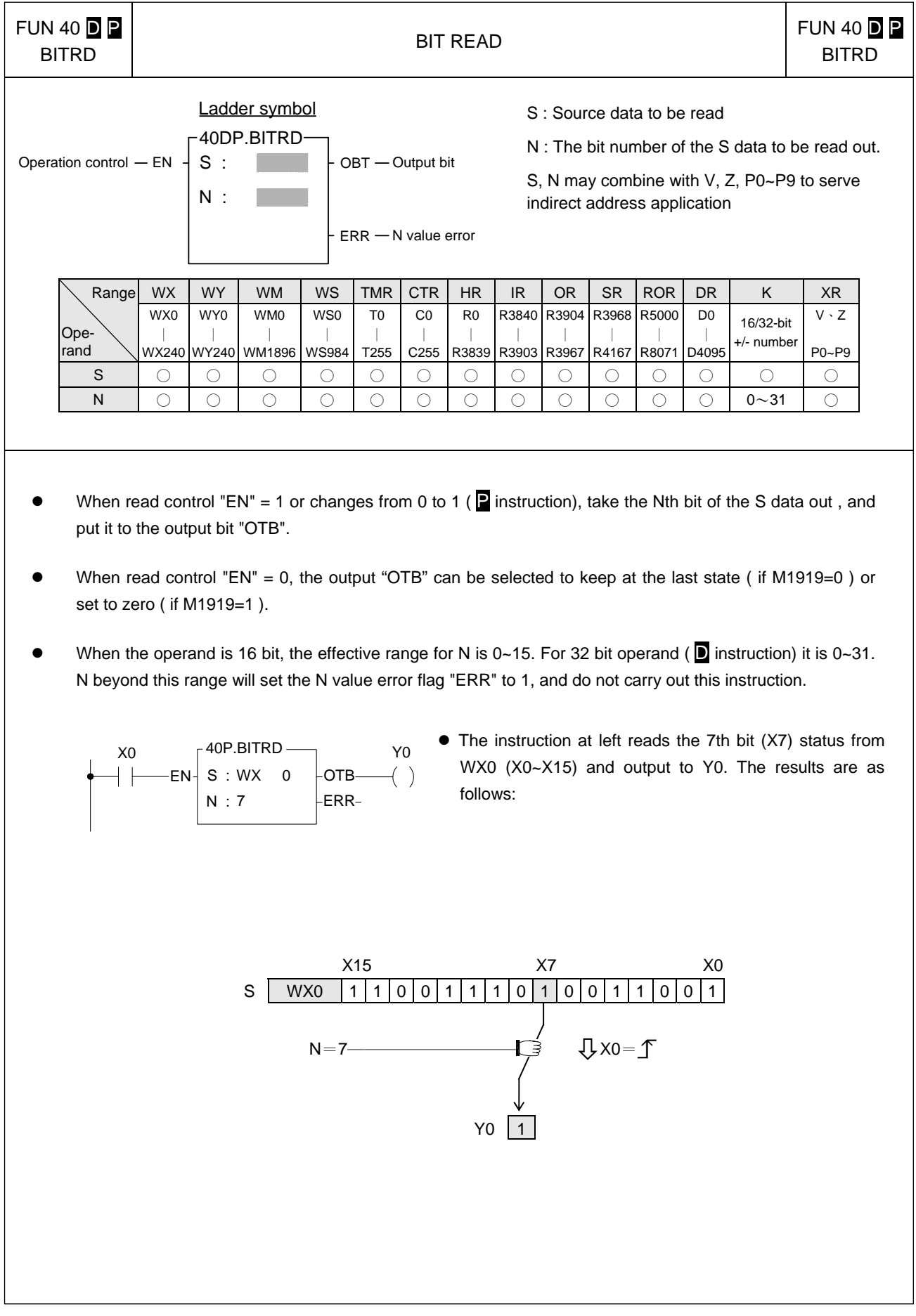

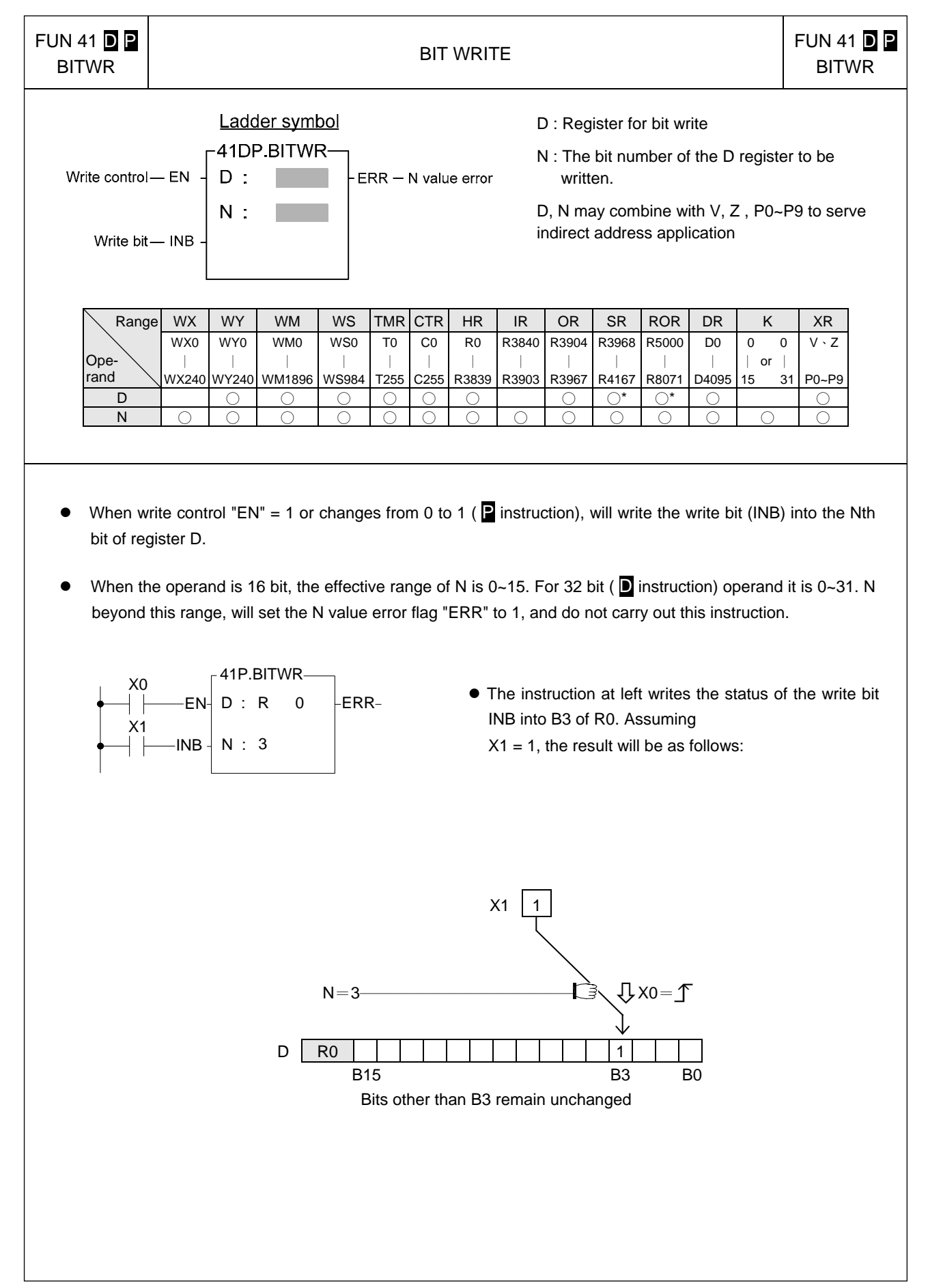

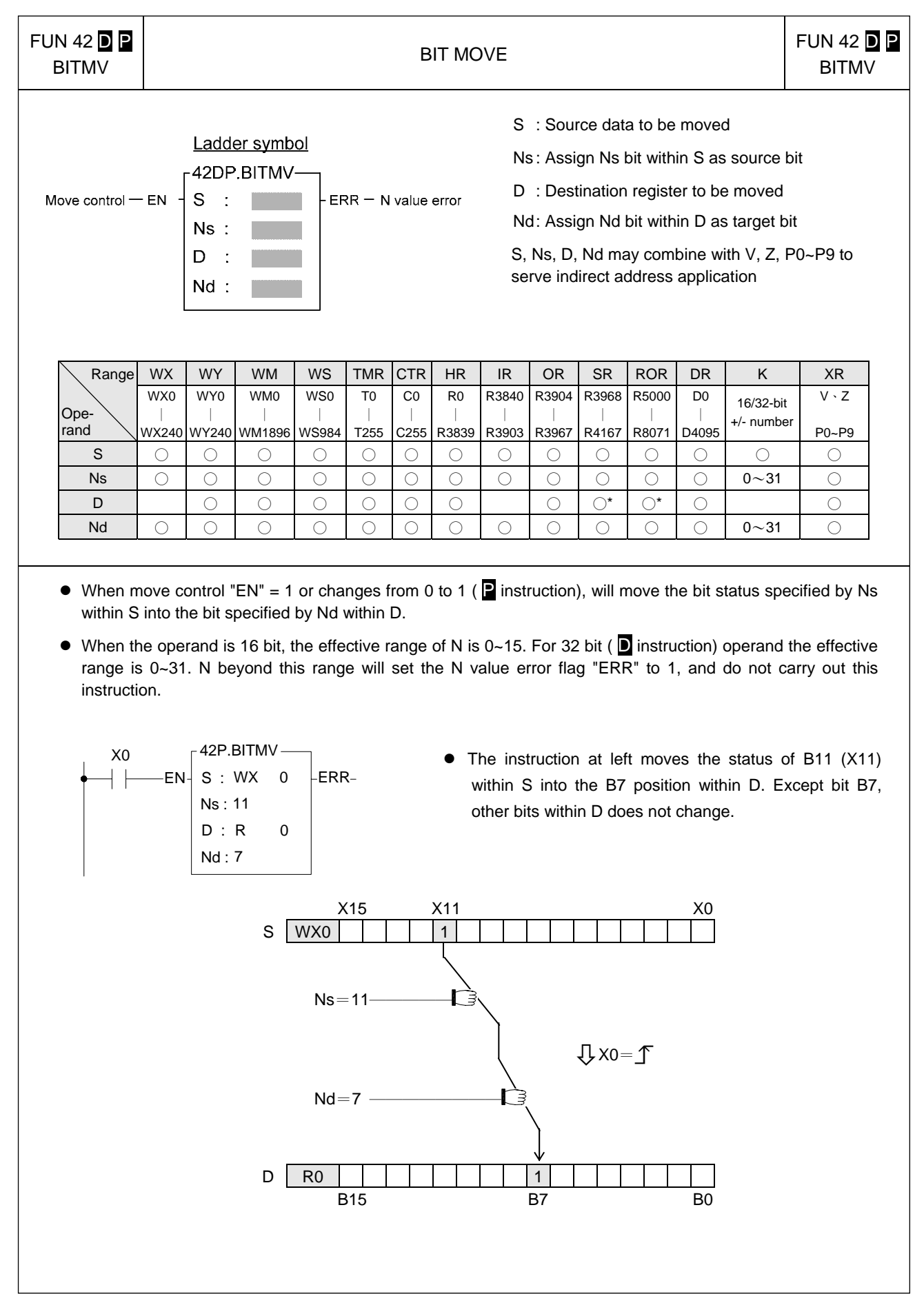

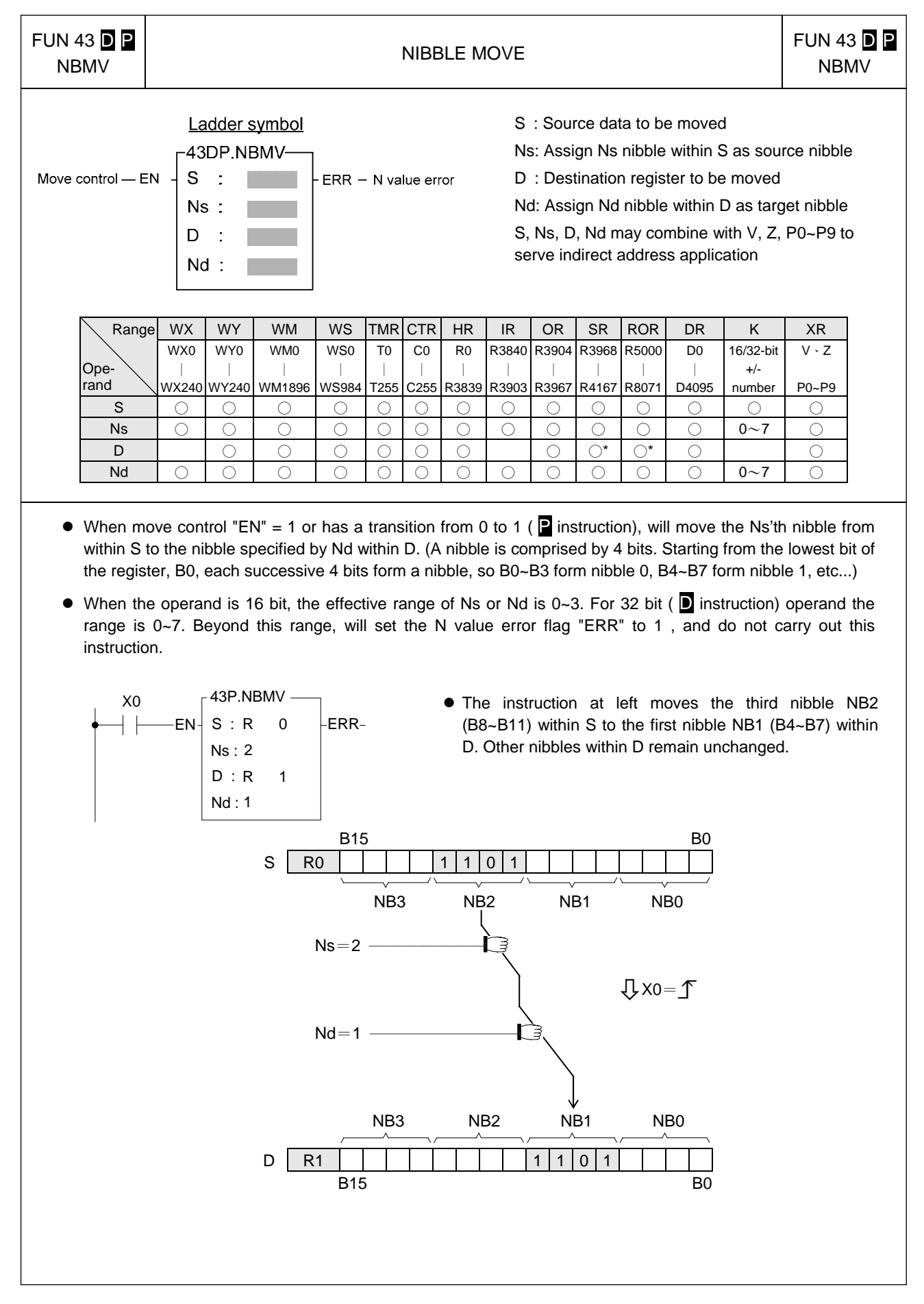

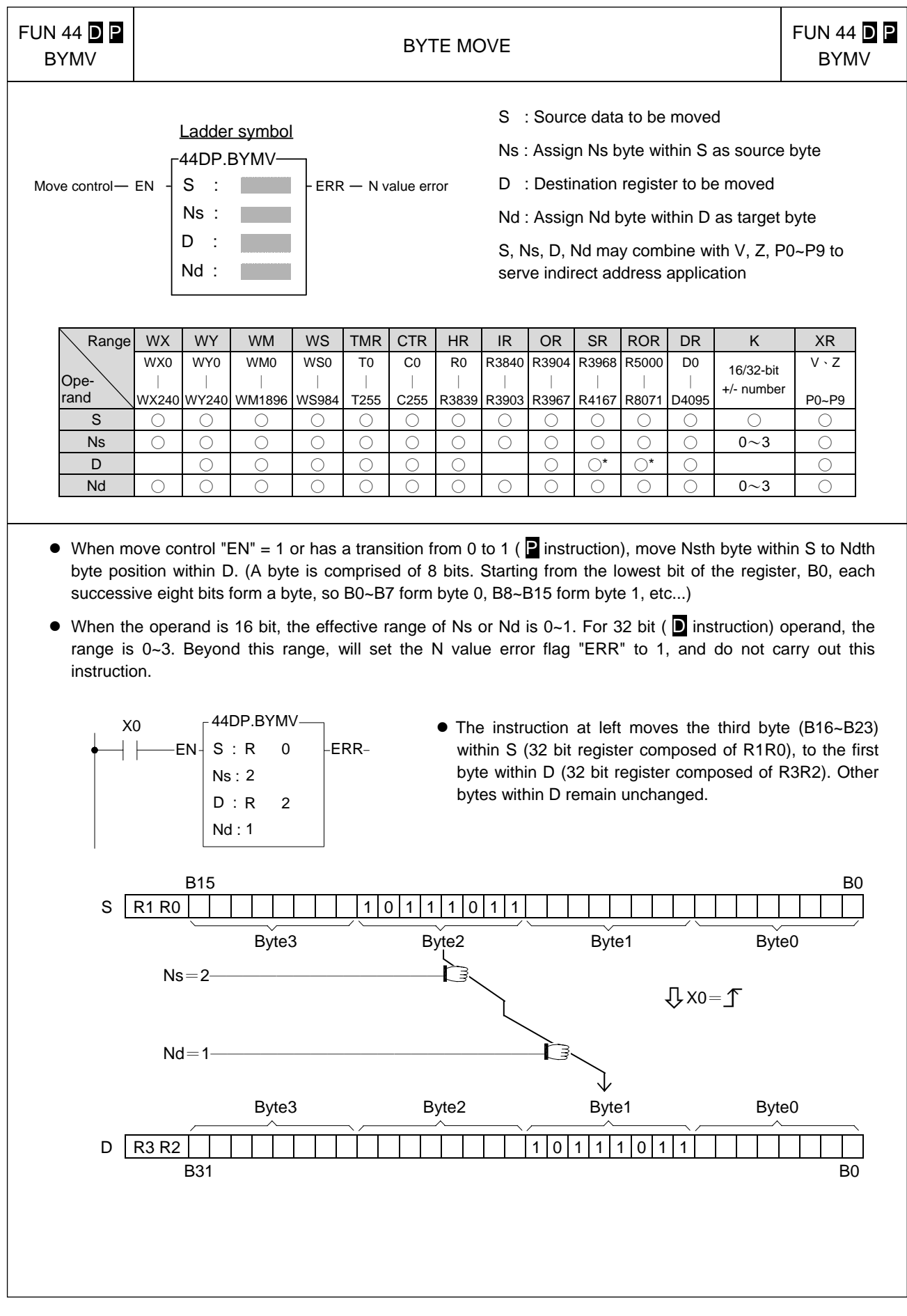

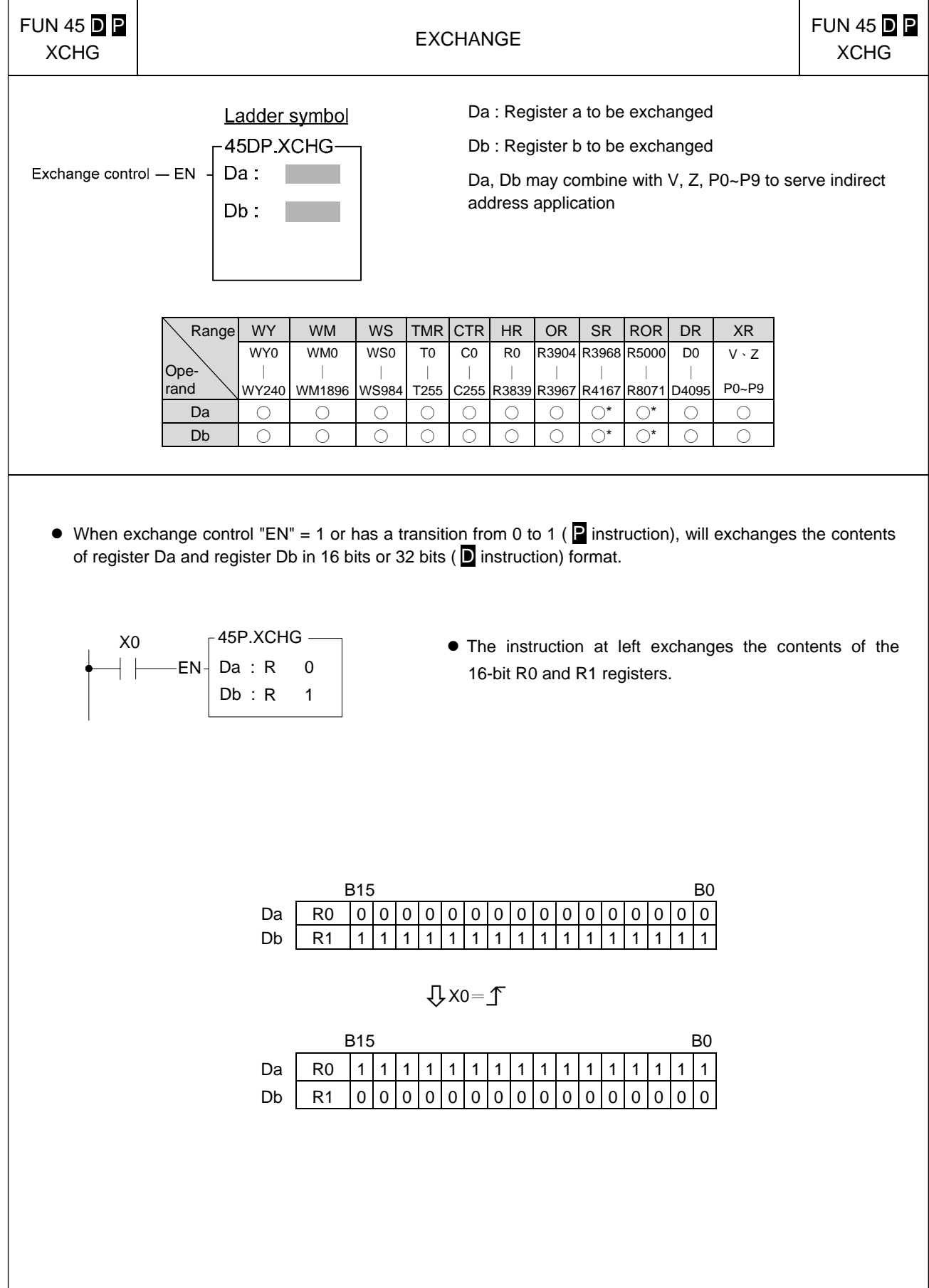

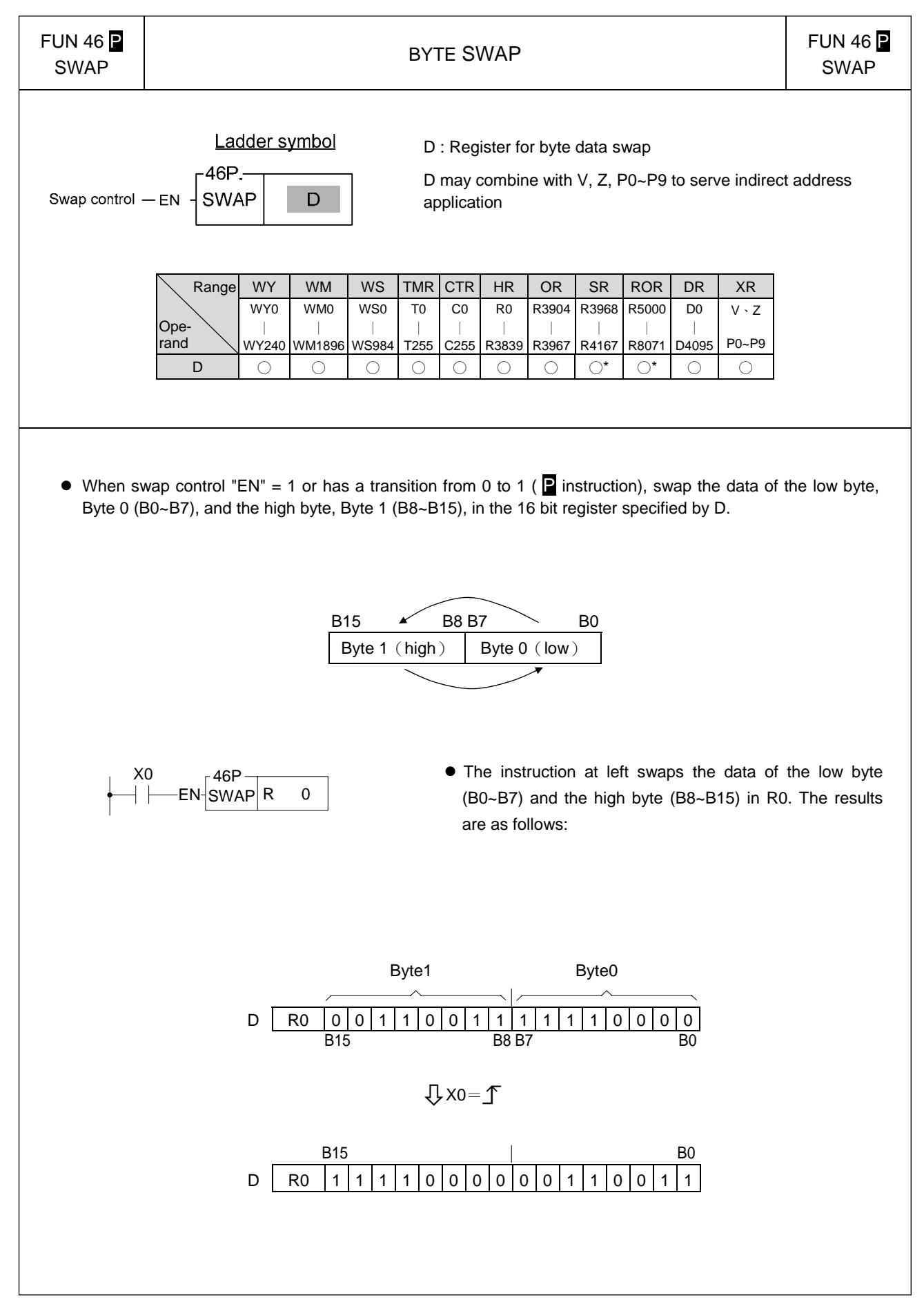

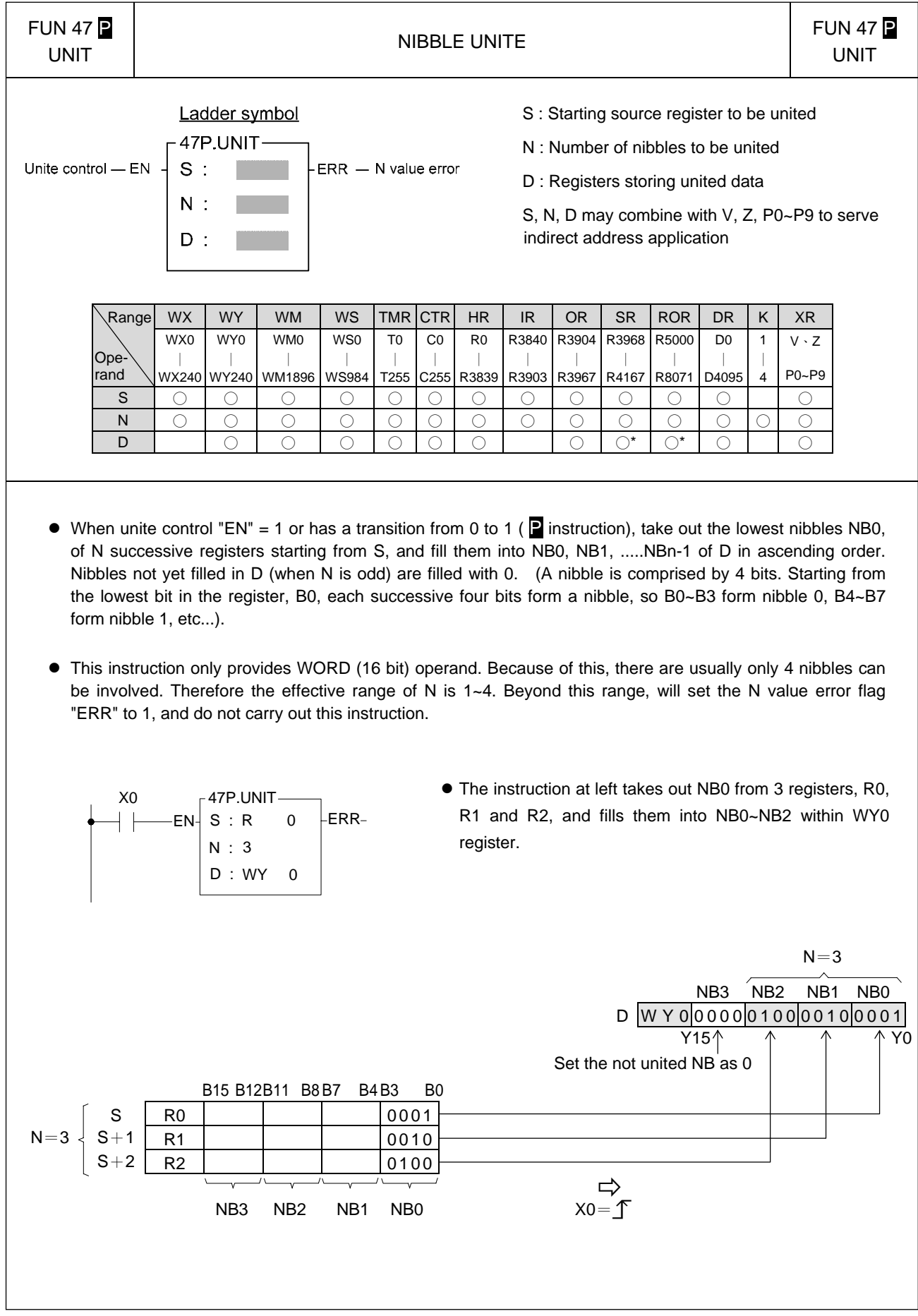
### Data Movement Instructions I

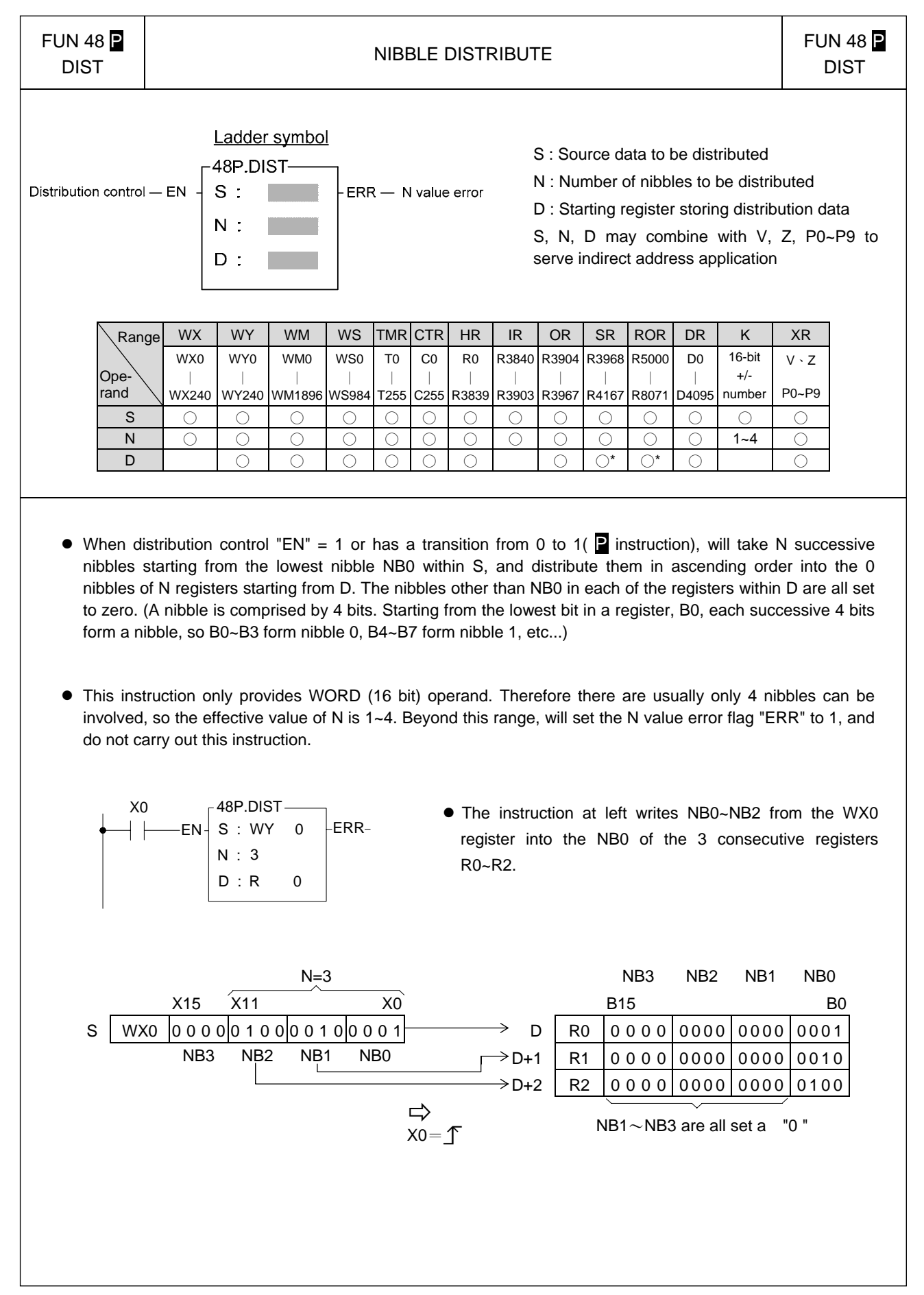

### Data Movement Instructions I

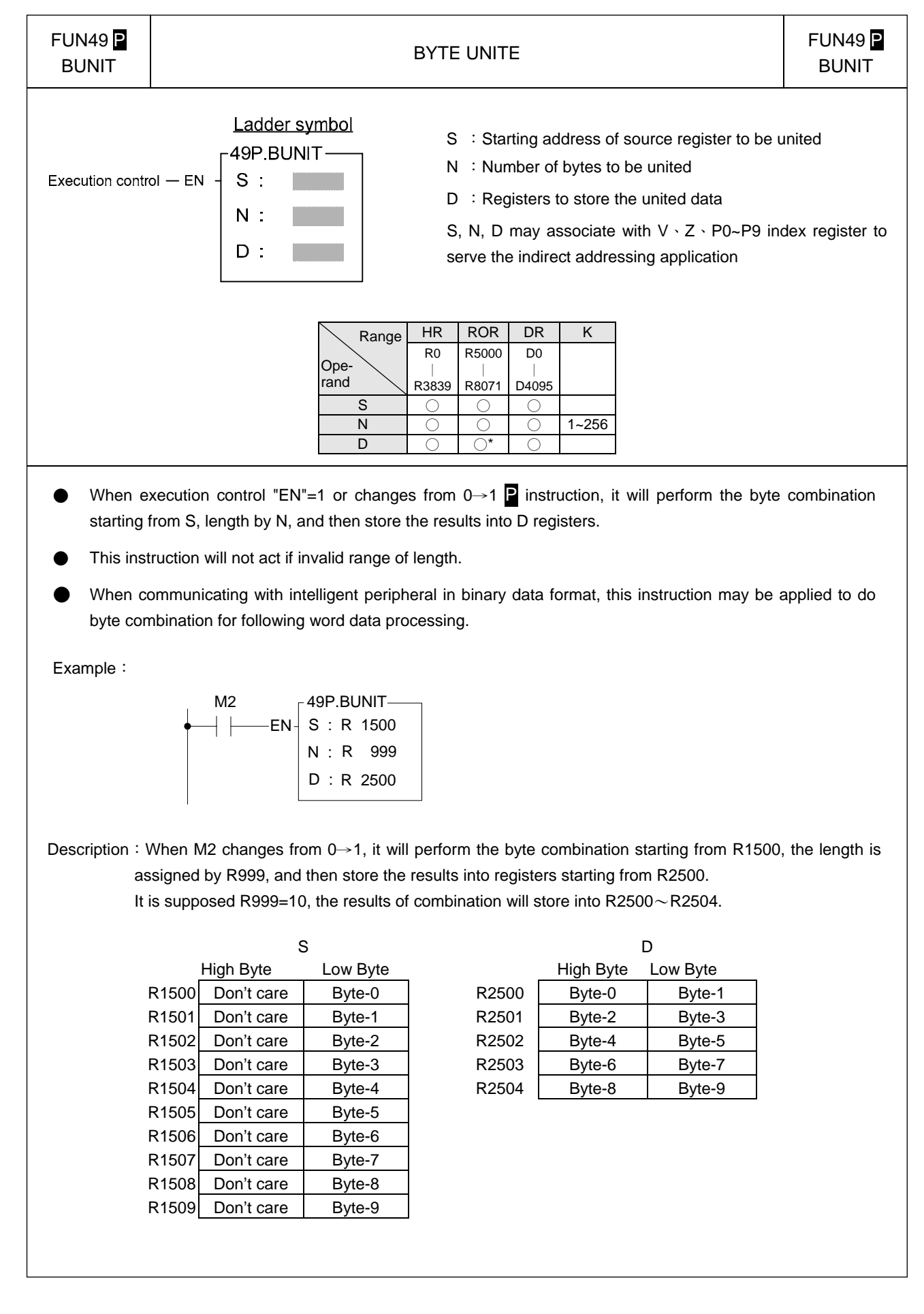

### Data Movement Instructions I

BDIST

FUN50 P

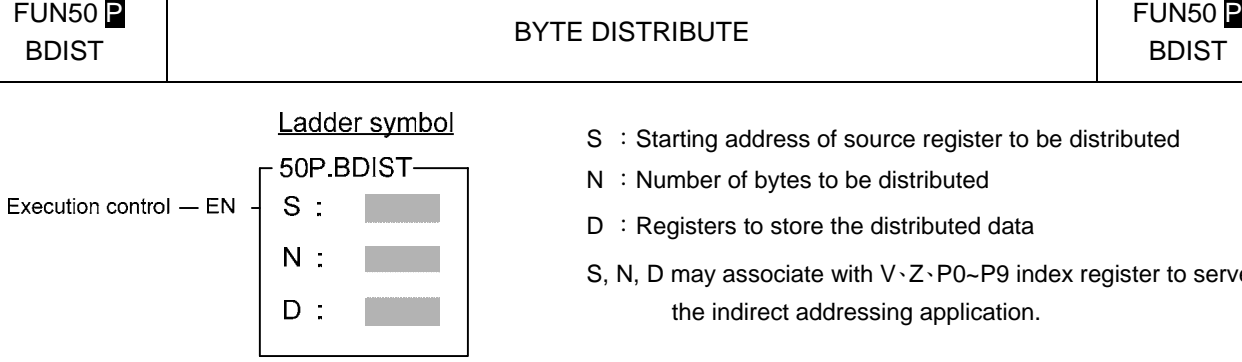

- S : Starting address of source register to be distributed
- N : Number of bytes to be distributed
- D : Registers to store the distributed data
- S, N, D may associate with V、Z、P0~P9 index register to serve the indirect addressing application.

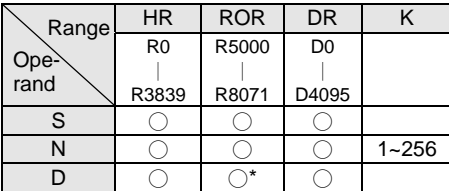

- When execution control "EN" =1 or changes from 0→1( P instruction), it will perform the byte distribution starting from S, length by N, and then store the results into D registers.
- This instruction will not act if invalid range of length.
- When communicating with intelligent peripheral in binary data format, this instruction may be applied to do byte distribution for data transmission。

Example:

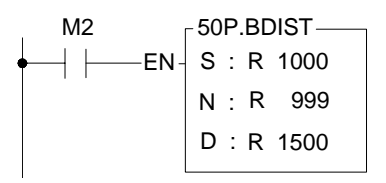

Description: When M2 changes from 0→1, it will perform the byte distribution starting from R1000, the length is assigned by R999, and then store the results into registers starting from R1500. It is supposed R999=9, the results of distribution will store into  $R1500 \sim R1508$ .

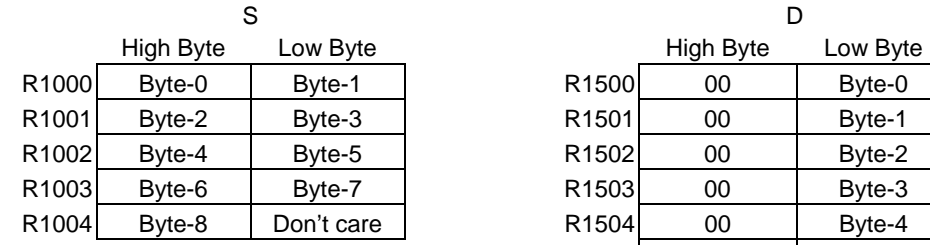

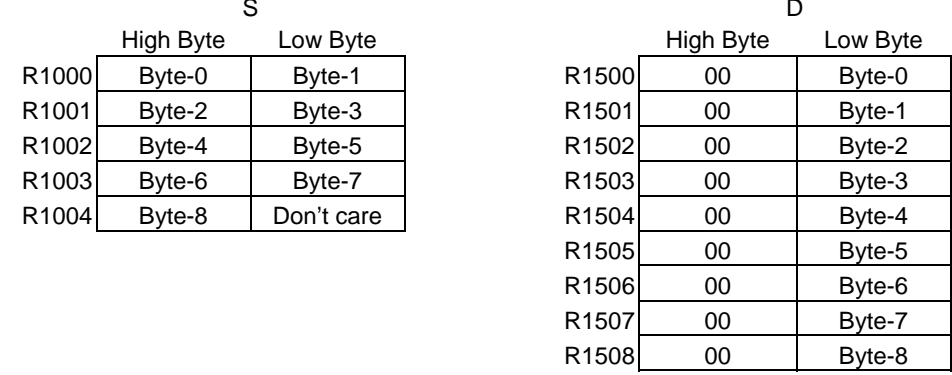

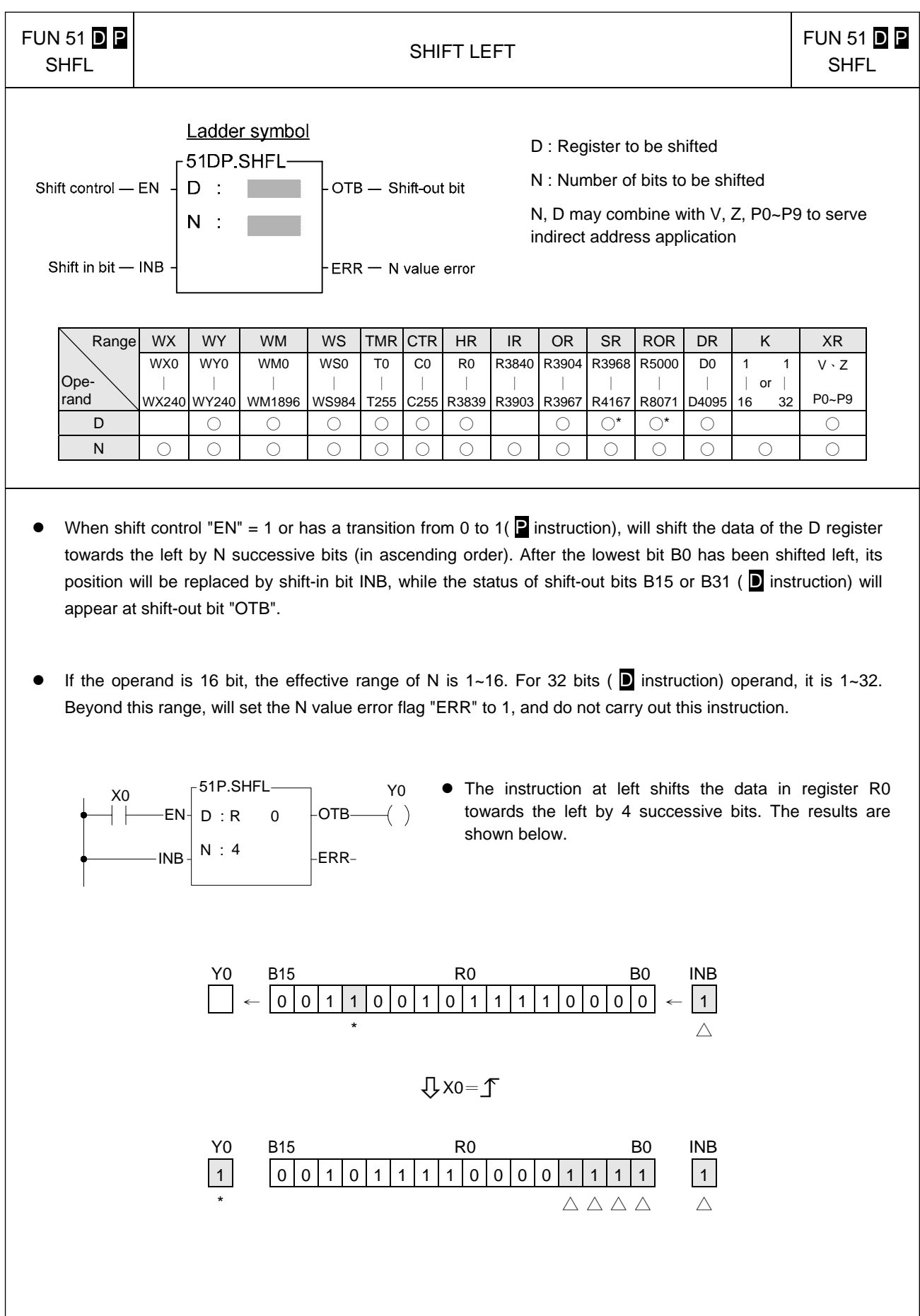

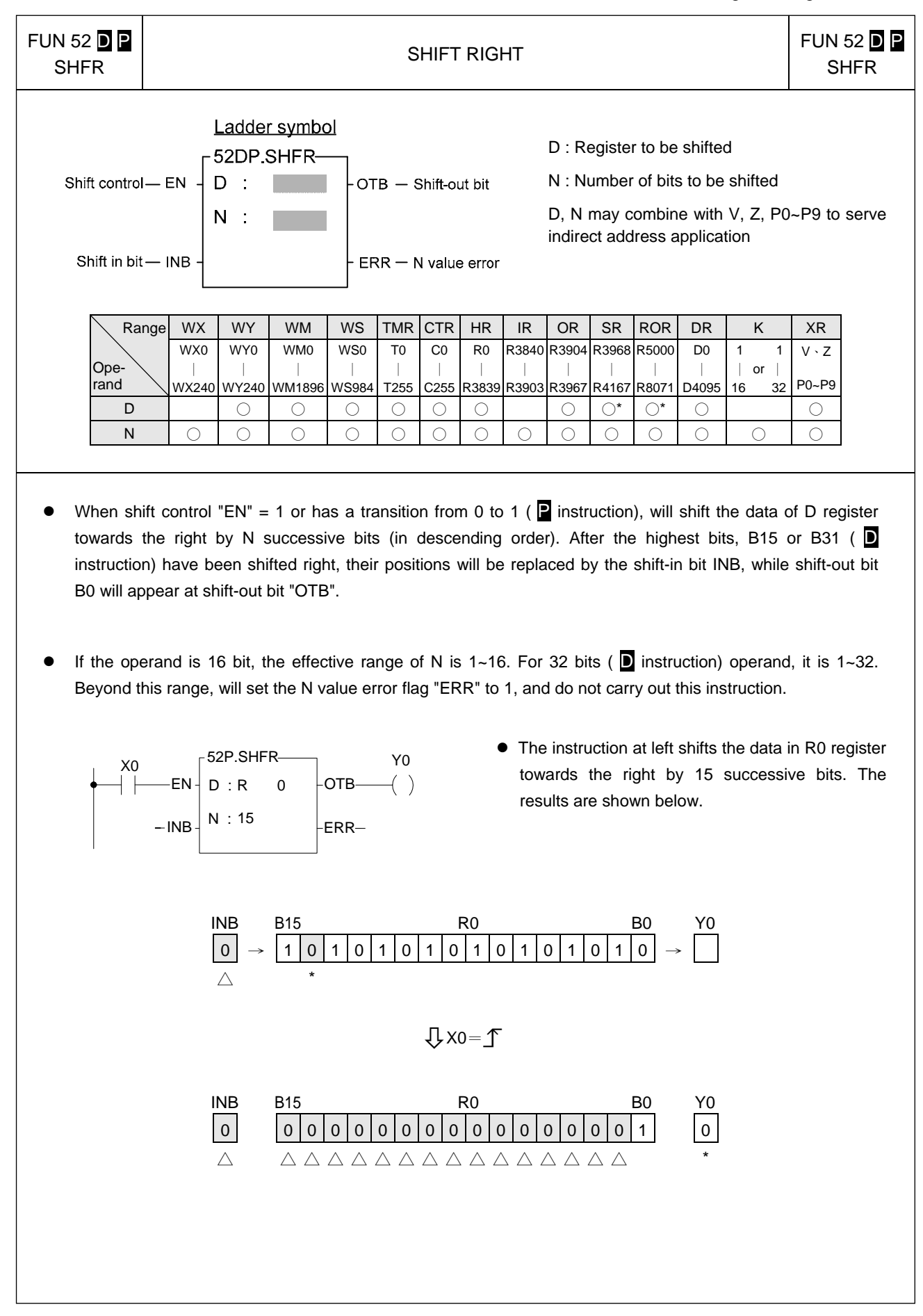

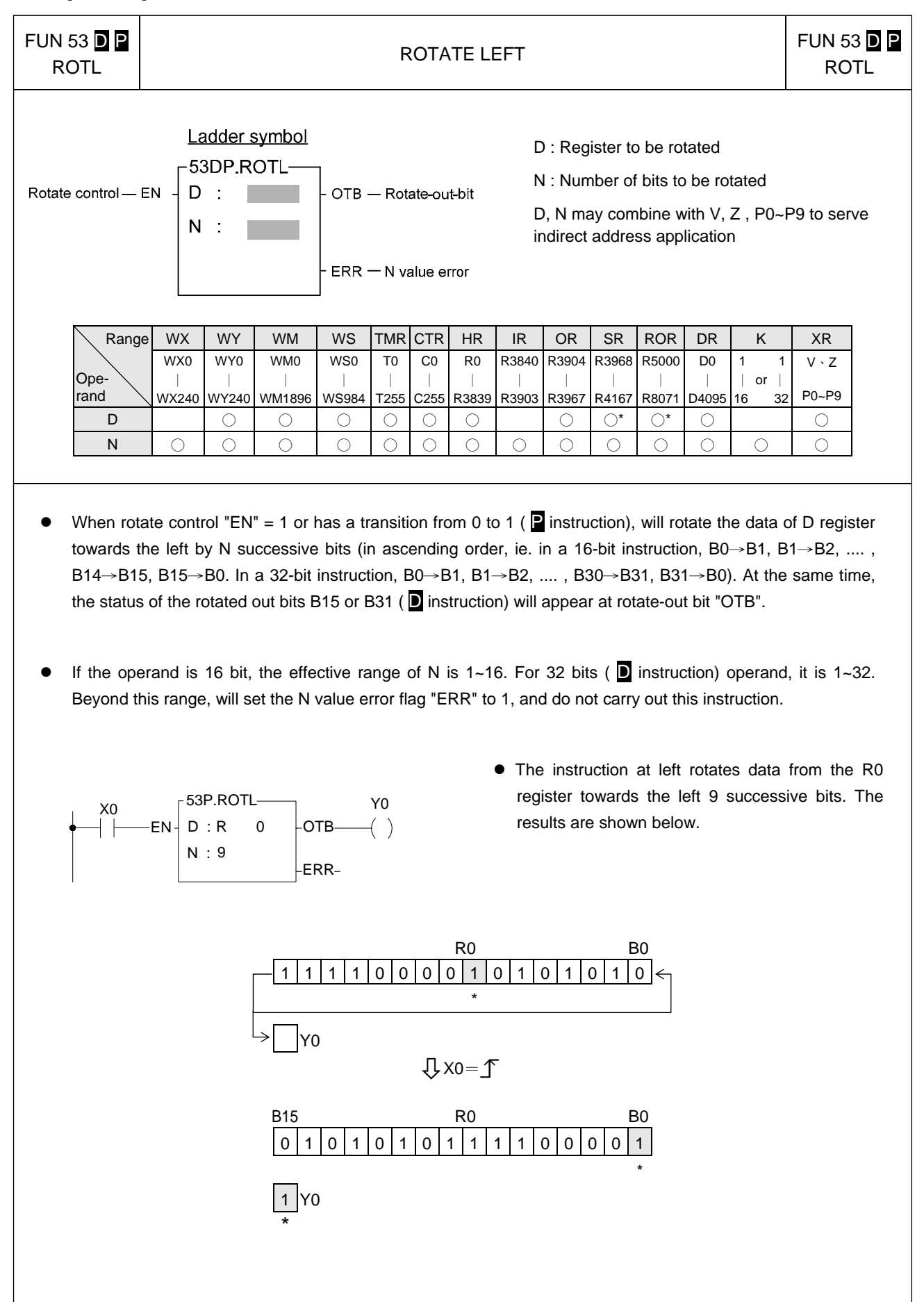

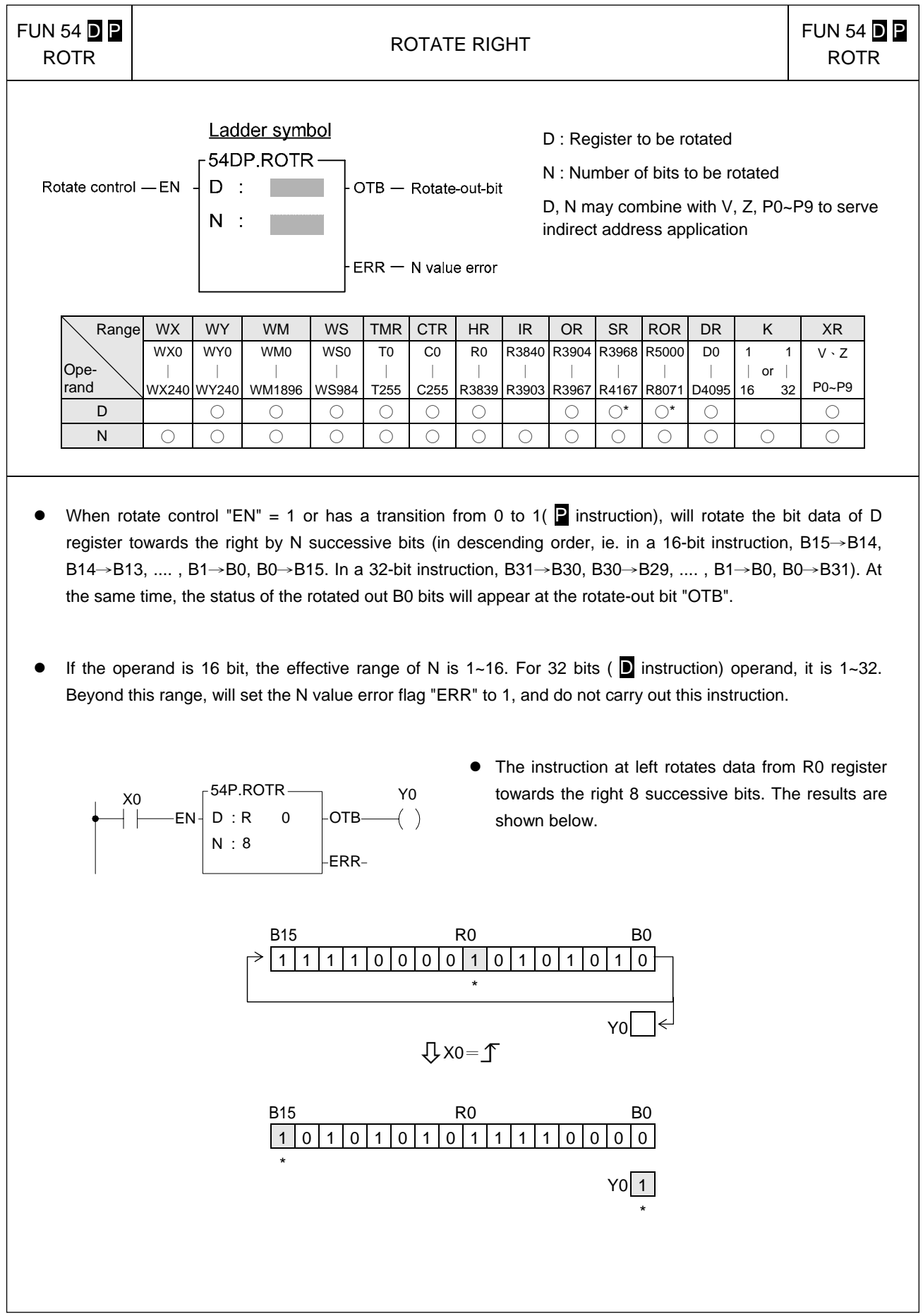

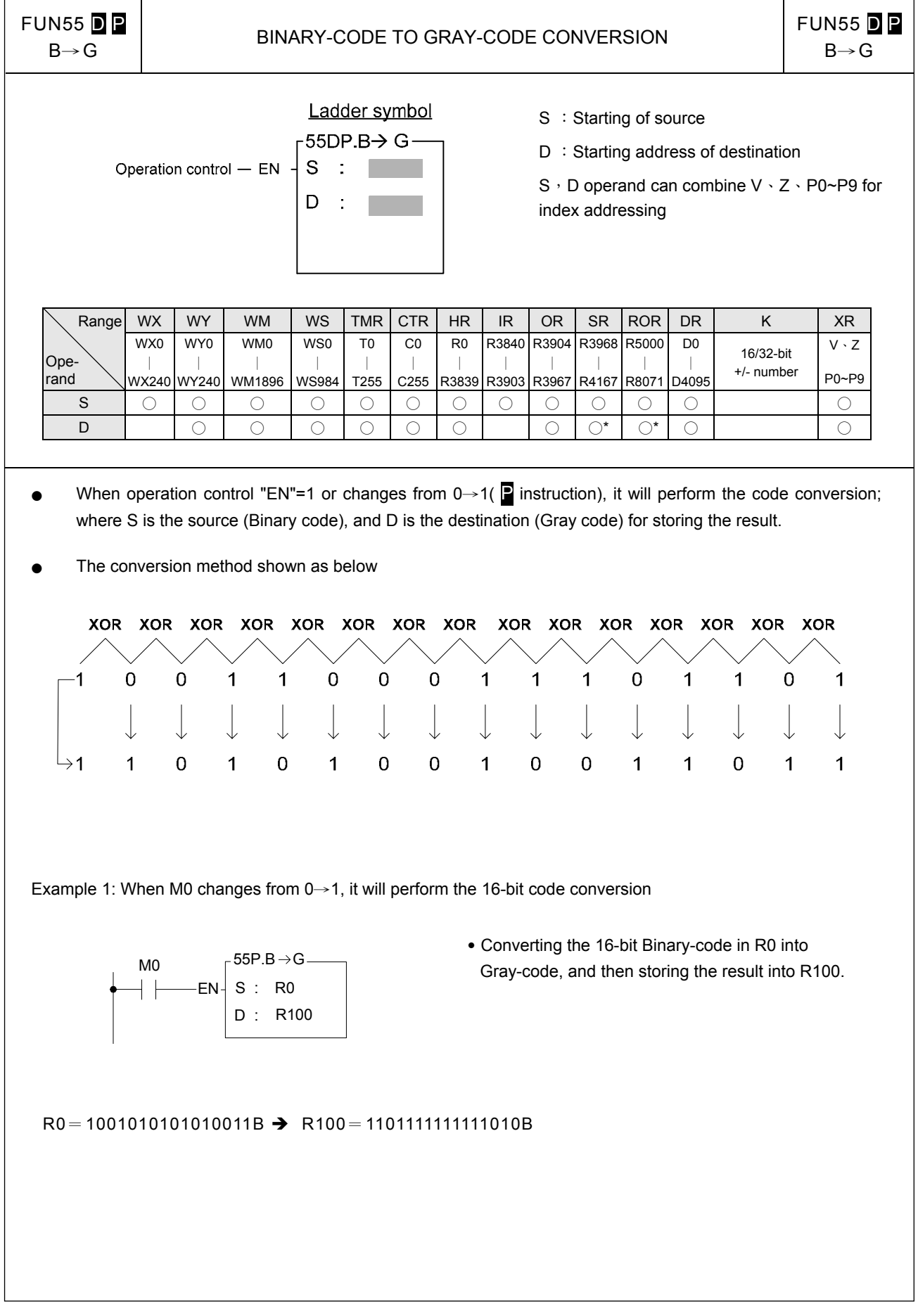

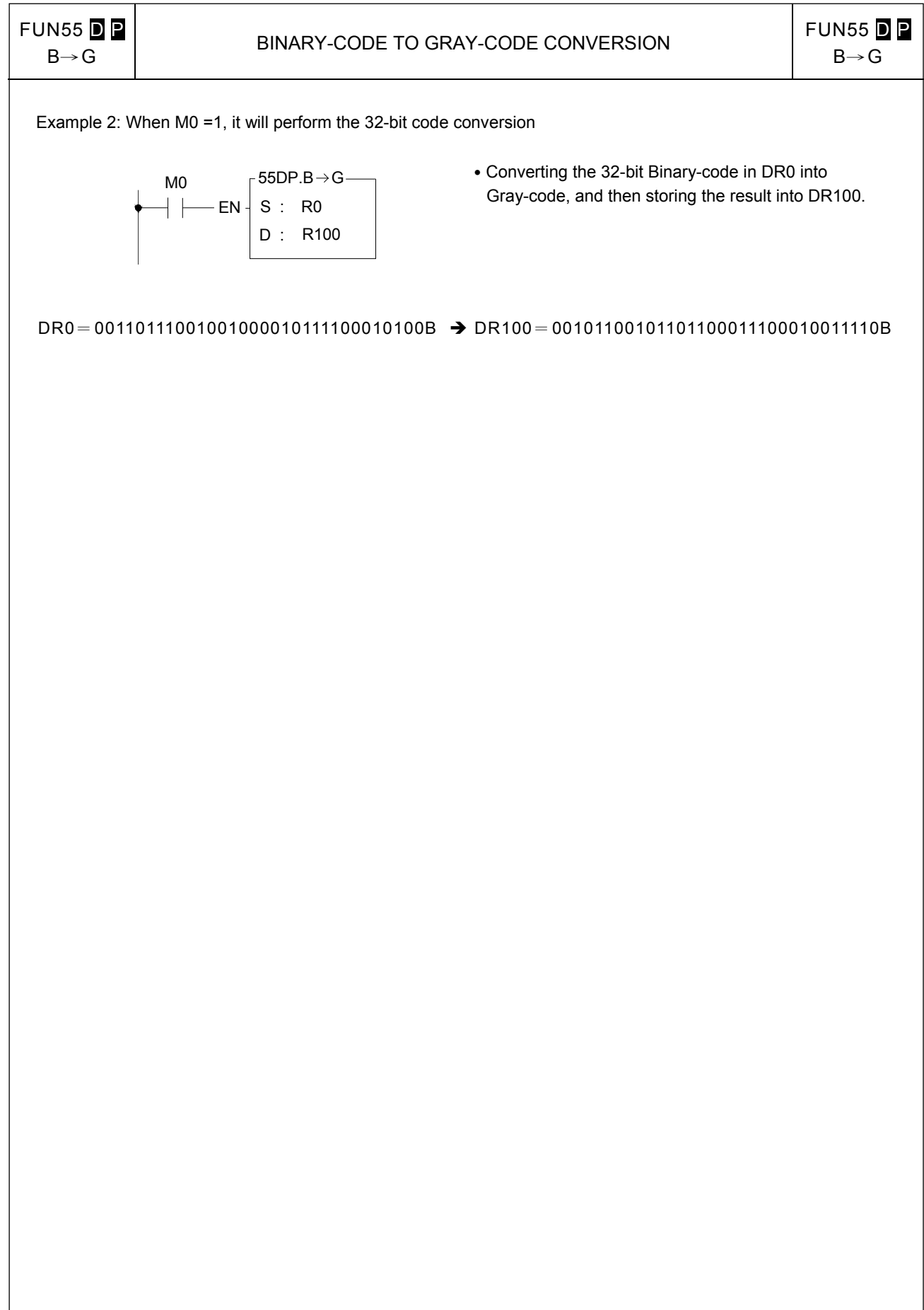

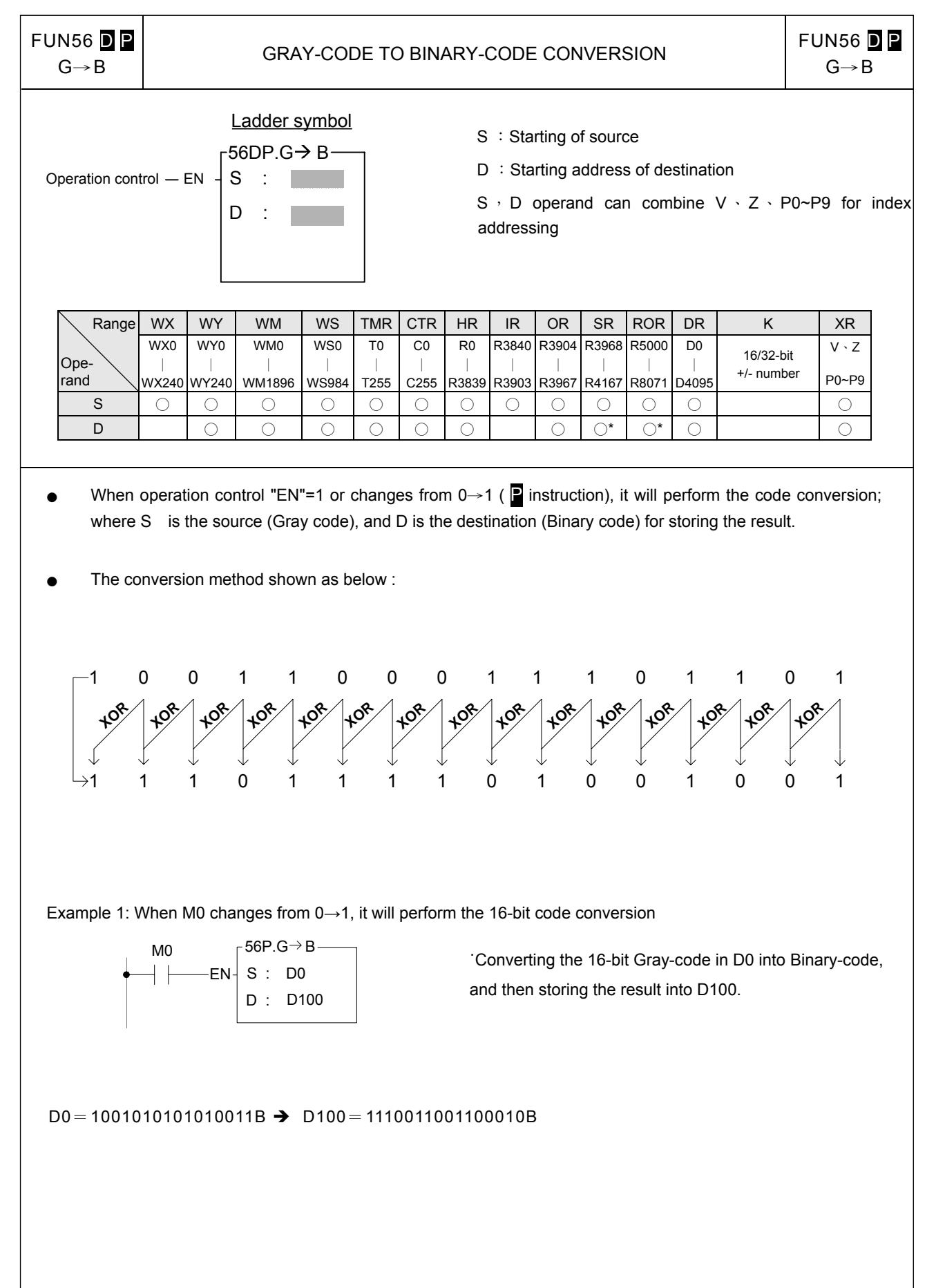

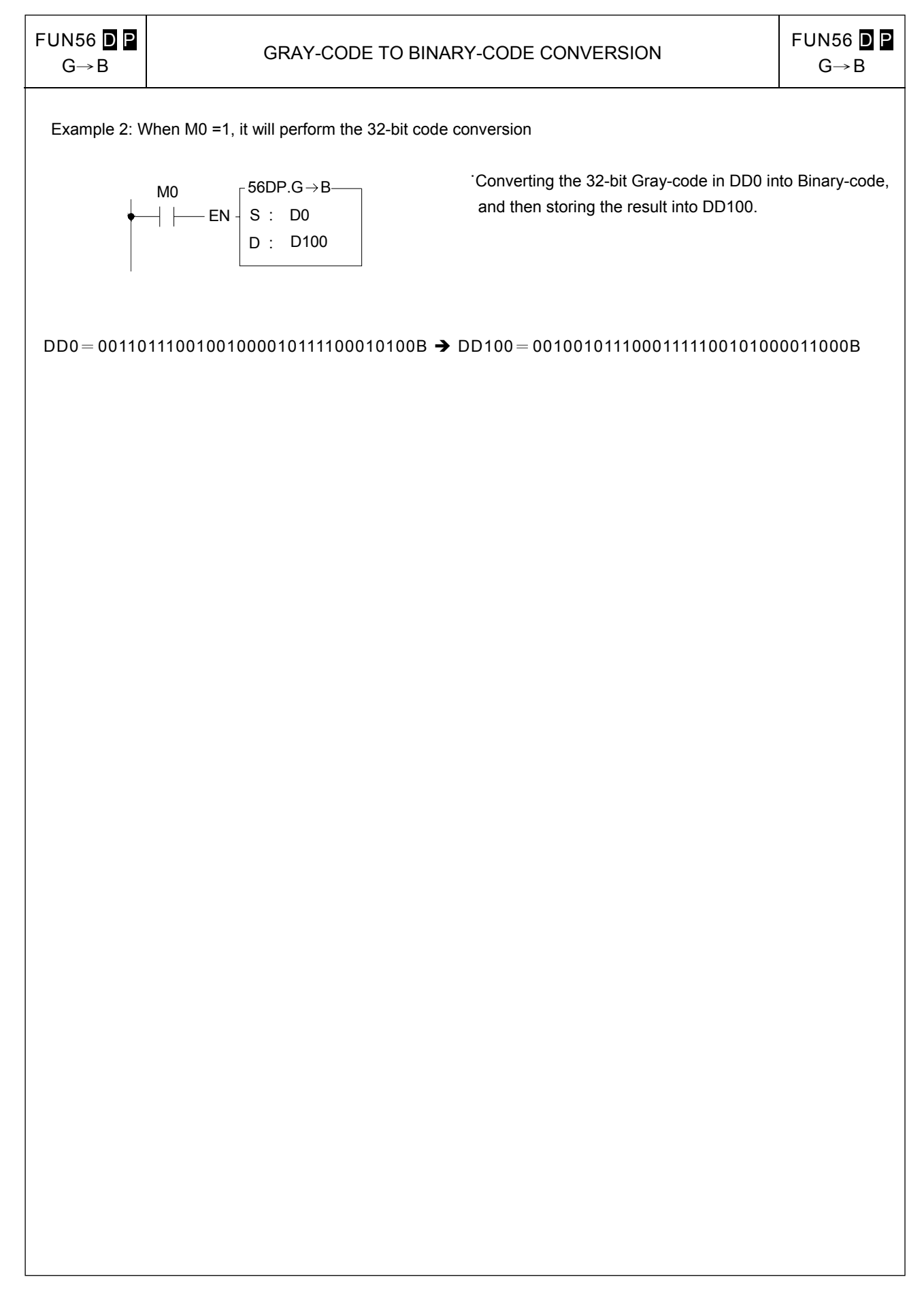

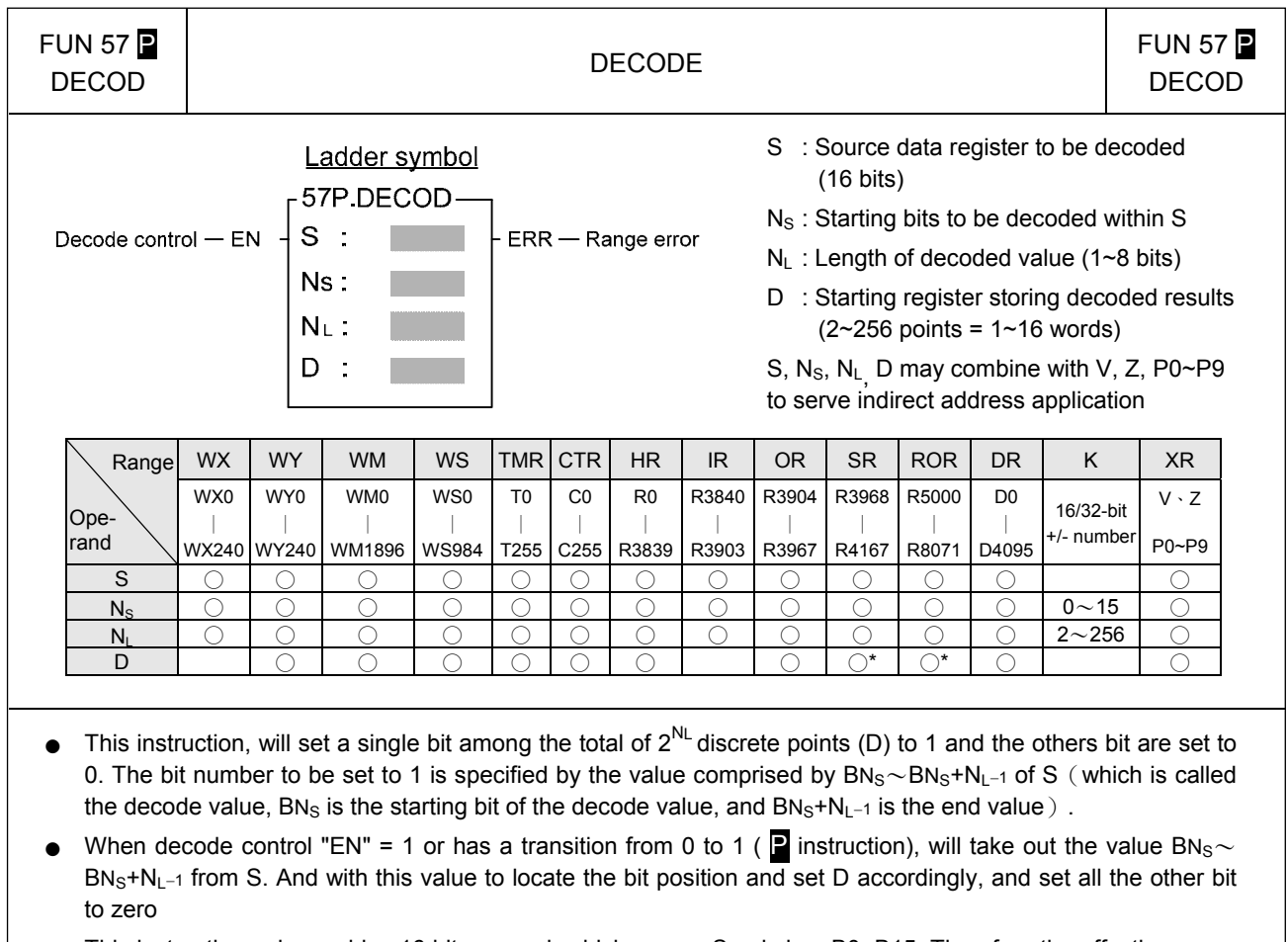

- This instruction only provides 16 bit operand, which means S only has B0~B15. Therefore the effective range of Ns is 0~15, and the NL length of the decode value is limited to 1~8 bits. Therefore the width of the decoded result D is  $2^{1-8}$  points = 2~256 points = 1~16 words (if 16 points are not sufficient, 1 word is still occupied). If the value of  $N_S$  or  $N_L$  is beyond the above range, will set the range-error flag "ERR" to 1, and do not carry out this instruction.
- If the end bit value exceeds the B15 of S, then will extend toward B0 of  $S + 1$ . However if this occurs then S+1 can't exceed the range of specific type of operand (ie. If S is of D type register then S+1 can't be D3072). If violate this, then this instruction only takes out the bits from starting bit BNs to its highest limit as the decode value.

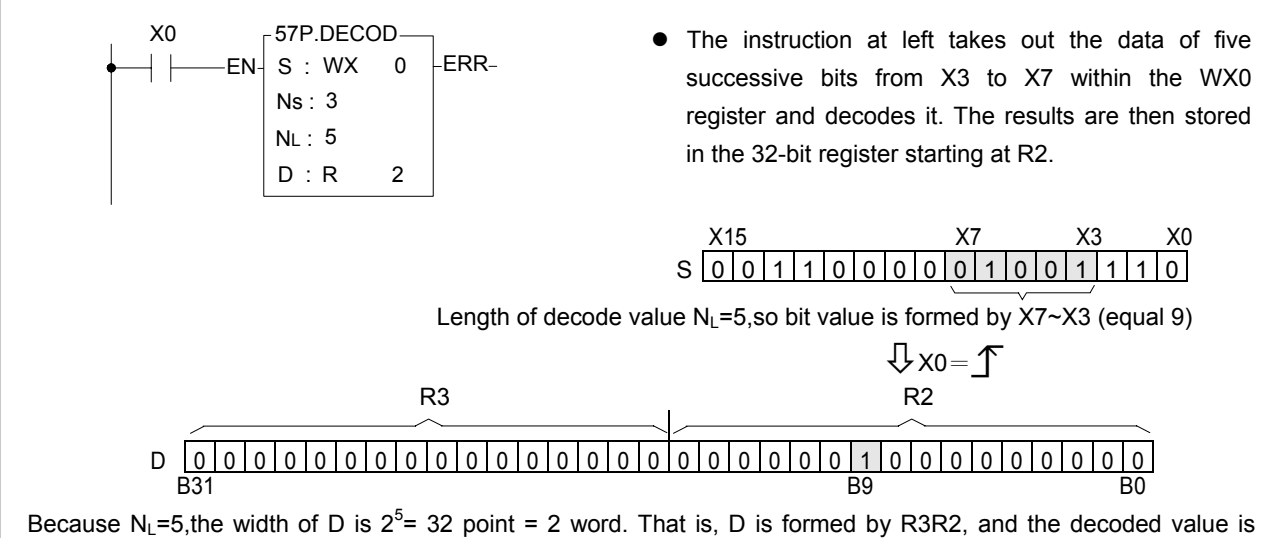

01001=9, therefore B9 (the 10th point) within D is set to 1, and all other points are 0.

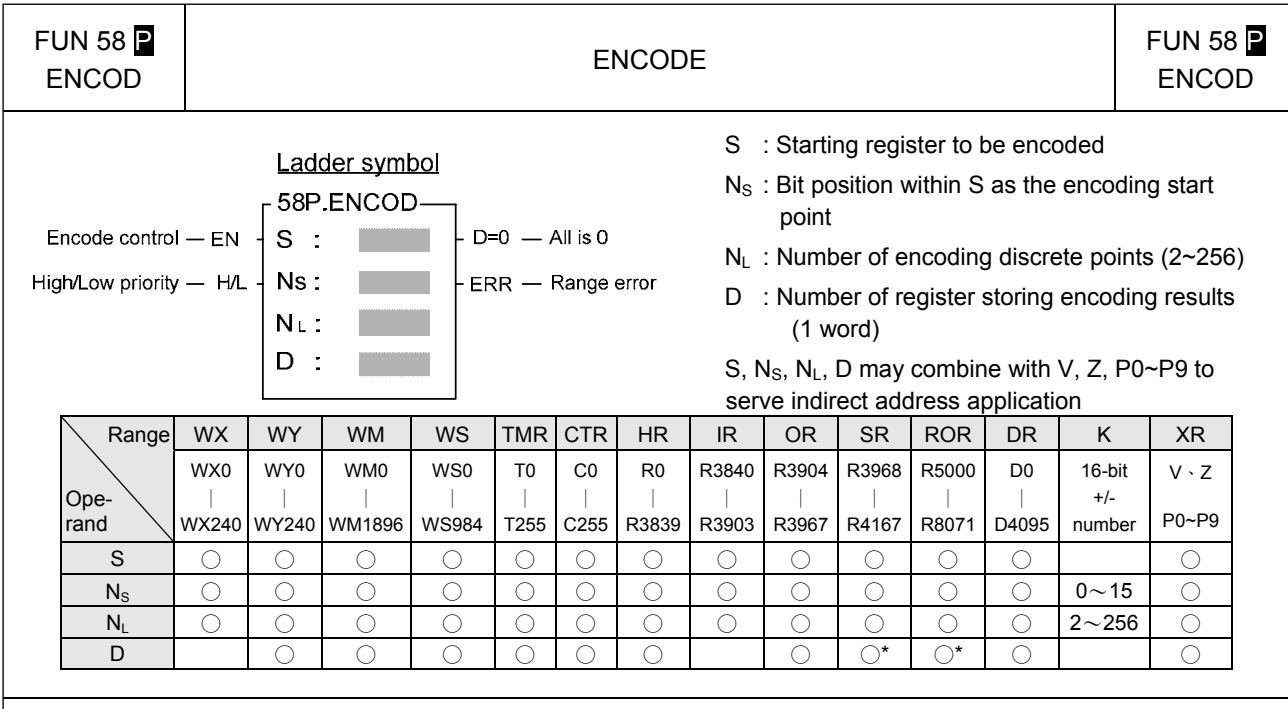

When encode control "EN" = 1 or has a transition from 0 to 1 ( $\triangleright$  instruction), will starting from the points specified by Ns within S, take out towards the left (high position direction) N<sub>L</sub> number of successive bits BN<sub>S</sub> $\sim$ BN<sub>S</sub>+N<sub>L</sub>−1 (BN<sub>S</sub> is called the encoding start point, and its relative bit number is b0;BN<sub>S</sub>+N<sub>L</sub>−1 is called the encoding end point, and its relative bit number is  $BN_{L-1}$ ). From left to right do higher priority (when H/L=1) encoding or from right to left do lower priority (when H/L=0) encoding (i.e. seek the first bit with the value of 1, and the relative bit number of this point will be stored into the low byte (B0~B7) of encoded resultant register D, and the high byte of D will be filled with 0.

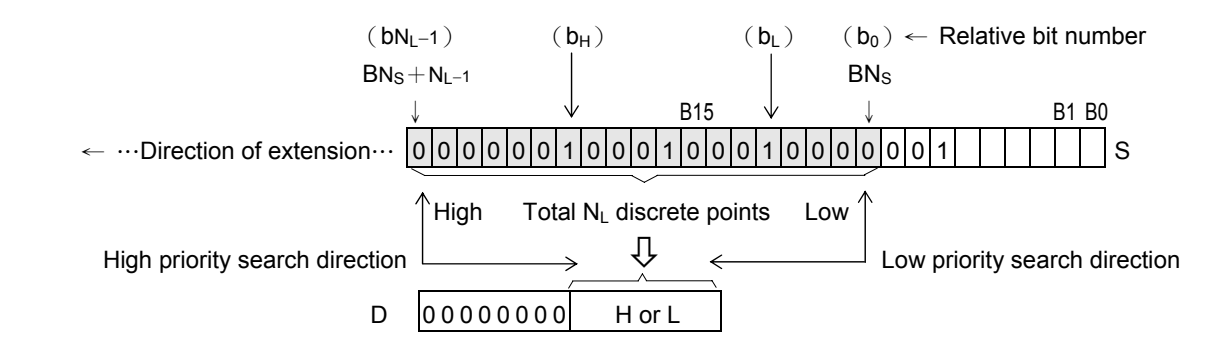

- As shown in the diagram above, for high priority encoding, the bit first to find is  $b_H$  (with a value of 12), and for low priority encoding, the bit first to find b. (with a value of 4). Among the N<sub>L</sub> discrete points there must be at least one bit with value of 1. If all bits are 0, will not to carry out this instruction, and the all zero flag "D=0" will set to 1.
- Because S is a 16-bit register, Ns can be 0~15, and is used to assign a point of B0~B15 within S as the encoding start point (b0). The value of  $N_L$  can be 2~256, and it is used to identify the encoding end point, i.e. it assigns NL successive single points starting from the start point (b0) towards the left (high position direction) as the encoding zone (i.e. b0~bN<sub>L</sub>-1). If the value of Ns or NL exceeds the above value, then do not carry out this instruction, and set the range-error flag "ERR" as 1.

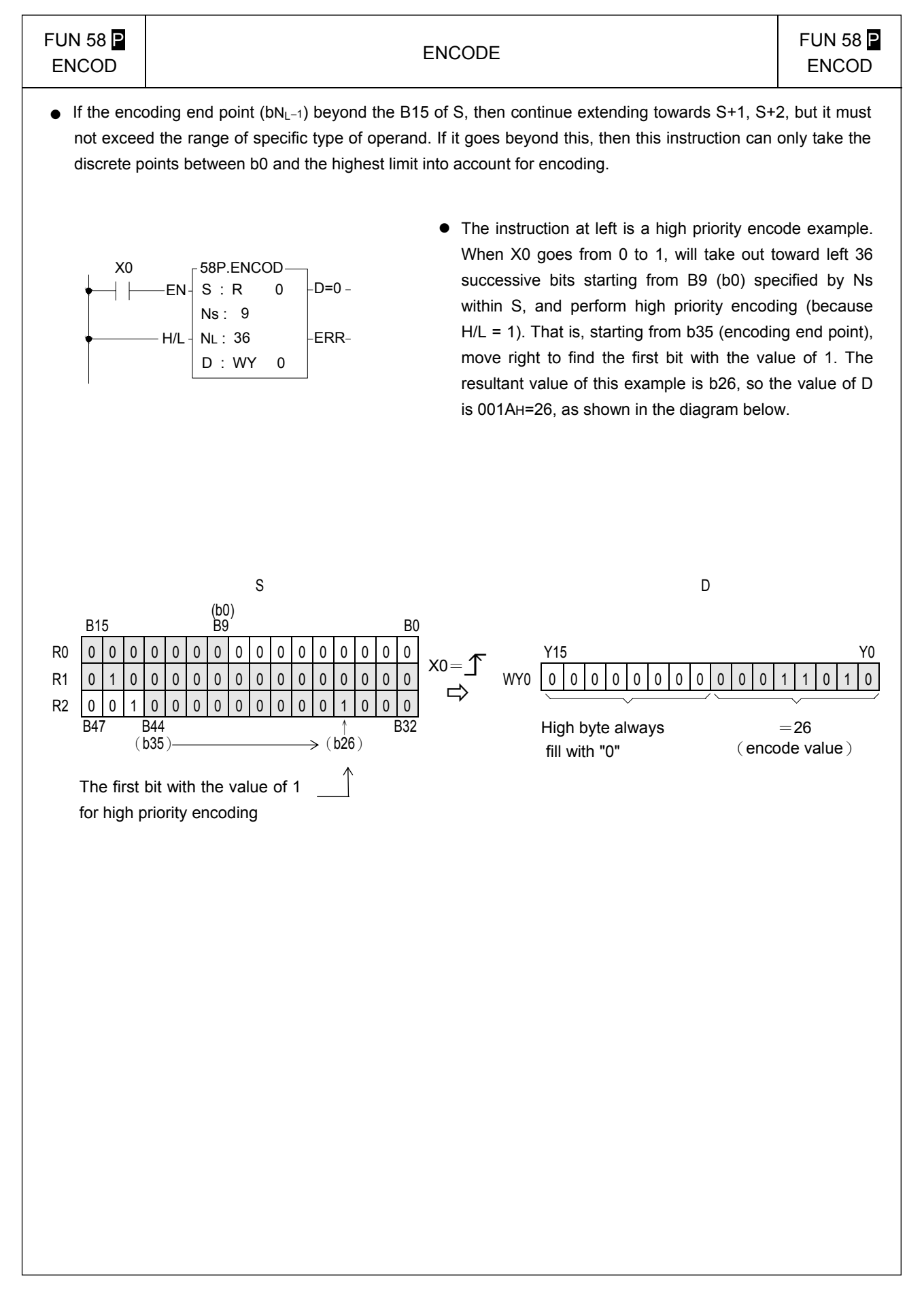

 $FUN 59$  **P** 

## UN 59 P  $\begin{array}{|c|c|c|c|}\n\hline\n\text{ } & \text{ $\mid$ } & \text{ $\mid$ } & \text$

 $\rightarrow$ 7SG

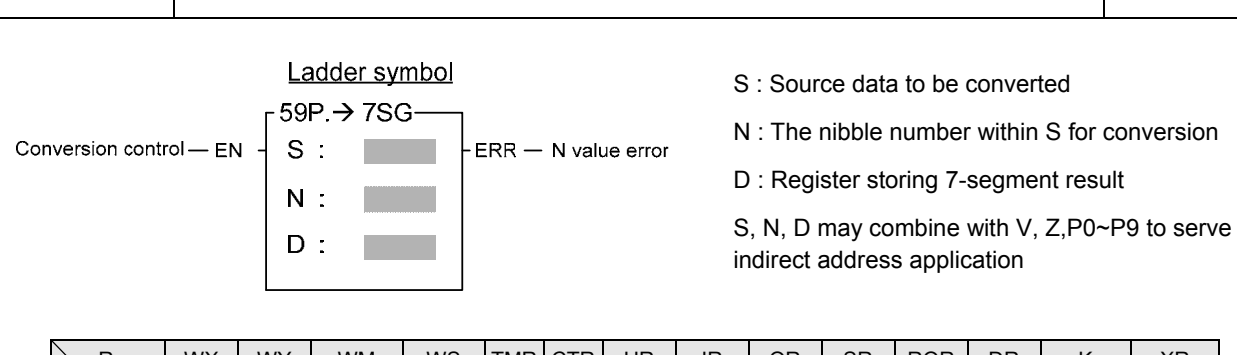

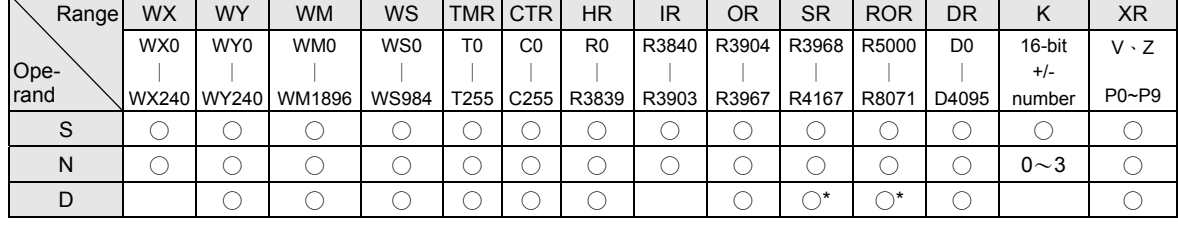

- When conversion control "EN" = 1 or has a transition from 0 to 1 ( $\triangleright$  instruction), will convert N+1 number of nibbles (A nibble is comprised by 4 successive bits, so B0~B3 of S form nibble 0, B4~B7 form nibble 1, etc...)within S to 7-segment code, and store the code into a low byte of D (High bytes does not change). The 7 segment within D are put in sequence, with "a" segment placed at B6, "b" segment at B5, .... ,"g" segment at B0. B7 is not used and is fixed as 0. For details please refer the "7-segment code and display pattern table".
- Because this instruction is limited to 16 bits, and S only has 4 nibbles (NB0~NB3), the effective range of N is 0~3. Beyond this range, will set the N value flag error "ERR" to 1, and does not carry out this instruction.
- Care should be taken on total nibbles to be converted is N+1. N=0 means one digit to convert, N=1 means two digits to convert etc…
- When using the FATEK 7-segment expansion module(FBs-7SGxx) and the FUN84 (7SEG) handy instruction for mixing decoding and non-decoding application, FUN59 and FUN84 can be combined to simplify the program design.

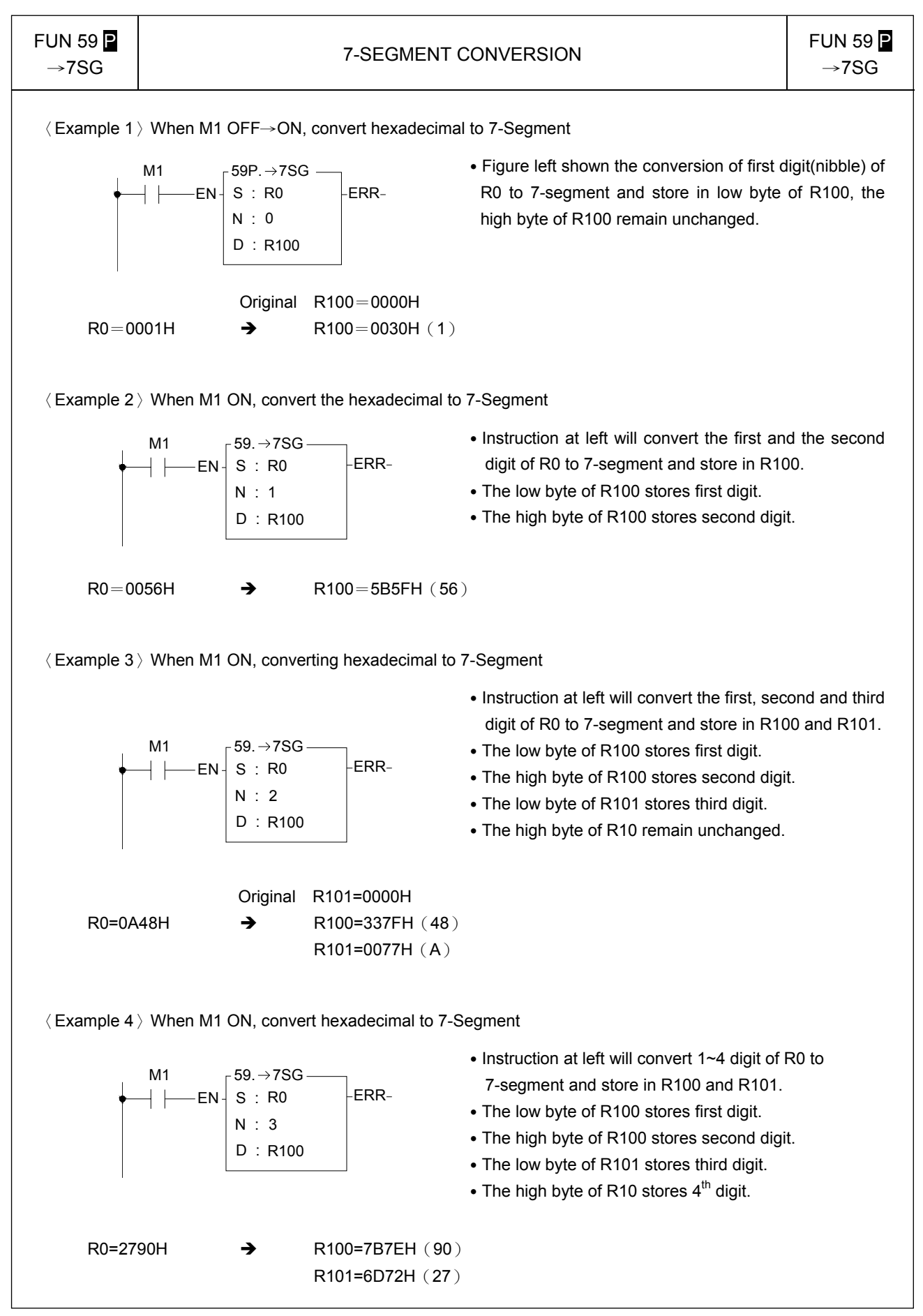

**FUN 59** 

# $\begin{array}{c|c|c|c} \text{UN 59} & & \text{FUN 59} \ \text{P} & & \text{7-SEGMENT CONVERSION} & & \text{FUN 59} \ \end{array}$

 $\rightarrow$ 7SG

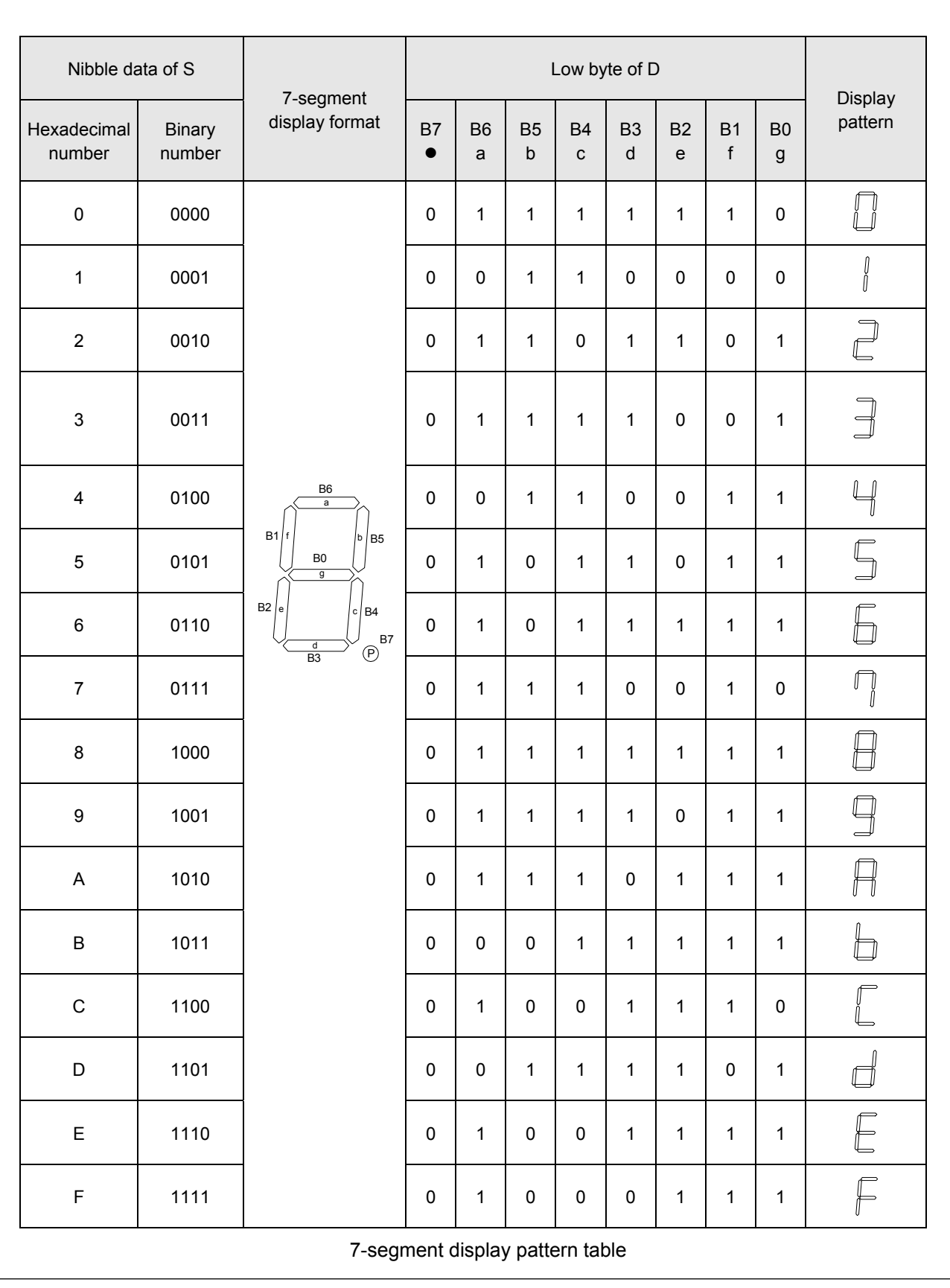

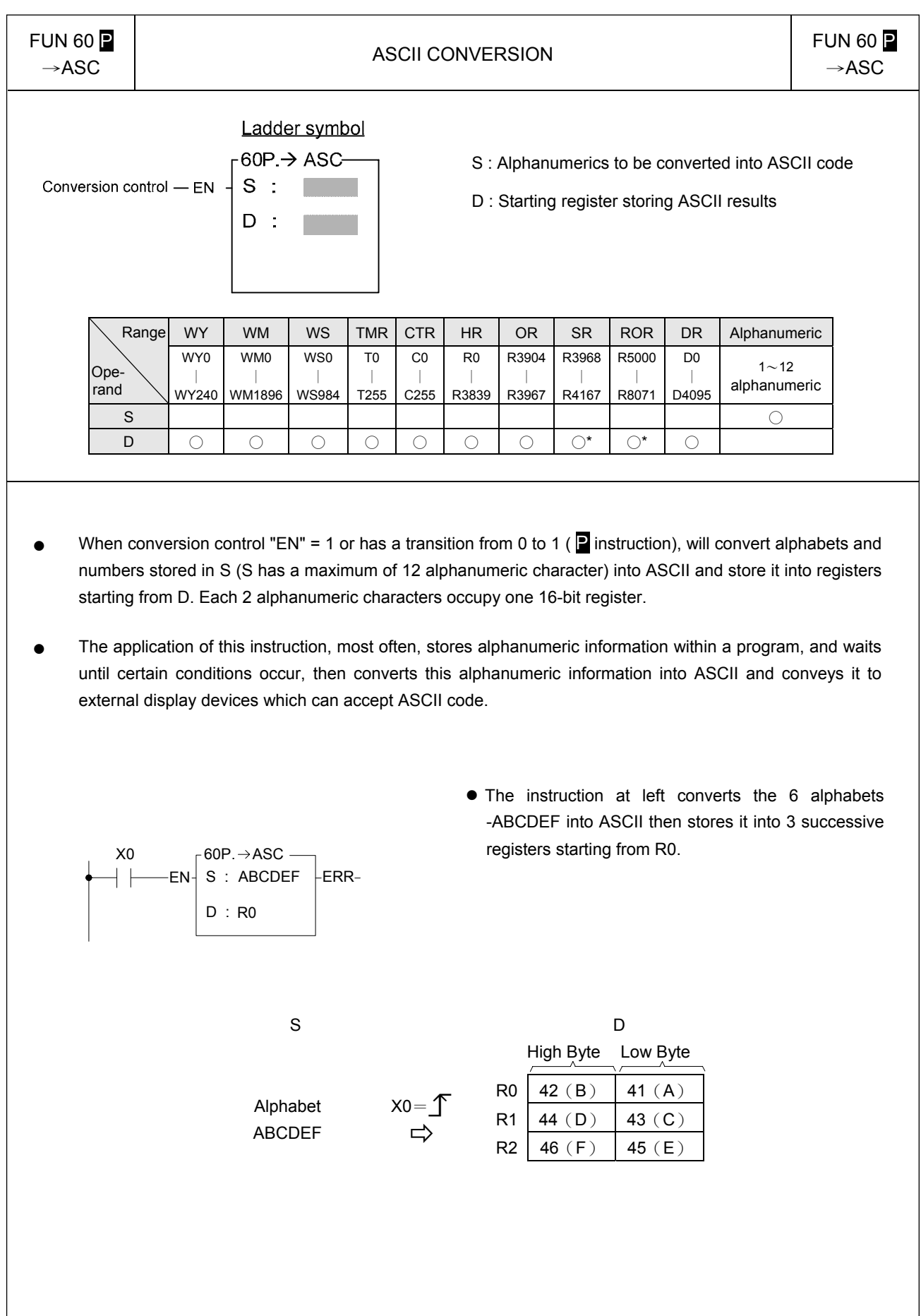

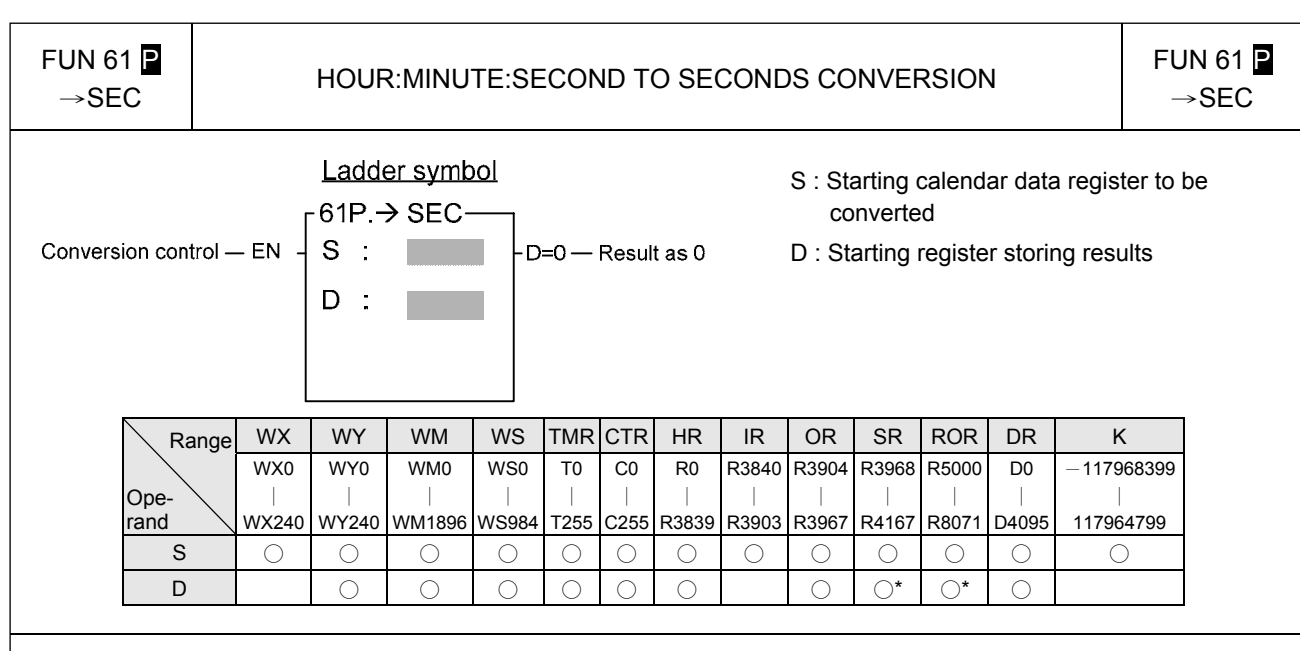

- When conversion control "EN" = 1 or has a transition from 0 to 1 ( $\blacksquare$  instruction), will convert the hour: minute: second data of S~S+2 into an equivalent value in seconds and store it into the 32-bit register formed by combining D and D+1. If the result = 0, then set the "D =  $0$ " flag as 1.
- Among the FBs-PLC instructions, the hour: minute: second time related instructions (FUN61 and 62) use 3 words of register to store the time data, as shown in the diagram below. The first word is the second register, the second word is the minute register, and finally the third word is the hour register, and in the 16 bits of each register, only B14~B0 are used to represent the time value. While bit B15 is used to express whether the time values are positive or negative. When B15 is 0, it represents a positive time value, and when B15 is 1 it represents a negative time value. The B14~B0 time value is represented in binary, and when the time value is negative, B14~B0 is represented with the 2's complement. The number of seconds that results from this operation is the result of summation of seconds from the three registers representing hours: minutes: seconds.

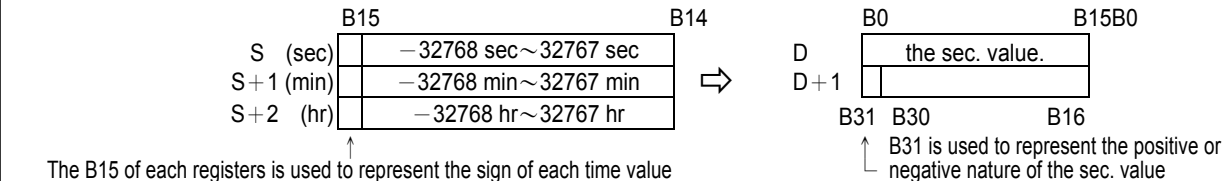

The B15 of each registers is used to represent the sign of each time value

- Besides FUN61 or 62 instruction which treat hour: minute: second registers as an integral data, other instructions treat it as individual registers.
- The example program at below converts the hour: minute: second data formed by R20~R22 into their equivalent value in seconds then stored in the 32-bit register formed by R50~R51. The results are shown below.

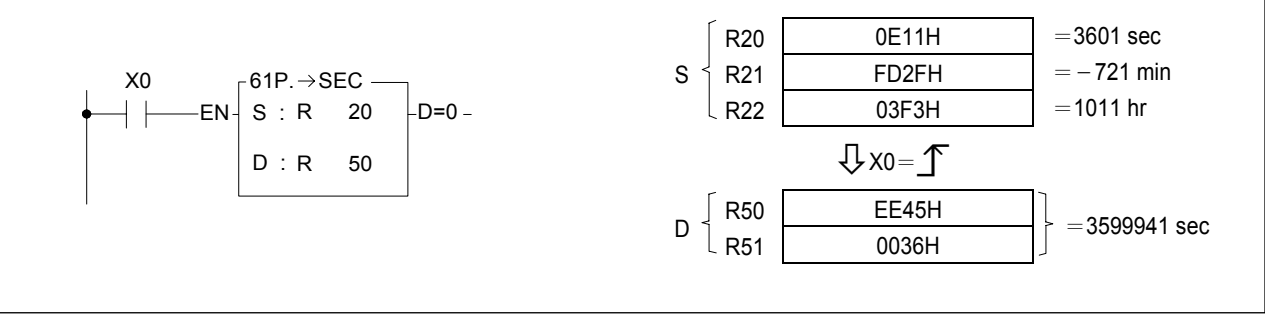

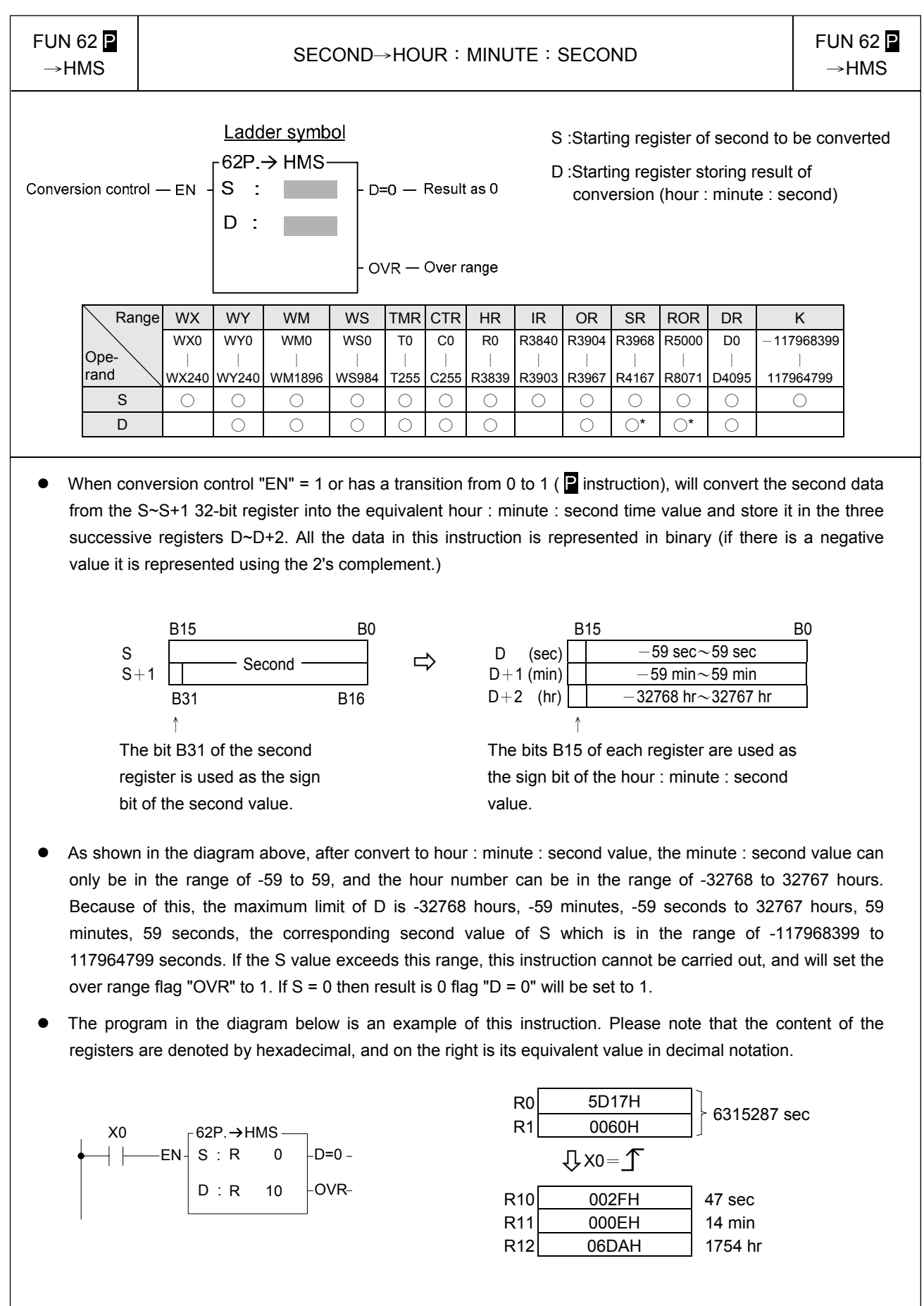

 $FUN 63$  $\begin{array}{|c|c|c|}\n\hline\n\text{UN 63} & \text{P} \\
\hline\n\end{array}$  FUN 63  $\begin{array}{|c|c|c|}\n\hline\n\end{array}$  FUN 63  $\begin{array}{|c|c|c|}\n\hline\n\end{array}$  FUN 63  $\begin{array}{|c|c|}\n\hline\n\end{array}$  $\rightarrow$ HEX Ladder symbol S : Starting source register.  $63P \rightarrow HEX -$ N : Number of ASCII codes to be converted to Conversion control - EN S  $\mathbb{R}^2$  $ERR$ hexadecimal values. D : The starting register that stores the result  $\mathsf{N}$ (hexadecimal value).  $D$ : S, N, D, can associate with V, Z, P0~P9 to do the indirect addressing application. Range WX | WY | WM | WS |TMR|CTR| HR | IR | OR | SR | ROR | DR | K | XR R3840 WY0 WM0 R0 R3904 R3968 R5000 D0 WX0 WS0 T0 C0  $V \cdot 7$ 16-bit Ope-∣ ∣ ∣ ∣ ∣ ∣ ∣ ∣ ∣ ∣ ∣ ∣ +number rand WX240 WY240 WM1896 WS984 T255 C255 R3839 R3903 R3967 R4167 R8071 D4095 P0~P9 S ○ ○ ○ ○ ○ ○ ○ ○ ○ ○ ○ ○ ○ N ○ ○ ○ ○ ○ ○ ○ ○ ○ ○ ○ ○ 1~511 ○

When conversion control "EN" =1 or changes from  $0 \rightarrow 1($  P instruction), it will convert the N successive hexadecimal ASCII character('0'~'9','A'~'F') convey by 16 bit registers (Low Byte is effective) into hexadecimal value, and store the result into the register starting with D. Every 4 ASCII code is stored in one register. The nibbles of register, which does not involve in the conversion of ASCII code will remain unchanged.

D ○ ○ ○ ○ ○ ○ ○ ○\* ○\* ○ ○

- The conversion will not be performed when N is 0 or greater than 511.
- When there is ASCII error (neither  $30H \sim 39H$  nor  $41H \sim 46H$ ), the output "ERR" is ON.
- $\bullet$  The main purpose of this instruction is to convert the hexadecimal ASCII character ('0'~'9','A'~'F'), which is received by communication port1 or communication port2 from the external ASCII peripherals, to the hexadecimal values that the CPU can process directly.

| FIN 63                                                                                  | CONVERSION OF ASCII CODE TO HEXADECIMAL VALUE           | FIN 63            |                   |                   |                   |                   |                   |                   |                   |                   |                   |                   |                   |                   |                   |                   |                   |                   |                   |                   |                   |                   |                   |                   |                   |                   |                   |                   |                   |                   |                   |                   |                   |                   |                   |                   |                   |                   |                   |                   |                   |   |
|-----------------------------------------------------------------------------------------|---------------------------------------------------------|-------------------|-------------------|-------------------|-------------------|-------------------|-------------------|-------------------|-------------------|-------------------|-------------------|-------------------|-------------------|-------------------|-------------------|-------------------|-------------------|-------------------|-------------------|-------------------|-------------------|-------------------|-------------------|-------------------|-------------------|-------------------|-------------------|-------------------|-------------------|-------------------|-------------------|-------------------|-------------------|-------------------|-------------------|-------------------|-------------------|-------------------|-------------------|-------------------|-------------------|---|
| \n $\rightarrow HEX$ \n                                                                 | \n        CONVERSION OF ASCII CODE TO HEXADECIMAL VALUE | \n        FUN 63  |                   |                   |                   |                   |                   |                   |                   |                   |                   |                   |                   |                   |                   |                   |                   |                   |                   |                   |                   |                   |                   |                   |                   |                   |                   |                   |                   |                   |                   |                   |                   |                   |                   |                   |                   |                   |                   |                   |                   |   |
| \n        (Example 1) When M1 from OFF-ON, ASCII code converted to hexadecimal value.\n | \n        1: R0\n                                       | \n        1: R1\n | \n        1: R1\n | \n        1: R1\n | \n        1: R1\n | \n        1: R1\n | \n        1: R2\n | \n        1: R3\n | \n        1: R4\n | \n        1: R5\n | \n        1: R6\n | \n        1: R1\n | \n        1: R2\n | \n        1: R3\n | \n        1: R4\n | \n        1: R5\n | \n        1: R6\n | \n        1: R6\n | \n        1: R1\n | \n        1: R2\n | \n        1: R4\n | \n        1: R5\n | \n        1: R1\n | \n        1: R1\n | \n        1: R1\n | \n        1: R1\n | \n        1: R1\n | \n        1: R1\n | \n        1: R1\n | \n        1: R1\n | \n        1: R1\n | \n        1: R1\n | \n        1: R1\n | \n        1: R1\n | \n        1: R1\n | \n        1: R1\n | \n        1: R1\n | \n        1: R1\n | \n        1: R1\n | \n        1: R1\n | \n        1: R1\n | \ |

**FUN 64 P** 

# $\begin{array}{c|c|c|c} \text{FUN 64} & \text{COMVERSION OF HEXADECIMAL VALUE TO ASCII CODE} & \text{FUN 64 P} \\\hline \rightarrow \text{ASCII} & \text{P} \end{array}$

 $\rightarrow$ ASCII

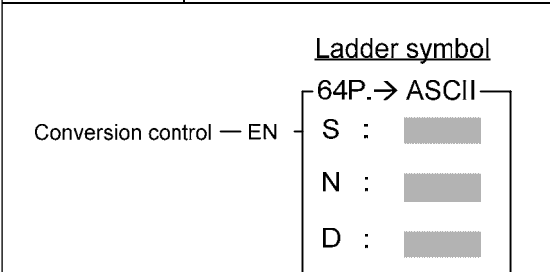

- S : Starting source register
- N : Number of hexadecimal digit to be converted to ASCII code.
- D : The starting register storing result.
- S, N, D, can associate with V, Z, P0~P9 to do the indirect addressing application.

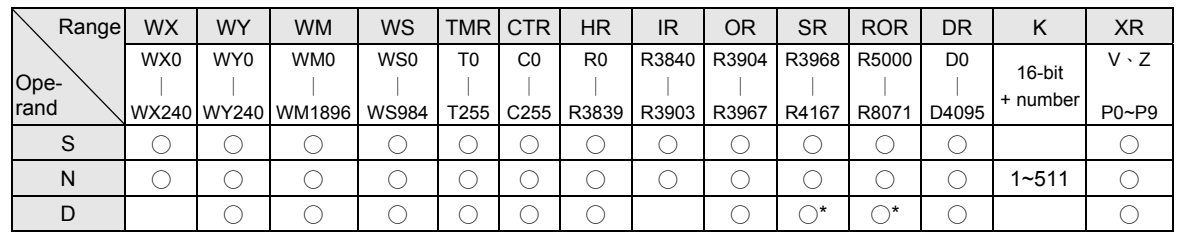

- When conversion control "EN" =1 or changes from 0→1( P instruction), will convert the N successive nibbles of hexadecimal value in registers start from S into ASCII code, and store the result to low byte (high byte remain unchanged) of the registers which start from D.
- The conversion will not be performed when the value of N is 0 or greater than 511.
- The main purpose of this instruction is to convert the numerical value data, which PLC has processed, to ASCII code and transmit to ASCII peripherals by communication port1 or communication port 4.

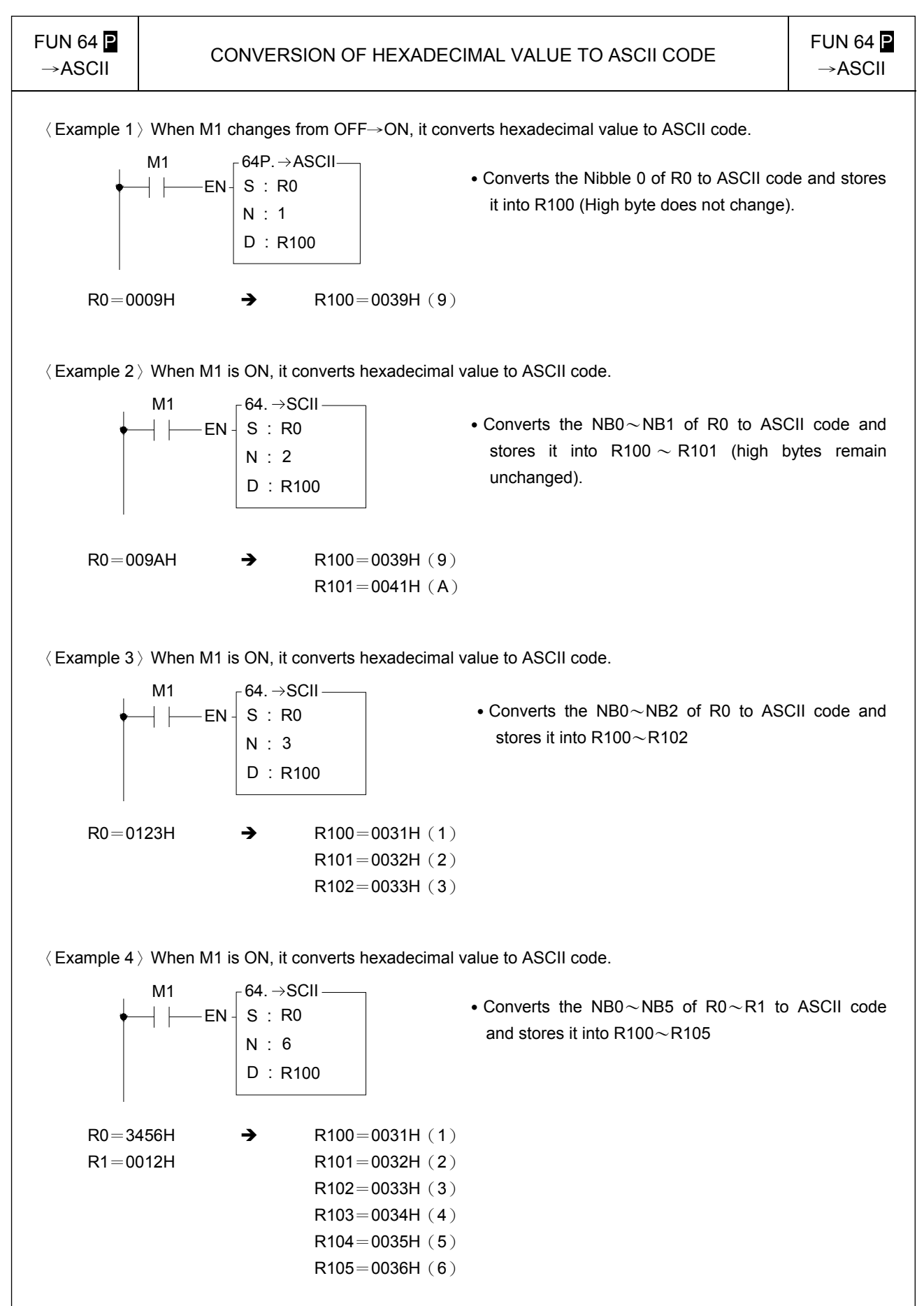

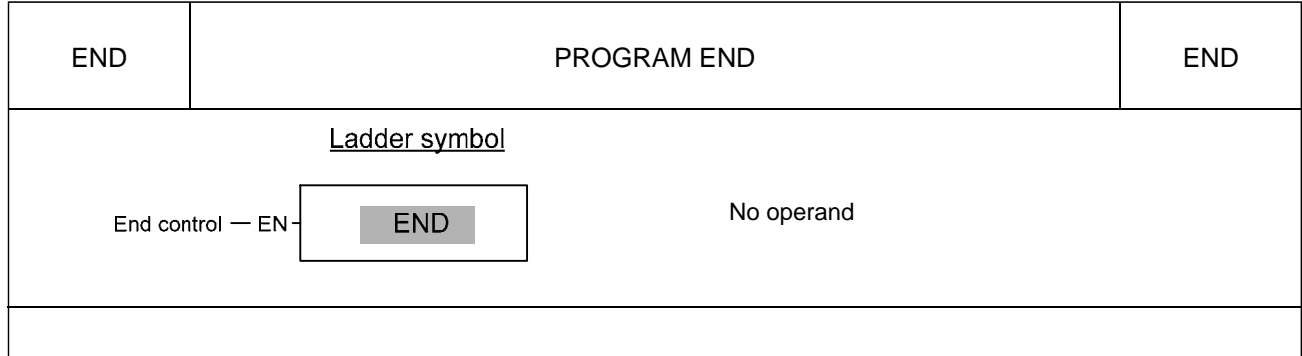

- When end control "EN" = 1, this instruction is activated. Upon executing the END instruction and "EN" = 1, the program flow will immediately returns to the starting point (0000M) to restart the next scan – i.e. all the programs after the END instruction will not be executed. When "EN" = 0, this instruction is ignored, and programs after the END instruction will continue to be executed as the END instruction is not exist.
- This instruction may be placed more than one point within a program, and its input (end control "EN") controls the end point of program execution. It is especially useful for debugging and for testing.
- It's not necessary to put any END instructions in the main program, CPU will automatic restart to start point when reach the end of main program.

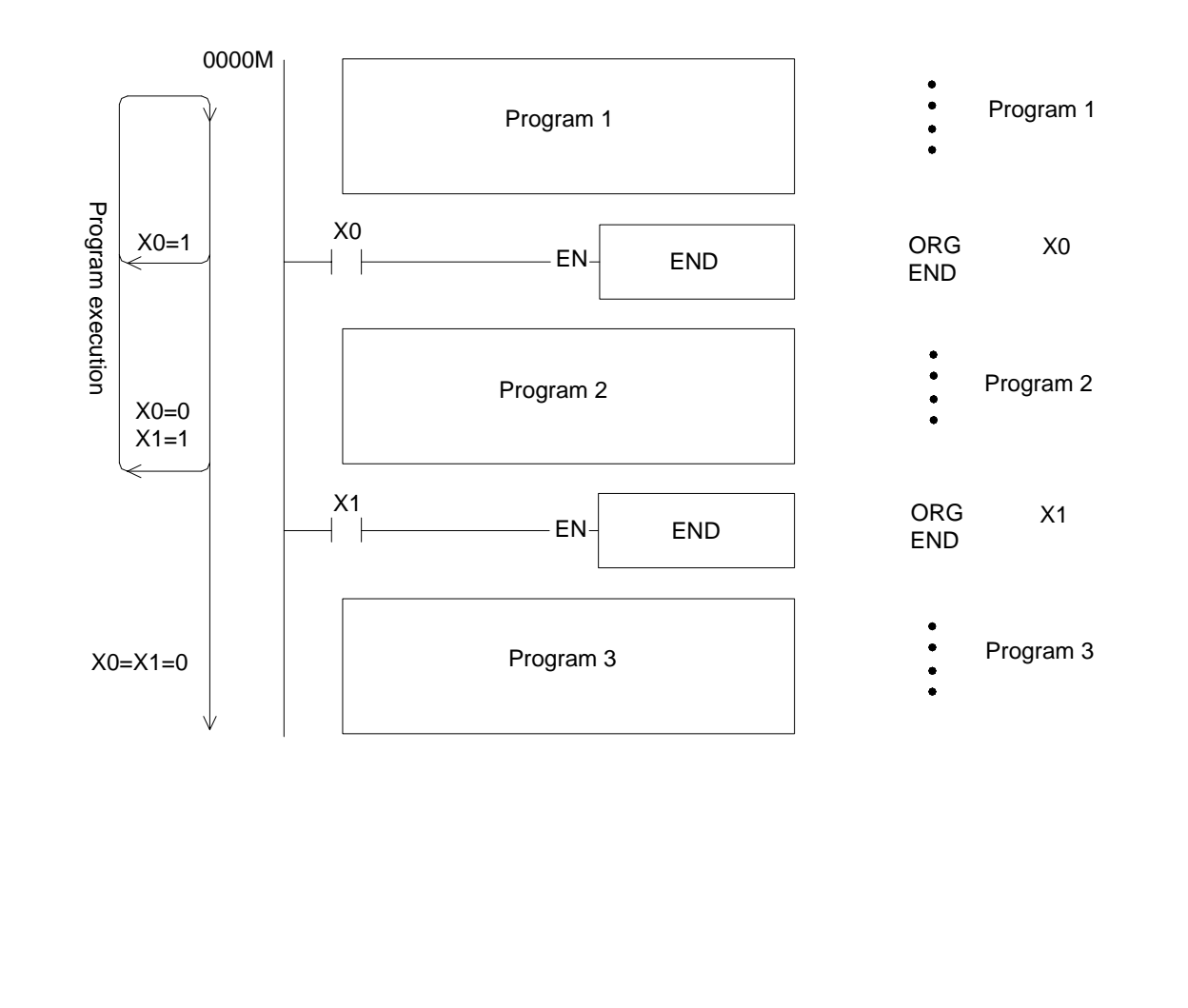

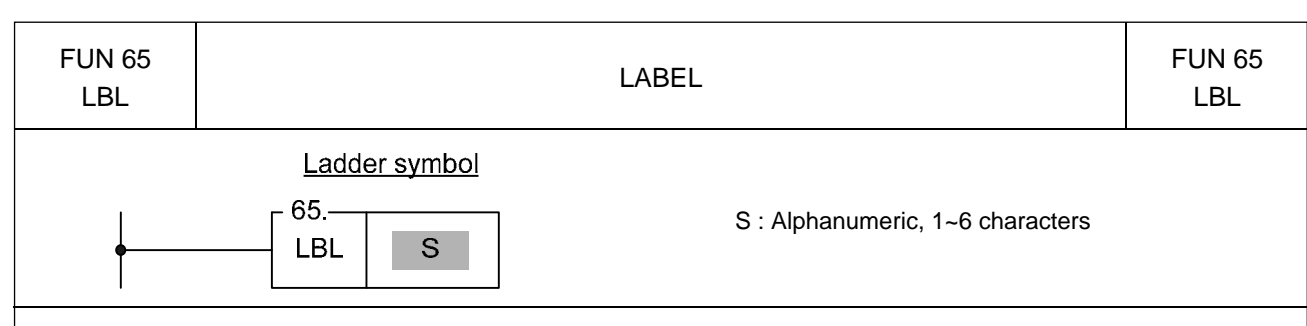

- This instruction is used to make a tag on certain address within a program, to provide a target address for execution of JUMP, CALL instruction and interrupt service. It also can be used for document purpose to improve the readability and interpretability of the program.
- This instruction serves only as the program address marking to provide the control of procedure flow or for remark. The instruction itself will not perform any actions; whether the program contains this instruction or not, the result of program execution will not be influenced by this instruction.
- $\bullet$  The label name can be formed by any 1~6 alphanumeric characters and can't be duplicate in the same program. The following label names are reserved for interrupt function usage. These "reserved words", can't be used for normal program labels.

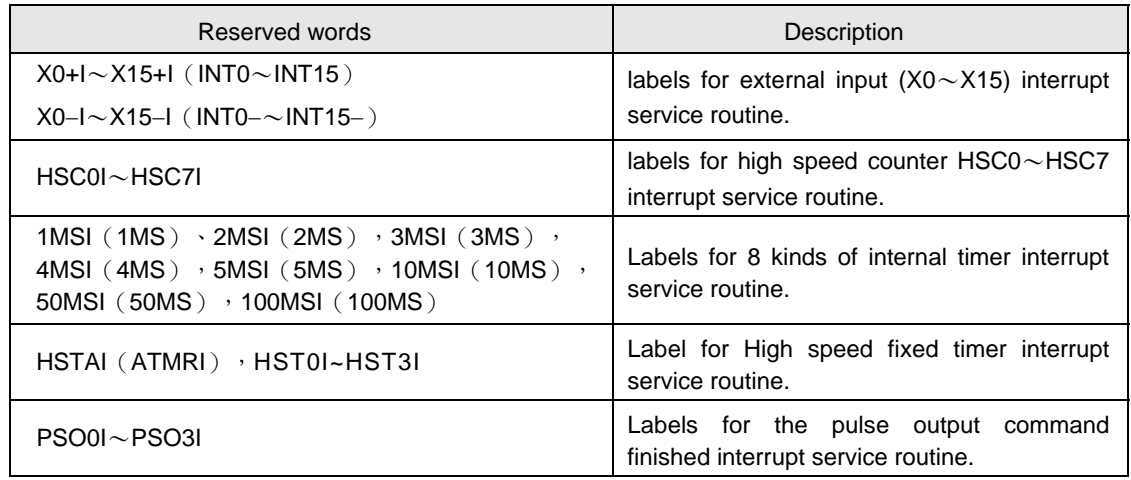

Only the interrupt service routine can use the label names listed on above table, if mistaken on using the reserved label on the normal subroutine can cause the CPU fail or unpredictable operation.

The label of following diagram illustration served only as program remarks (it is not treated as a label for call or jump target). For the application of labeling in jump control, please refer to JMP instruction for explanation. As to the labeling serves as subroutine names, please refer to CALL instruction for details.

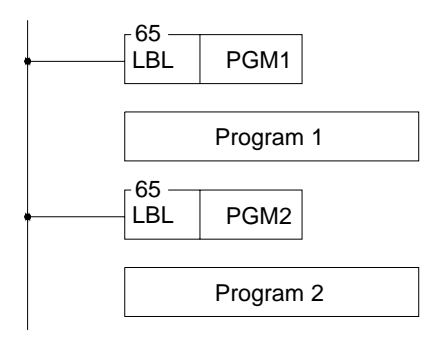

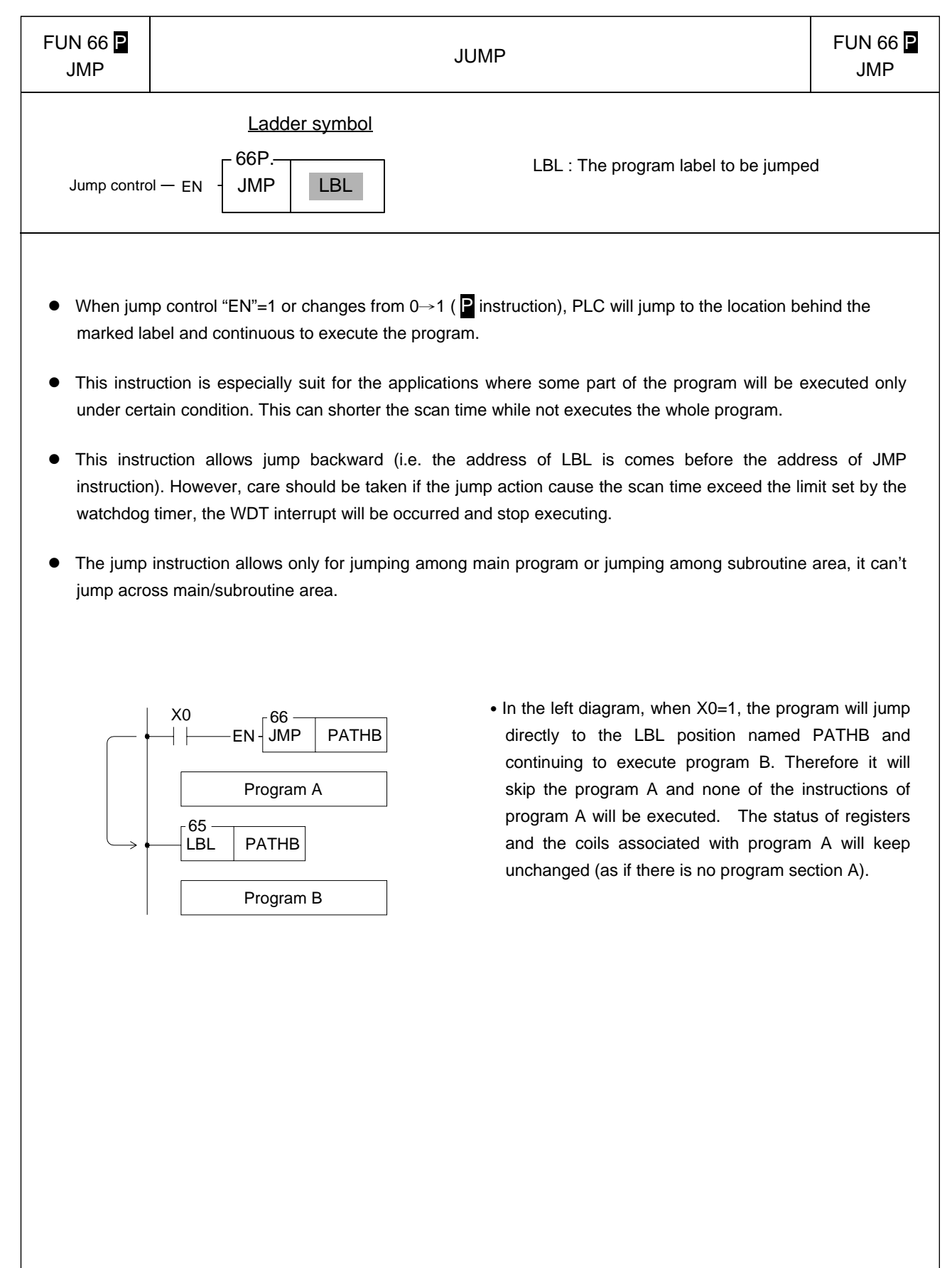

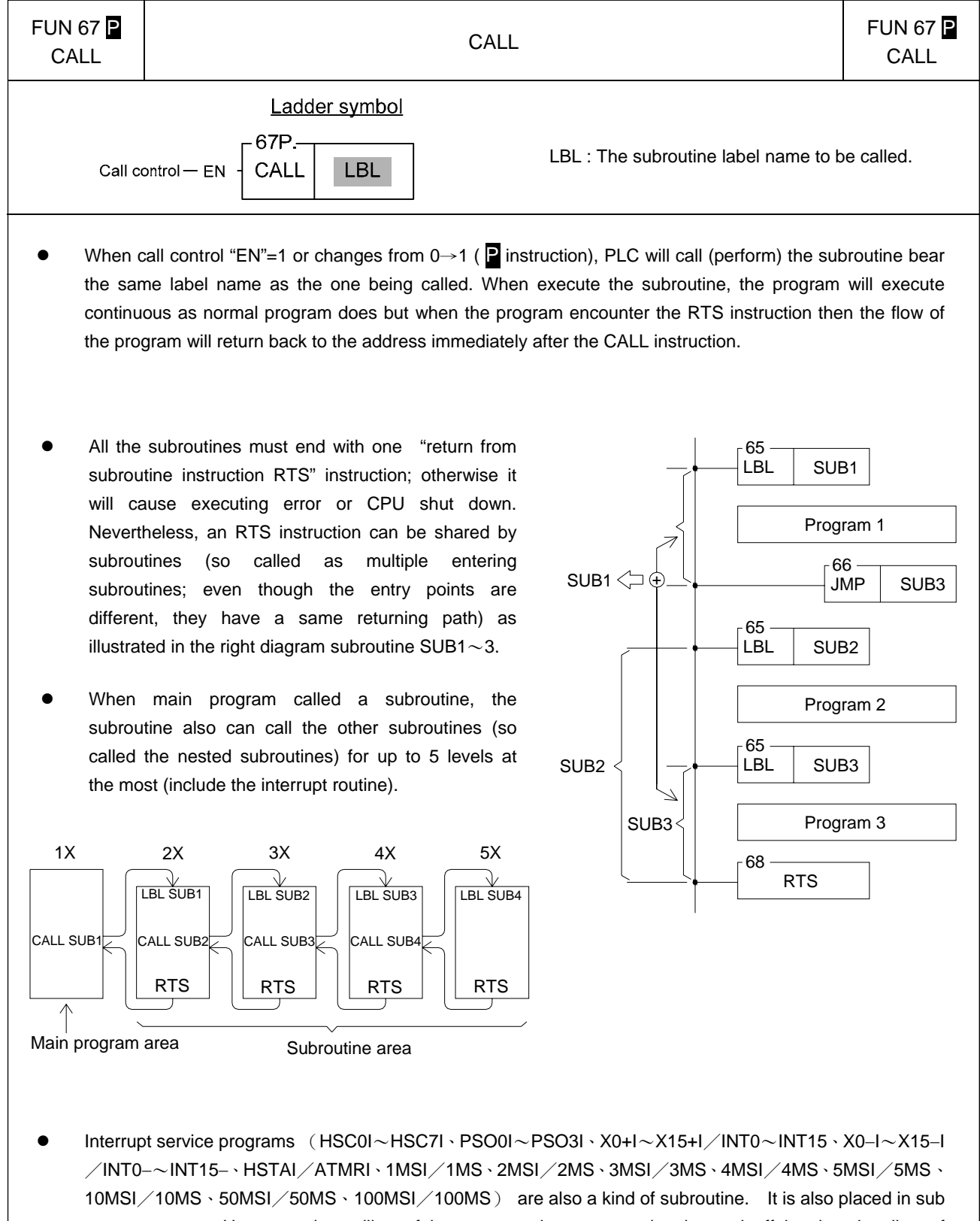

program area. However, the calling of interrupt service program is triggered off by the signaling of hardware to make the CPU perform the corresponding interrupt service program (which we called as the calling of the interrupt service program). The interrupt service program can also call subroutine or interrupted by other interrupts with higher priority. Since it is also a subroutine (which occupied one level), it can only call or interrupted by 4 levels of subroutine or interrupt service program. Please refer to RTI instruction for explanation.

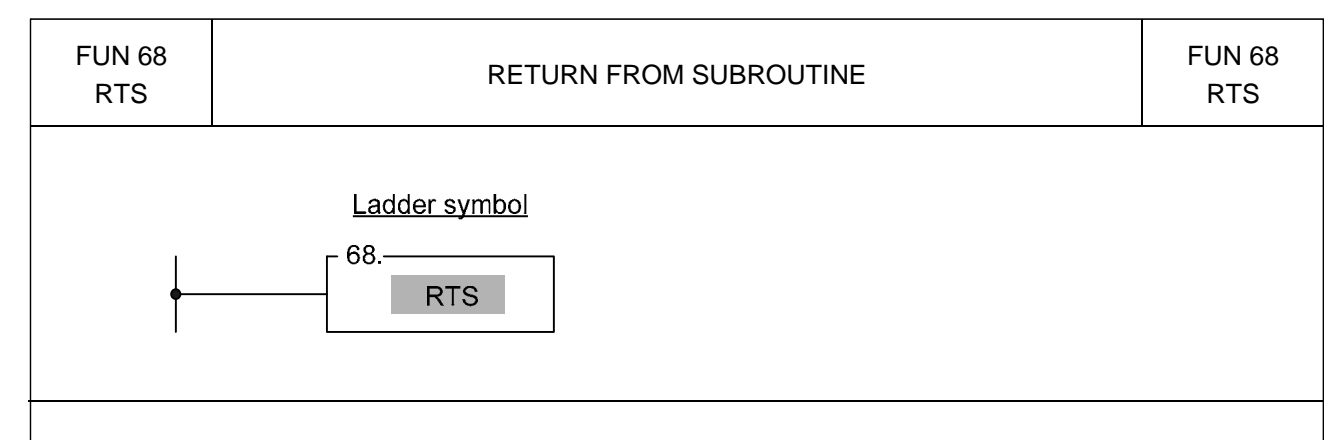

- This instruction is used to represent the end of a subroutine. Therefore it can only appear within the subroutine area. Its input side has no control signal, so there is no way to serially connect any contacts. This instruction is self sustain, and is directly connected to the power line.
- When PLC encounter this instruction, it means that the execution of a subroutine is finished. Therefore it will return to the address immediately after the CALL instruction, which were previously executed and will continue to execute the program.
- **•** If this instruction encounters any of the three flow control instructions MC, SKP, or JMP, then this instruction may not be executed (it will be regarded as not exist). If the above instructions are used in the subroutine and causing the subroutine not to execute the RTS instruction, then PLC will halt the operation and set the M1933( flow error flag) to 1. Therefore, no matter what the flow is going, it must always ensure that any subroutine must be able to execute a matched RTS instruction.
- For the usage of the RTS instruction please refer to instructions for the CALL instruction.

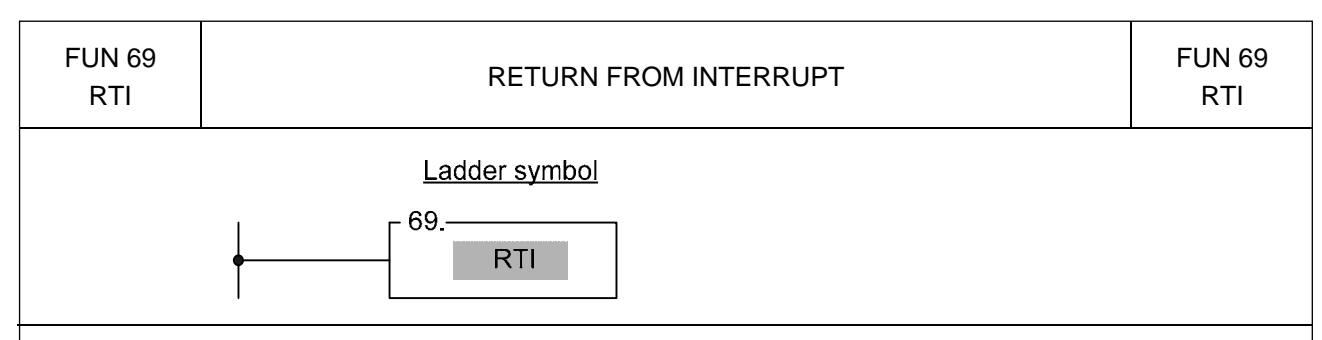

- The function of this instruction is similar to RTS. Nevertheless, RTS is used to end the execution of sub program, and RTI is used to end the execution of interrupt service program. Please refer to the explanation of RTS instruction.
- A RTI instruction can be shared by more than one interrupt service program. The usage is the same as the sharing of an RTS by many subroutines. Please refer to the explanation of CALL instruction.
- The difference between interrupts and call is that the sub program name (LBL) of a call is defined by user, and the label name and its call instruction are included in the main program or other sub program. Therefore, when PLC performs the CALL instruction and the input "EN"=1 or changes from  $0 \rightarrow 1$  (P instruction), the PLC will call (execute) this sub program. For the execution of interrupt service program, it is directly used with hardware signals to interrupt CPU to pause the other less important works, and then to perform the interrupt service program corresponding to the hardware signal (we call it the calling of interrupt service program). In comparing to the call instruction that need to be scanned to execute, the interrupt is a more real time in response to the event of the outside world. In addition, the interrupt service program cannot be called by label name; therefore we preserve the special "reserved words" label name to correspond to the various interrupts offered by PLC (check FUN65 explanation for details). For example, the reserved word X0+I is assigned to the interrupt occurred at input point X0; as long as the sub program contains the label of X0+I, when input point X0 interrupt is occurred (X0:  $\int$ ), the PLC will pause the other lower priority program and jump to the subroutine address which labeled as X0+I to execute the program immediately.
- If there is a interrupt occurred while CPU is handling the higher priority (such as hardware high speed counter interrupt) or same priority interrupt program (please refer to Chapter 10 for priority levels), the PLC will not execute the interrupt program for this interrupt until all the higher priority programs were finished.
- If the RTI instruction cannot be reached and performed in the interrupt service routine, may cause a serious CPU shut down. Consequently, no matter how you control the flow of program, it must be assured that the RTI instruction will be executed in any interrupt service program.
- For the detailed explanation and example for the usage of interrupts, please refer to Chapter 9 for explanation.

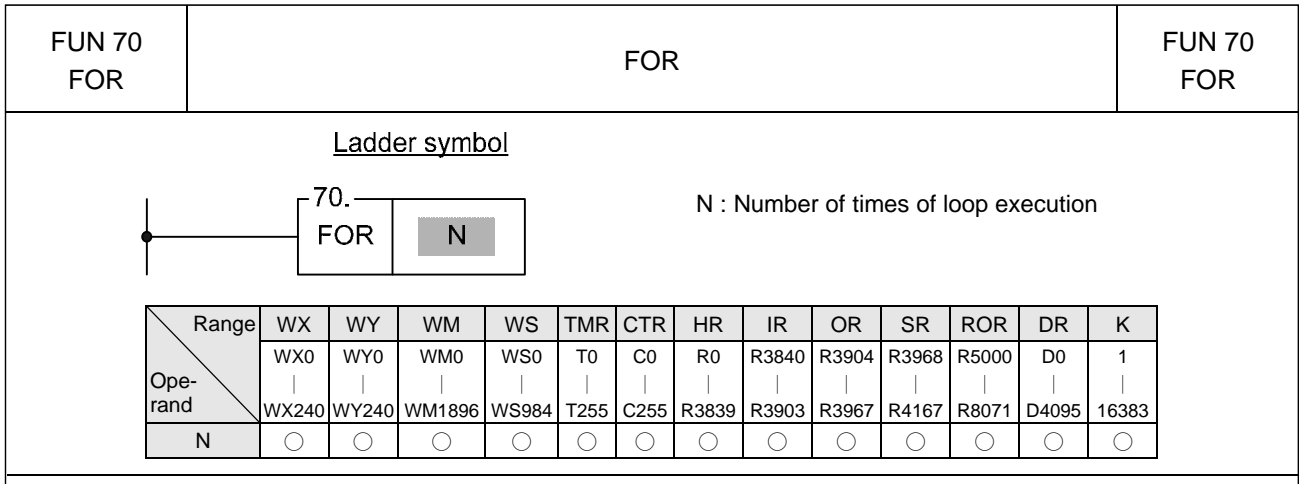

- This instruction has no input control, is connected directly to the power line, and cannot be in series with any conditions.
- The programs within the FOR and NEXT instructions form a program loop (the start of the loop program is the next instruction after FOR, and the last is the instruction before NEXT). When PLC executes the FOR instruction, it first records the N value after that instruction (loop execution number), then for N times successively execution from start to last of the programs in the loop. Then it jumps out of the loop, and continues executes the instruction immediately after the NEXT instruction.
- The loop can have a nested structure, i.e. the loop includes other loops, like an onion. 1 loop is called a level, and there can be a maximum of 5 levels. The FOR and NEXT instructions must be used in pairs. The first FOR instruction and the last NEXT instruction are the outermost (first) level of a nested loop. The second FOR instruction and the second last NEXT instruction are the second level, the last FOR instruction and the first NEXT instruction form the loop's innermost level.

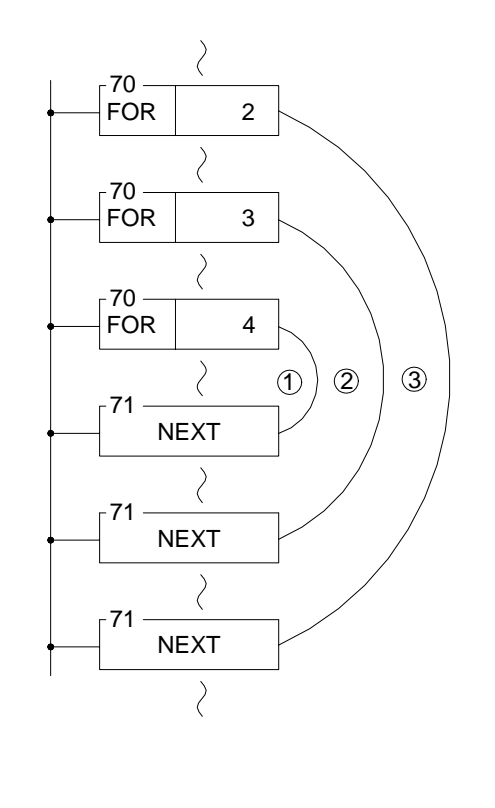

- In the example in the diagram at left, loop  $\mathbb O$  will be executed 4  $\times$ 3  $\times$ 2 = 24 times, loop ② will be executed 3  $\times$ 2 = 6 times, and loop  $\circ$  will be executed 2 times.
- If there is a FOR instruction and no corresponding NEXT instruction, or the FOR and NEXT instructions in the nested loop have not been used in pairs, or the sequence of FOR and NEXT has been misplaced, then a syntax error will be generated and this program may not be executed.
- In the loop, the JMP instruction may be used to jump out of the loop. However, care must be taken that once the loop has been entered (and executed to the FOR instruction), no matter how the program flow jumps, it must be able to reach the NEXT instruction before reaching the END instruction or the bottom of the program. Otherwise FBs-PLC will halt the operation and show an error message.
- The effective range of N is 1~16383 times. Beyond this range FBs-PLC will treat it as 1. Care should be taken , if the amount of N is too large and the loop program is too big, a WDT may occur.

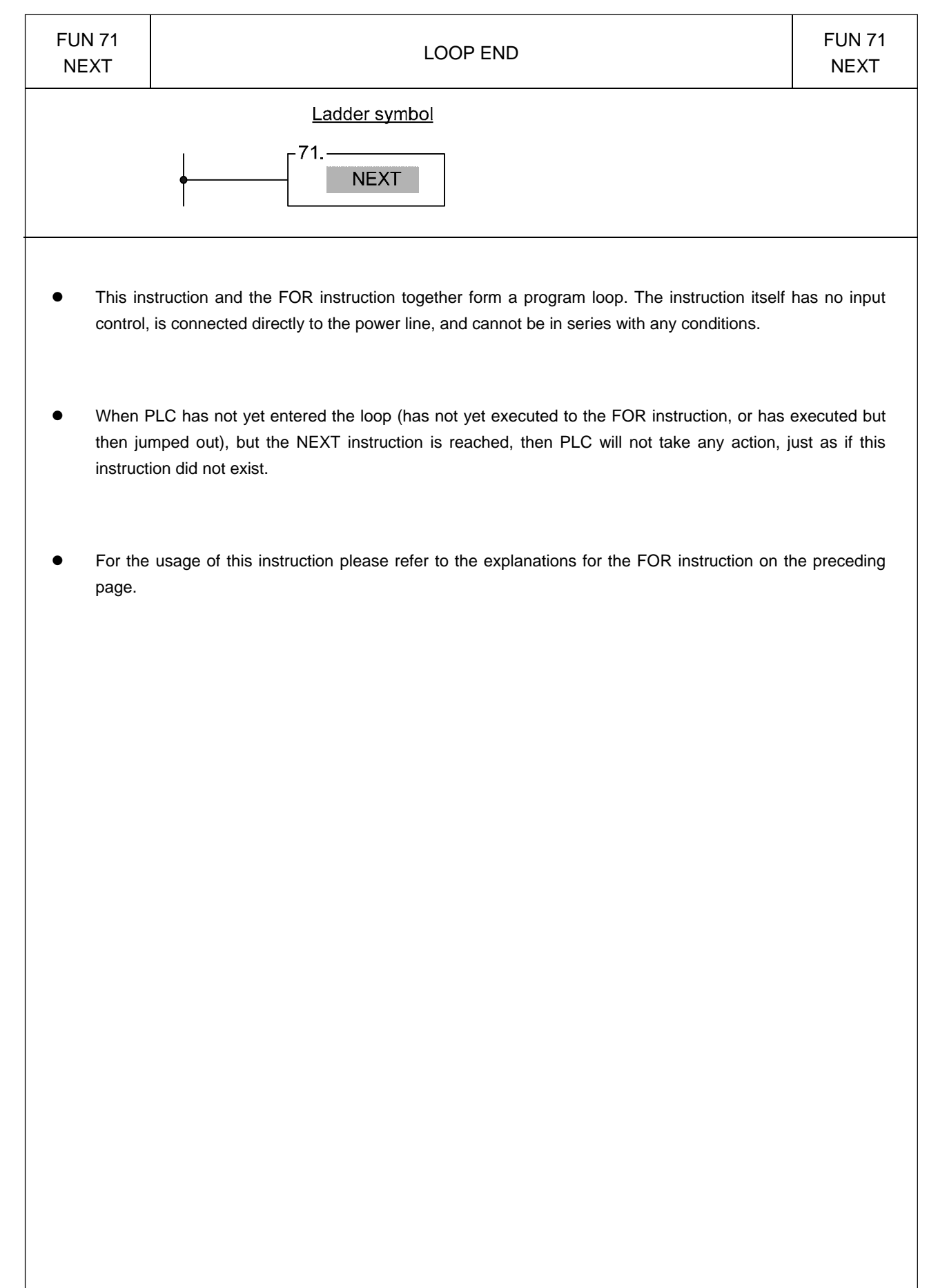

I/O Instructions I

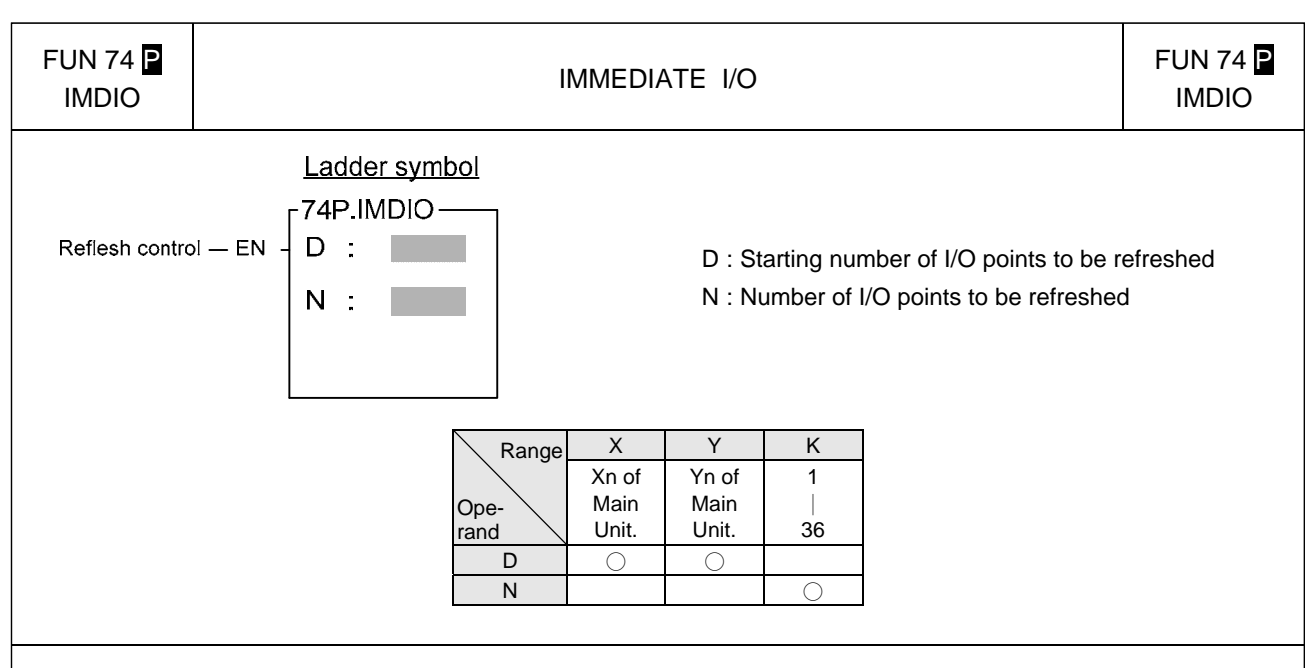

- For normal PLC scan cycle, the CPU gets the entire input signals before the program is executed, and then perform the executing of program based on the fresh input signals. After finished the program execution the CPU will update all the output signals according to the result of program execution. Only after the complete scan has been finished will all the output results be transferred all at once to the output. Thus for the input event to output responses, there will be a delay of at least 1 scan time (maximum of 2 scan time). With this instruction, the input signals or output signals specified by this instruction can be immediately refresh to get the faster input to output response without the limitation imposed by the scan method.
- When refresh control "EN" = 1 or has a transition from 1 to 0( $\blacksquare$  instruction), then the status of N input points or output points (D~D+N-1) will be refreshed.
- The I/O points for FBs-PLC's immediate I/O are only limited to I/O points on the main unit. The table below shows permissible I/O numbers for 20, 32, 40 and 60 point main units:

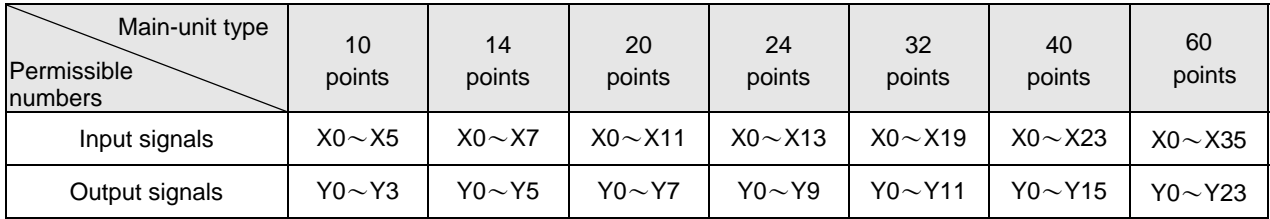

- If the intended refresh I/O signals of this instruction is beyond the range of I/O points specified on above table then PLC will be unable to operate and the M1931 error flag will be set to 1. ( for example, if in a program, D=X11, N=10, which means X11 to X20 are to be immediately retrieved. Supposing the main unit is FBs-32MA, then its biggest input point is X19, and clearly X20 has already exceeded the main unit's input point number so under such case M1931 error flag will be set to 1).
- With this instruction, PLC can immediately refresh input/output signals. However, the delay of the hardware or the software filter impose on the I/O signals still exist. Please pay attention on this.

```
I/O Instructions I
```
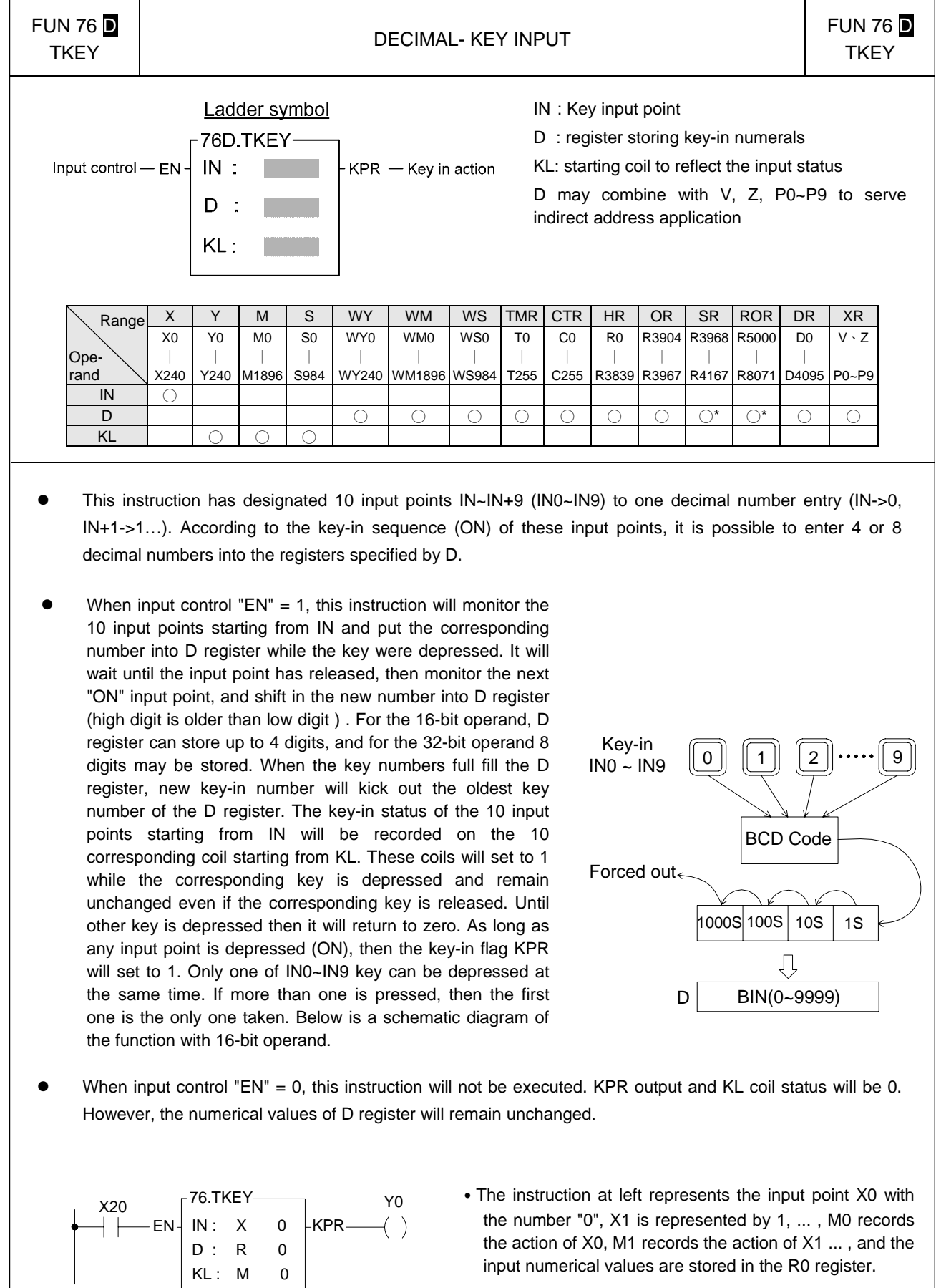

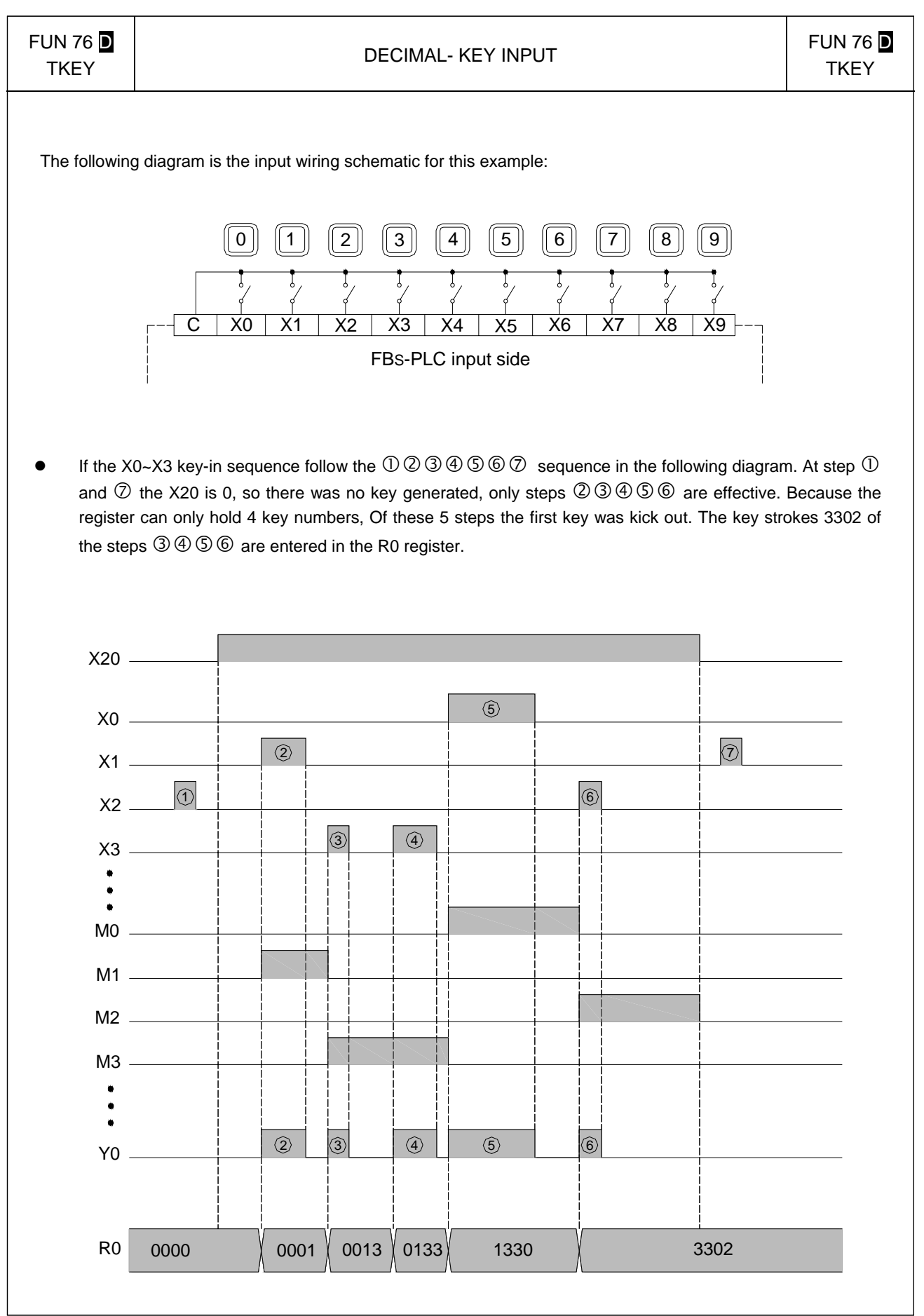

I/O Instructions I

| FUN 77 $\Box$<br><b>HKEY</b>                                | <b>HEX-KEY INPUT</b>                                 |                |                                                                 |                |           |                                    |                 |                |                |                                                                        |                                                                                             |                                                      |            | <b>FUN 77 D</b><br>HKEY |             |  |  |
|-------------------------------------------------------------|------------------------------------------------------|----------------|-----------------------------------------------------------------|----------------|-----------|------------------------------------|-----------------|----------------|----------------|------------------------------------------------------------------------|---------------------------------------------------------------------------------------------|------------------------------------------------------|------------|-------------------------|-------------|--|--|
| Ladder symbol<br>IN: Starting of digital input for key scan |                                                      |                |                                                                 |                |           |                                    |                 |                |                |                                                                        |                                                                                             |                                                      |            |                         |             |  |  |
| Execution control $-$ EN-                                   |                                                      | IN:            | -77D.HKEY-                                                      |                |           | $NKP -$ Number key press           |                 |                |                | OT: Starting of digital output for multiplexing<br>key scan (4 points) |                                                                                             |                                                      |            |                         |             |  |  |
| OT :<br>D: Register to store key-in numbers                 |                                                      |                |                                                                 |                |           |                                    |                 |                |                |                                                                        |                                                                                             |                                                      |            |                         |             |  |  |
|                                                             |                                                      | D              | KL: Starting relay for key status<br>$FKP - Function$ key press |                |           |                                    |                 |                |                |                                                                        |                                                                                             |                                                      |            |                         |             |  |  |
|                                                             | WR: Working register, it can't repeat in use<br>KL : |                |                                                                 |                |           |                                    |                 |                |                |                                                                        |                                                                                             |                                                      |            |                         |             |  |  |
|                                                             |                                                      |                | WR :                                                            |                |           |                                    |                 |                |                |                                                                        | D may combine with $V \cdot Z \cdot PQ \sim PQ$ to serve<br>indirect addressing application |                                                      |            |                         |             |  |  |
| Range                                                       | X                                                    | Y              | M                                                               | S              | <b>WY</b> | <b>WM</b>                          | <b>WS</b>       | <b>TMR</b>     | <b>CTR</b>     | HR                                                                     | OR.                                                                                         | <b>SR</b>                                            | <b>ROR</b> | <b>DR</b>               | XR          |  |  |
|                                                             | X <sub>0</sub>                                       | Y <sub>0</sub> | M <sub>0</sub>                                                  | S <sub>0</sub> | WY0       | WM <sub>0</sub>                    | WS <sub>0</sub> | T <sub>0</sub> | C <sub>0</sub> | R <sub>0</sub>                                                         |                                                                                             | R3904 R3968 R5000                                    |            | D <sub>0</sub>          | $V \cdot Z$ |  |  |
| Ope-                                                        |                                                      |                |                                                                 |                |           |                                    |                 |                |                |                                                                        |                                                                                             |                                                      |            |                         |             |  |  |
| rand<br>IN                                                  | X240                                                 |                |                                                                 |                |           | Y240 M1896 S984 WY240 WM1896 WS984 |                 | T255           |                |                                                                        |                                                                                             | C255   R3839   R3967   R4167   R8071   D4095   P0~P9 |            |                         |             |  |  |
| OT                                                          |                                                      |                |                                                                 |                |           |                                    |                 |                |                |                                                                        |                                                                                             |                                                      |            |                         |             |  |  |
| D                                                           |                                                      |                |                                                                 |                |           | €                                  |                 |                |                | O                                                                      | ∩                                                                                           | ∩*                                                   | ↑          |                         | €           |  |  |
| KL                                                          |                                                      |                |                                                                 |                |           |                                    |                 |                |                |                                                                        |                                                                                             |                                                      |            |                         |             |  |  |

- $\bullet$  The numeric (0~9) key function of this instruction is similar as for the TKEY instruction. The hardware connection for TKEY and HKEY is different. For TKEY instruction each key have one input point to connect, while HKEY use 4 input points and 4 output points to form a 4x4 multiplex 16 key input. 4x4 means that there can be 16 input keys, so in addition to the 10 numeric keys, the other 6 keys can be used as function keys (just like the usual discrete input). The actions of the numeric keys and the function keys are independent and have no effect on each other.
- When execution control "EN" = 1, this instruction will scan the numeric keys and function keys in the matrix formed by the 4 input points starting from IN and the 4 output points starting from OT. For the function of the numeric keys and "NKP" output please refer to the TKEY instruction. The function keys maintain the key-in status of the A~F keys in the last 6 relays specified by KL (the first 10 store the key-in status of the numeric keys). If any one of the A~F keys is depressed, FKP (FO1) will set to 1. The OT output points for this instruction must be transistor outputs.
- The biggest number for a 16-bit operand is 4 digits (9999), and for 32-bit operand is 8 digits (99999999). However, there are only 6 function keys (A~F), no matter whether it is a 16-bit or 32-bit operand.

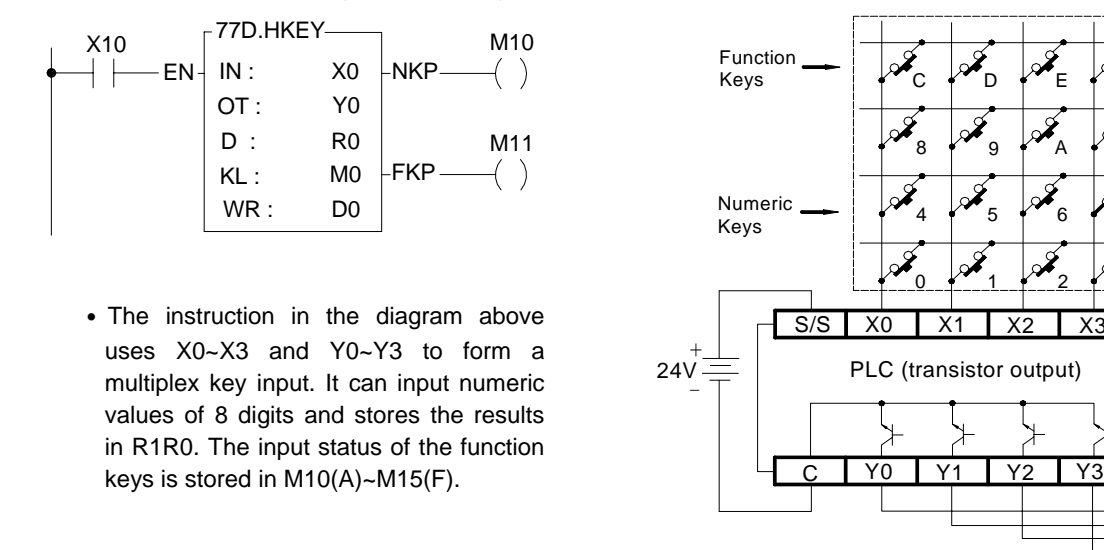

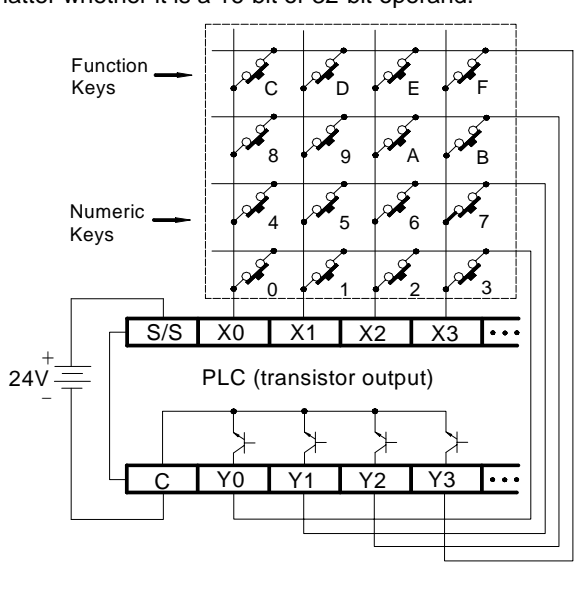
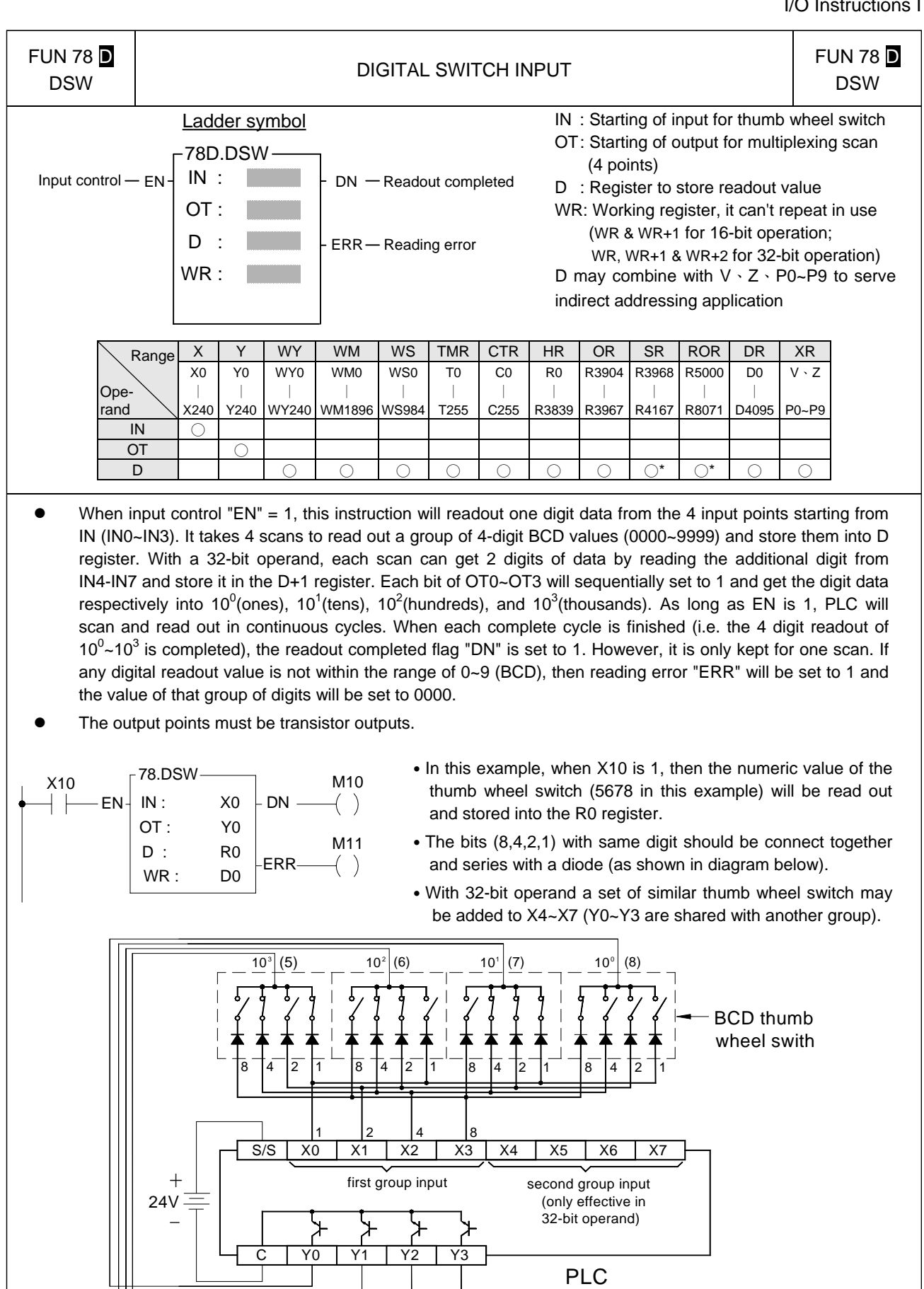

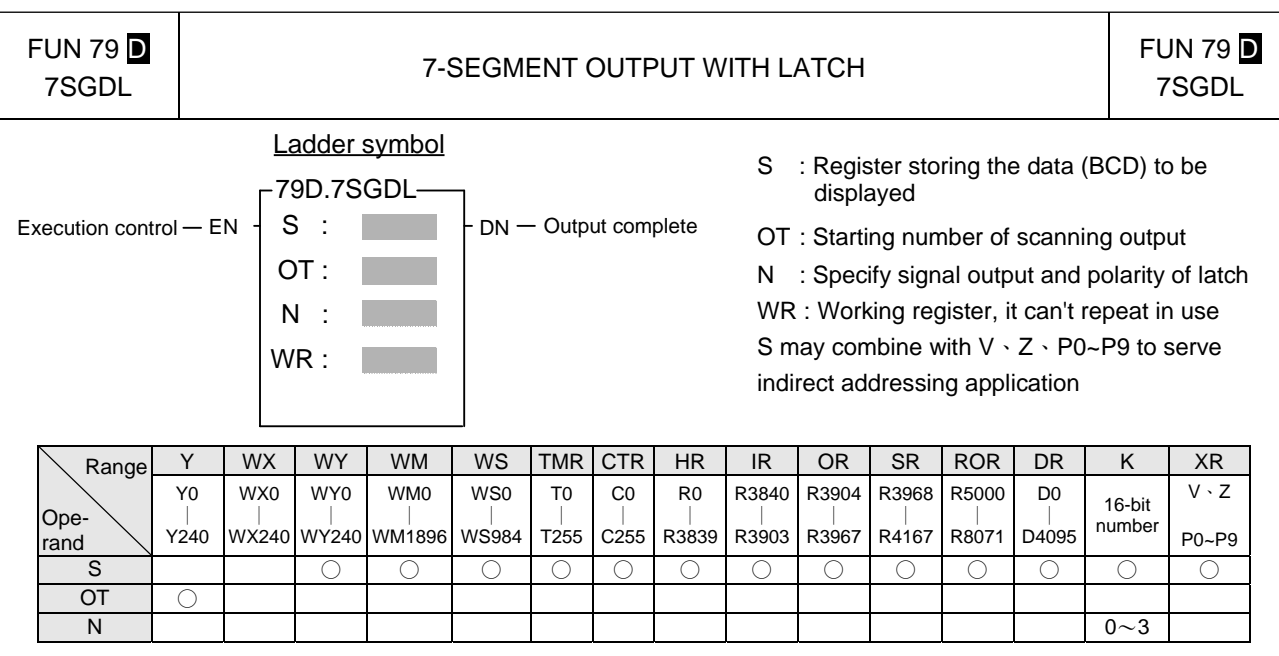

- $\bullet$  When input control "EN" = 1, the 4 nibbles of the S register, from digit 0 to digit 3, are sequentially sent out to the 4 output points, OT0~OT3. While output the digit data, the latch signal of that digit (OT4 corresponds to digit 0, OT5 corresponds to digit 1, etc...) at the same time is also sent out so that the digital value will be loaded and latched into the 7-segment display respectively.
- When in D (32-bit) instruction, nibbles 0~3 from the S register, and nibbles 0~3 from the S+1 register are transferred separately to OT0~OT3 and OT8~OT11. Because they are transferred at the same time, they can use the same latch signal. 16-bit instructions do not use OT8~OT11.
- As long as "EN" remains 1, PLC will execute the transfer cyclically. After each transfer of a complete group of numerical values (nibbles 0~3 or 0~7), the output completed flag "DN" will set to 1. However, it will only be kept for 1 scan.

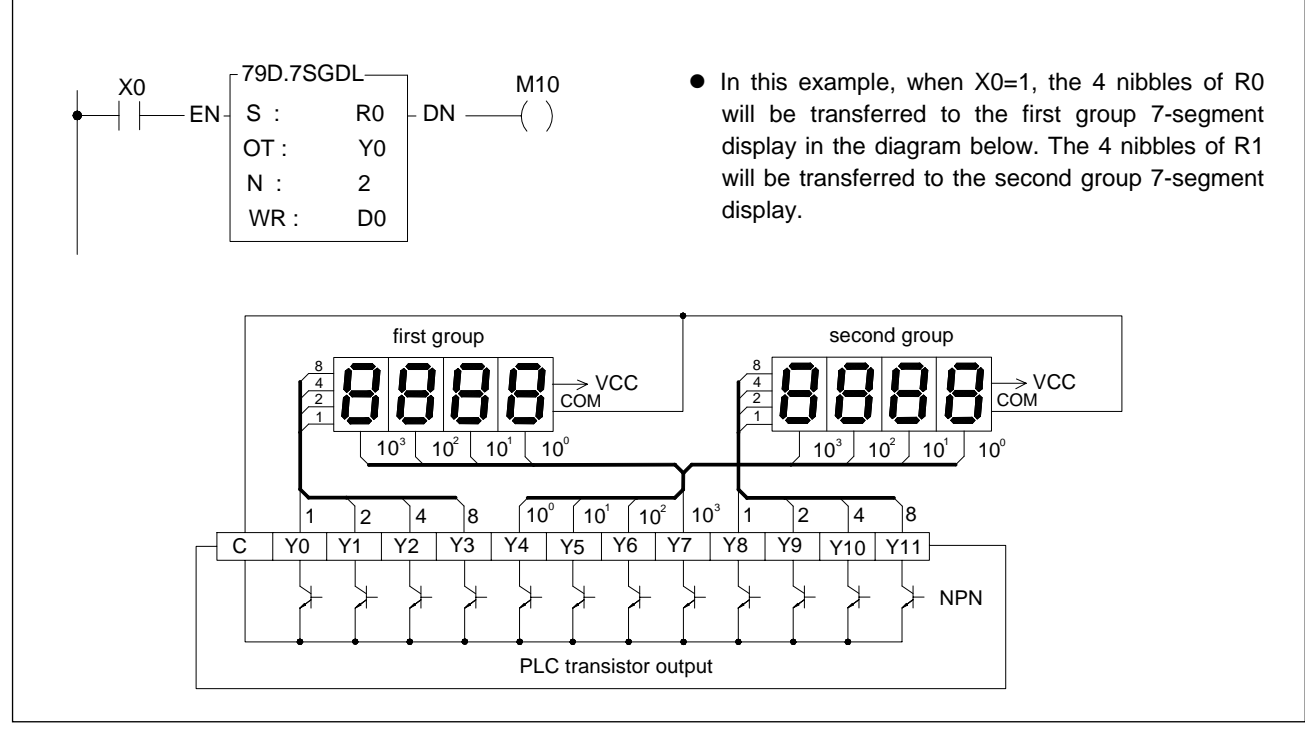

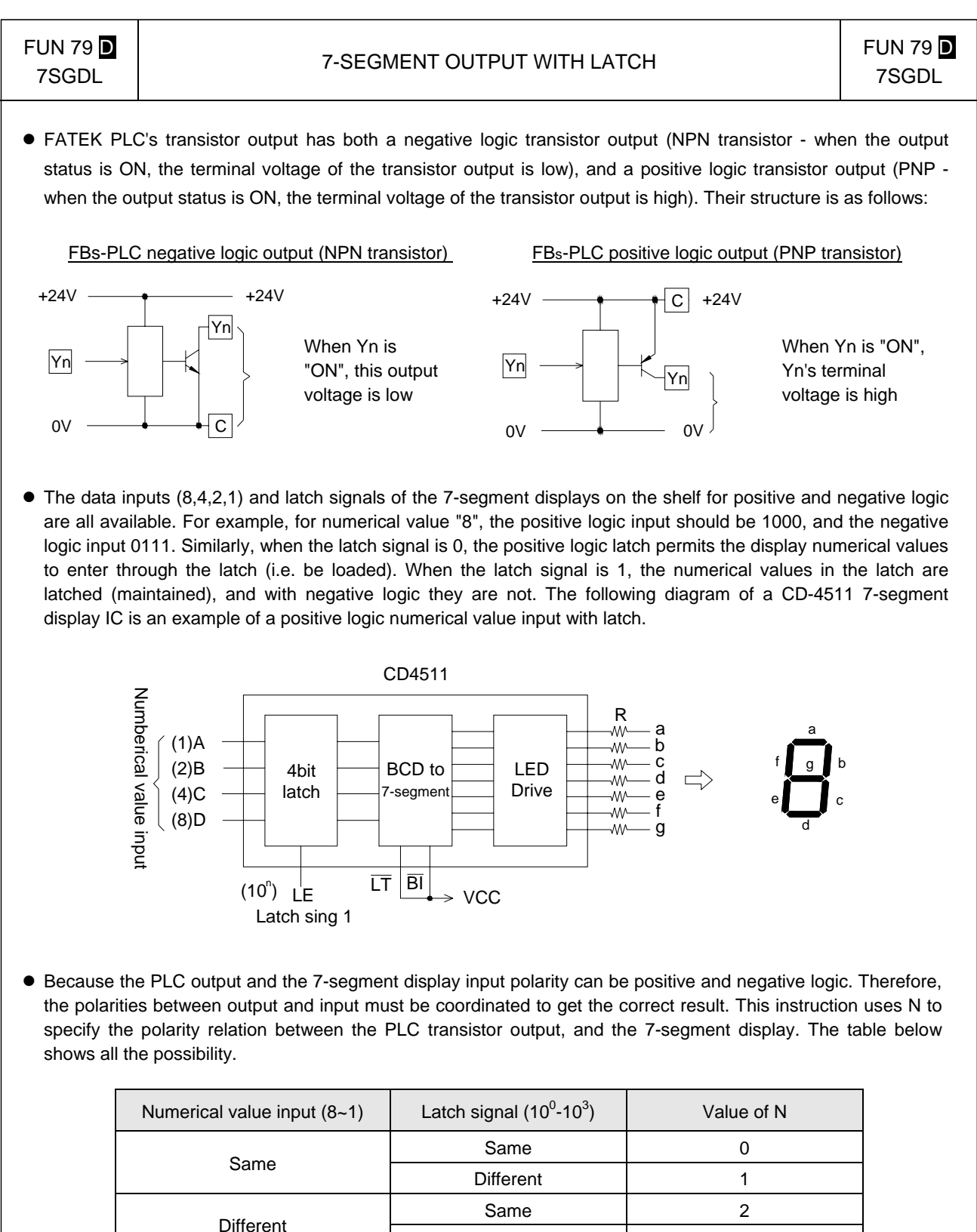

• In the diagram above, CD4511 is used as an example. If use NPN output, the data input polarity is different to PLC, and its latch input polarity is the same as PLC, so N value should chosen as 2.

Different 1 3

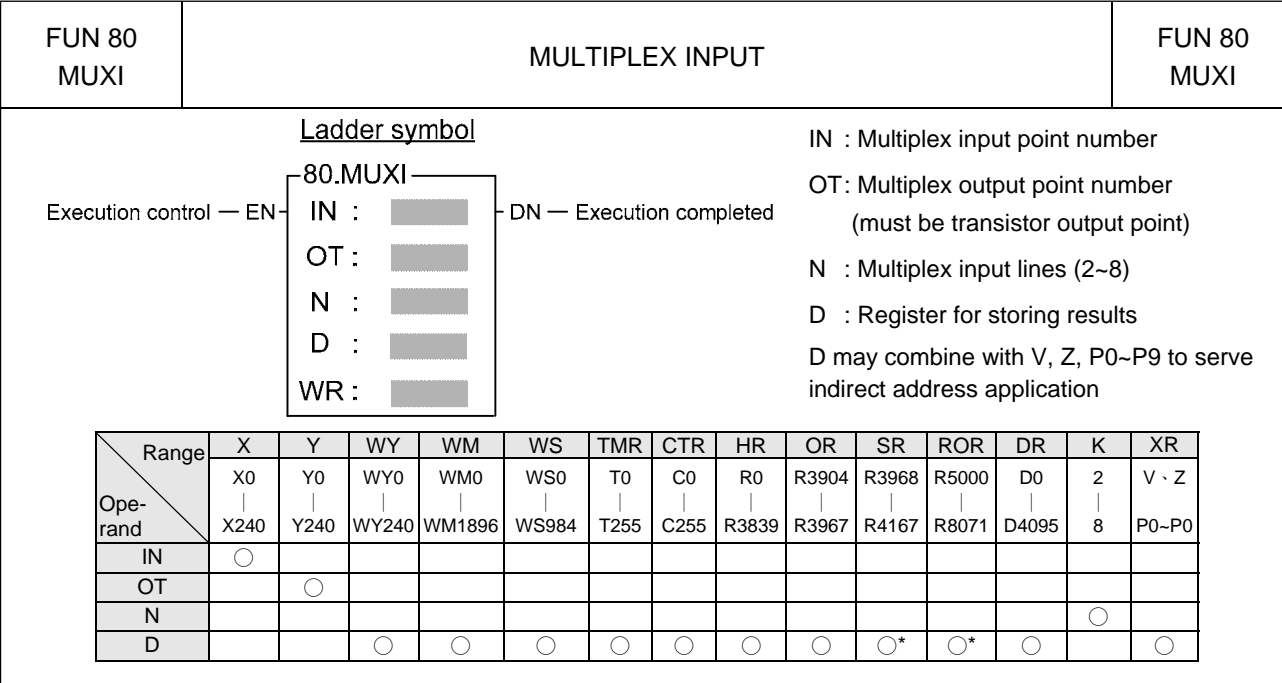

- This instruction uses the multiplex method to read out N lines of input status from 8 consecutive input points (IN0~IN7) starting from the input point specified by IN. With this method we can obtain 8×N input status, but only need to use 8 input points and N output points.
- The multiplex scanning method goes through N output points starting from the OT output point. Each scan one of the N bits will set to 1 and the corresponding line will be selected. OT0 responsible for first line, while OT1 responsible for second line, etc. Until it read all the N lines the 8×N status that has been read out is then stored into the register starting at D, and the execution completed flag "DN" is set as 1 (but is only kept for one scanning period).
- With every scan, this instruction retrieves a line for 8 input status, so N lines require N scan cycles before they can be completed.

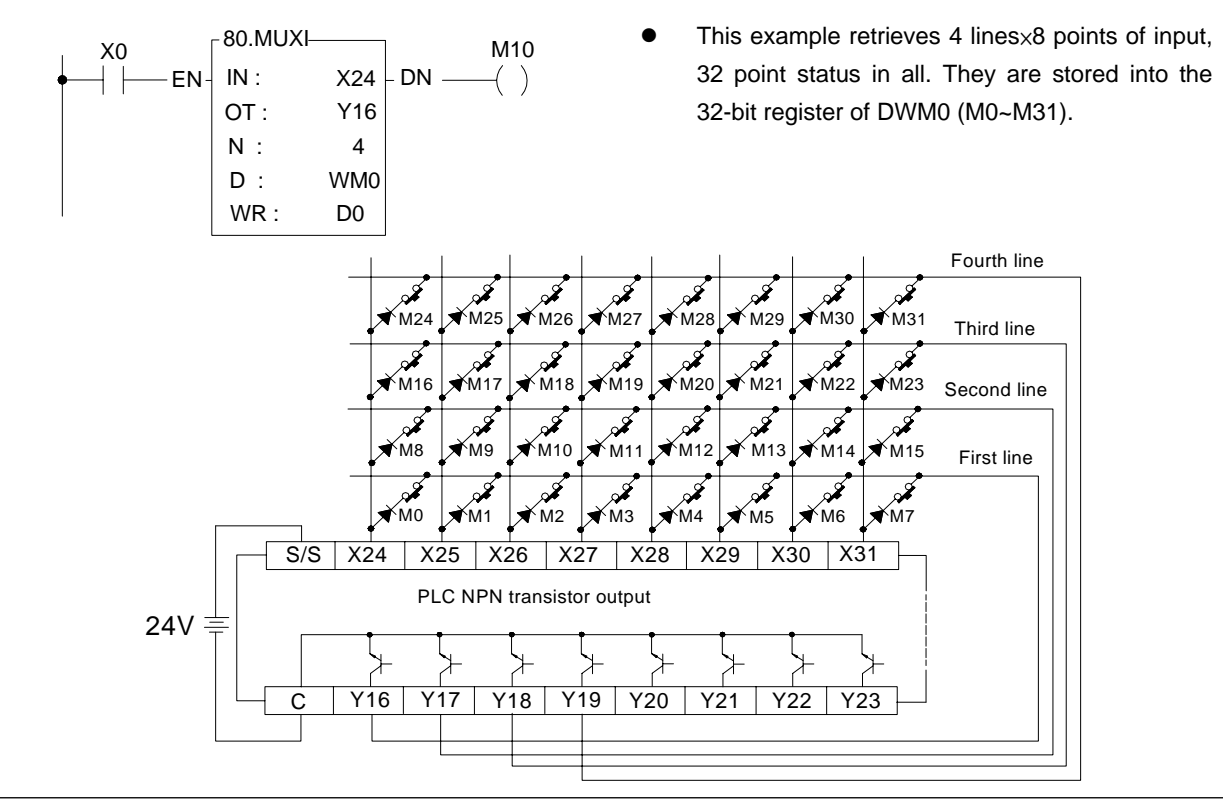

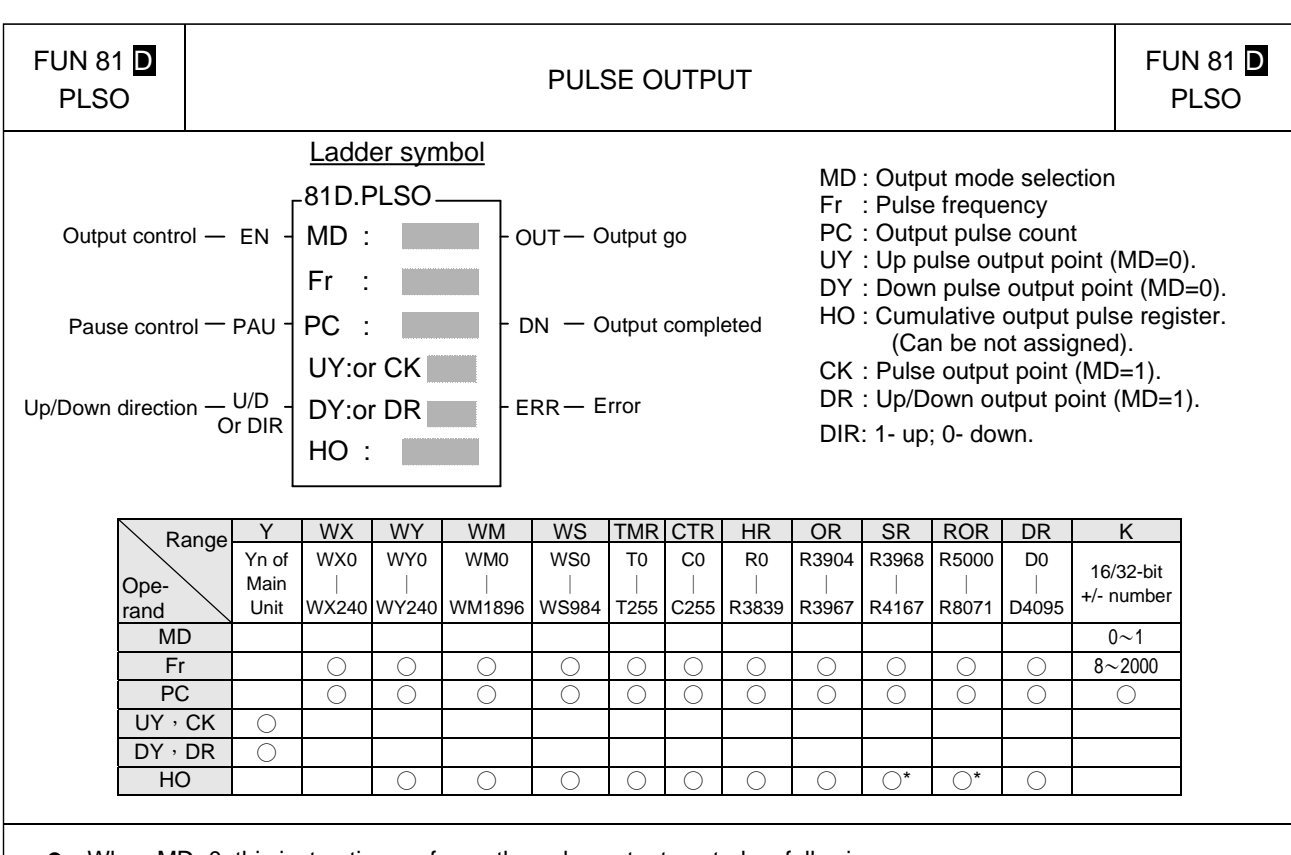

- When MD=0, this instruction performs the pulse output control as following:
- Whenever the output control "EN" changes from  $0 \rightarrow 1$ , it first performs the reset action, which is to clear the output flag "OUT" and "DN" as well as the pulse out register HO to be 0. It gets the pulse frequency and output pulse count values, and reads status of up and down direction "U/D", so as to determine the direction to be upward or downward. As the reset finished, this instruction will check the input status of pause output "PAU". No action will be taken if the pause output is 1 (output pause). If the PAU is 0, it will start to output the ON/OFF pulse with 50% duty at the frequency Fr to the UY(U/D=1) or DY(U/D=0) point. It will increment the value of HO register each time when a pulse is output, and will stop the output when HO register's pulse count is equal to or greater than the cumulative pulse count of PC register and set the output complete flag "DN" to 1. During the time when output pulse is transmitting the output transmitting flag "OUT" will be set to 1, otherwise it will be 0.
- Once it starts to transmit pulse, the output control "EN" should kept to 1. If it is changed to 0, it will stop the pulse sending (output point become OFF) and the flag "OUT" changes back to 0, but the other status or data will keep unchanged. However, when its "EN" changes again from 0 to 1, it will lead to a reset action and treat as a new start; the entire procedure will be restarted again.
- If you want to pause the pulse output and not to restart the entire procedure, the 'pause output' "PAU" input can be used to pause it. When "PAU" =1, this instruction will pause the pulse transmitting (output point is OFF, flag "OUT" change back to 0 and the other status or data keeps unchanged). As it waits until the "PAU" changes back from 1 to 0, this instruction will return to the status before it is paused and continues the pulse transmitting output.
- During the pulse transmission, this instruction will keep monitoring the value of pulse frequency Fr and output pulse count PC. Therefore, as long as the pulse output is not finished, it may allow the changing of the pulse frequency and pulse count. However, the up/down direction "U/D" status will be got only once when it takes the reset action ("EN" changes from 0→1), and will keep the status until the pulse output completed or another reset occur. That is to say, except that at the very moment of reset, the change of "U/D" does not influence the operation of this instruction.
- The main purpose of this instruction is to drive the stepping motor with the UY (upward) and DY (downward) two directional pulses control, so as to help you control the forward or reverse rotating of stepping motor. Nevertheless, if you need only single direction revolving, you can assign just one of the UY or DY (which will save one output point), and leaving the other output blank. In such case, the instruction will ignore the up/down input status of "U/D", and the output pulse will send to the output point you assigned.

 $\perp$ 

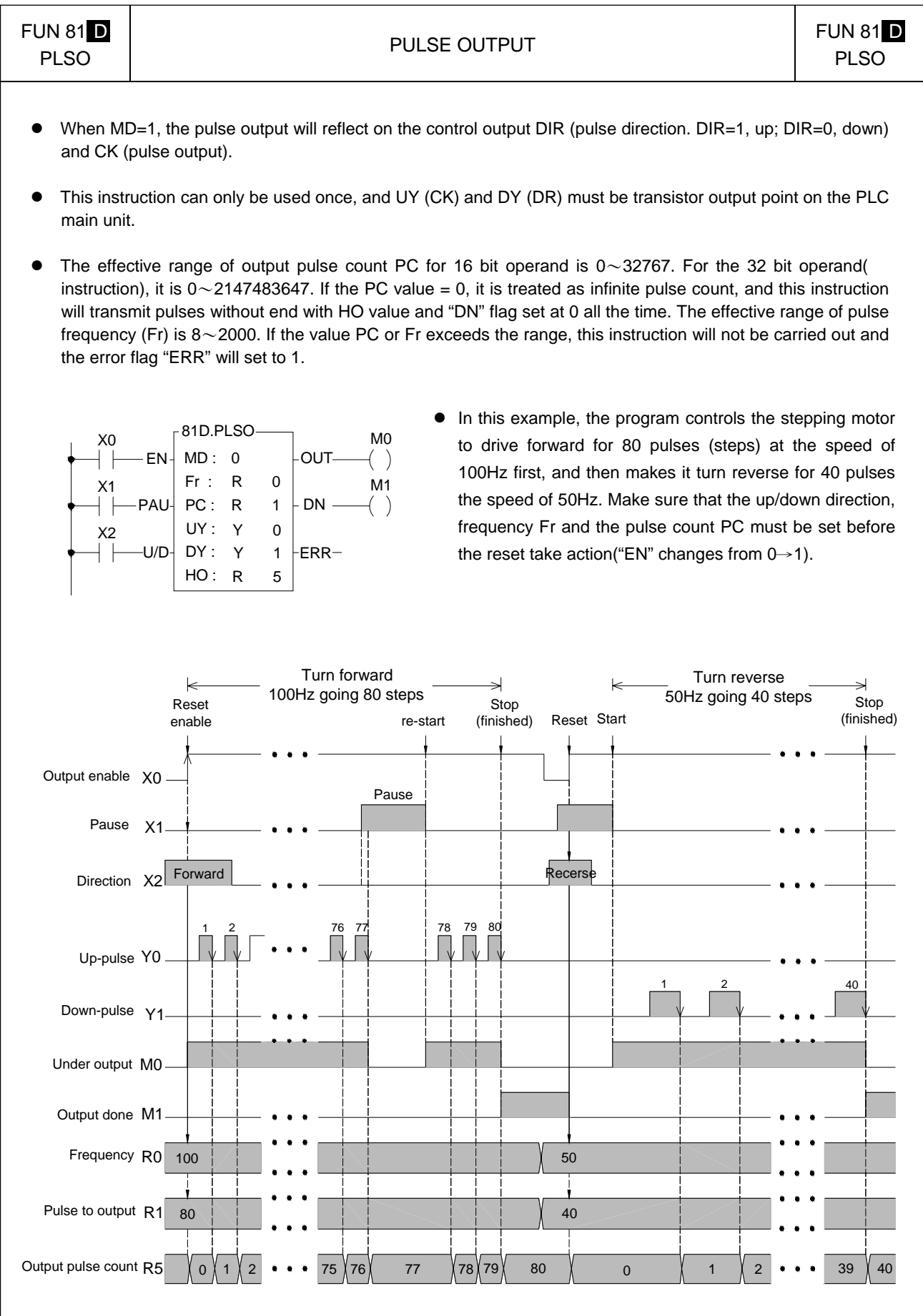

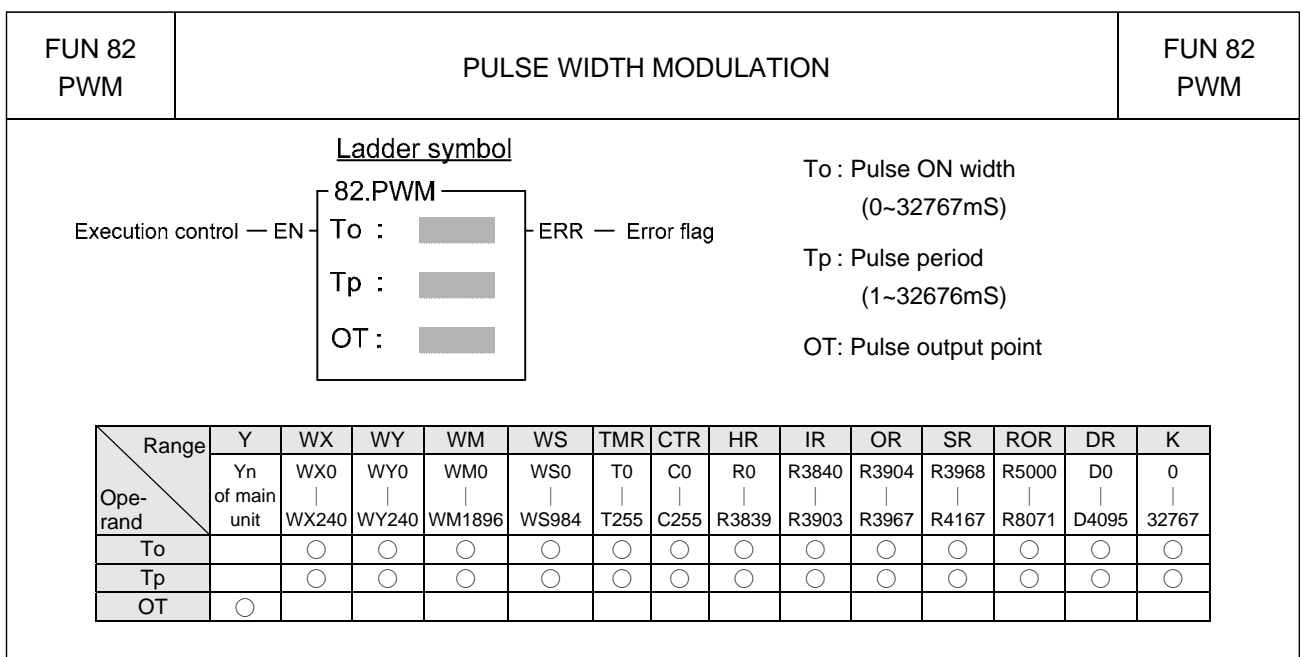

• When execution control "EN" = 1, will send the pulse to output point OT with the "ON" state for To ms and period as Tp. OT must be a transistor output point on the main unit. When "EN" is 0, the output point will be OFF.

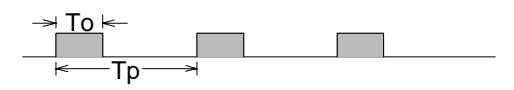

- The units for Tp and To are mS, resolution is 1 mS. The minimum value for To is 0 (under such case the output point OT will always be OFF), and its maximum value is the same as Tp (under such case the output point OT will always be on). If To > Tp there will be an error, this instruction will not be carried out, and the error flag "ERR" will set to 1.
- This instruction can only be used once.

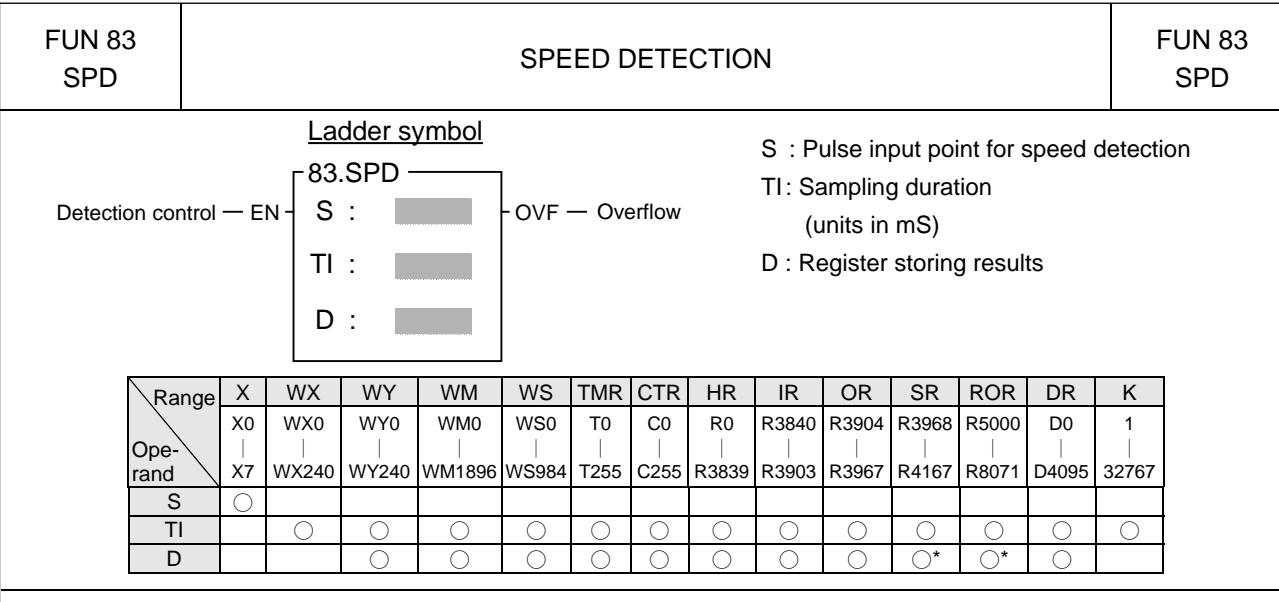

- This instruction uses the interrupt feature of the 8 high speed input points (X0~X7) on the PLC main unit to detect the frequency of the input signal. Within a specific sampling time (TI), it will calculate the input pulse count for S input point, and indirectly find the revolution speed of rotating devices (such as motors).
- While use this instruction to detect the rotating speed of devices, The application should design to generate more pulse per revolution in order to get better result, but the sum of input frequency of all detected signals should under 5KHz, otherwise the WDT may occur.
- The D register for storing results uses 3 successive 16-bit registers starting from D (D0~D2). Besides D0 which is used to store counting results, D1 and D2 are used to store current counting values and sampling duration.
- $\bullet$  When detection control "EN" = 1, it starts to calculate the pulse count for the S input point, which can be shown in D1 register. Meanwhile the sampling timer (D2) is switched on and keeps counting until the value of D2 is reach to the sampling period (TI). The final counted value is stored into the D0 register, and then a new counting cycle is started again. The sampling counting will go on repeating until "EN" =  $0$ .
- Because D0 only has 16 bits, so the maximum count is 32767. If the sampling period is too long or the input pulse is too fast then the counted value may exceed 32767, under that case the overflow flag will set to 1, and the counting action will stop.
- Because the sampling period TI is already known and if every revolution of attached rotating device produces "n" pulses, then the following equation can be used to get the revolution

speed : N = 
$$
\frac{(D0) \times 60}{n \times T1} \times 10^3
$$
 (rpm)  
\n
$$
\begin{array}{c}\nX20 \\
\hline\n\end{array}
$$
 = EN 
$$
\begin{array}{c}\n83.SPD \\
S : X 0 \\
T1 : 1000 \\
D : R 0\n\end{array}
$$
 - OVF

 $\bullet$  In the above example, if every revolution of the rotating device produces 20 pulses ( $n = 20$ ), and the R0 value is 200, then the revolution per minute speed "N" is as

follows : N= $\frac{(200) \times 60}{60 \times 1000}$  × 10<sup>3</sup> = 200 rpm

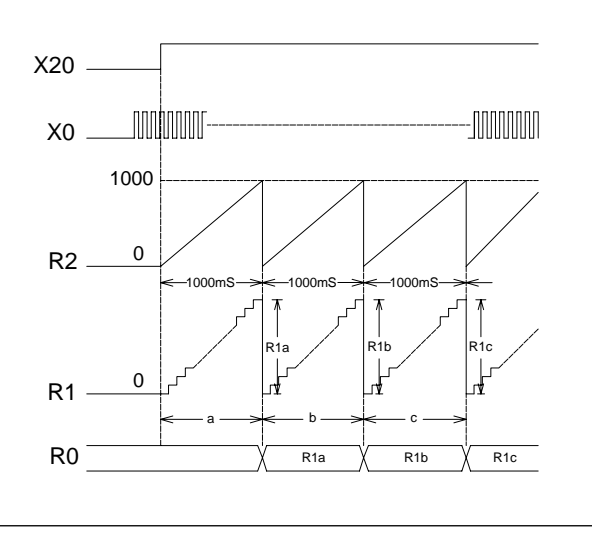

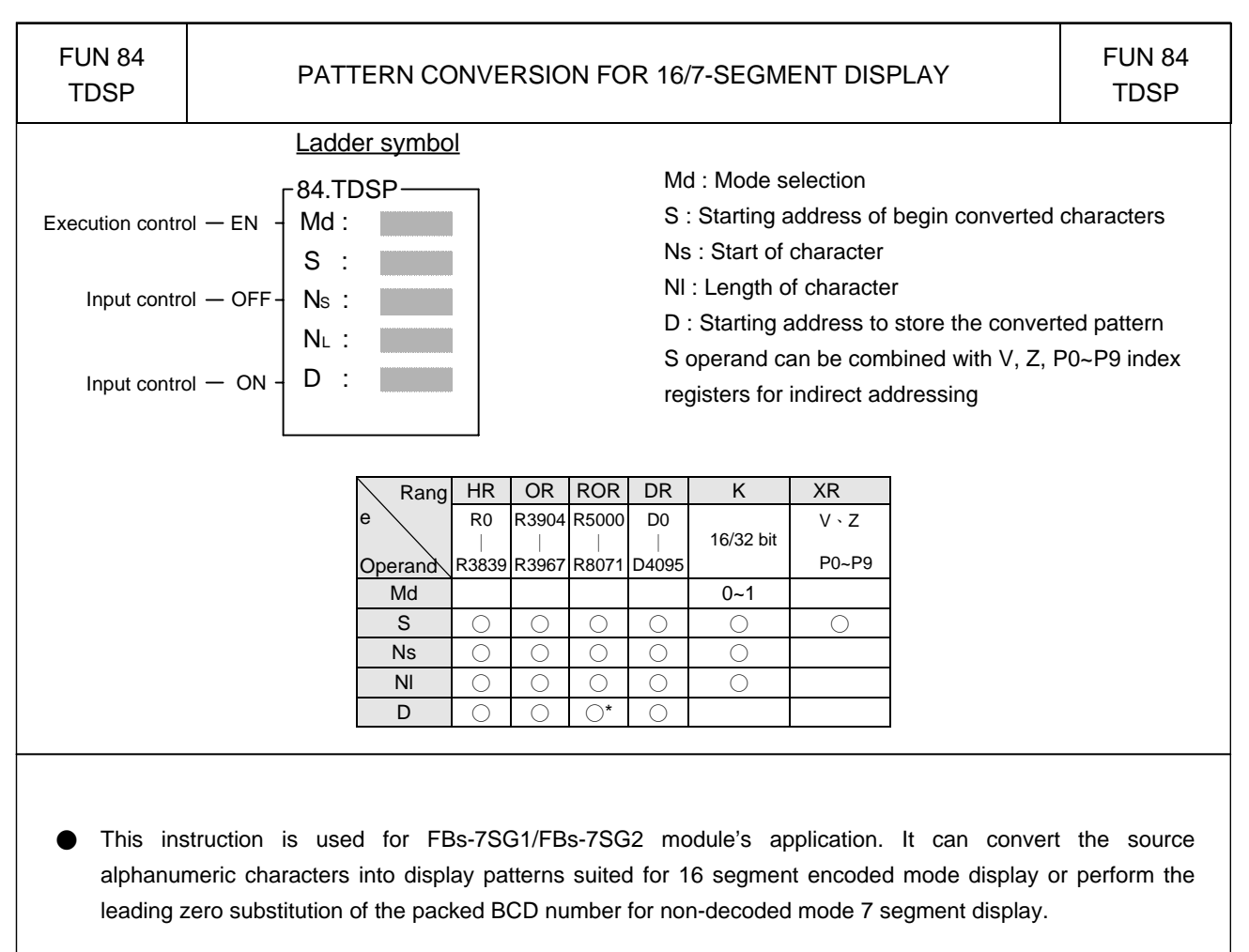

When execution control "EN" =1, and input "OFF" = 0, input "ON"=0, if Md=0, this instruction will perform the display pattern conversion, where S is the starting address storing the being converted characters, Ns is the pointer to locate the starting address character, NI tells the length of being converted characters, and D is the starting address to store the converted result.

Byte 0 of S is the "1<sup>st</sup>" displaying character, byte 1 of S is the 2<sup>nd</sup> displaying character,.......

Ns is the pointer to tell where the start character is.

After execution, each 8-bit character of the source will be converted into the corresponding 16-bit display pattern.

- When input "OFF" = 1, all bits of display pattern will be 'off' if  $Md = 0$ , if  $Md=1$ , all BCD codes will be substituted by blank code (0F)
- When input "ON" = 1, all bits of display pattern will be 'on' if Md=0. If Md=1, all BCD codes will be substituted by code 8(all light).
- Please refer Chapter 16 "FBs-7SG display module" for more detail description.

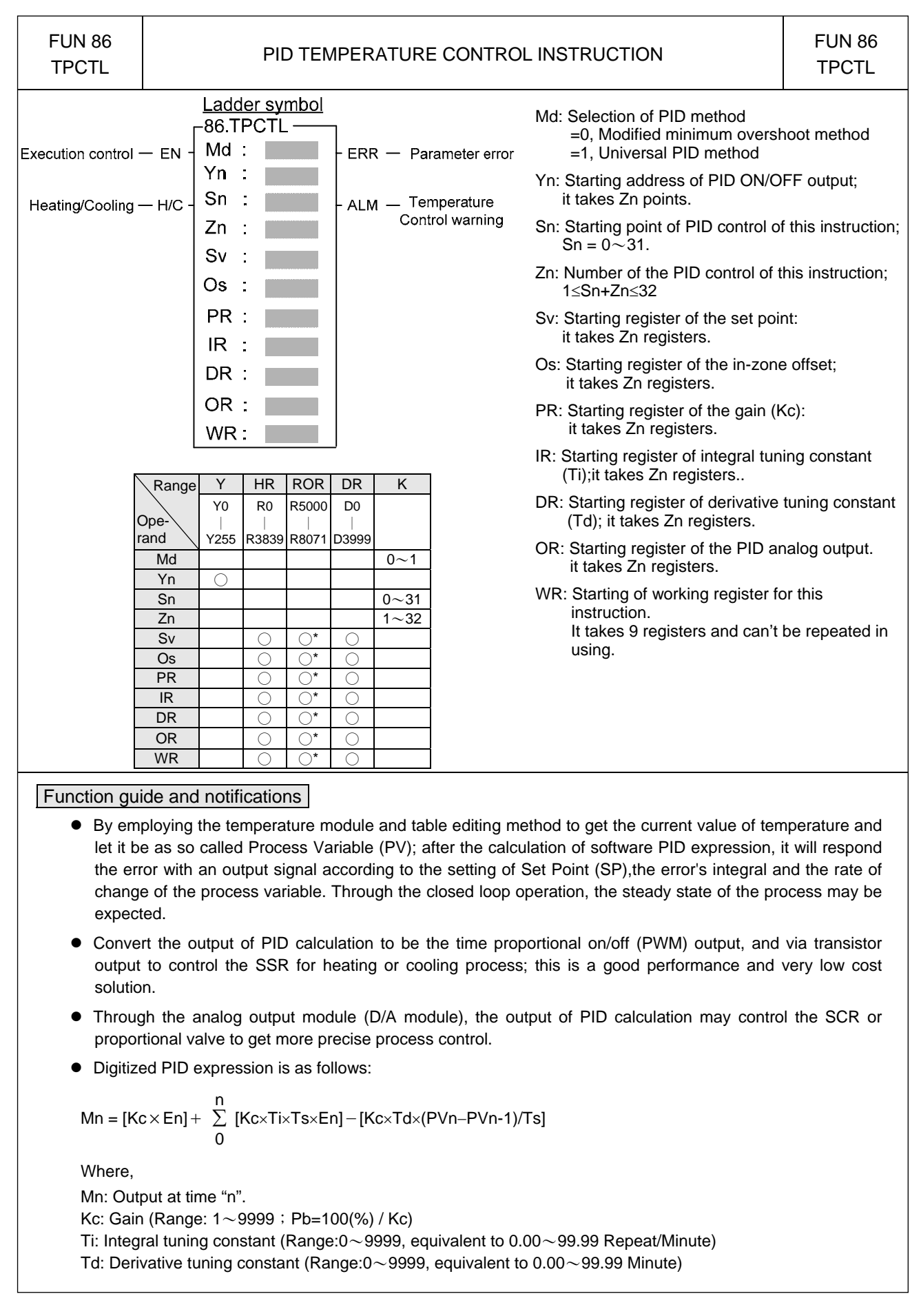

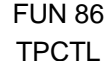

# PID TEMPERATURE CONTROL INSTRUCTION FUN 86

PVn : Process variable at time "n"

PVn\_1: Process variable when loop was last solved

En: Error at time "n" ; E= SP – PVn

Ts: Solution interval for PID calculation (Valid value are 10, 20, 40, 80,160, 320; the unit is in 0.1Sec)

#### PID Parameter Adjustment Guide

- As the gain (Kc) adjustment getting larger, the larger the proportional contribution to the output. This can obtain a sensitive and rapid control reaction. However, when the gain is too large, it may cause oscillation. Do the best to adjust "Kc" larger (but not to the extent of making oscillation), which could increase the process reaction and reduce the steady state error.
- $\bullet$  Integral item may be used to eliminate the steady state error. The larger the number (Ti, integral tuning constant), the larger the integral contribution to the output. When there is steady state error, adjust the "Ti" larger to decrease the error.

When the "Ti" = 0, the integral item makes no contribution to the output.

For exam., if the reset time is 6 minutes,  $Ti=100/6=17$ ; if the integral time is 5 minutes,  $Ti=100/5=20$ .

• Derivative item may be used to make the process smoother and not too over shoot. The larger the number (Td, derivative tuning constant), the larger the derivative contribution to the output. When there is too over shoot, adjust the "Td" larger to decrease the amount of over shoot. When the "Td" = 0, the derivative item makes no contribution to the output.

For exa, if the rate time is 1 minute, then the  $Td = 100$ ; if the differential time is 2 minute, then the  $Td = 200$ .

- Properly adjust the PID parameters can obtain an excellent result for temperature control.
- The default solution interval for PID calculation is 4 seconds (Ts=40)
- $\bullet$  The default of gain value (Kc) is 110, where Pb=1000/110×0.1% $=$ 0.91%; the system full range is 1638°, it means 1638×0.91≒14.8°to enter proportional band control.
- $\bullet$  The default of integral tuning constant is 17, it means the reset time is 6 minutes (Ti=100/6=17).
- The default of derivative tuning constant is 50, it means the rate time is 0.5 minutes (Td=50).
- When changing the PID solution interval, it may tune the parameters Kc, Ti, Td again.

#### Instruction guide

- $\bullet$  FUN86 will be enabled after reading all temperature channels.
- $\bullet$  When execution control "EN" = 1, it depends on the input status of H/C for PID operation to make heating (H/C=1) or cooling (H/C=0) control. The current values of measured temperature are through the multiplexing temperature module ; the set points of desired temperature are stored in the registers starting from Sv. With the calculation of software PID expression, it will respond the error with an output signal according to the setting of set point, the error's integral and the rate of change of the process variable. Convert the output of PID calculation to be the time proportional on/off (PWM) output, and via transistor output to control the SSR for heating or cooling process; where there is a good performance and very low cost solution. It may also apply the output of PID calculation (stored in registers starting from OR), by way of D/A analog output module, to control SCR or proportional valve, so as to get more precise process control.
- When the setting of Sn, Zn ( $0 \le Sn \le 31$  and  $1 \le Zn \le 32$ , as well as  $1 \le Sn + Zn \le 32$ ) comes error, this instruction will not be executed and the instruction output "ERR" will be ON.

This instruction compares the current value with the set point to check whether the current temperature falls within deviation range (stored in register starting from Os). If it falls in the deviation range, it will set the in-zone bit of that point to be ON; if not, clear the in-zone bit of that point to be OFF, and make instruction output "ALM" to be ON.

 $\overline{a}$ 

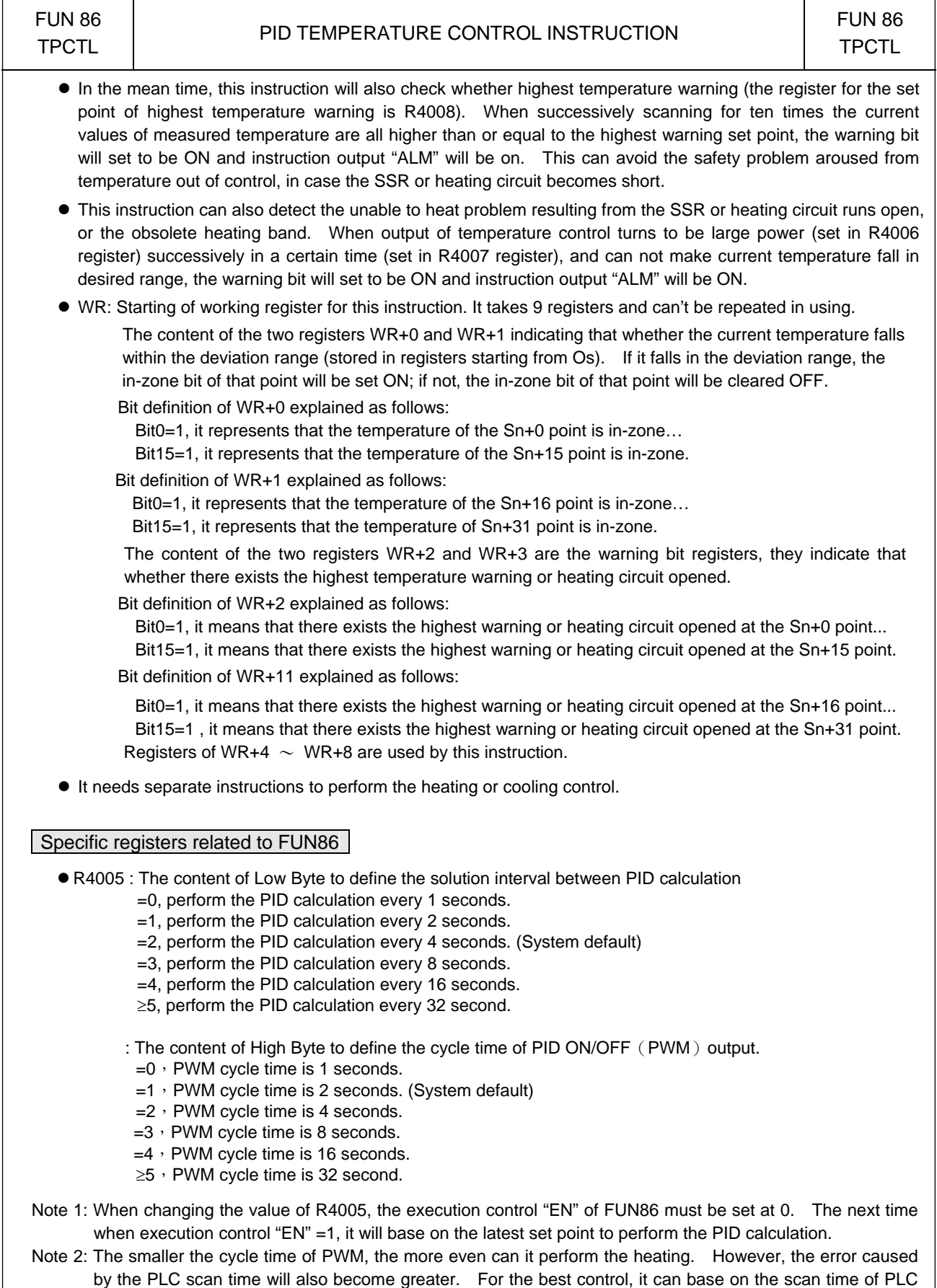

to adjust the solution interval of PID calculation and the PWM cycle time.

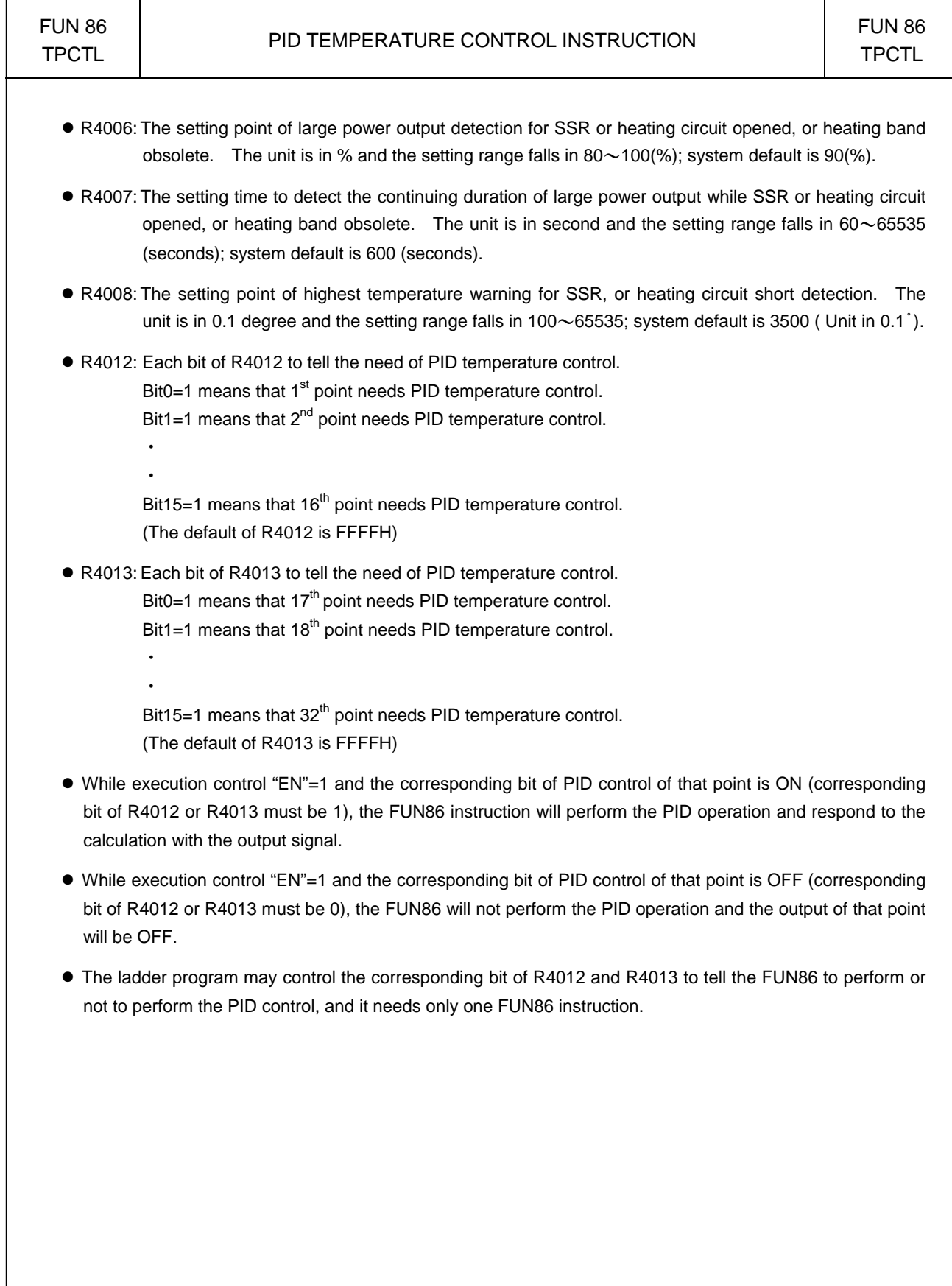

#### Cumulateive Timer Instructions

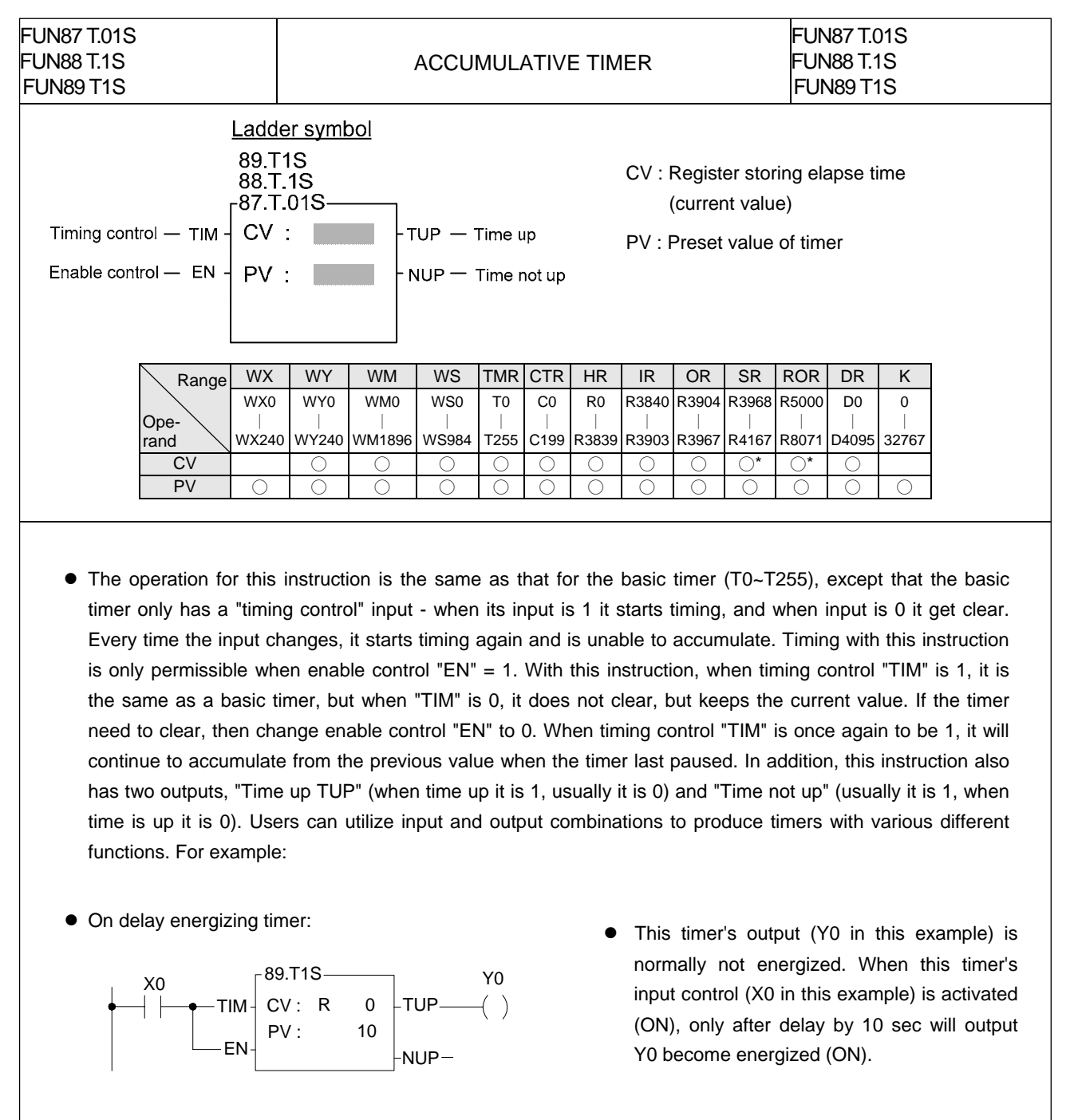

• On delay de-energizing timer:

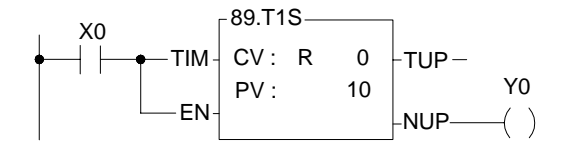

The output Y0 of this timer is usually energized. When this timer's input control X0 is on, only after delay by 10 sec will the output become de-energized (OFF).

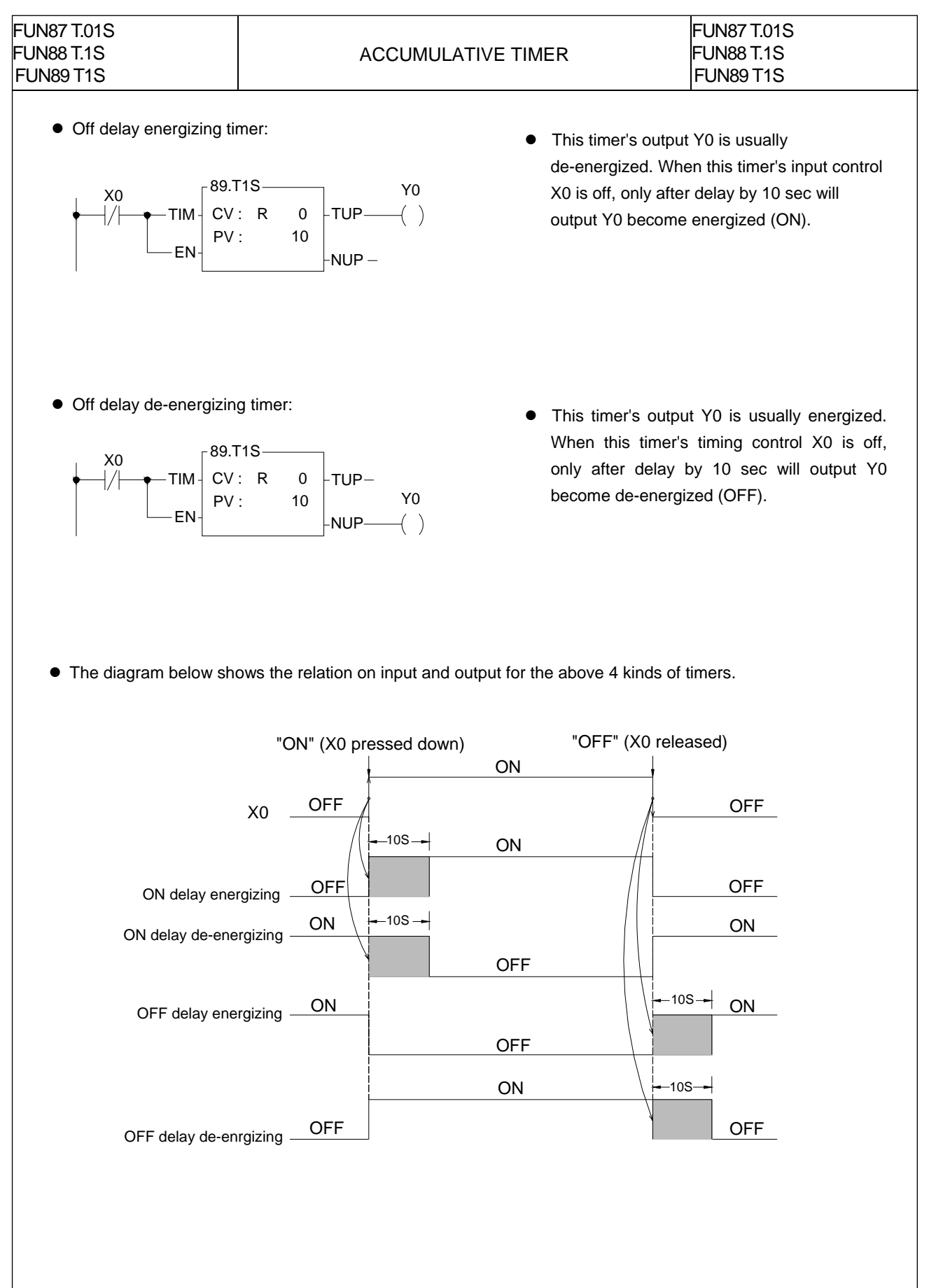

# Watchdog Timer Instructions

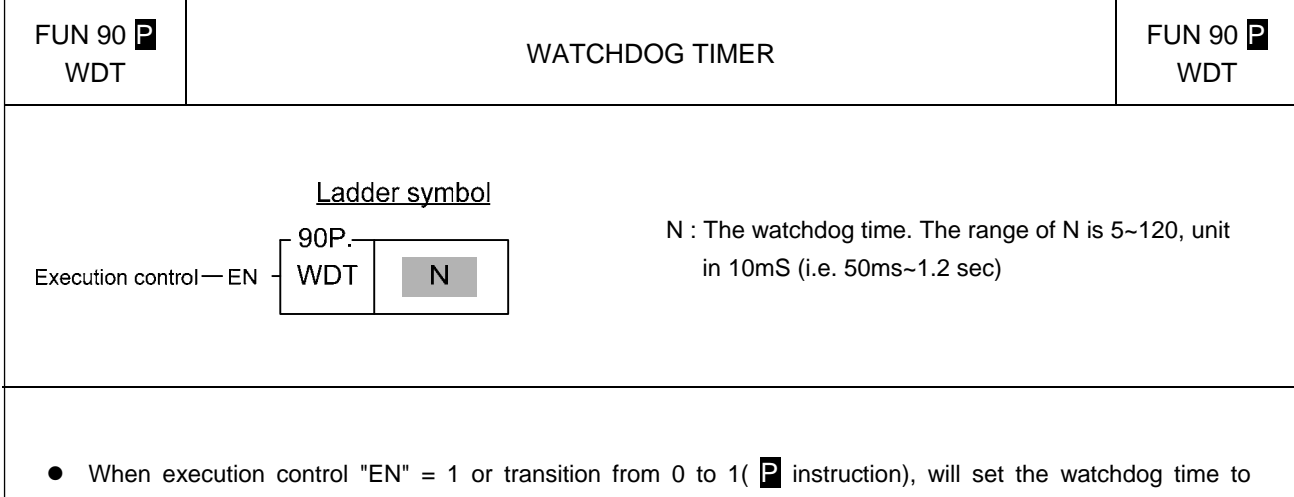

- Nx10ms. If the scan time exceeds this preset time, PLC will shut down and not execute the application program.
- The WDT feature is designed mainly as a safety consideration from the system view for the application. For example, if the CPU of PLC is suddenly damaged, and there is no way to execute the program or refresh I/O, then after the WDT time expired, the WDT will automatically switch off all the I/Os, so as to ensure safety. In certain applications, if the scan time is too long, it may cause safety problems or problems of non-conformance with control requirements. This instruction can used to establish the limitation of the scan time that you require.
- Once the WDT time has been set it will always be kept, and there is no need to set it again on each scan. Therefore, in practice this instruction should use the **P** instruction.
- Default WDT time is 0.25 sec.
- For the operation principles of WDT please refer to the RSWDT(FUN 91) instruction.

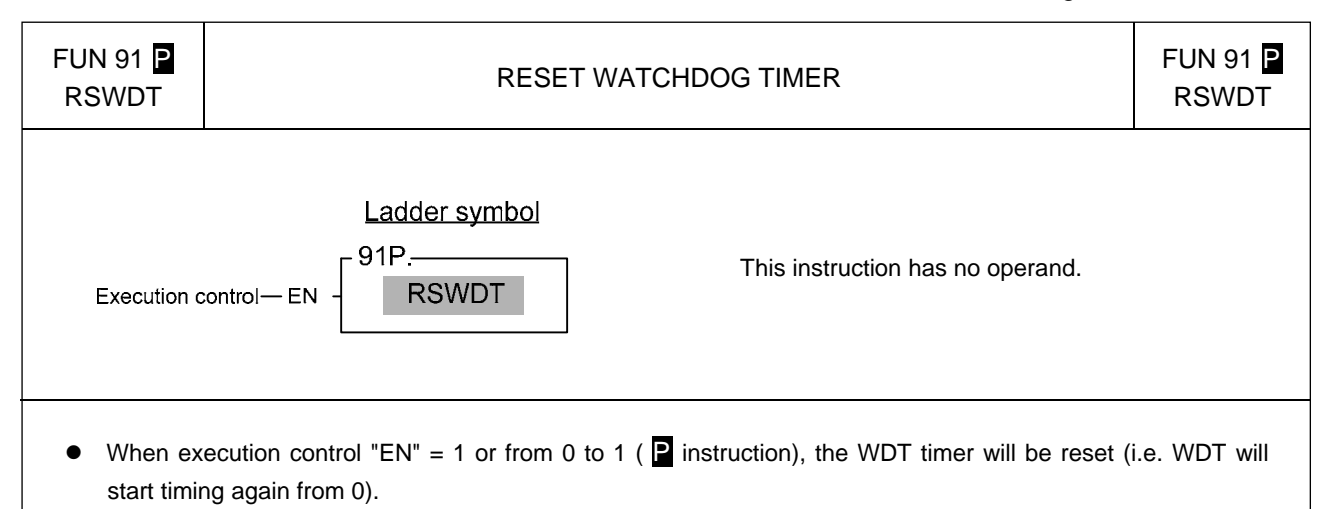

The functions of WDT have already been described in FUN90 (WDT instruction). The operation principles of watch dog timer are as follows:

The watchdog timer is normally implemented by a hardware one-shot timer (it can not be software, otherwise if CPU fail, the timer becomes ineffective, and safeguards are quite impossible). "One-shot" means that after triggered the timer once, the timing value will immediately be reset to 0 and timing will restart. If WDT has begun timing, and never triggered it again, then the WDT timing value will continue accumulating until it reach the preset value of N, at that time WDT will be activated, and PLC will be shut down. If trigger the WDT once every time before the WDT time N has been reached, then WDT will never be activated. PLC can use this feature to ensure the safety of the system. Each time when PLC enters into system housekeeping after finished the program scanning and I/O refresh, it will usually trigger WDT once, so if the system functions normally and scan time does not exceed WDT time then WDT is never activated. However, if CPU is damaged and unable to trigger WDT, or the scan time is too long, then there will not be enough time to trigger WDT within the period N, WDT will be activated and will shut off PLC.

In some applications, when you set the WDT time (FUN90) to desire, the scan time of your program in certain situations may temporarily exceed the preset time of WDT. This situation can be anticipated and allowed for, and you naturally do not wish PLC to shut down for this reason. You can use this instruction to trigger WDT once and avoid the activation of WDT. This is the main purpose of this instruction.

#### High Speed Counting/Timing Instruction

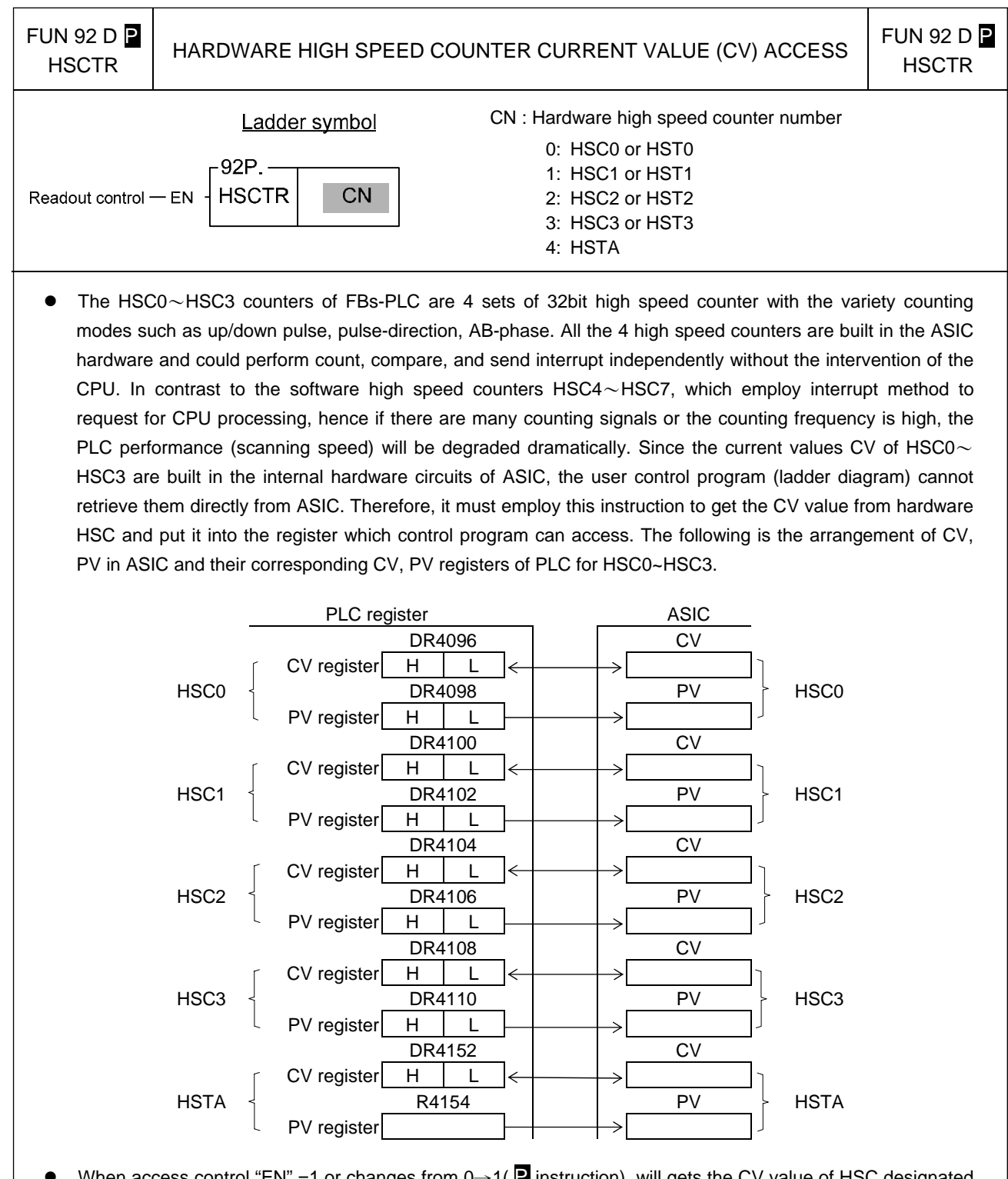

- When access control "EN" =1 or changes from 0→1( P instruction), will gets the CV value of HSC designated by CN from ASIC and puts into the HSC corresponding CV register (i.e. the CV of HSC0 will be read and put into DR4096 or the CV of HSC1 will be read and put into DR4100).
- Although the PV within ASIC has a corresponding PV register in CPU, but it is not necessary to access it (actually it can't be) for that the PV value within ASIC comes from the PV register in CPU.
- HSTA is a timer, which use 0.1ms as its time base. The content of CV represents elapse time counting at 0.1mS tick.
- For detailed applications, please refer to Chapter 10 "The high speed counter and high speed timer of FBs-PLC".

FUN 93 D $\overline{P}$ **HSCTW** 

HARDWARE HIGH SPEED COUNTER CURRENT VALUE AND PRESET VALUE WRITING

FUN 93 D $\overline{P}$ **HSCTW** 

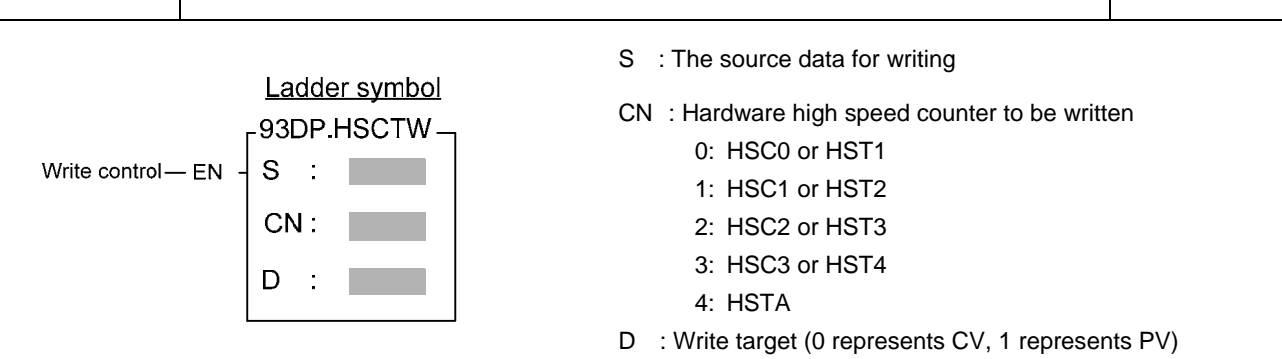

- Please refer first to FUN92 for the relation between the CV or PV value of HSC0~HSC3 and HSTA within ASIC and their corresponding CV and PV registers in CPU.
- When write control "EN"=1 or changes from 0→1 (**P** instruction), it writes the content of CV or PV register of high speed counter designed by CN of CPU, to the corresponding CV or PV of HSC within ASIC.
- It is quit often to set the PV value for most application program, When the count value reaches the preset value, the counter will send out interrupt signal immediately. By way of the interrupt service program, you can implement different kinds of precision counting or positioning control.
- When there is an interrupt of power supply for FBs-PLC, the values of current value registers CV of HSC0 $\sim$ HSC3 within ASIC will be read out and wrote into the HSC0~HSC3 CV registers (with power retentive function) of CPU automatically. When power comes up, these CV values will be restored to ASIC. However, if your application demands that when power is on, the values should be cleared to 0 or begin counting from a certain value, then you have to use this instruction to write in the CV value for HSC in ASIC.
- When write a non-zero value into the PV register of HSTA will cause the HSTAI interrupt subroutine to be executed for every  $PV \times 0.1$ ms.
- For detailed applications, please refer Chapter 10 "The high speed counter and high speed timer of FBs-PLC".

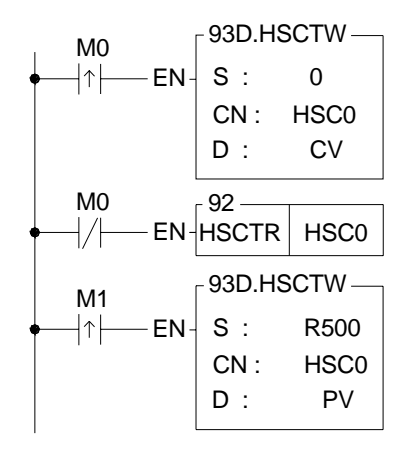

- As the program in the left diagram, when M0 changes from  $0 \rightarrow 1$ , it clears the current value of HSC0 to 0. and writes into ASIC hardware through FUN93.
- When M0 is 0, it reads out the current counting value.
- When M1 changes from  $0 \rightarrow 1$ , it moves DR500 to DR4098, and writes the preset value into ASIC hardware through FUN93.
- Whenever the current value equals to the DR500. The HSC0I interrupt sub program will be executed.

## Report Printing Instructions

 $\perp$ 

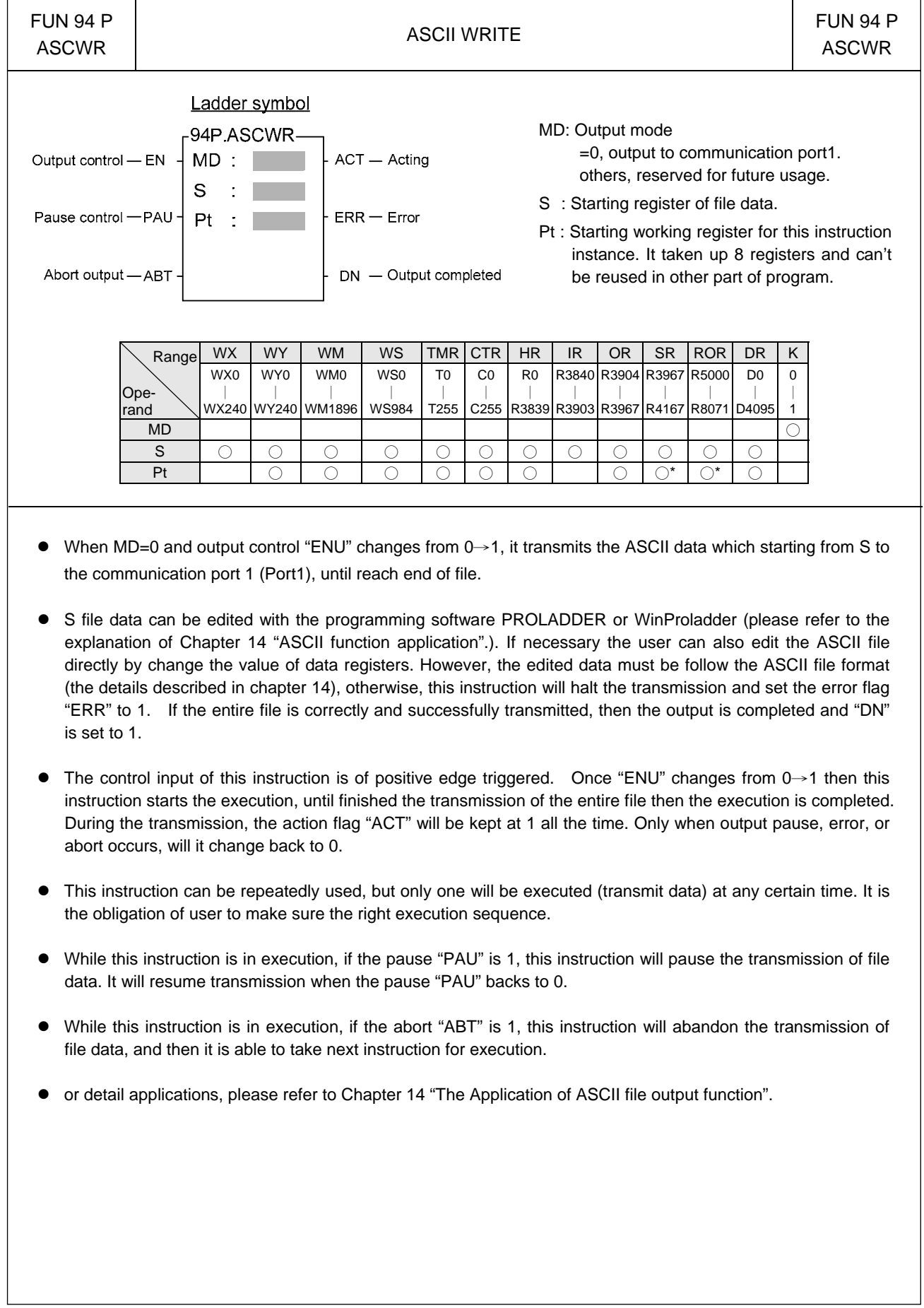

 $\overline{\phantom{0}}$ 

 $\overline{\phantom{a}}$ 

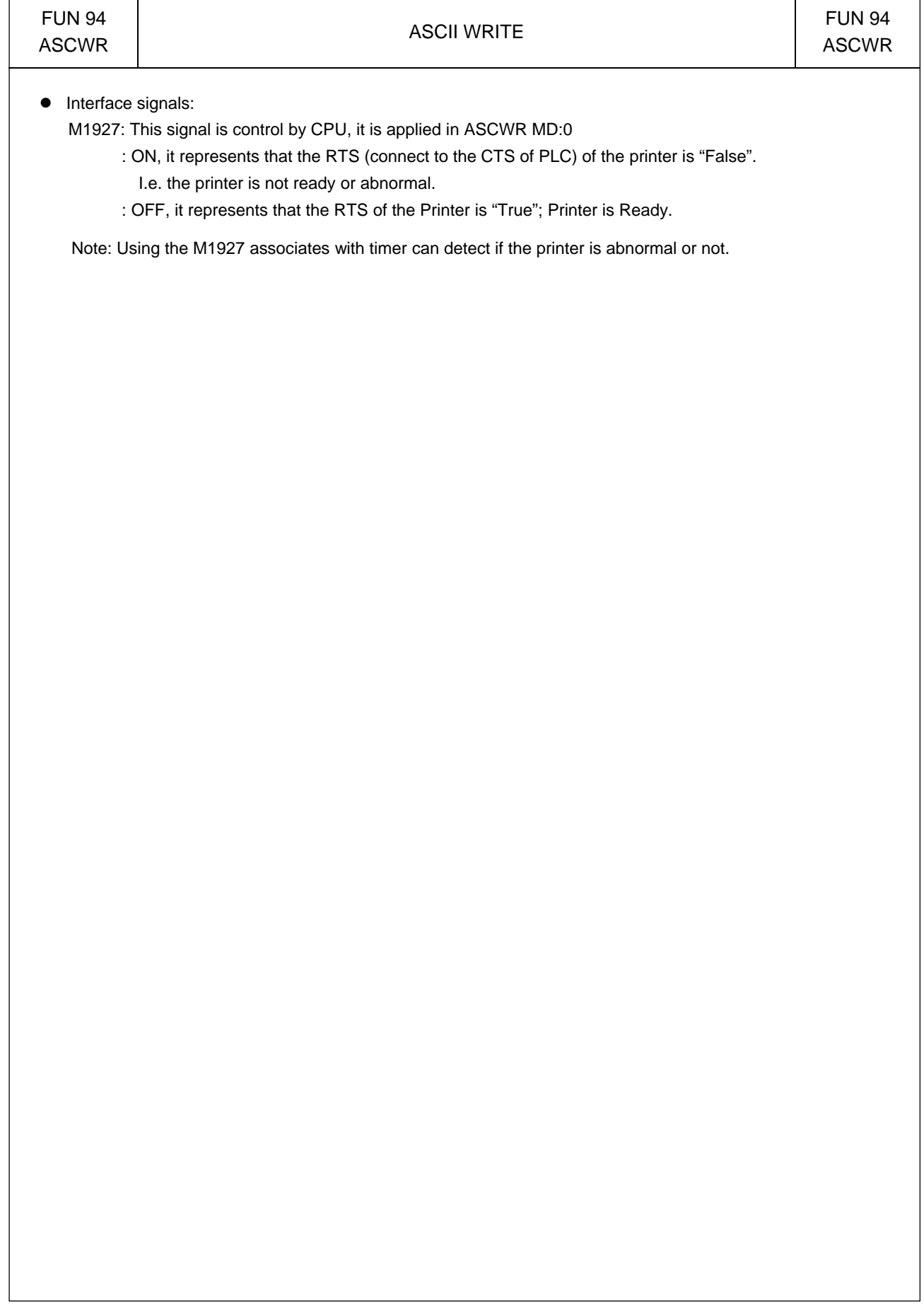

#### Slow Up/Slow Down Instructions

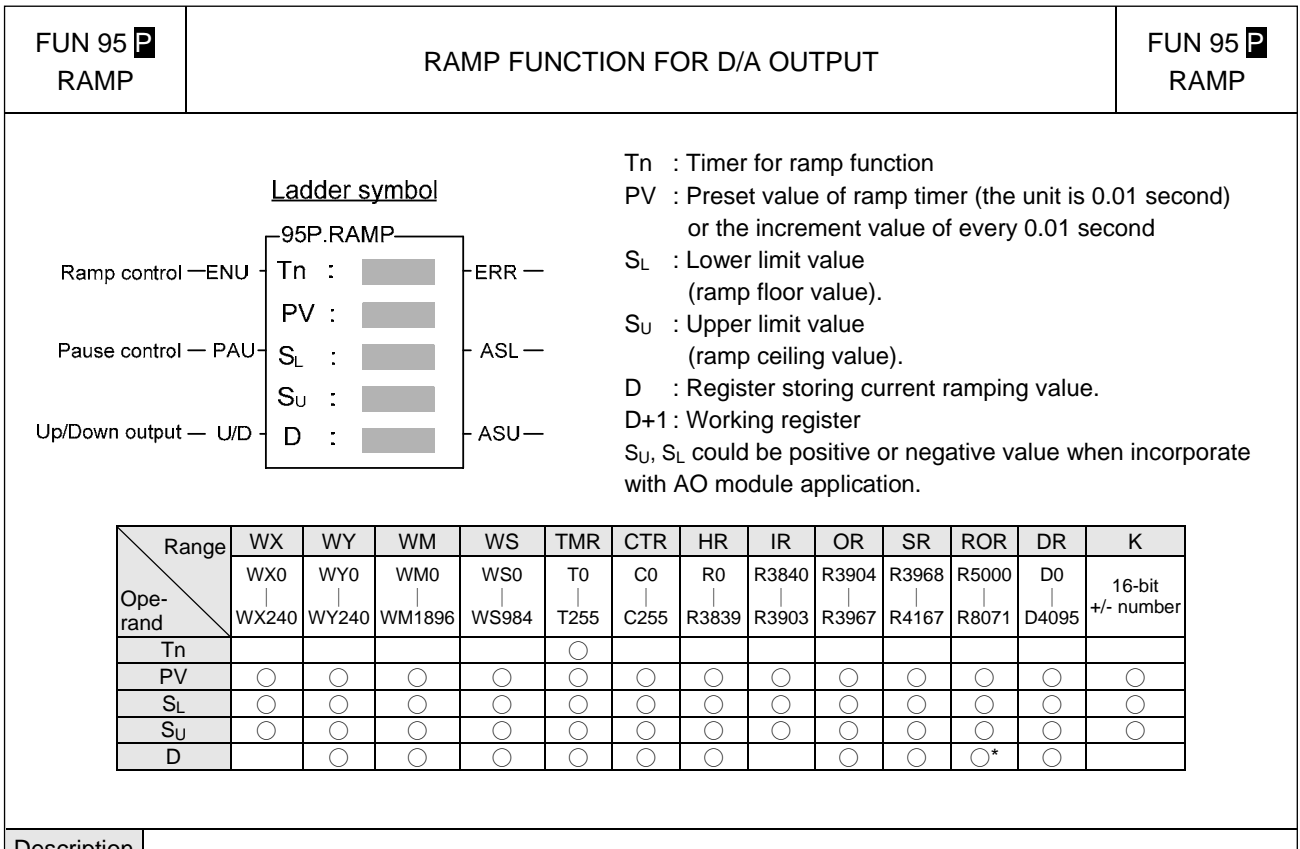

#### Description

- Tn must be a 0.01 sec time base timer and never used in other part of program.
- PV is the preset value of ramp timer. Its unit is 10ms (0.01 second).
- $\bullet$  When input control "ENU" changes from 0→1, it first reset the timer Tn to 0.

When "U/D"=1 it will load the value of SL to register D. And when M1974 = 0 it will be increased by S<sub>U</sub>-S<sub>L</sub> / PV every 0.01 sec or when M1974 = 1 it will increase by PV every 0.01 sec. When the D value reaches the  $S_U$  value the output "ASU" = 1.

When "U/D"=0 it will load the value of S<sub>U</sub> to register D. When M1974 = 0 it will be decreased by S<sub>U</sub>−S<sub>L</sub> / PV every 0.01 sec or when M1974 = 1 it will be decreased by PV every 0.01 sec. When the D value reaches the  $S_L$  value the output "ASL" =1.

- z The ramping direction(U/D) is determined at the time when input control "ENU" changes from 0→1. After the output D start to ramp, the change of U/D is no effect.
- $\bullet$  If it is required to pause the ramping action, it must let the input control "PAU" = 1; when "PAU"=0, and the ramping action is not completed, it will continue to complete the ramping action.
- $\bullet$  The value of S<sub>U</sub> must be larger than S<sub>L</sub>, otherwise the ramp function will not be performed, and the output "ERR" will set to 1.
- This instruction use the register D to store the output ramping value; if the application use the D/A module to send the speed command, then speed command can be derived from the RAMP function to get a more smooth movement.
- In addition to use register D to store the ramping value, this instruction also used the register D+1 to act as internal working register; therefore the other part of program can not use the register D+1.

#### Slow Up/Slow Down Instructions

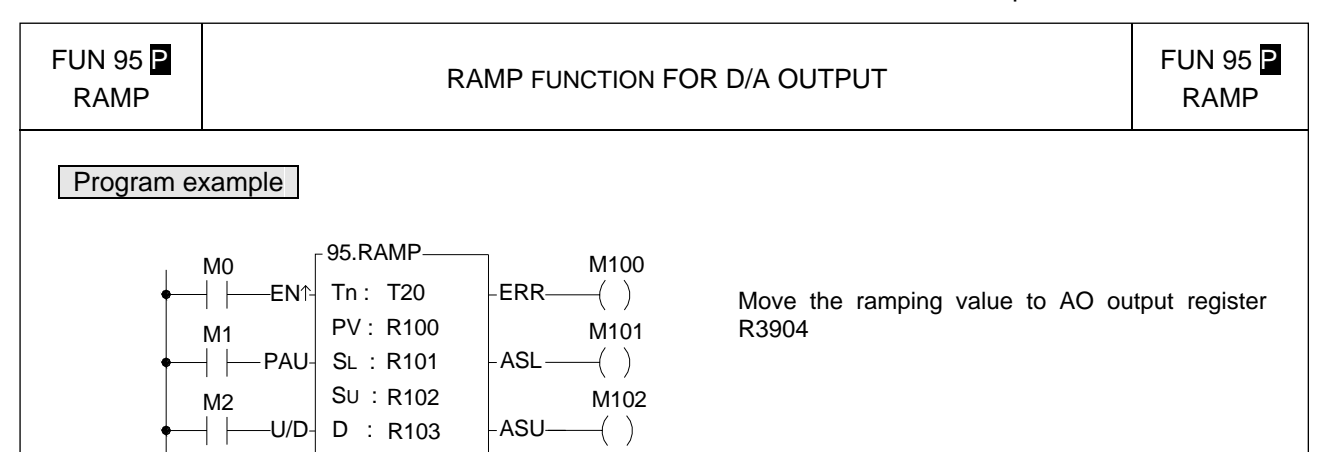

T20: Ramp timer (timer with 0.01 second time base)

8.MOV

D : R3904 S : R103

- R100: preset value of ramp timer (the unit is 0.01 second, 100 for a second).
- R101: Lower limit value.

 $M<sub>0</sub>$ 

 $\overline{1}$ 

- R102: Upper limit value.
- R103: Register storing current ramp value.

EN

- R104: Working register
- If M1974=0, When input control M0 changes from 0→1, it first reset the timer T20 to 0. If M2=1, it will load the R101 (lower limit) value into the R103, and it will increase the output with fixed value (R102-R101 / R100) for every 0.01 second and stores it to register R103. When the T2 timer going up to the preset value R100, the output value equals to R102, and the output M102 will set to 1. If M2=0, will load the R102 (upper limit) value into the R103, and it will decrease the output amount with fixed ratio (R102-R101 / R100) for every 0.01 second and store it to register R103. The T2 timer going up to the preset value R100, the output value equals to R102, and the output M101 will set to 1.
- $M1=1$ , pause the ramping action.
- The value of R102 must be greater than R101, otherwise the ramp action will not be performed, and the output M100 will set to 1.

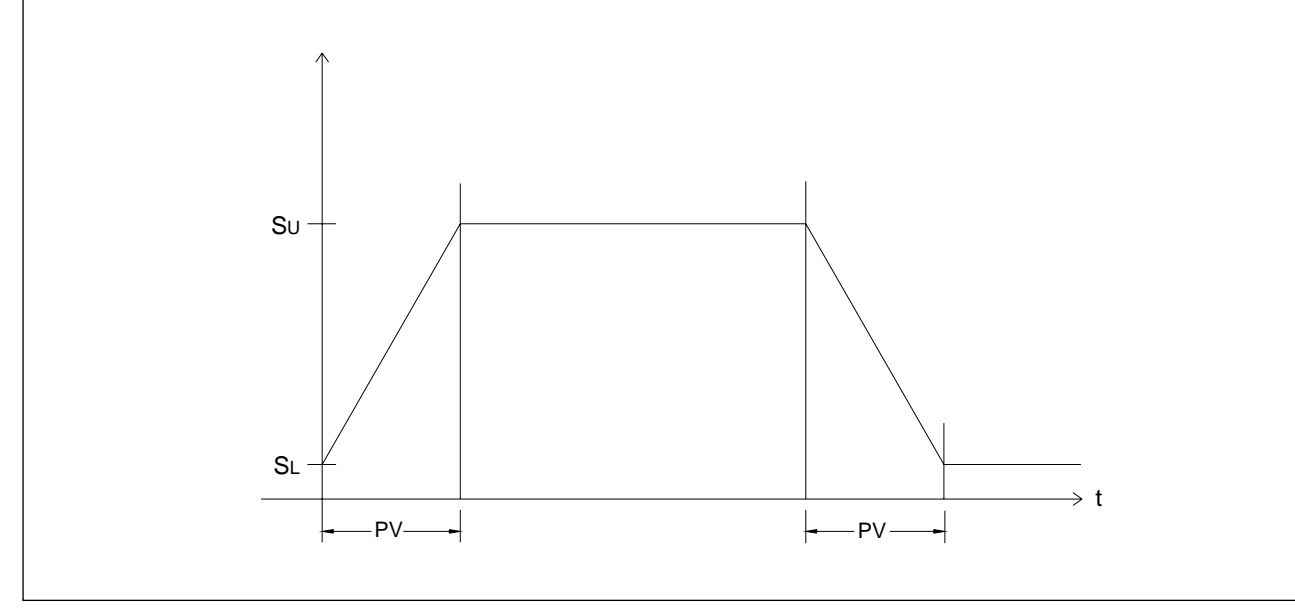

#### Slow Up/Slow Down Instruction

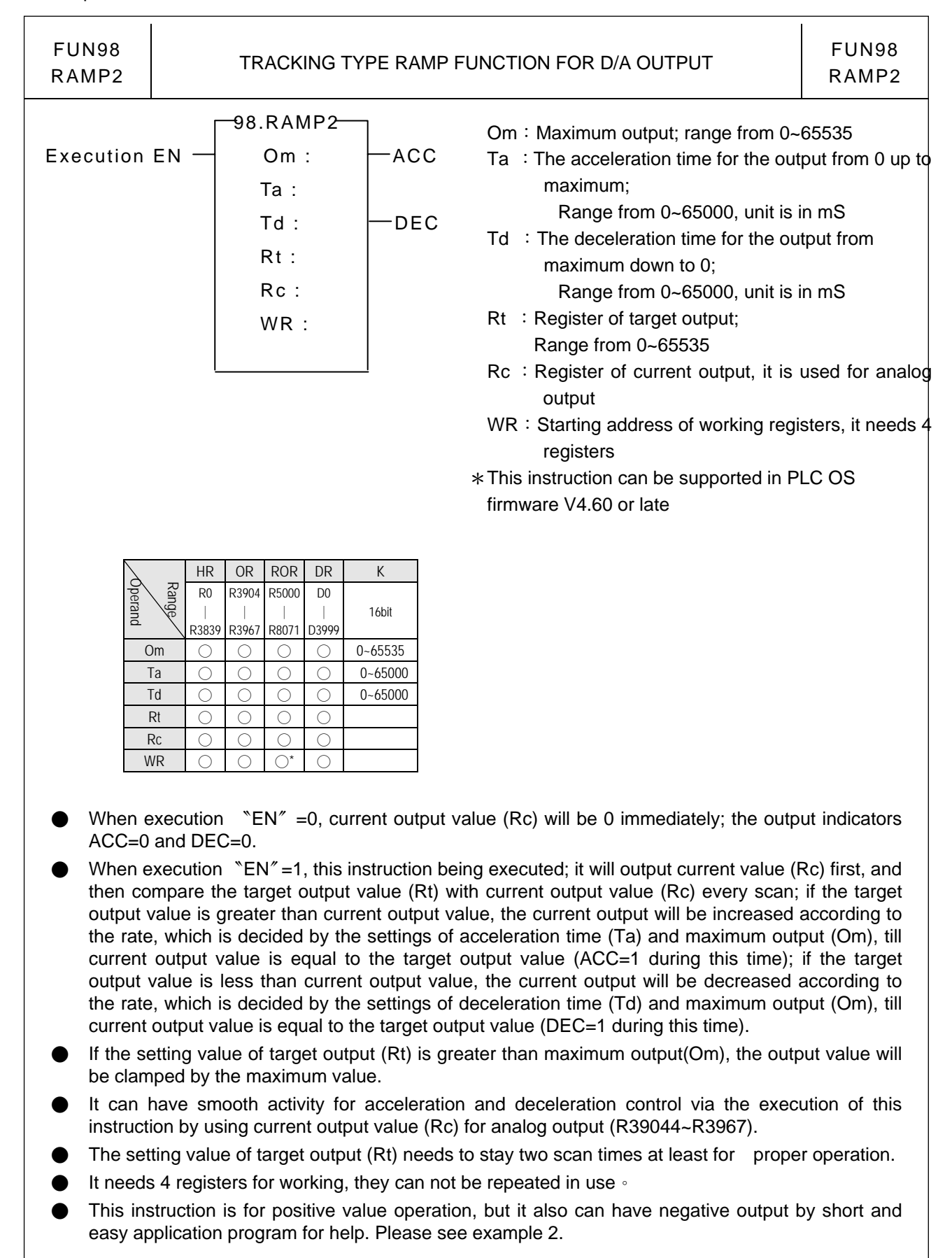

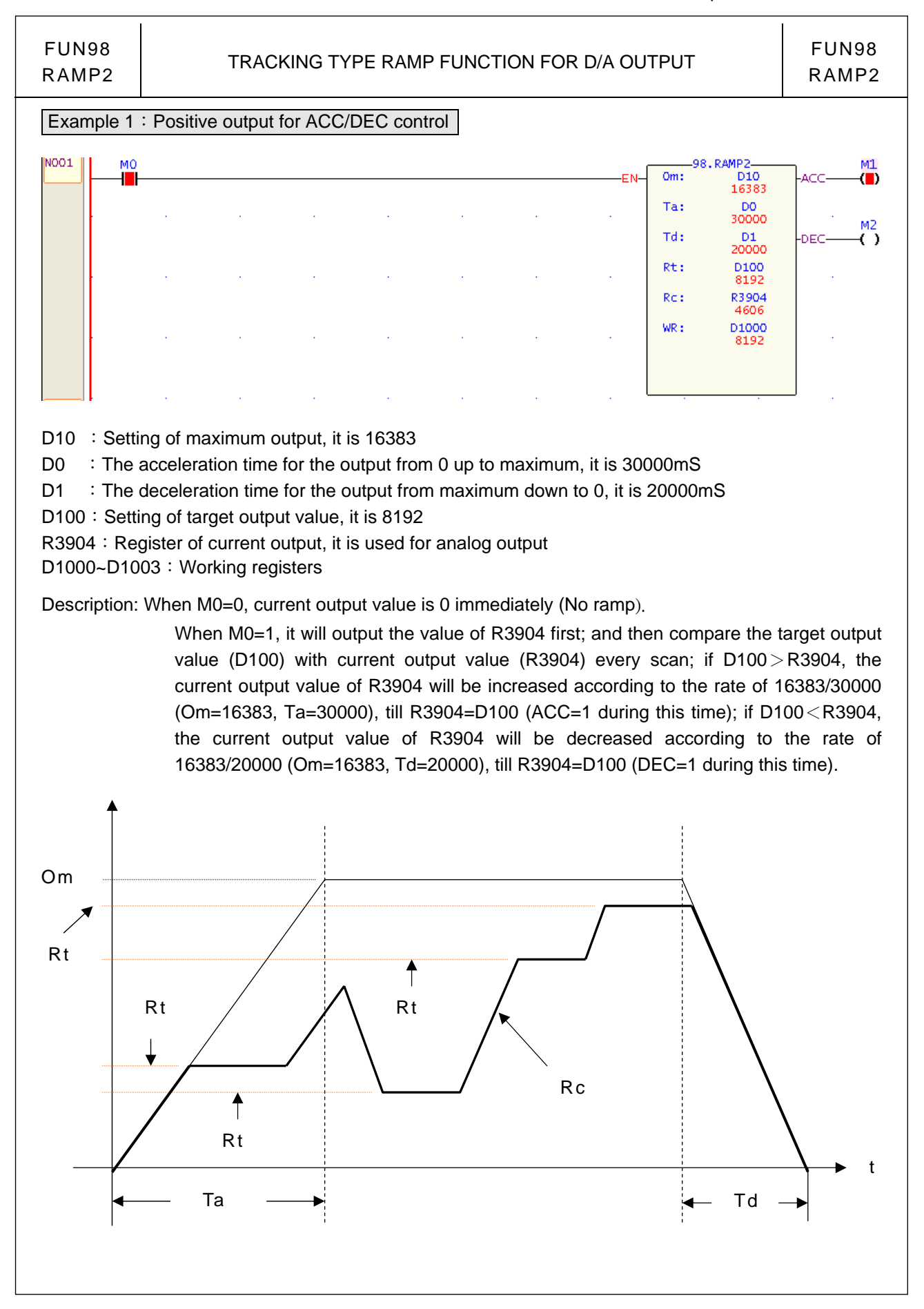

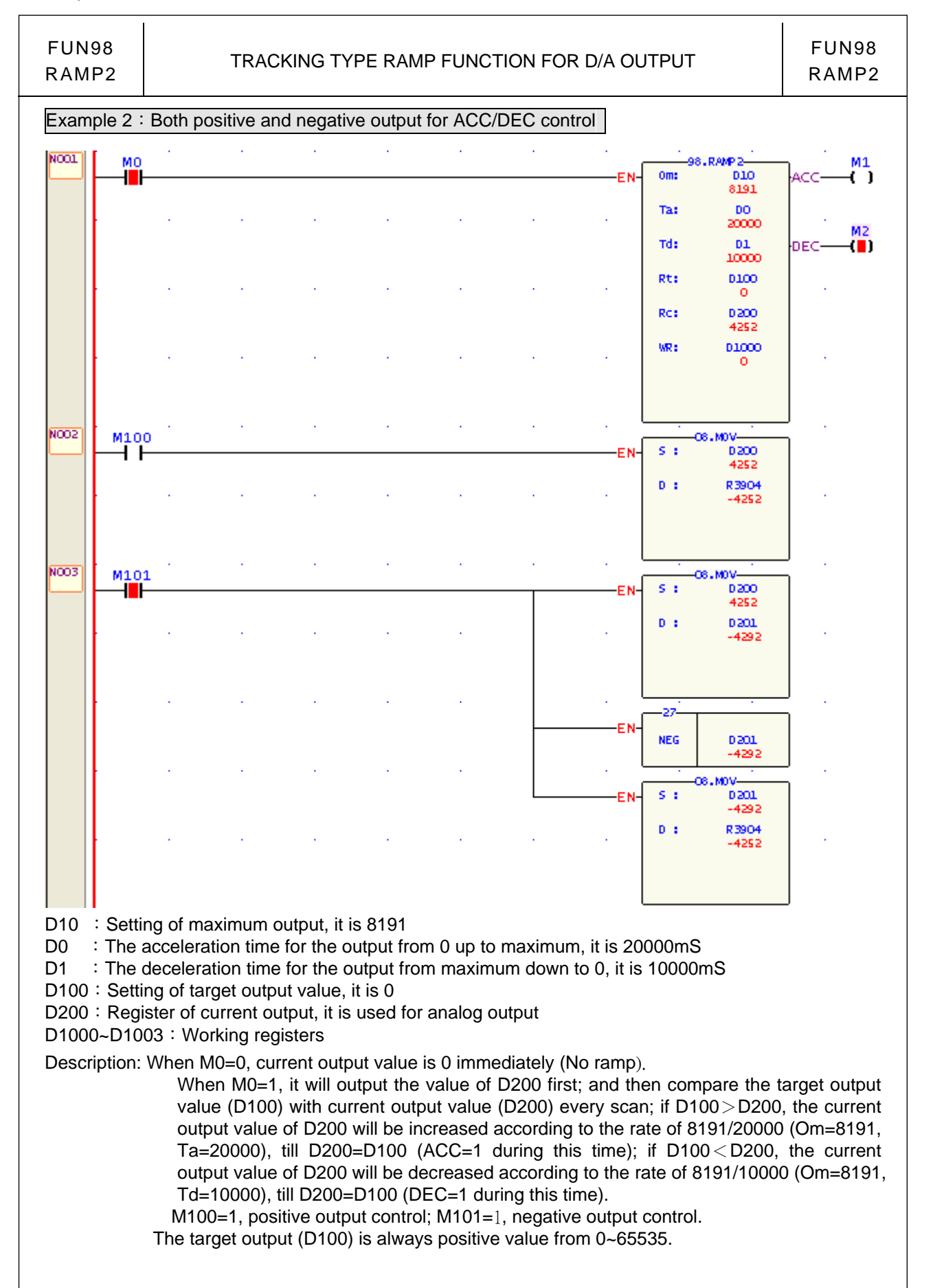

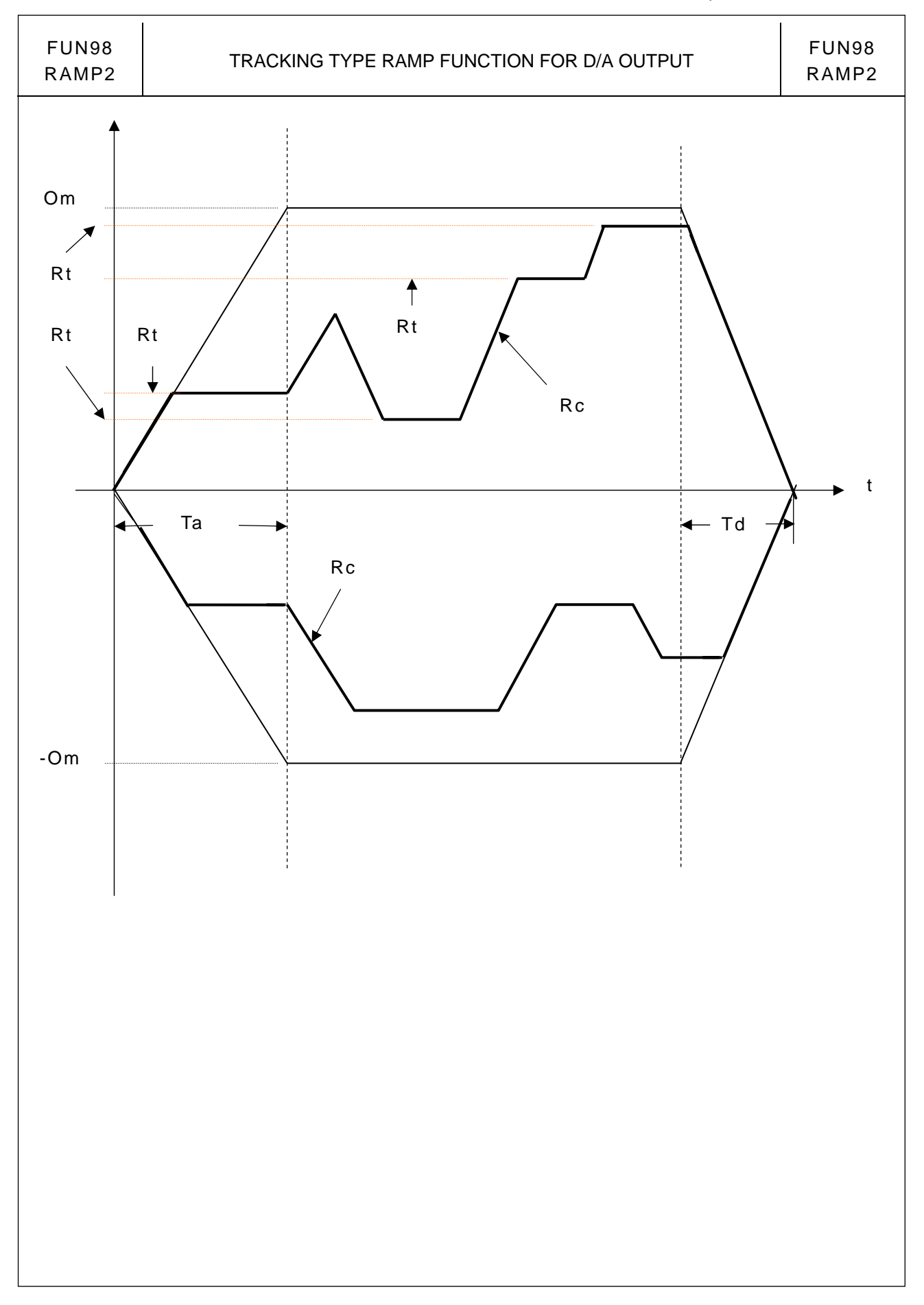

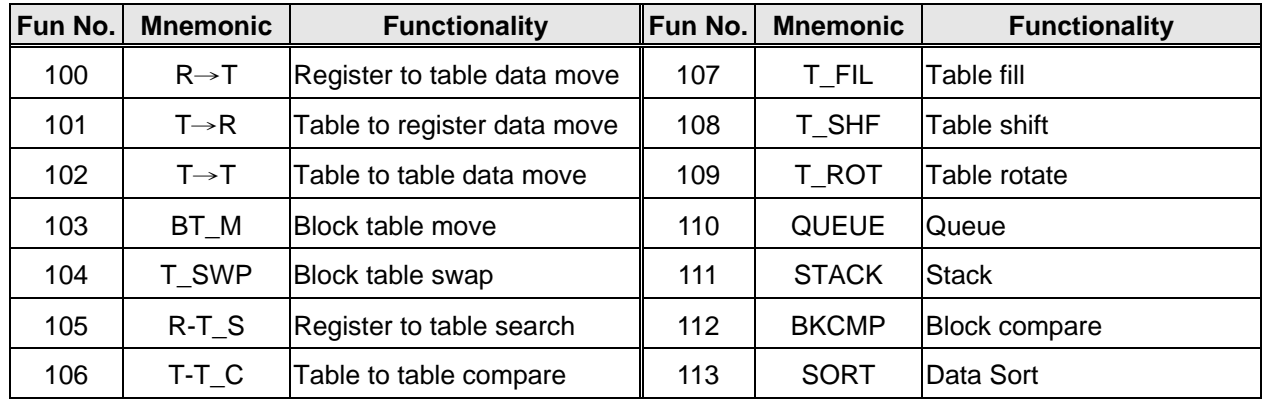

- A table consists of 2 or more consecutive registers (16 or 32 bits). The number of registers that comprise the table is called the table length (L). The operation object of the table instructions always takes the register as unit (i.e. 16 or 32 bit data).
- The operation of table instructions are used mostly for data processing such as move, copy, compare, search etc, between tables and registers, or between tables. These instructions are convenient for application.
- Among the table instructions, most instructions use a pointer to specify which register within a table will be the target of operation. The pointer for both 16 and 32-bit table instructions will always be a 16-bit register. The effective range of the pointer is 0 to L-1, which corresponds to registers  $T_0$  to  $T_{L-1}$  (a total of L registers). The table shown below is a schematic diagram for 16-bit and 32-bit tables.
- Among the table operations, shift left/right, rotate left/right operations include a movement direction. The direction toward the higher register is called left, while the direction toward the lower register is called right, as shown in the diagram below.

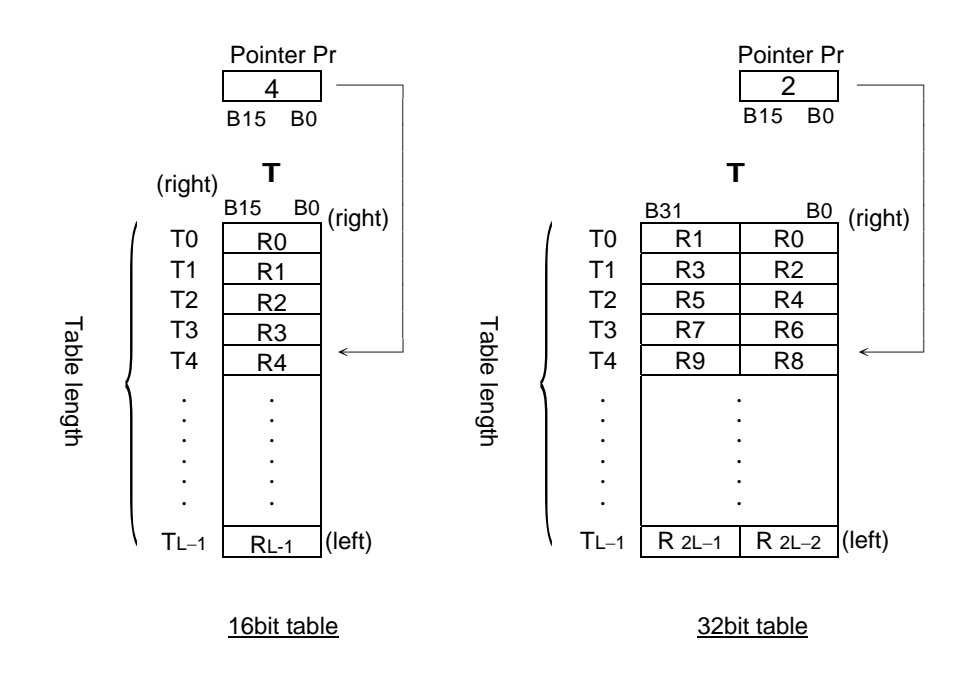

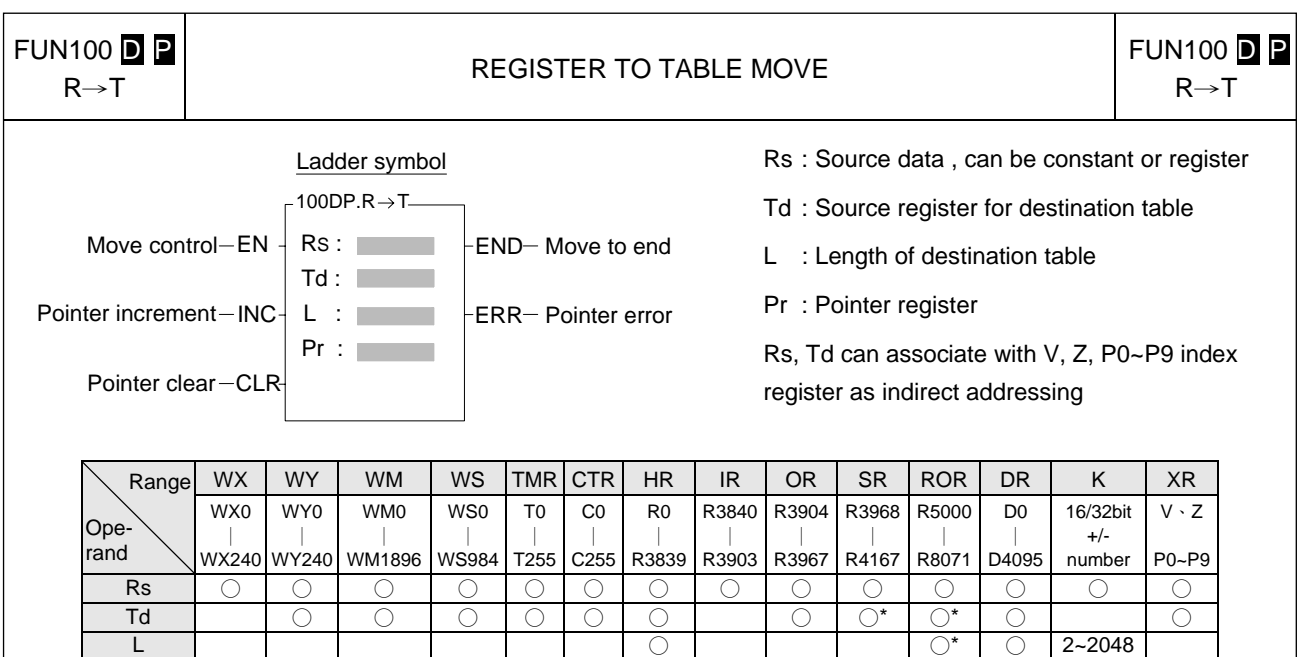

When move control "EN" = 1 or transition from 0 to 1( $\blacksquare$  instruction), the contents of the source register Rs will be written onto the register Tdpr indicated by the pointer Pr within the destination table Td (length is L). Before executing, this instruction will first check the pointer clear "CLR" input signal. If "CLR" is 1, it will first clear the pointer Pr, and then carry out the move operation. After the move has been completed, it will then check the Pr value. If the Pr value has already reached L-1 (point to the last register in the table) then it will only set the move-to-end flag "END" to 1, and finish execution of this instruction. If the Pr value is less than L-1, then it must again check the pointer increment "INC" input signal. If "INC" is 1, then Pr value will be also increased. Besides, pointer clear "CLR" is able to operate independently, without being influenced by other input.

Pr ○ ○ ○ ○ ○ ○ ○ ○\* ○\* ○

The effective range of the pointer is 0 to L-1. Beyond this range, the pointer error "ERR" will be set to 1, and this instruction will not be performed.

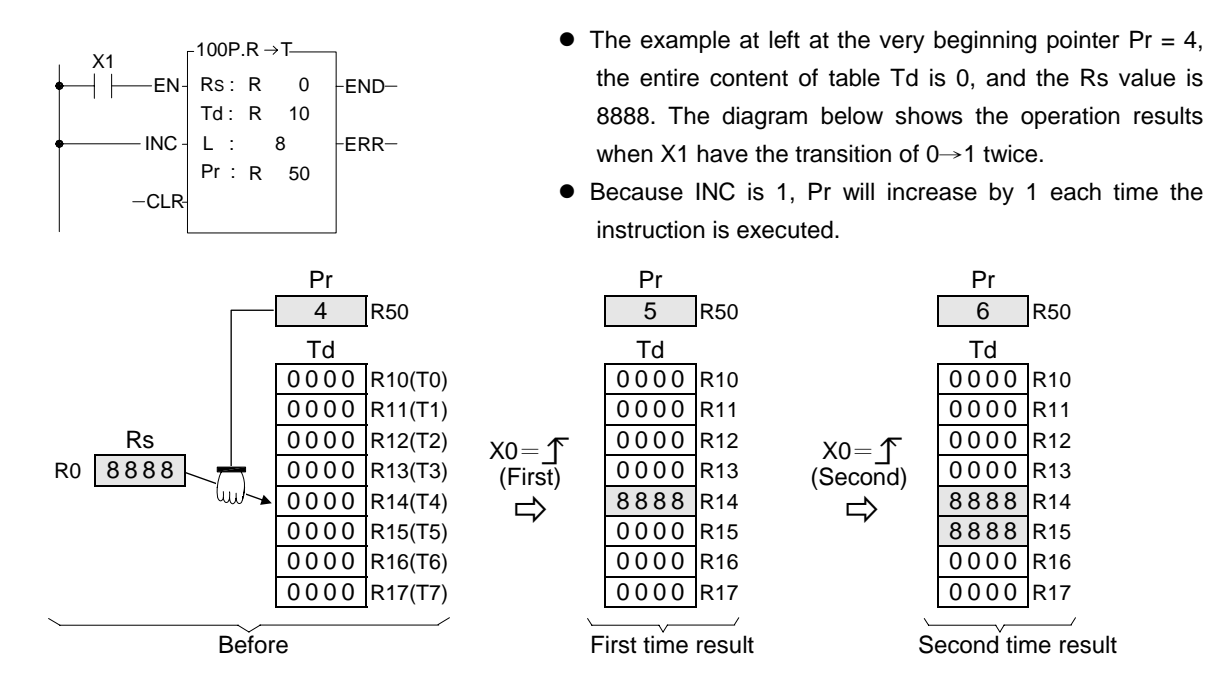

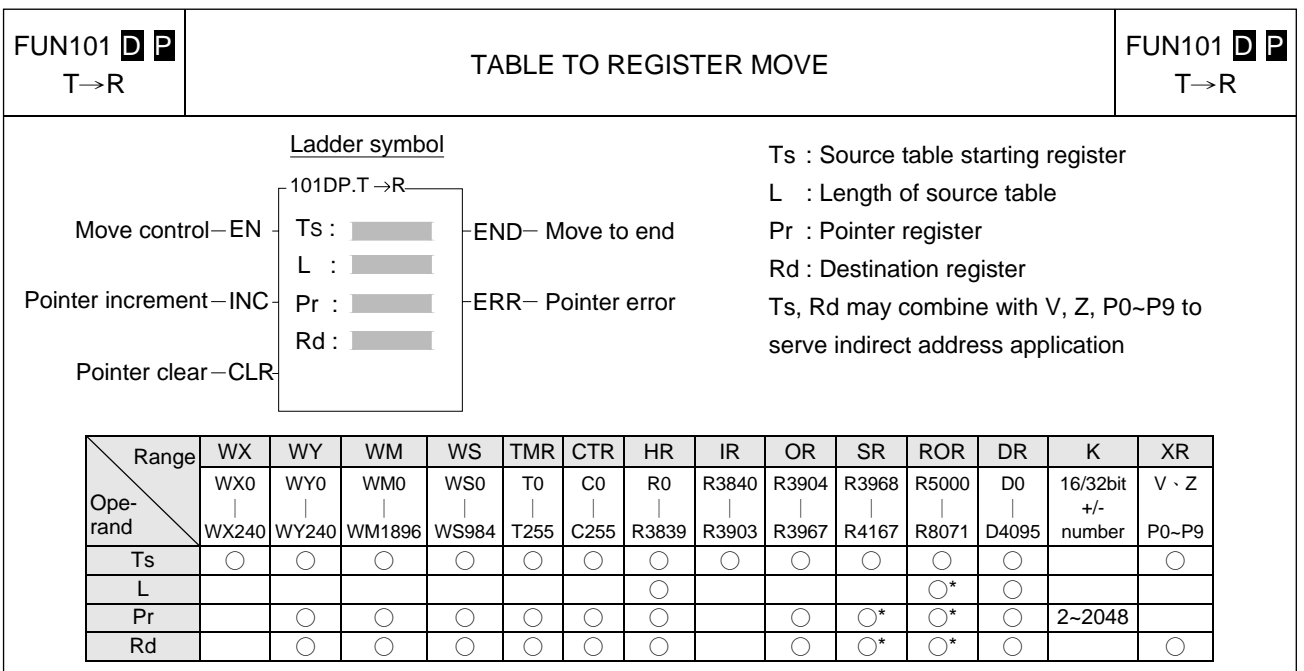

- When move control "EN" = 1 or transition from 0 to 1 ( $\blacksquare$  instruction), the value of the register Tspr specified by pointer Pr within source table Ts (length is L) will be written into the destination register Rd. Before executing, this instruction will first check the input signal of pointer clear "CLR". If "CLR" is 1, it will first clear Pr and then carry out the move operation. After completing the move operation, it will then check the value of Pr. If the Pr value has already reached L-1 (point to the last register in the table), then it sets the move-to-end flag to 1, and finishes executing of this instruction. If Pr is less than L-1, it check the status of "INC". If "INC" is 1, then it will increase Pr and finish the execution of this instruction. Besides, pointer clear "CLR" can execute independently and is not influenced by other inputs.
- The effective range of the pointer is 0 to L-1. Beyond this range the pointer error "ERR" will be set to 1 and this instruction will not be carried out.

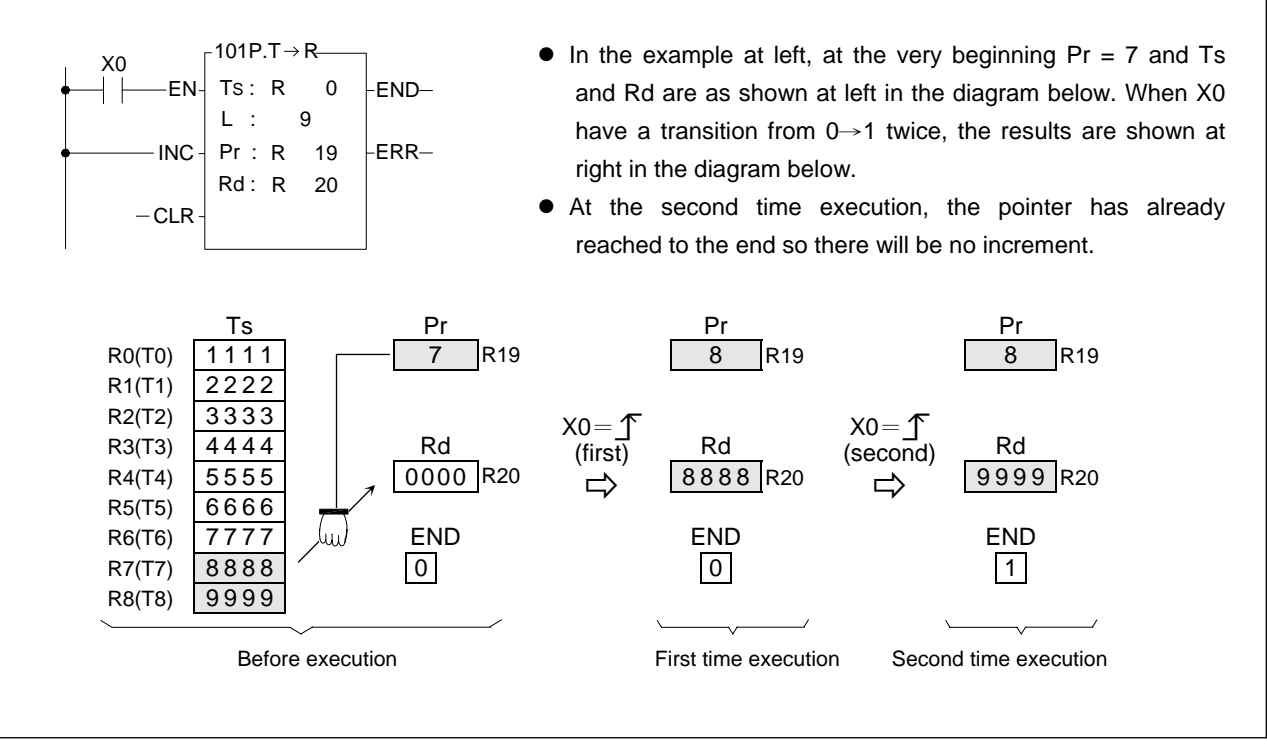

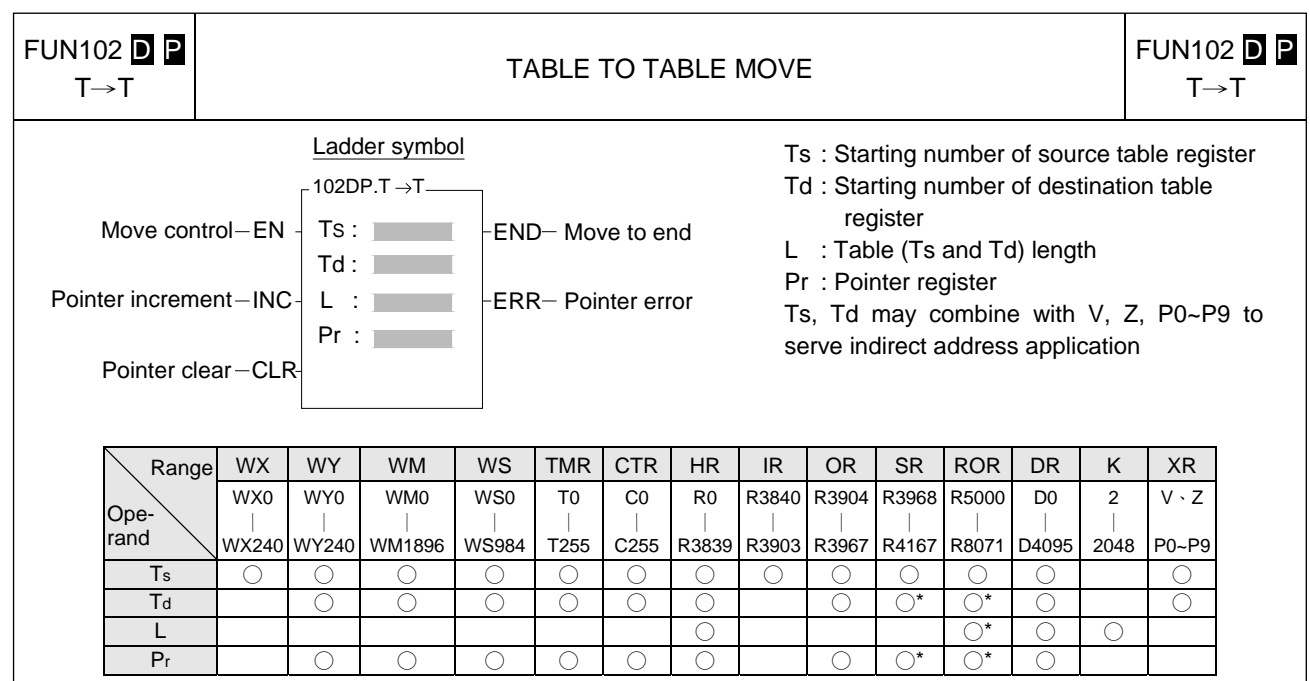

- When move control "EN" = 1 or have a transition from 0 to 1( $\triangleright$  instruction), the register Tspr pointed by pointer Pr within the source table will be moved to a register Tdpr, which also pointed by the pointer Pr in the destination table. Before execution, it will first check the input signal of pointer clear "CLR". If "CLR" is 1, it will first clear Pr to 0 and then do the move (in this case Ts0→Td0). After the move action has been completed it will then check the value of pointer Pr. If the Pr value has already reached L-1 (point to the last register on the table), then it will set the move-to-end flag "END" to 1 and finish executing of this instruction. If the Pr value is less than L-1, it will check the status of "INC". If "INC" is 1, then the Pr value will be increased by 1 before execution. Besides, pointer clear "CLR" can execute independently, and will not be influenced by other input.
- The effective range of the pointer is 0 to L-1. Beyond this range, the pointer error flag "ERR" will be set to 1, and this instruction will not be carried out.

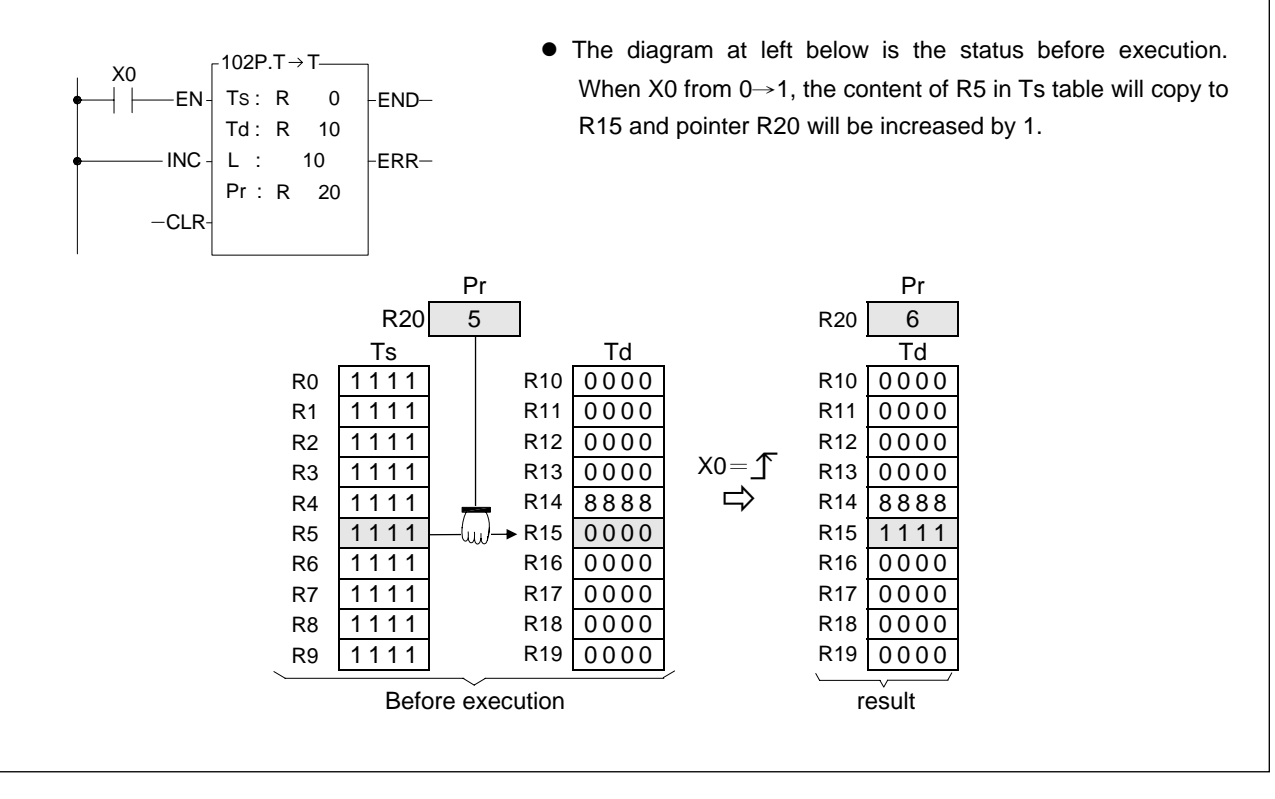

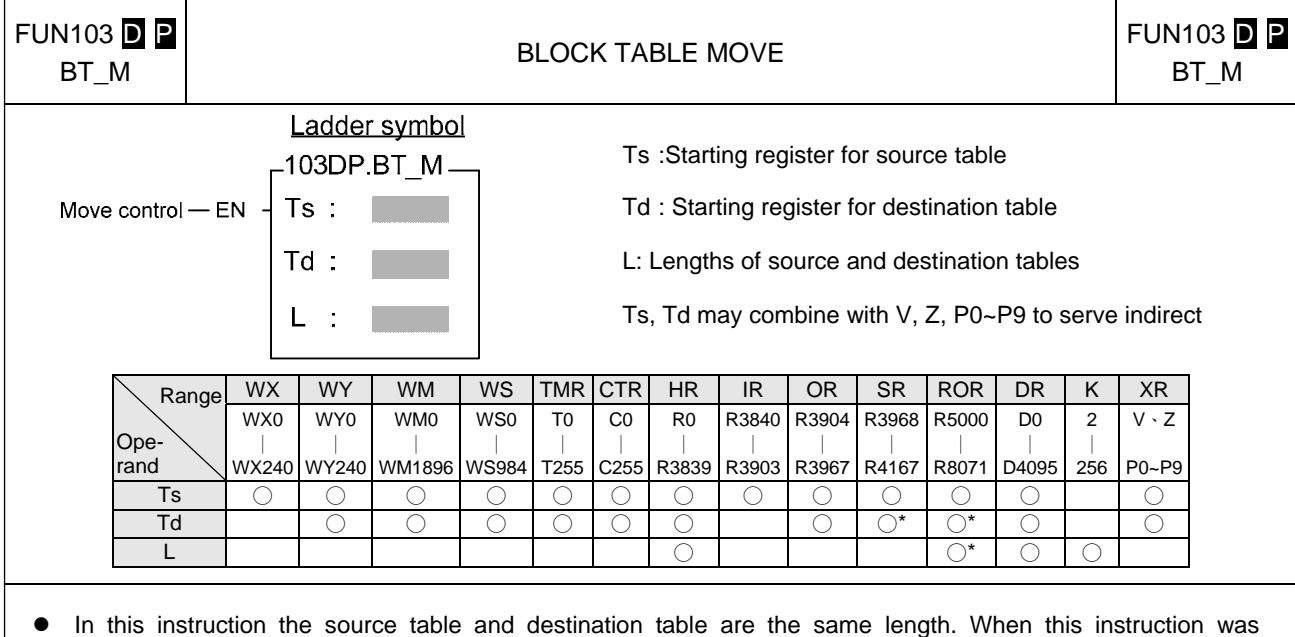

- executed all the data in the Ts table is completely copied to Td. No pointer is involved in this instruction.
- When move control "EN" = 1 or have a transition from 0 to 1 ( $\boxed{2}$  instruction), all the data from source table Ts (length L) is copied to the destination table Td, which is the same length.
- One table is completely copied every time this instruction is executed, so if the table length is long, it will be very time consuming. In practice, P modifier should be used to avoid time waste caused by each scan repeating the same movement action.

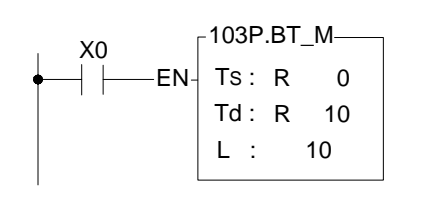

 $\bullet$  The diagram at left below is the status before execution. When X0 from 0→1, the content of R0~R9 in Ts table will copy to R10~R19.

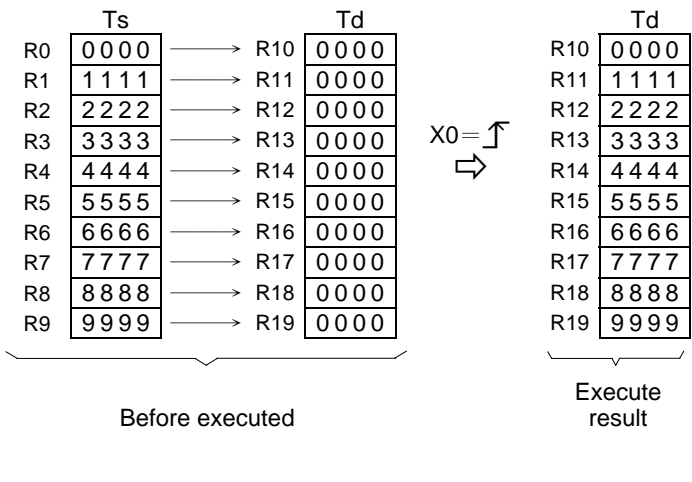

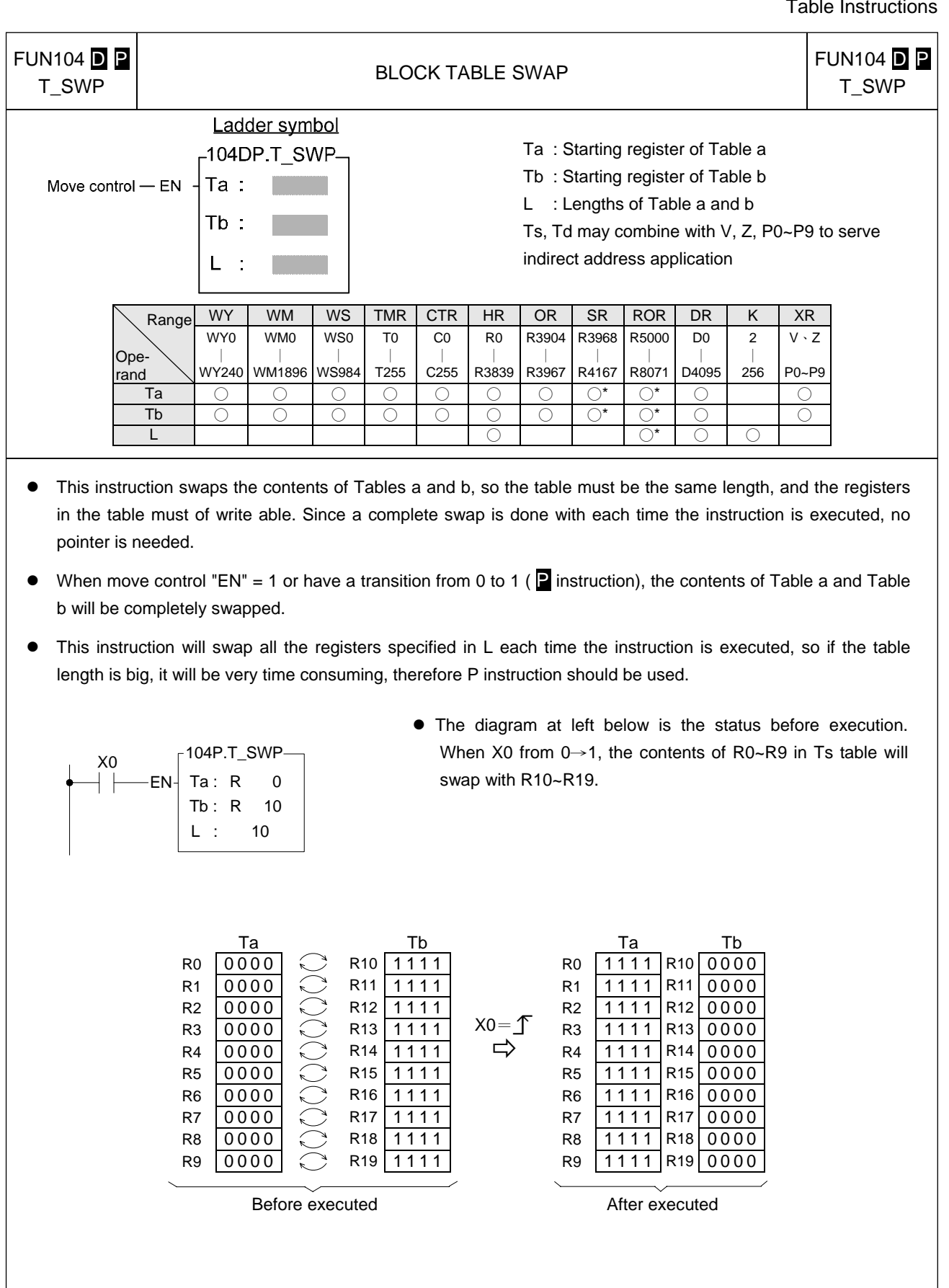

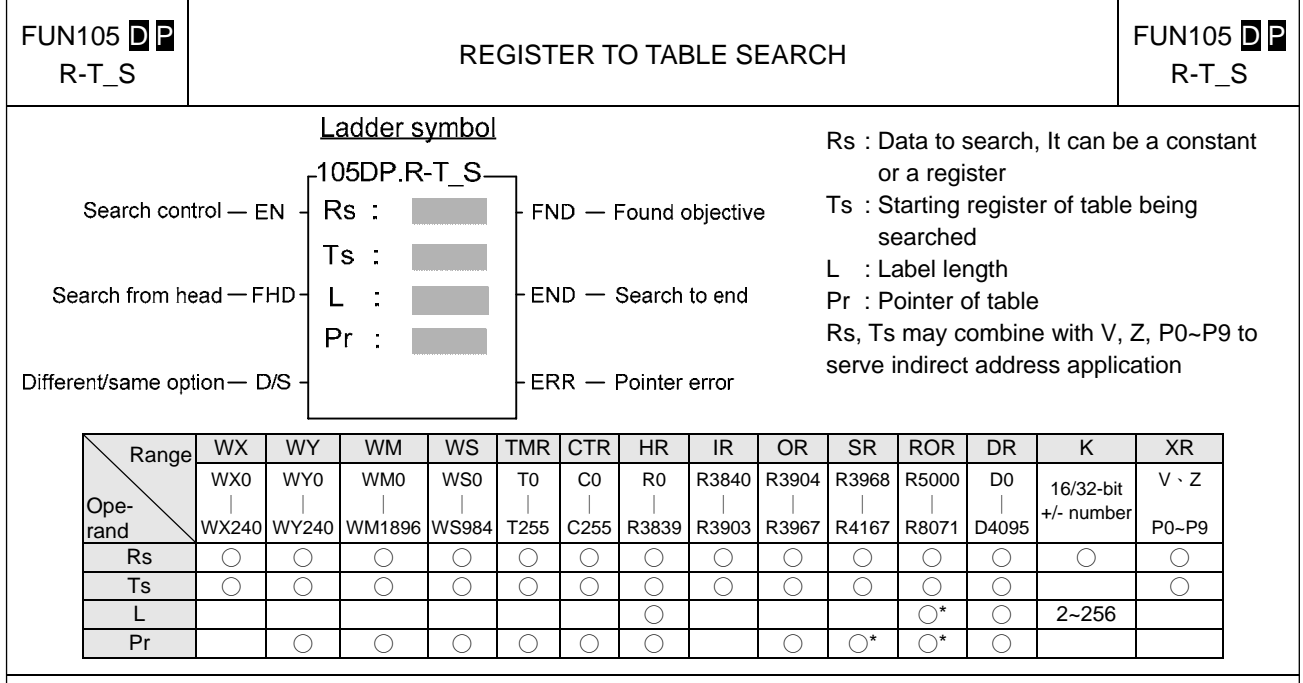

- $\bullet$  When search control "EN" = 1 or has a transition from 0 to 1 ( **P** instruction), will search from the first register of Table Ts (when "FHD" = 1 or Pr value has reached L-1), or from the next register (Tspr + 1) pointed by the pointer within the table ("FHD" = 0, while Pr value is less than L-1) to find the first data different with Rs(when  $D/S = 1$ ) or find the first data the same with Rs (when  $D/S = 0$ ). If it find a data match the condition it will immediately stop the search action, and the pointer Pr will point to that data and found objective flag "FND" will set to 1. When the searching has searched to the last register of the table, the execution of the instruction will stop, whether it was found or not. In that case the search-to-end flag "END" will be set to 1 and the Pr value will stop at L-1. When this instruction next time is executed, Pr will automatically return to the head of the table (Pr  $= 0$ ) before the search begin.
- The effective range of Pr is 0 to L-1. If the value exceeds this range then the pointer error flag "ERR" will change to 1, and this instruction will not be carried out.

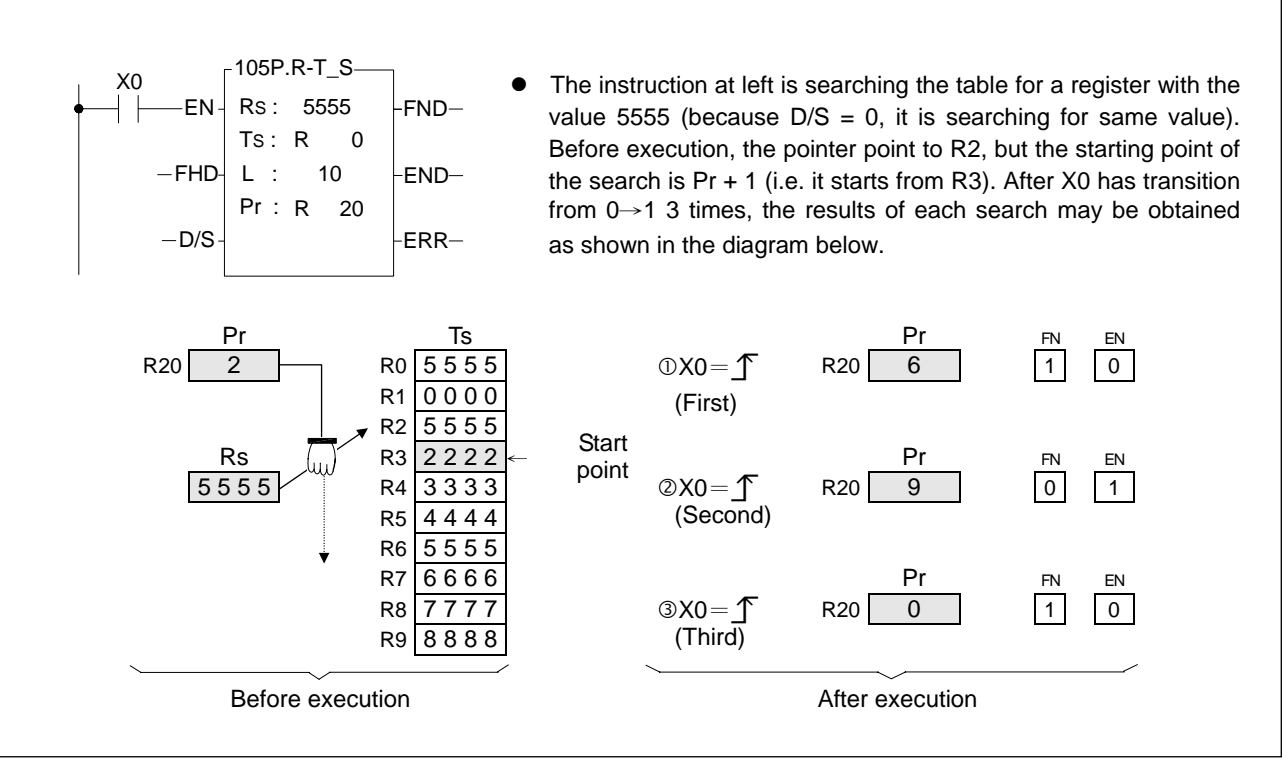

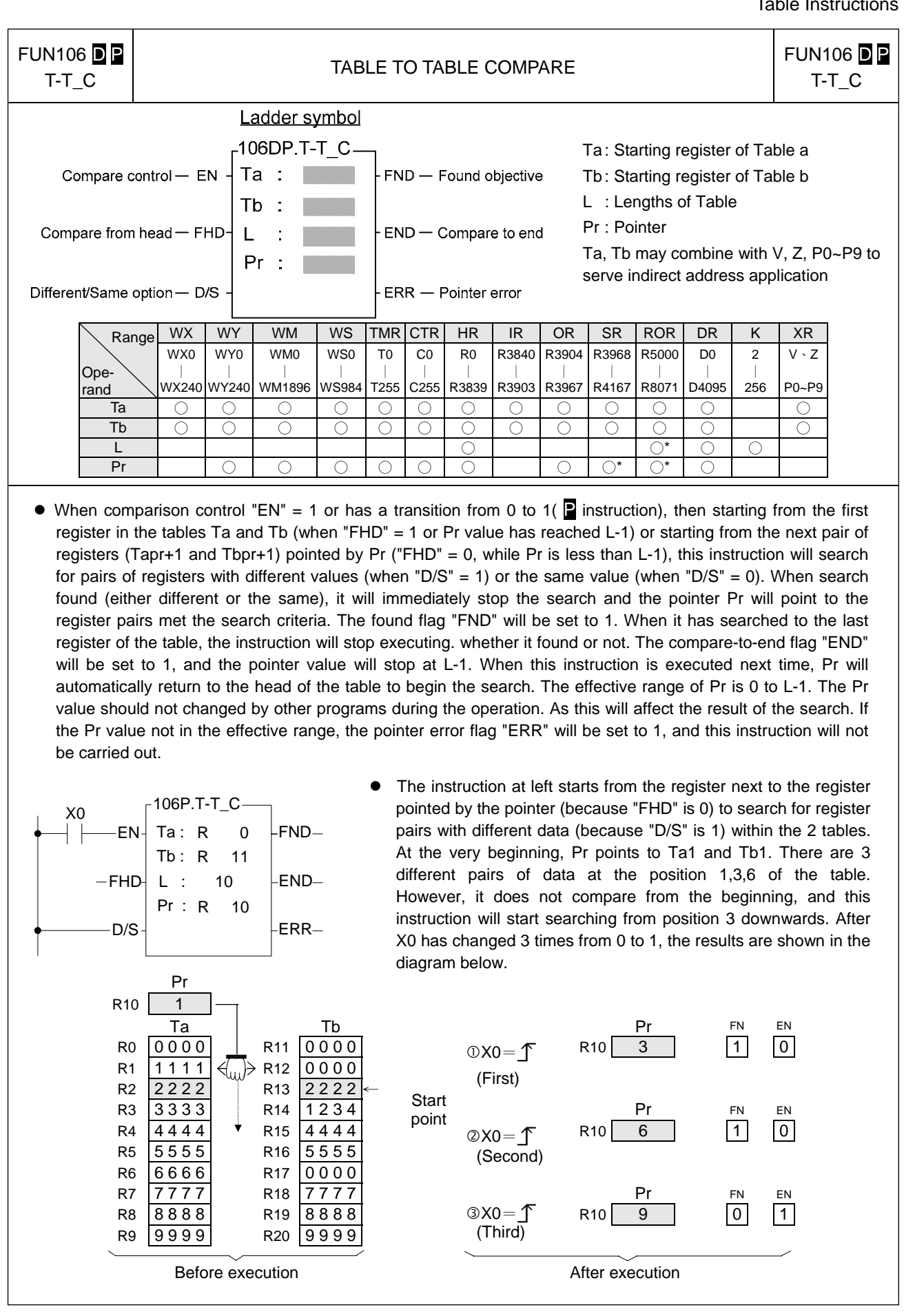

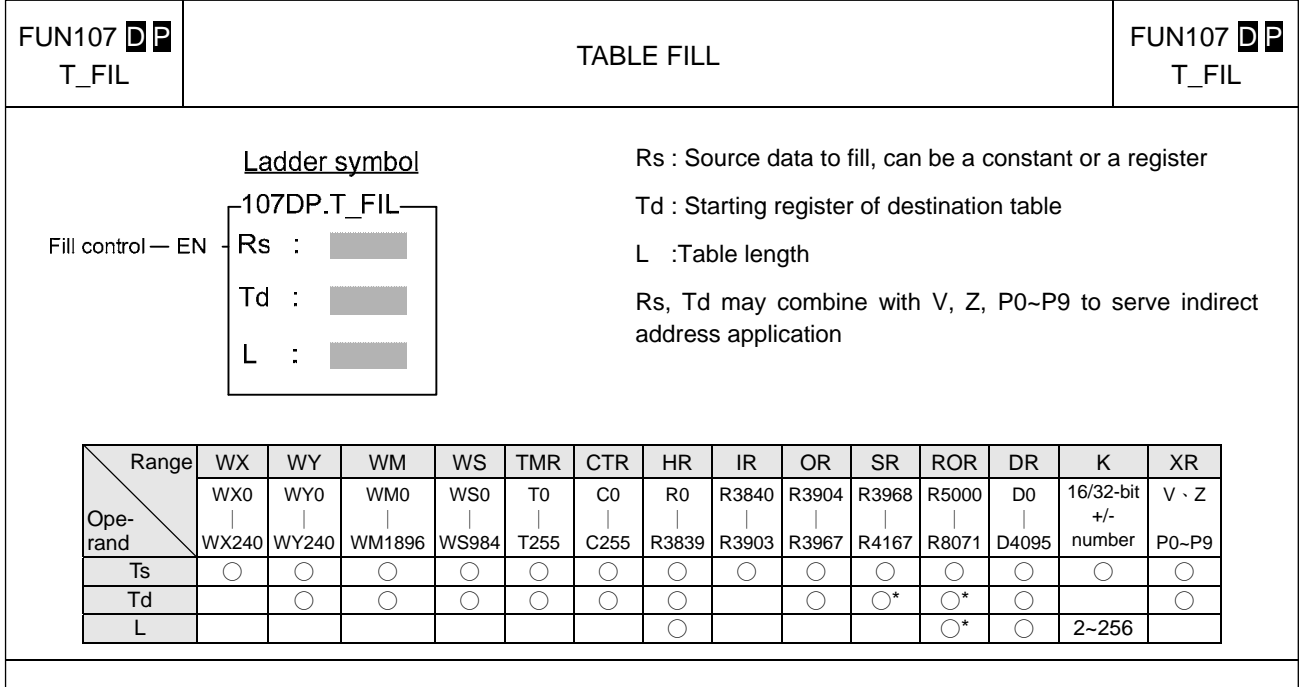

- $\bullet$  When fill control "EN" = 1 or has a transition from 0 to 1 ( $\bullet$  instruction), the Rs data will be filled into all the registers of the table Td.
- z This instruction is mainly used for clearing the table (fill 0) or unifying the table (filling in the same values). It should be used with the P instruction.

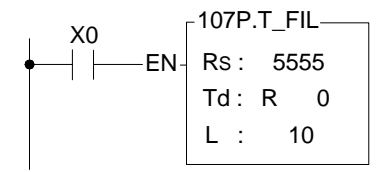

The instruction at left will fill 5555 into the whole table Td. The results are as shown in the diagram below.

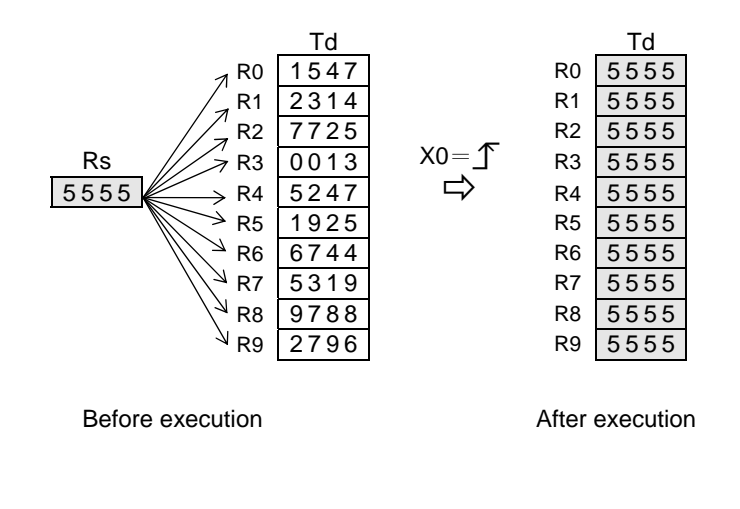
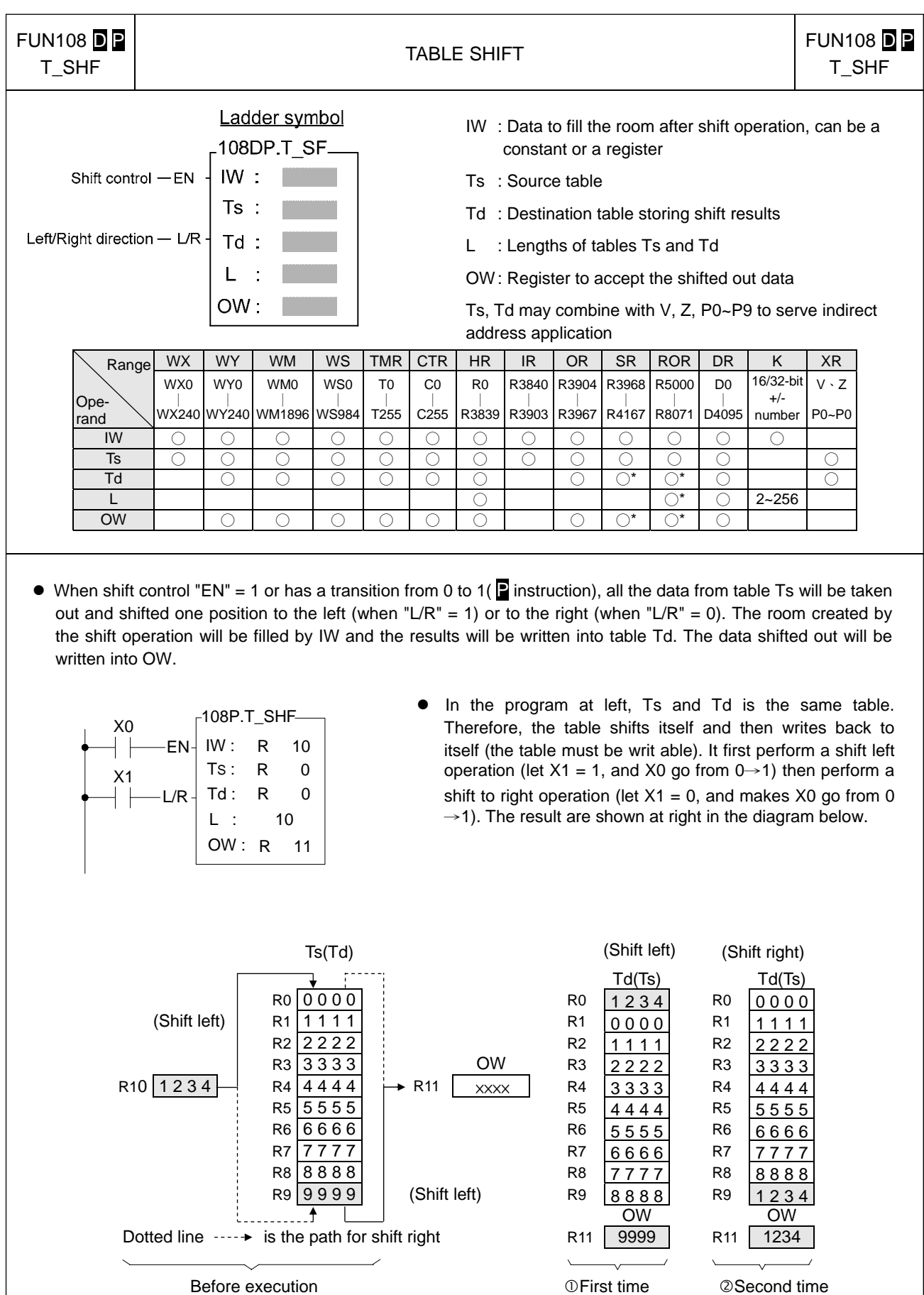

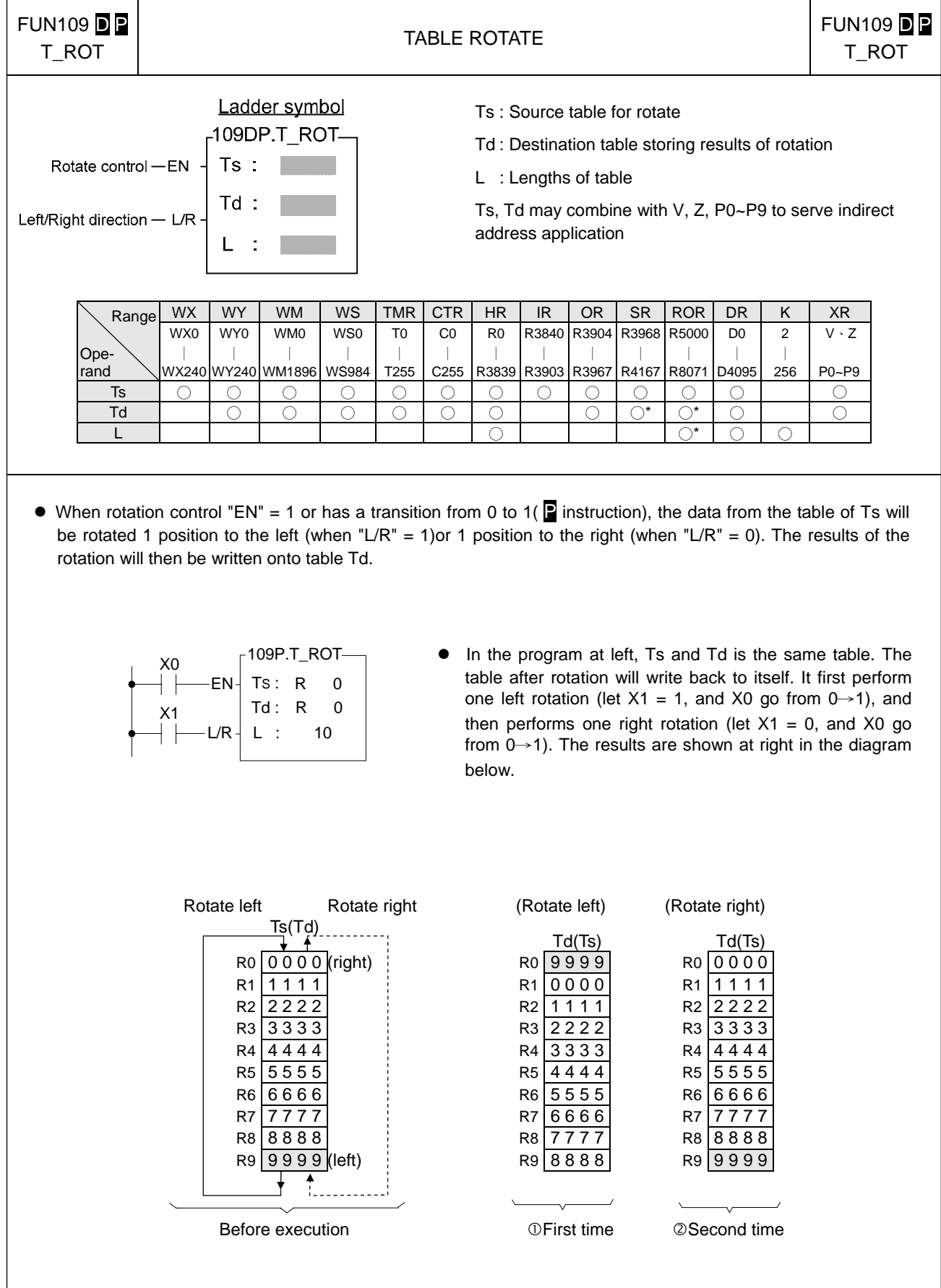

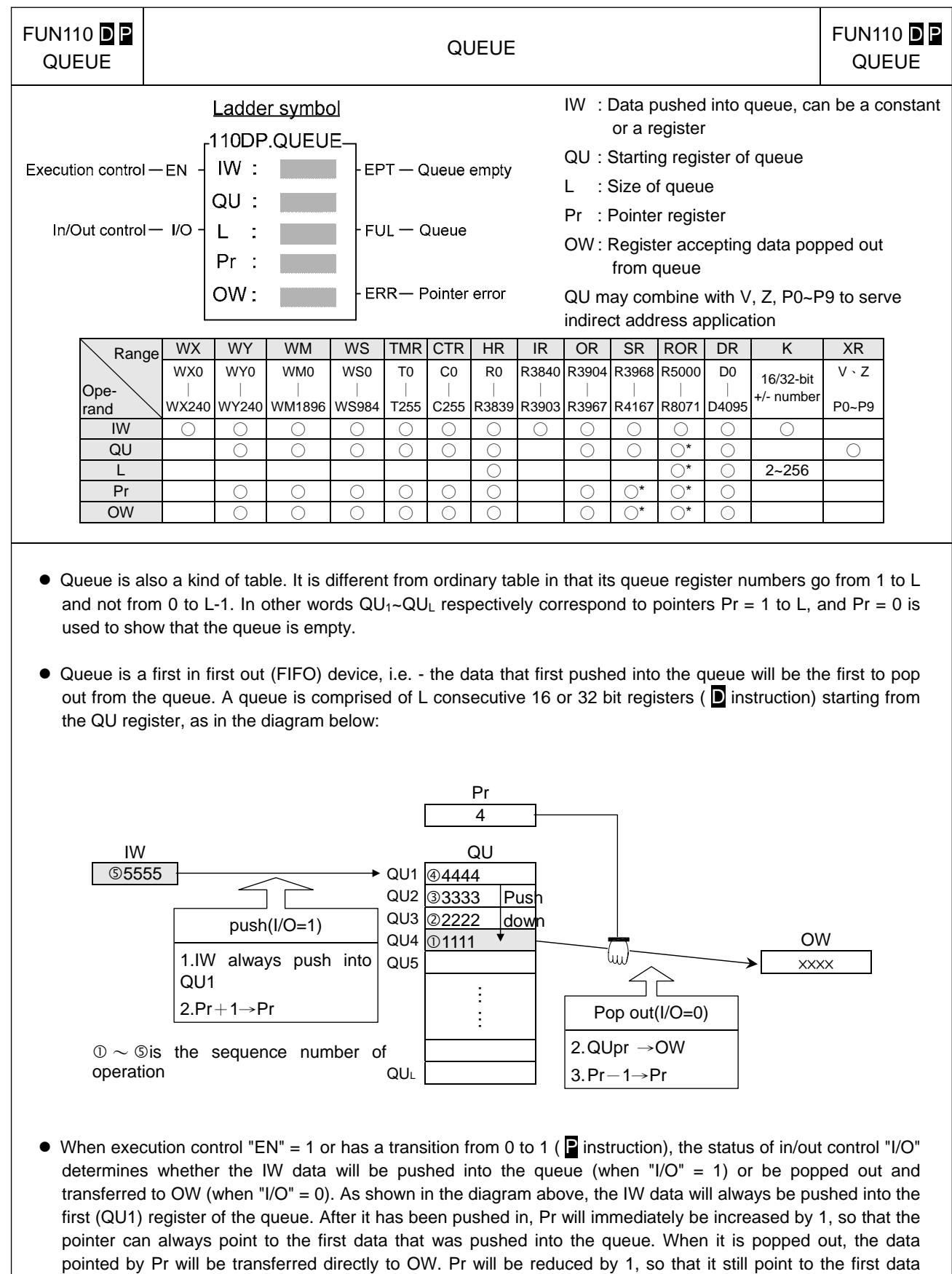

remained in the queue.

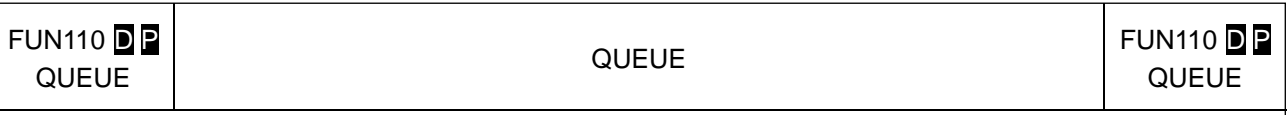

 $\bullet$  If no data has yet been pushed into the queue or the pushed in data has already been popped out (Pr = 0), then the queue empty flag will be set to 1. In this case, even if there is further popping out action, this instruction will not be executed. If data is only pushed in and not popped out, or pushed in is more than that popped out, then the queue finally becomes full (pointer Pr indicates the QUL position), and the queue full flag is changed to 1. In this case, if there is more pushing in action, this instruction will not execute. The pointer for this instruction is used during access of the queue, to indicate the data that was pushed in the earliest. Other programs should not be allowed to change it, or else an operation error will be created. If there is a specific application, which requires the setting of a Pr value, then its permissible range is 0 to L (0 means empty, and 1 to L respectively correspond to QU1 to QUL). Beyond this range, the pointer error flag "ERR" will be set as 1, and this instruction will not be carried out.

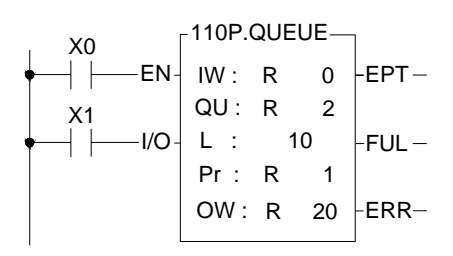

• The program at left assumes the queue content is the same with the queue at preceding page. It will first perform queue push operation, and then perform pop out action. The results are shown below. Under any circumstance, Pr always point to the first (oldest) data that was remained in queue.

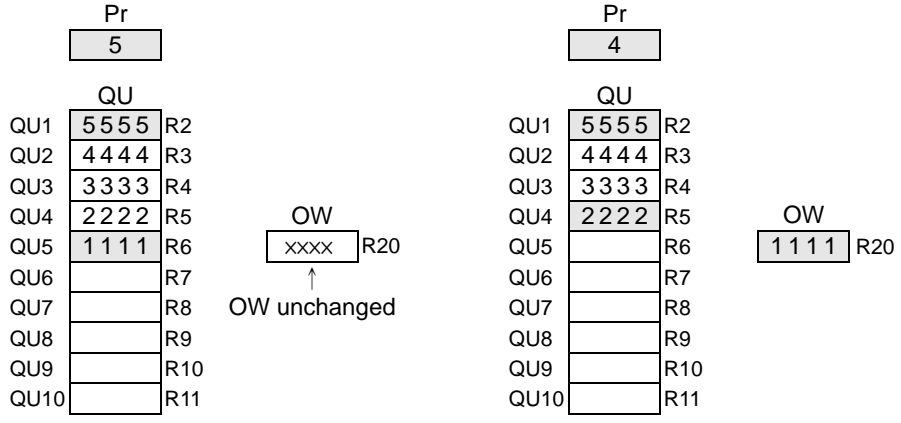

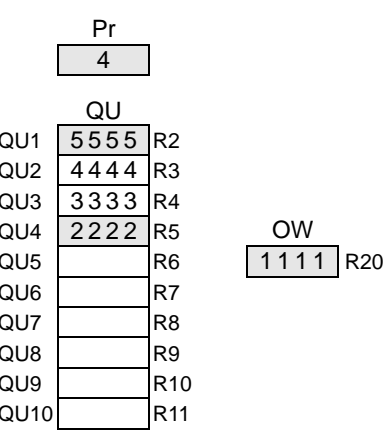

After push in  $(X1=1, X0$  from 0→1) After pop off  $(X1=0, X0$  from 0→1)

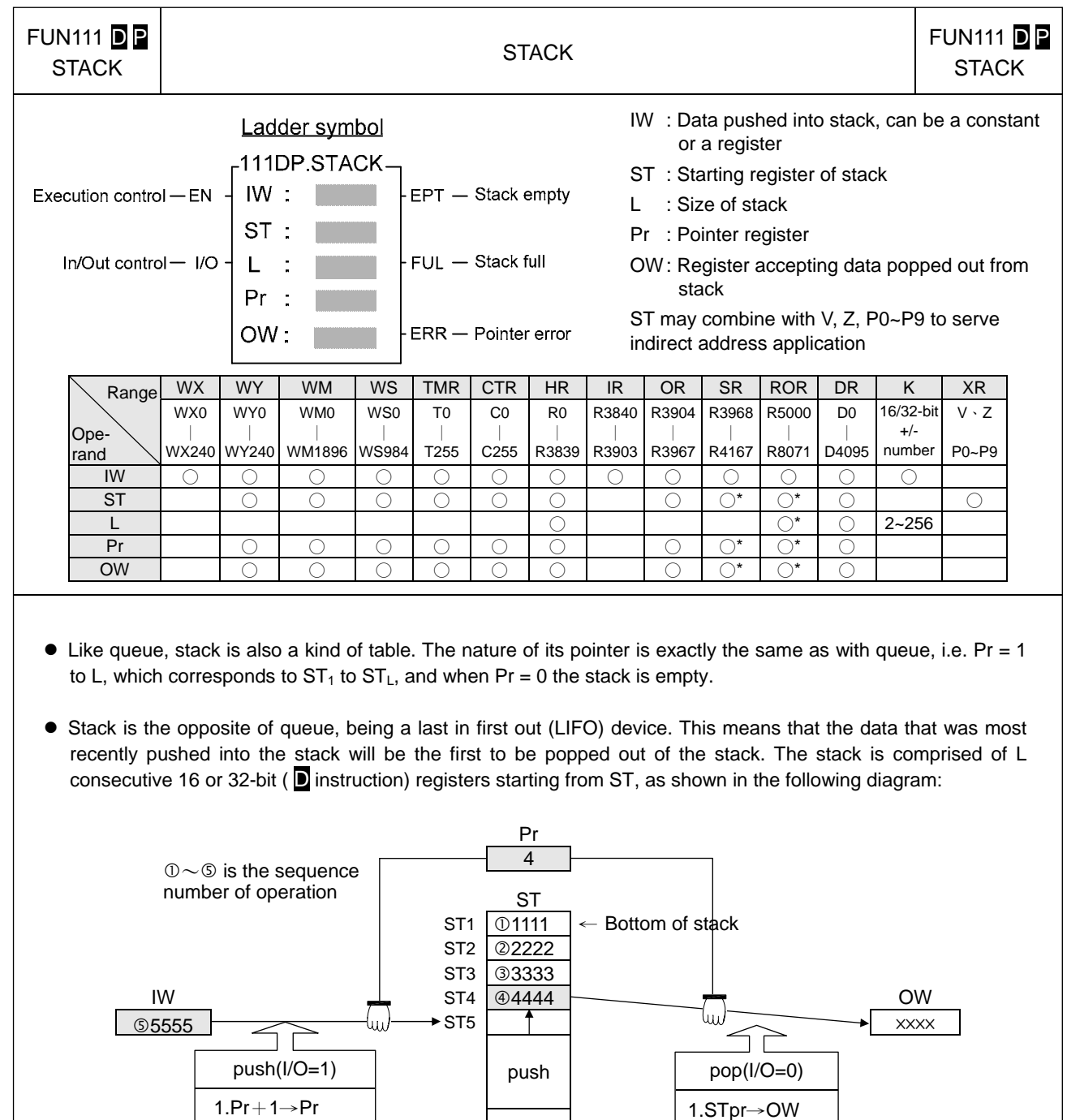

• When execution control "EN" = 1 or has a transition from 0 to 1( $\triangleright$  instruction), the status of in/out control "I/O" determines whether the IW data will be pushed into the stack (when "I/O" = 1), or the data pointed by Pr within the stack (the data most recently pushed into the stack) will be moved out and transferred to OW (when "I/O" = 0). Note that the data pushed in is stacking, so before pushed in, Pr will increased by 1 to point to the top of the stack then the data will be pushed in. When it is popped out, the data pointed by pointer Pr (the most recently pushed in data) will be transferred to OW. After then Pr will decreased by 1. Under any circumstances, the pointer Pr will always point to the data that was pushed into the stack most recently.

2.Pr-1→Pr

2.IW→STpr  $ST_L$ 

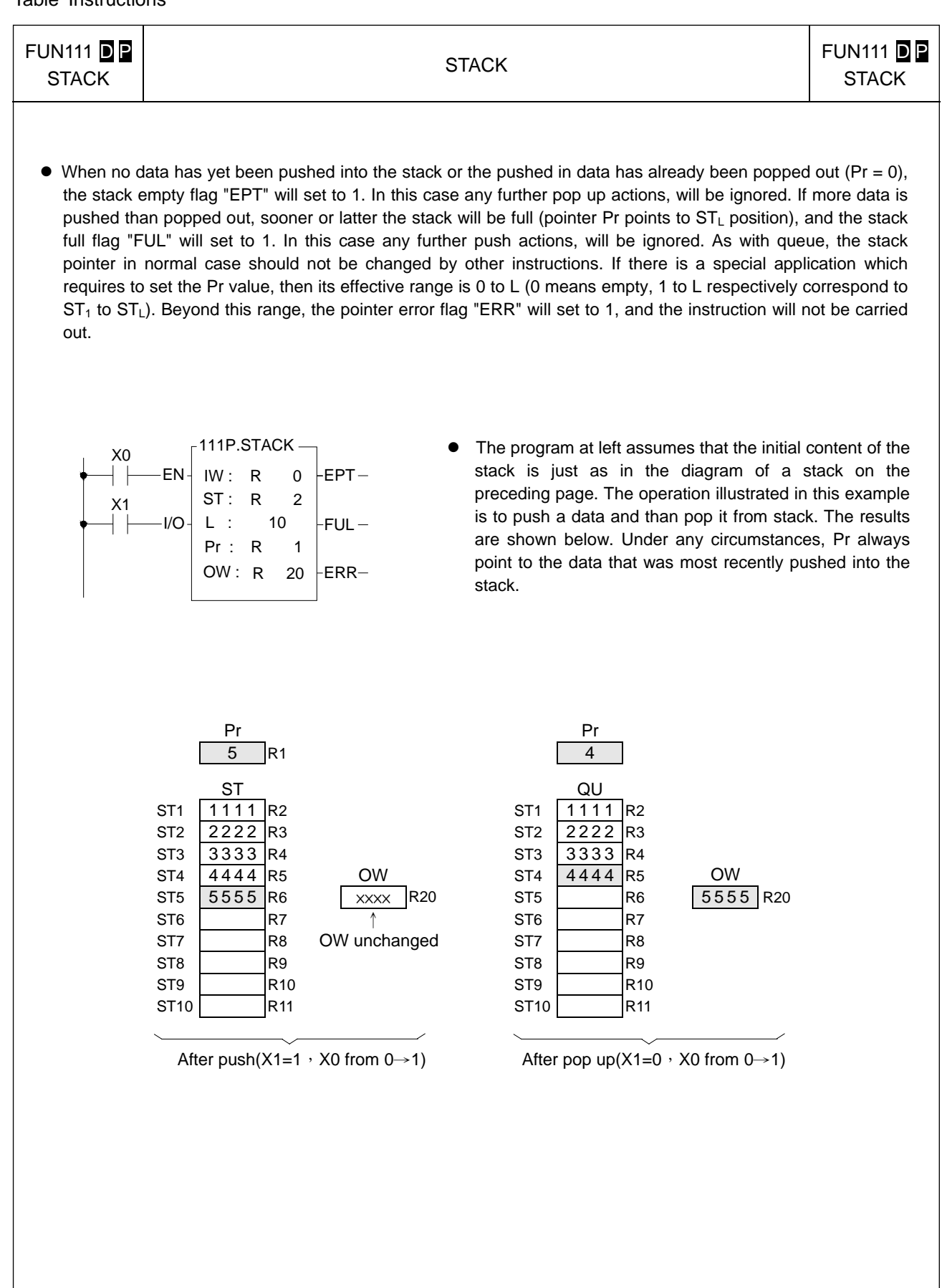

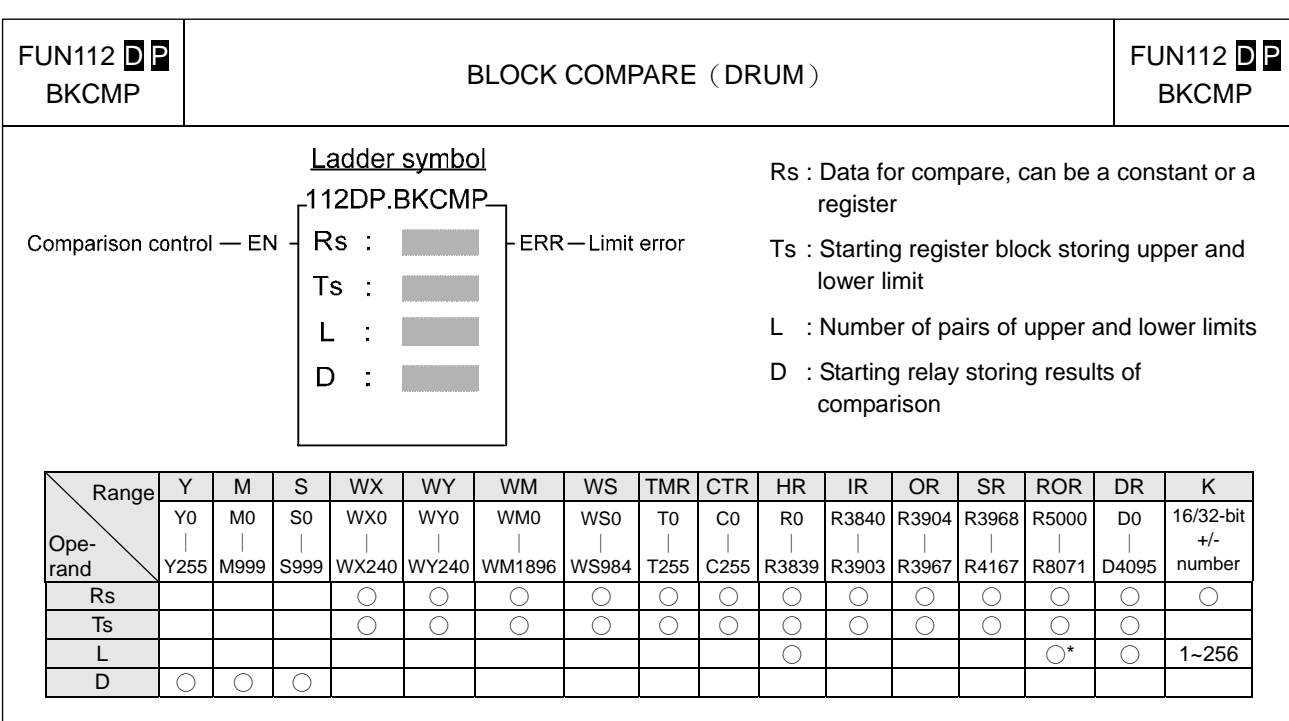

- When comparison control "EN" = 1 or has a transition from 0 to 1( $\Box$  instruction), comparisons will be perform one by one between the contents of Rs and the upper and lower limits form by L pairs of 16 or 32-bit ( $\blacksquare$ modifier) registers starting from the Ts register (starting from T0 each adjoining 2 register units form a pair of upper and lower limits). If the value of Rs falls within the range of the pair, then the bit within the comparison results relay D which corresponds to that pair will be set to 1. Otherwise it will be set as 0 until comparison of all the L pairs of upper and lower limits is completed.
- When M1975=0, if there is any pair where the upper limit value is less than the lower limit value, then the limit error flag "ERR" will be set to 1, and the comparison output for that pair will be 0.
- When M1975=1, there is no restriction on the relation of upper limit and lower limit, this can apply for 360°rotary electronic drum switch application.

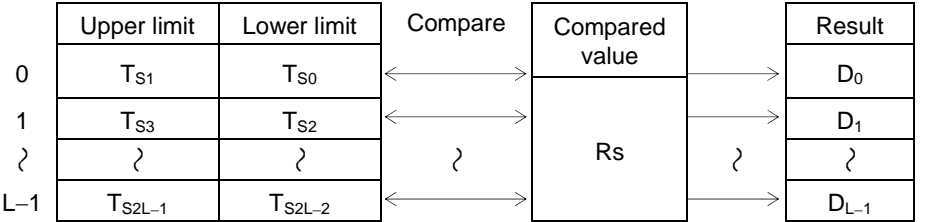

• Actually this instruction is a drum switch, which can be used in interrupt program and when incorporate with immediate I/O instruction (IMDIO) can achieve an accurate electronic drum.

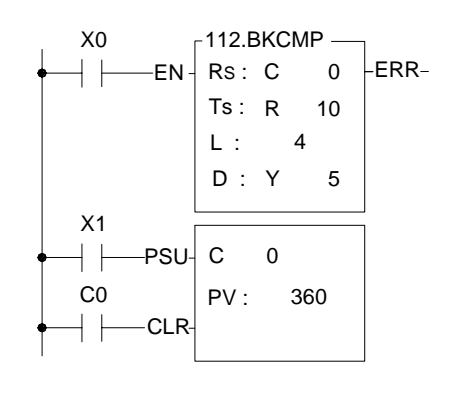

- In this program, C0 represents the rotation angle (Rs) of a drum shaft. The block compare instruction performs a comparison between Rs and the 4 pairs  $(L = 4)$  of upper and lower limits, R10,R11, R12,R13, R14,R15 and R16,R17. The comparison results can be obtained from the four drum output points Y5 to Y8.
- The input point X1 is a rotation angle detector mounted on the drum shaft. With each one degree rotation of the drum shaft angle, X1 produces a pulse. When the drum shaft rotates a full cycle, X1 produces 360 pulses.

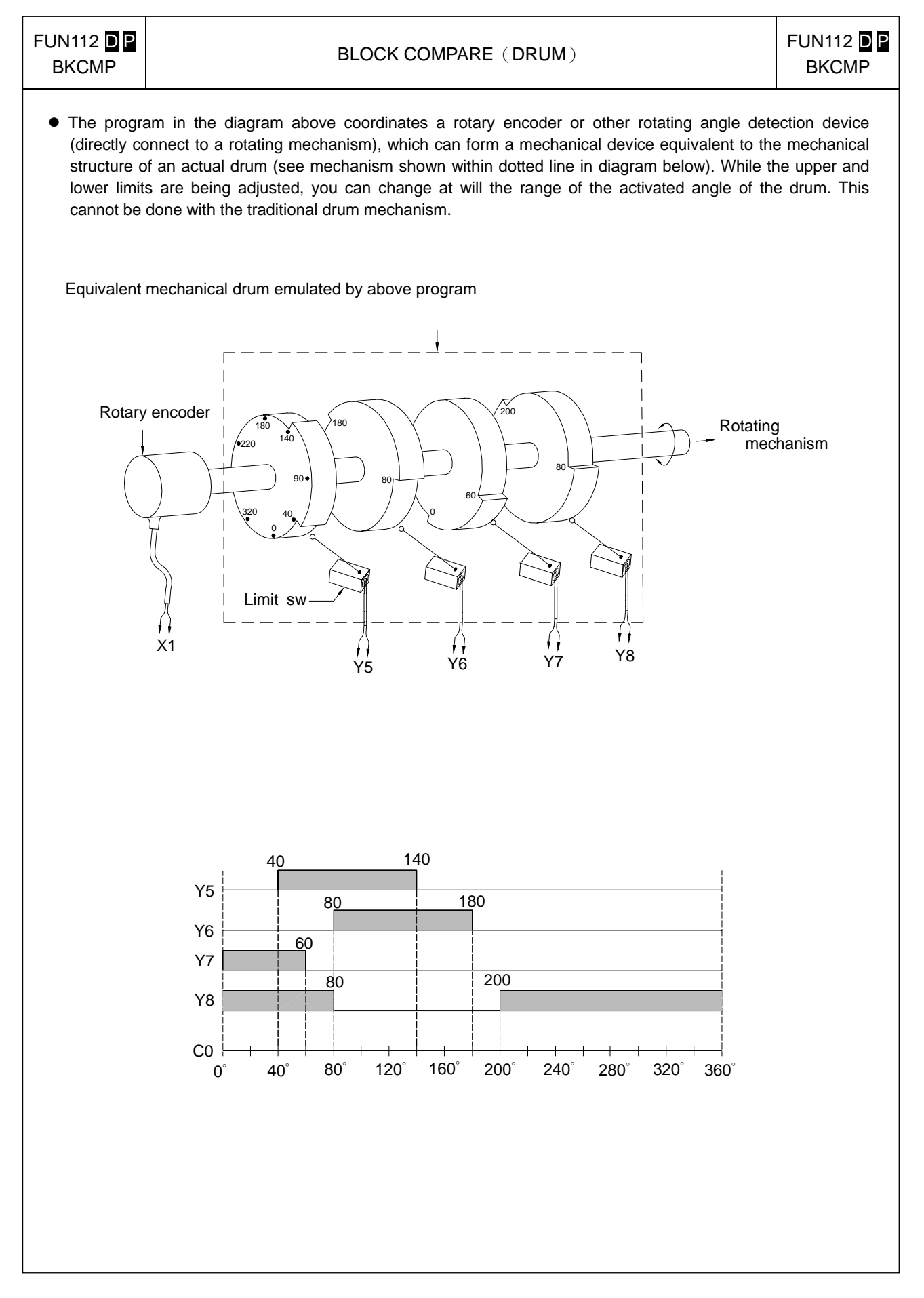

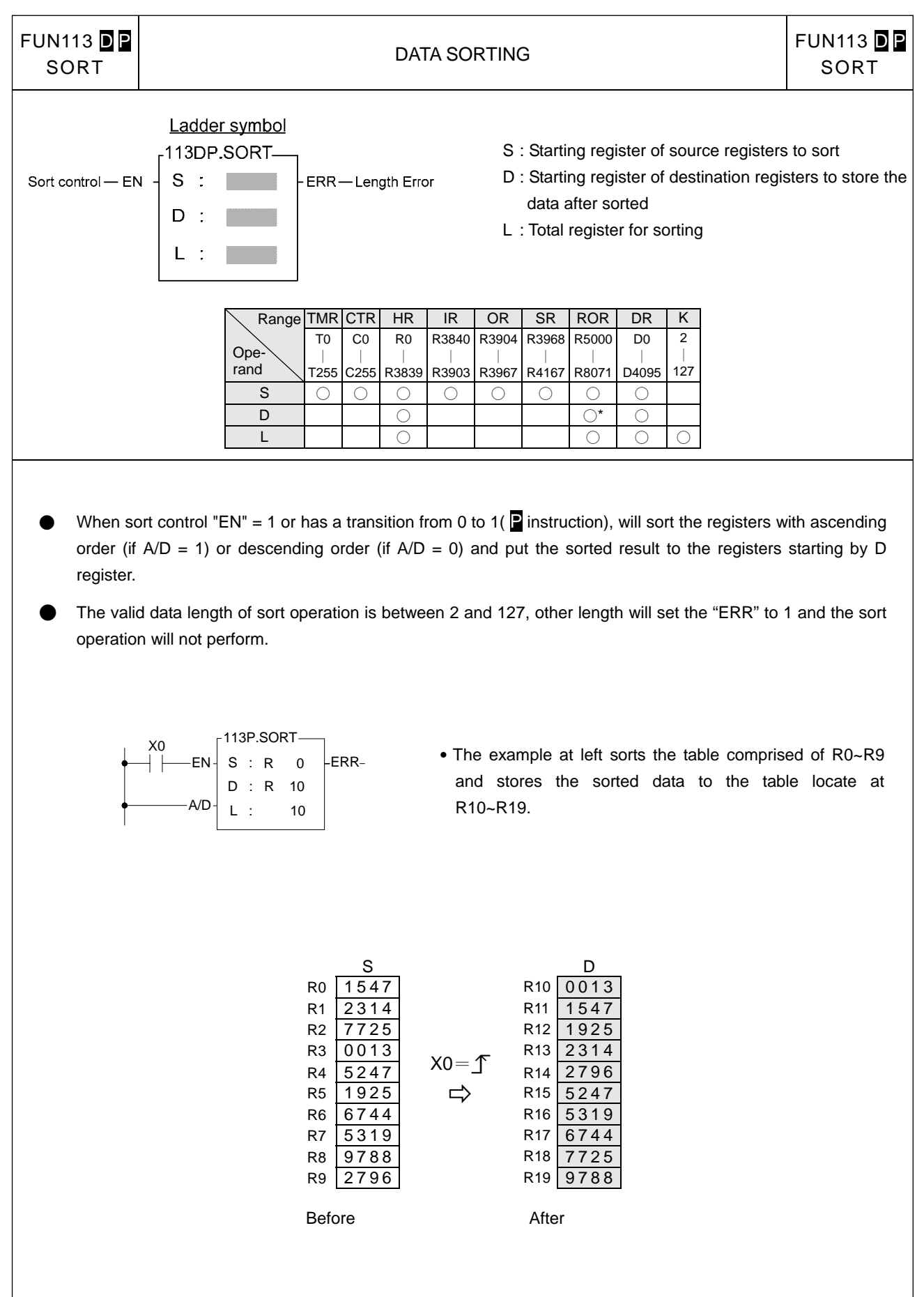

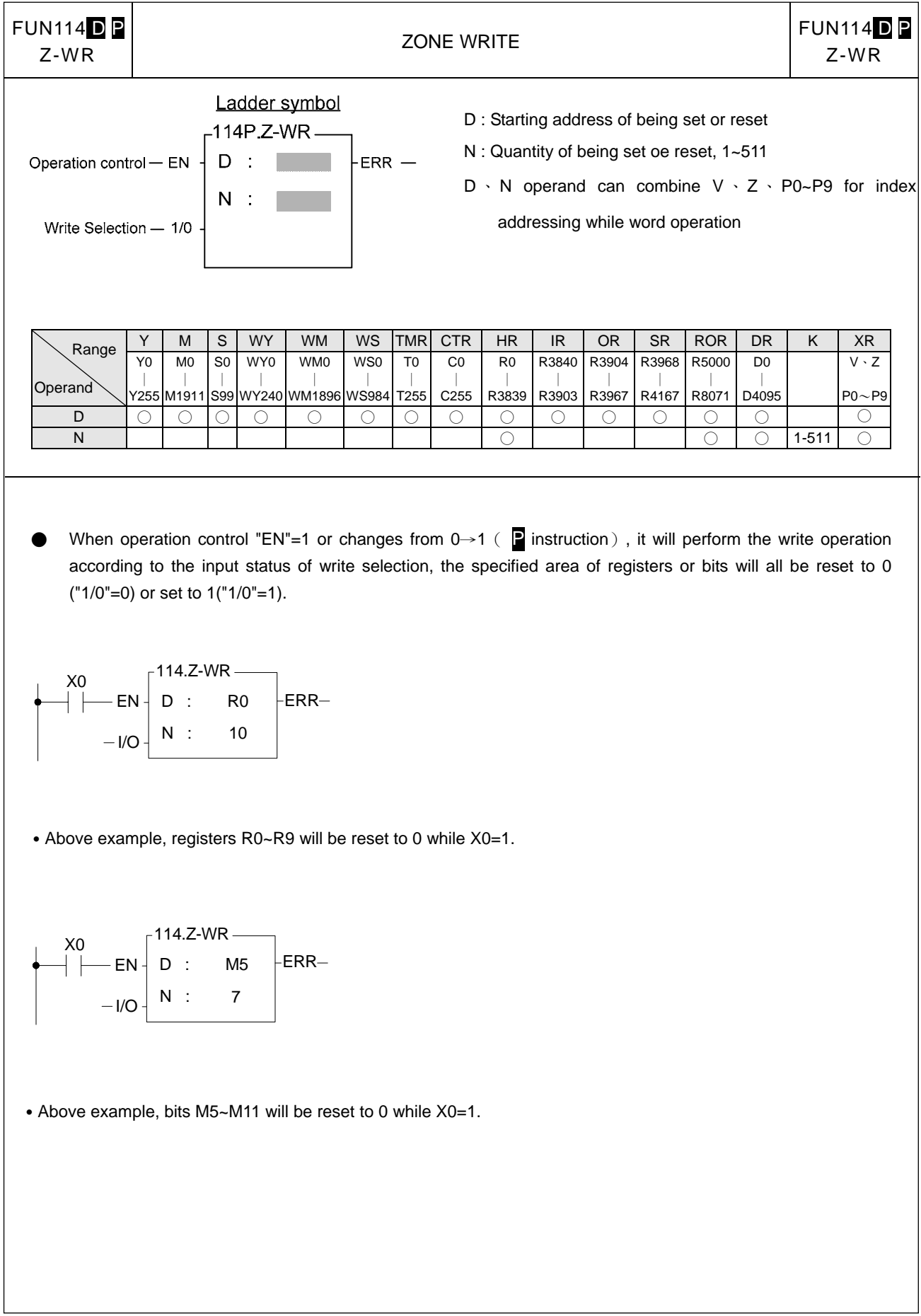

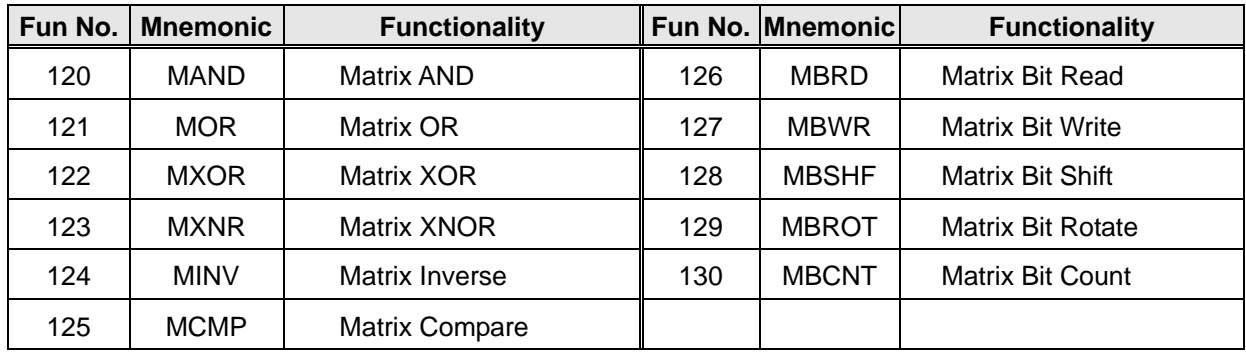

- A matrix is comprised of 2 or more consecutive 16-bit registers. The number of registers comprising the matrix is called the matrix length (L). One matrix altogether has Lx16 bits (points), and the basic unit of the object for each operation is bit.
- The matrix instructions treats the 16 $xL$  matrix bits as a set of series points( denoted by M<sub>0</sub> to M<sub>16L-1</sub>). Whether the matrix is formed by register or not, the operation object is the bit not numerical value.
- Matrix instructions are used mostly for discrete status processing such as moving, copying, comparing, searching, etc, of single point to multipoint (matrix), or multipoint-to-multipoint. These instructions are convenient, important for application.
- Among the matrix instructions, most instruction need to use a 16-bit register as a pointer to points a specific point within the matrix. This register is known as the matrix pointer (Pr). Its effective range is 0 to 16L-1, which corresponds respectively to the bits  $M_0$  to  $M_{16L-1}$  within the matrix.
- Among the matrix operations, there are shift left/right, rotate left/right operations. We define the movement toward higher bit is left direction, while the movement toward lower bit is right direction, as shown in the diagram below.

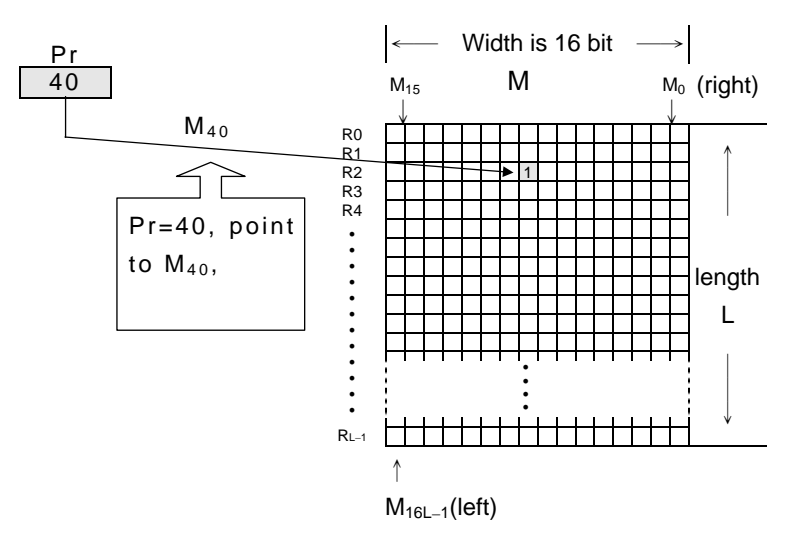

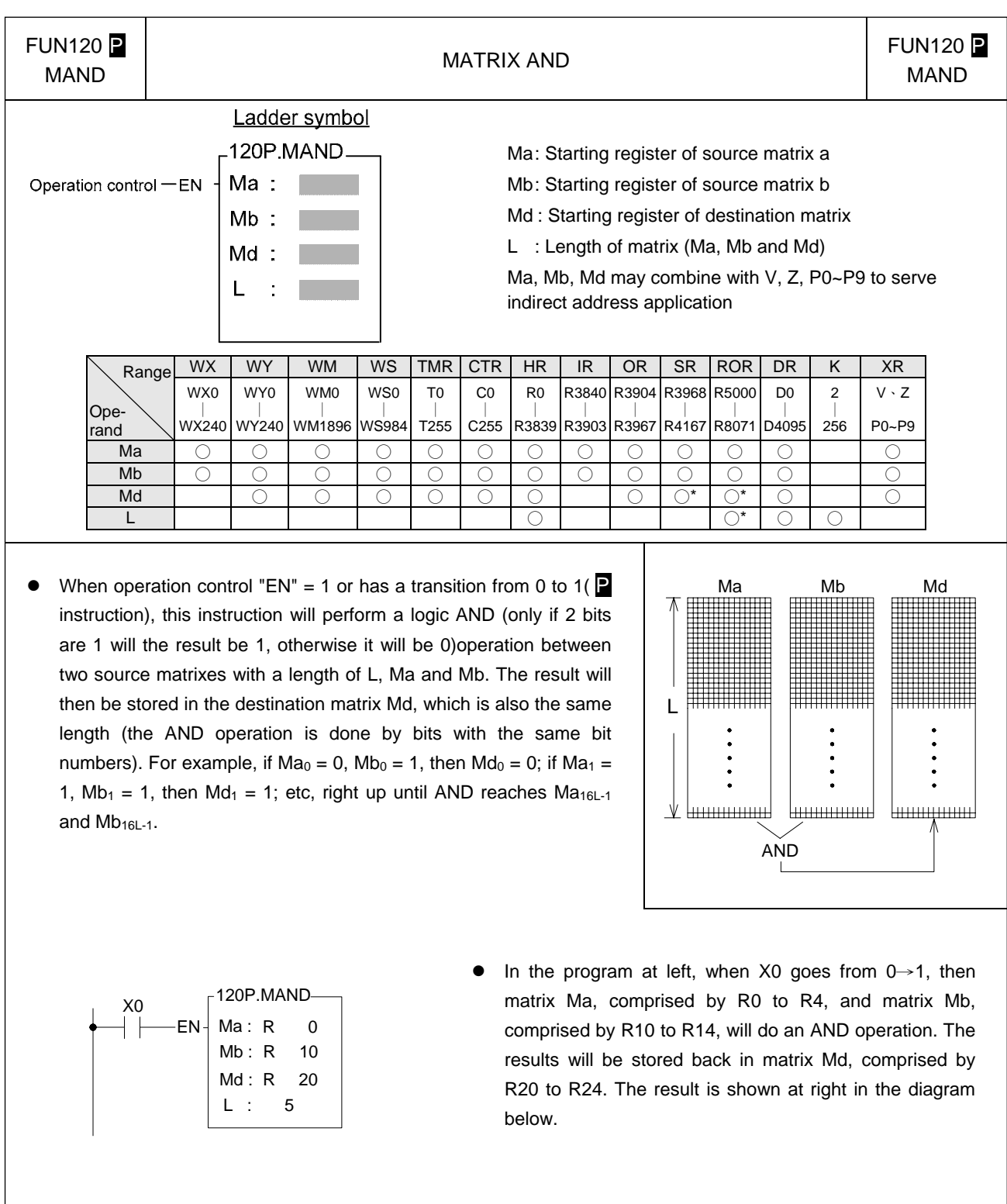

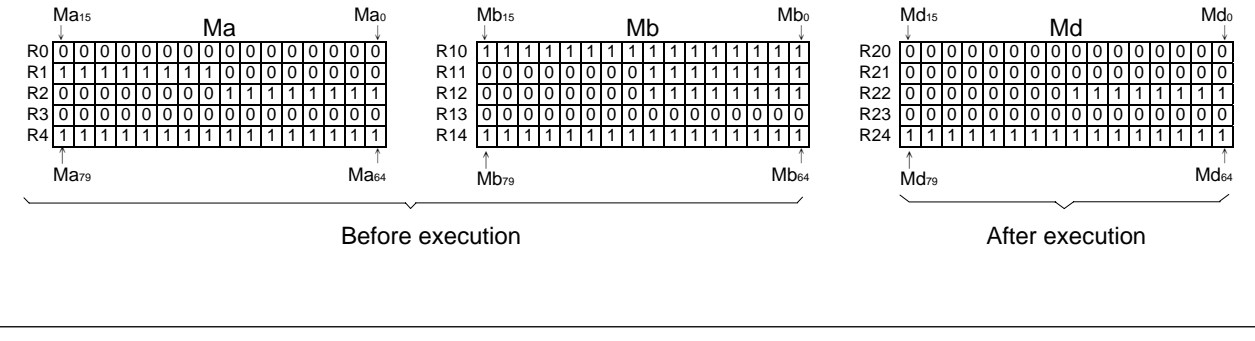

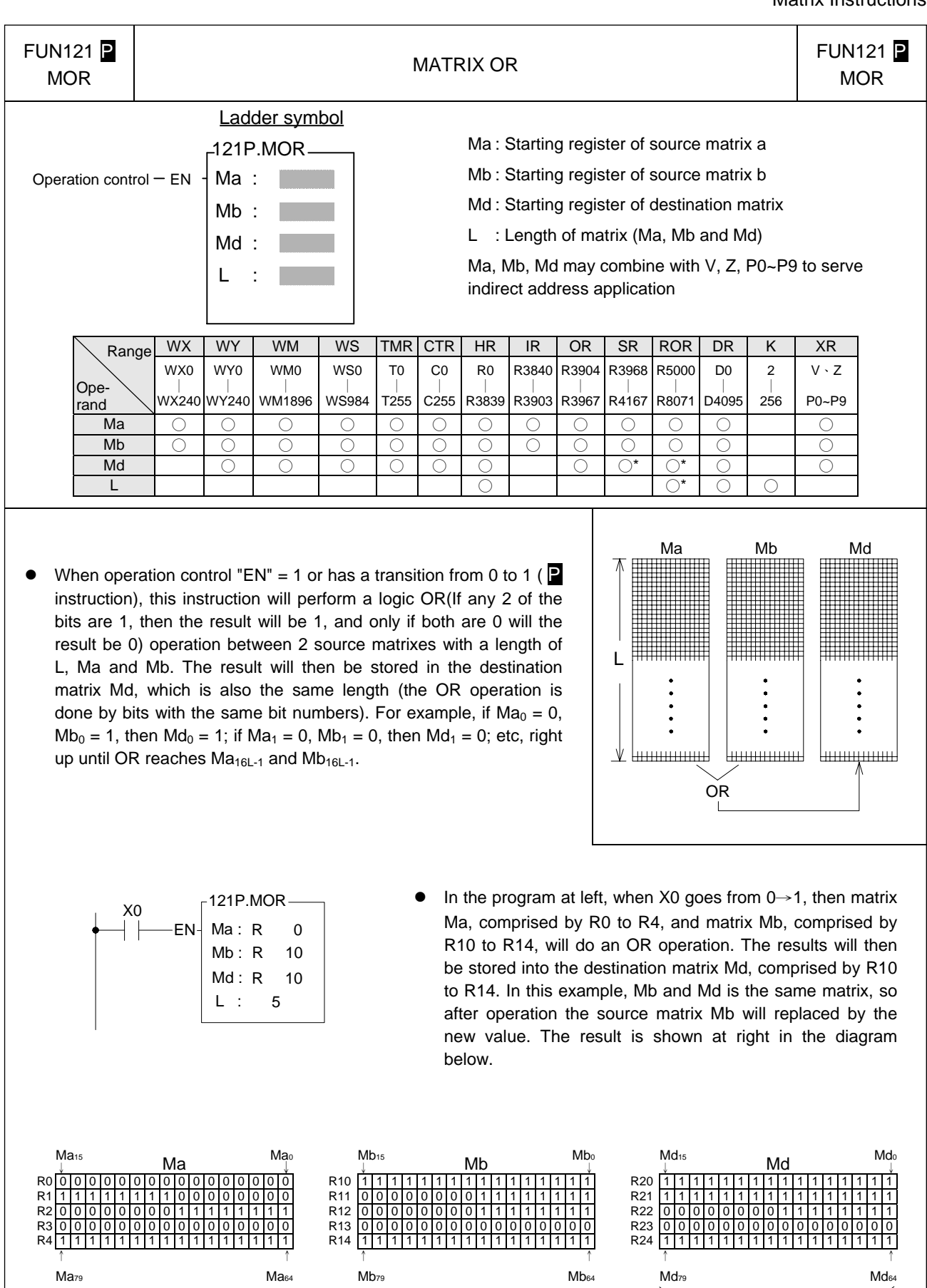

Before execution and a set of the After execution

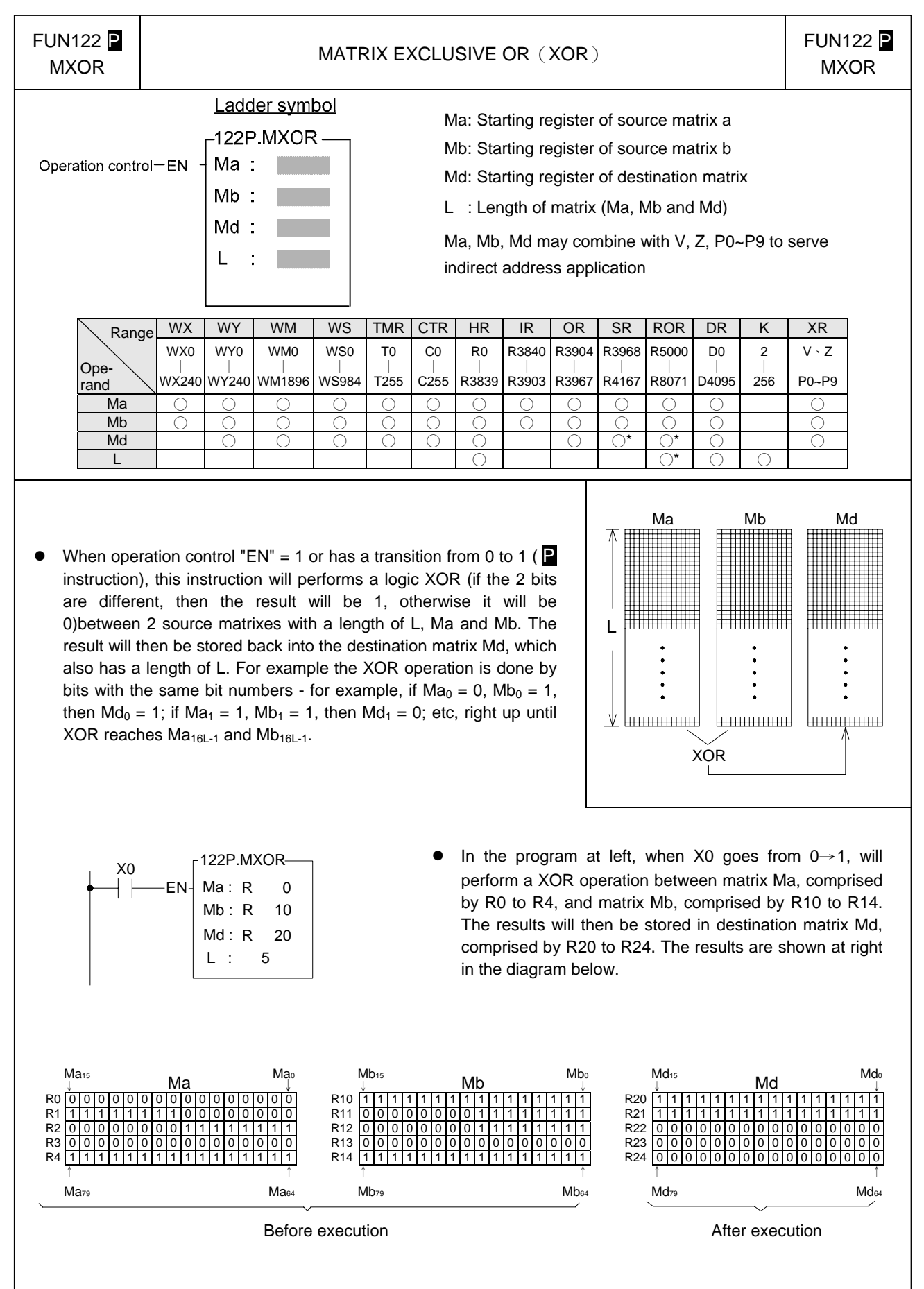

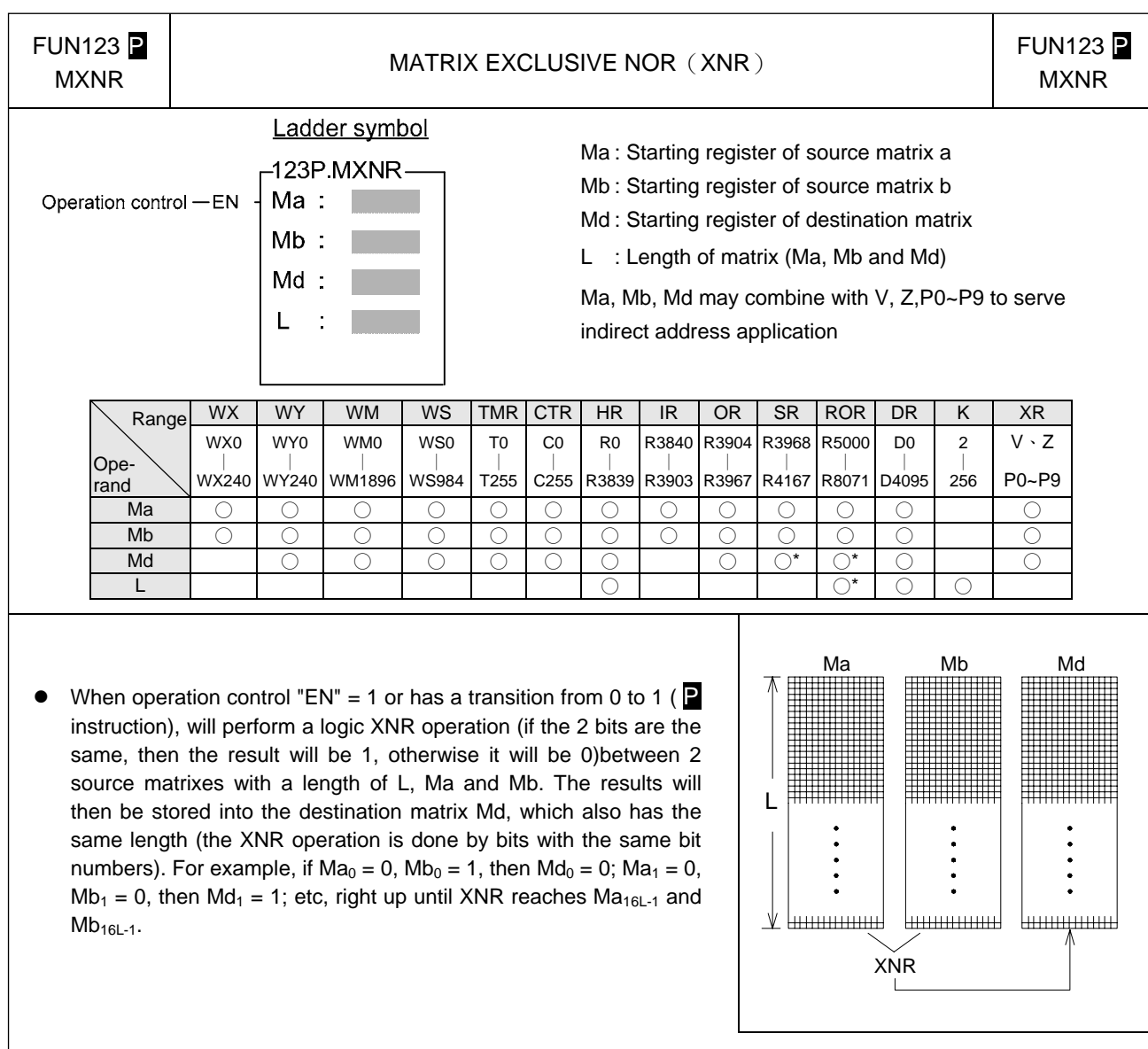

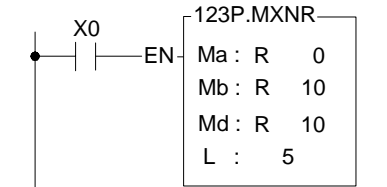

• When operation control "EN" = 1 or goes from 0 to 1 ( $\triangleright$ instruction), will perform a XNR operation between Ma matrix comprised by R0~R9 and Mb matrix comprised by R10~R19. The results will then be stored into the destination matrix Md comprised by R10~R19. The results are shown at right in the diagram below.

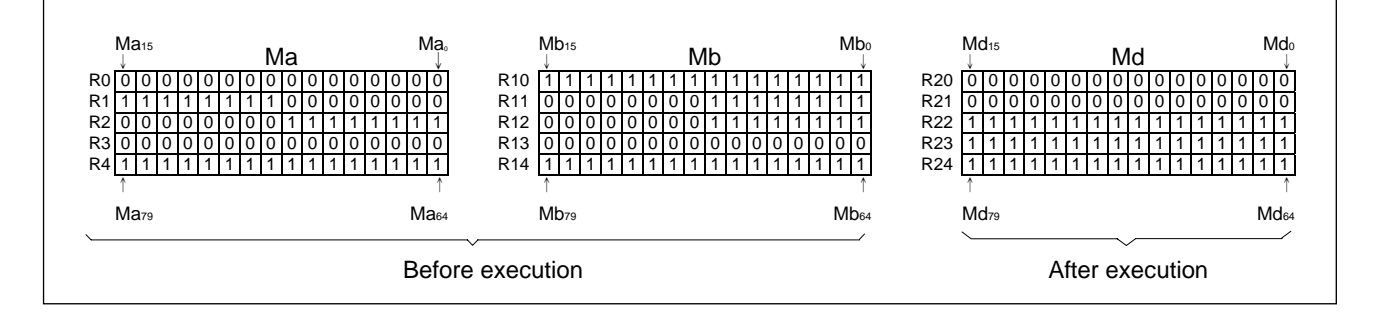

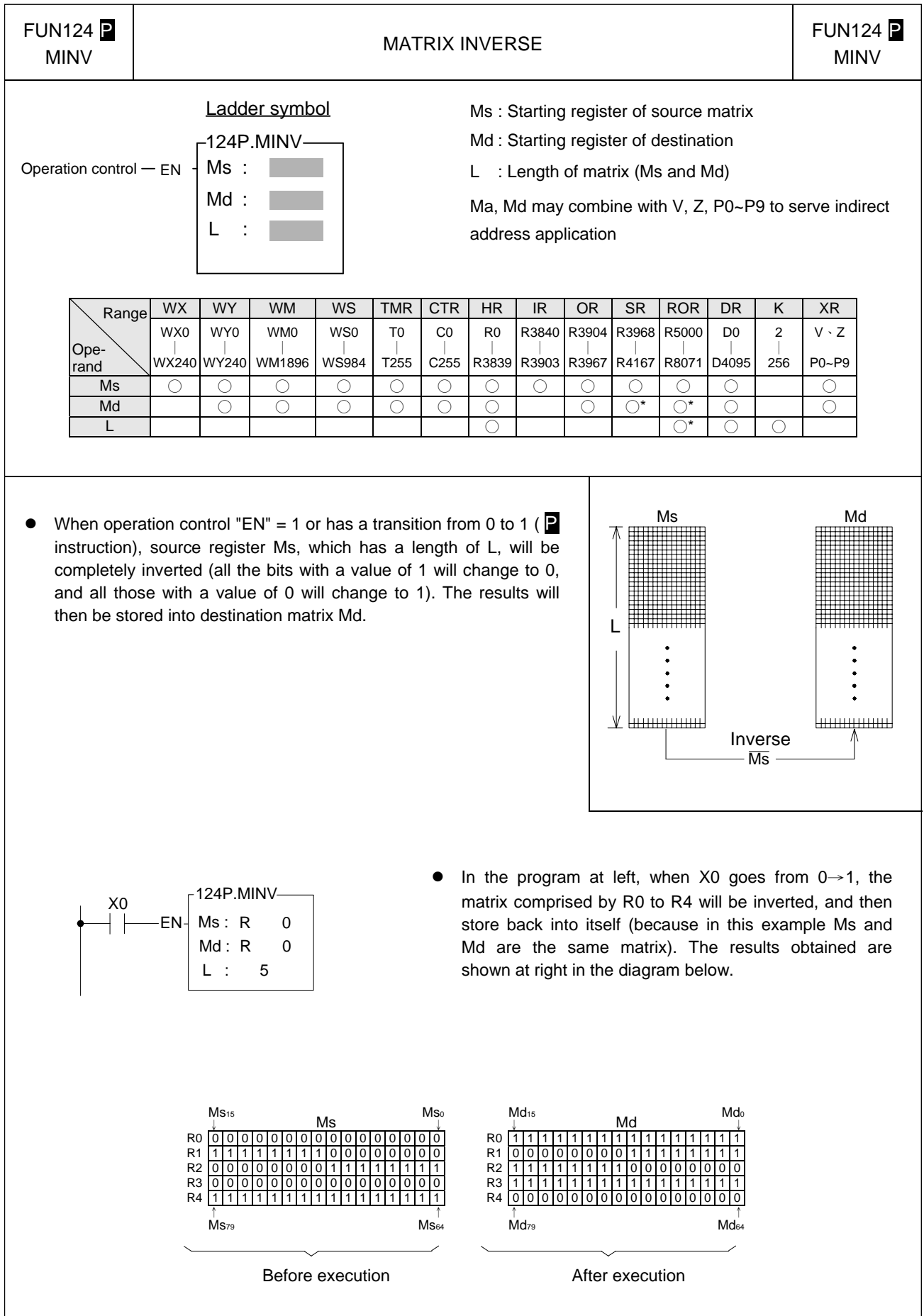

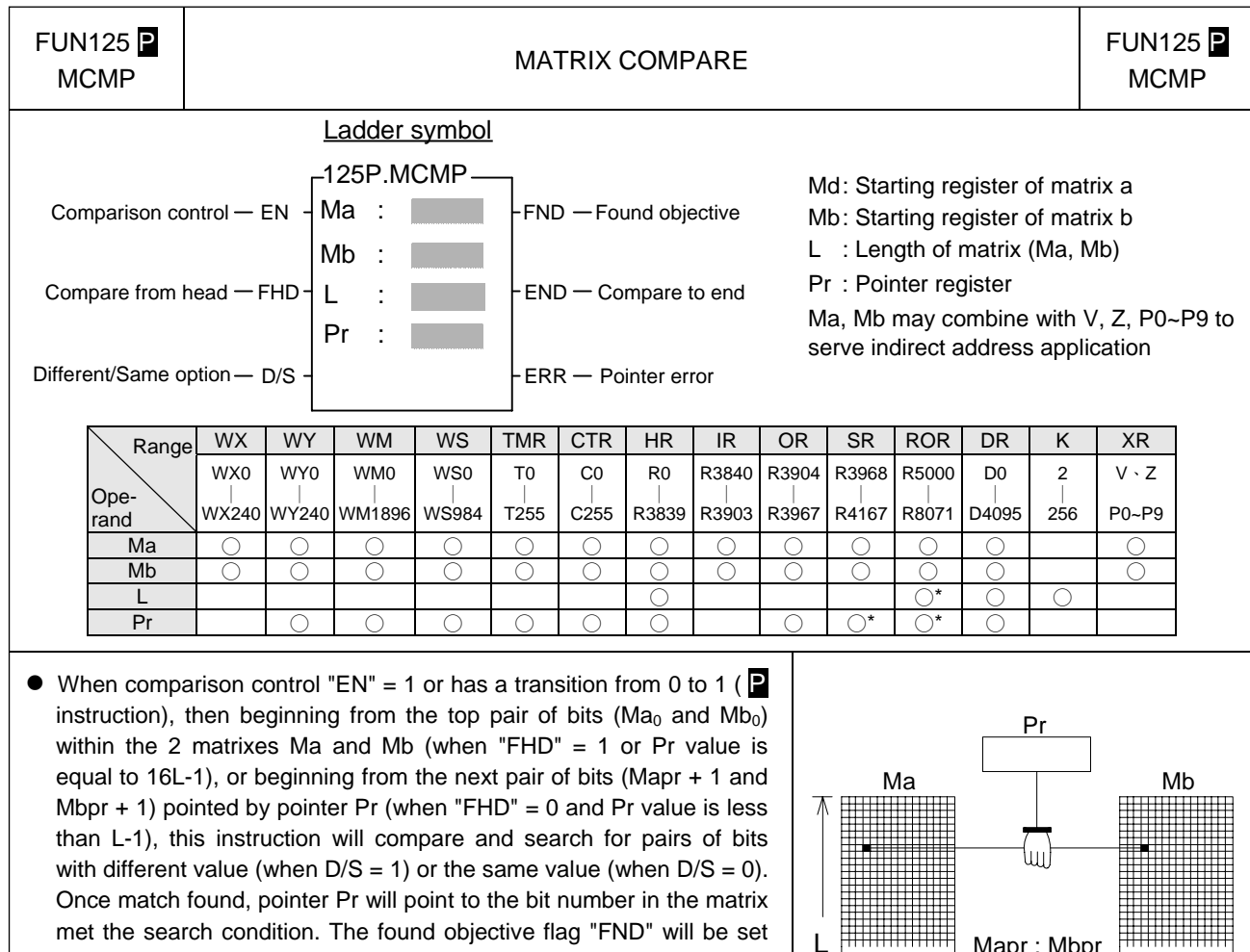

 $\mathbf{L}$ 

<u> У Іншинин</u>

Mapr : Mbpr

to 1. When it has searched to the final pair of bits in the matrix  $(Ma_{16L-1}, Mb_{16L-1})$ , this execution of the instruction will finish, no matter it has found or not. If this happen then The compare-to-end flag "END" will be set as 1, and the Pr value will set to 16L-1 and the next time that this instruction is executed, Pr will automatically return to the starting point of the matrix ( $Pr = 0$ ) to begin the comparison

search.

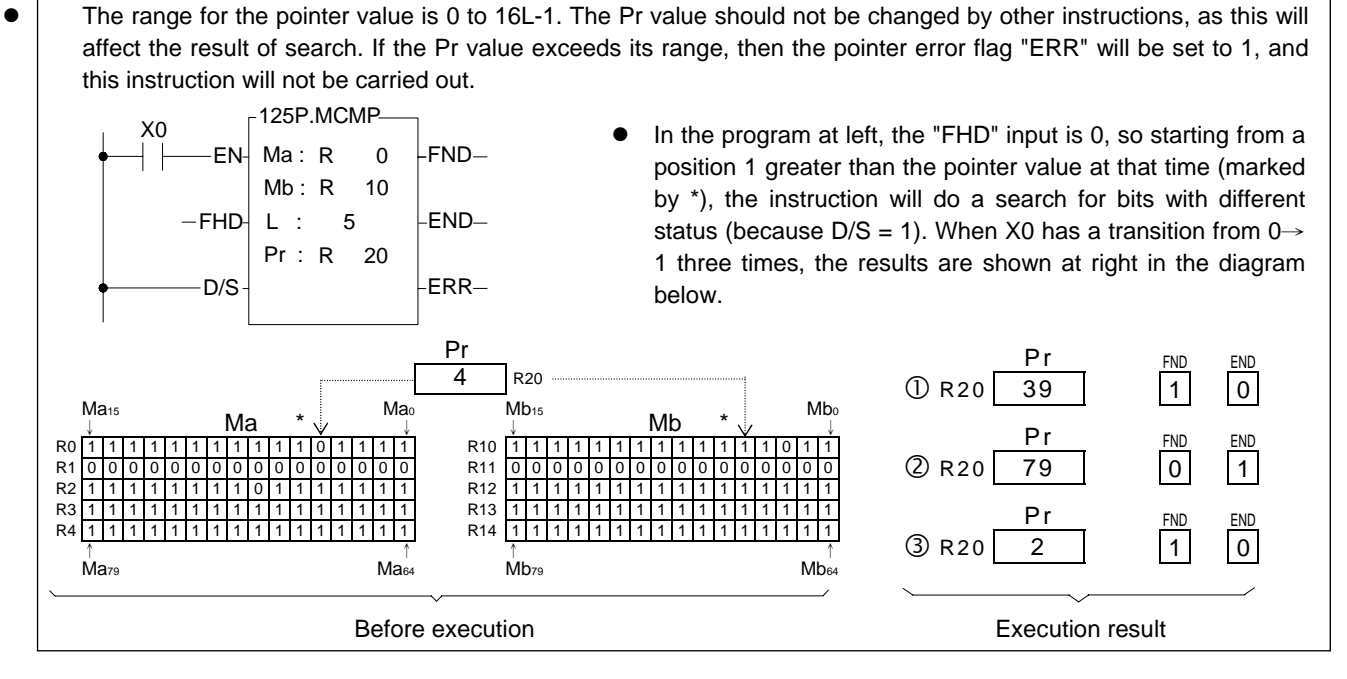

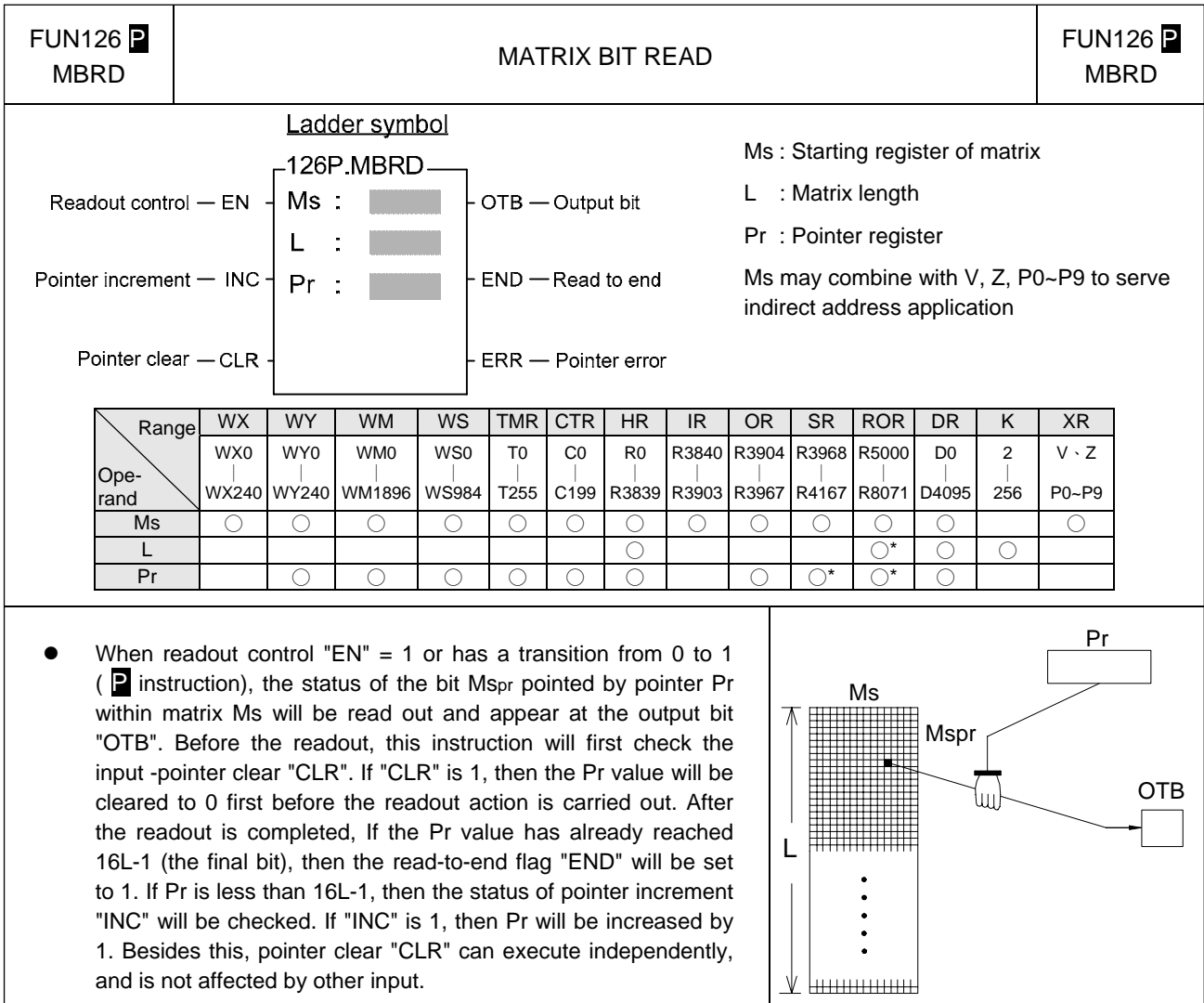

• The effective range of the pointer is 0 to 16L-1. Beyond this range the pointer error flag "ERR" will be set to 1, and this instruction will not be carried out.

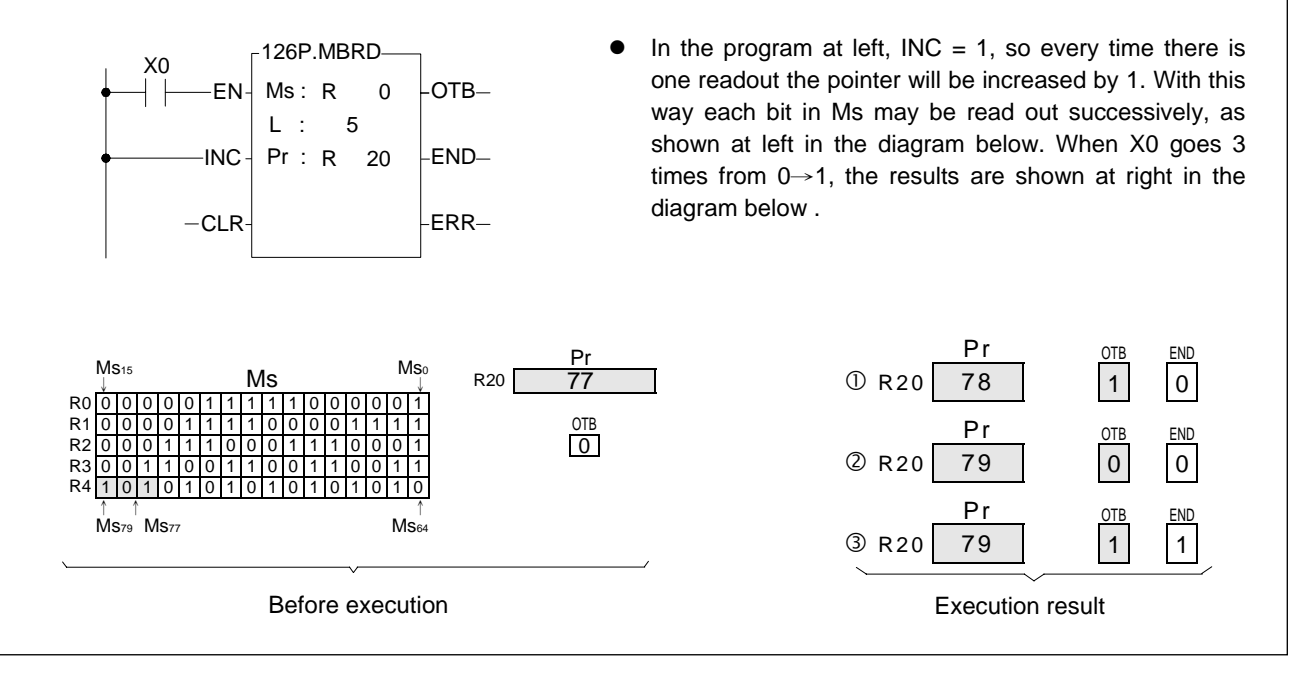

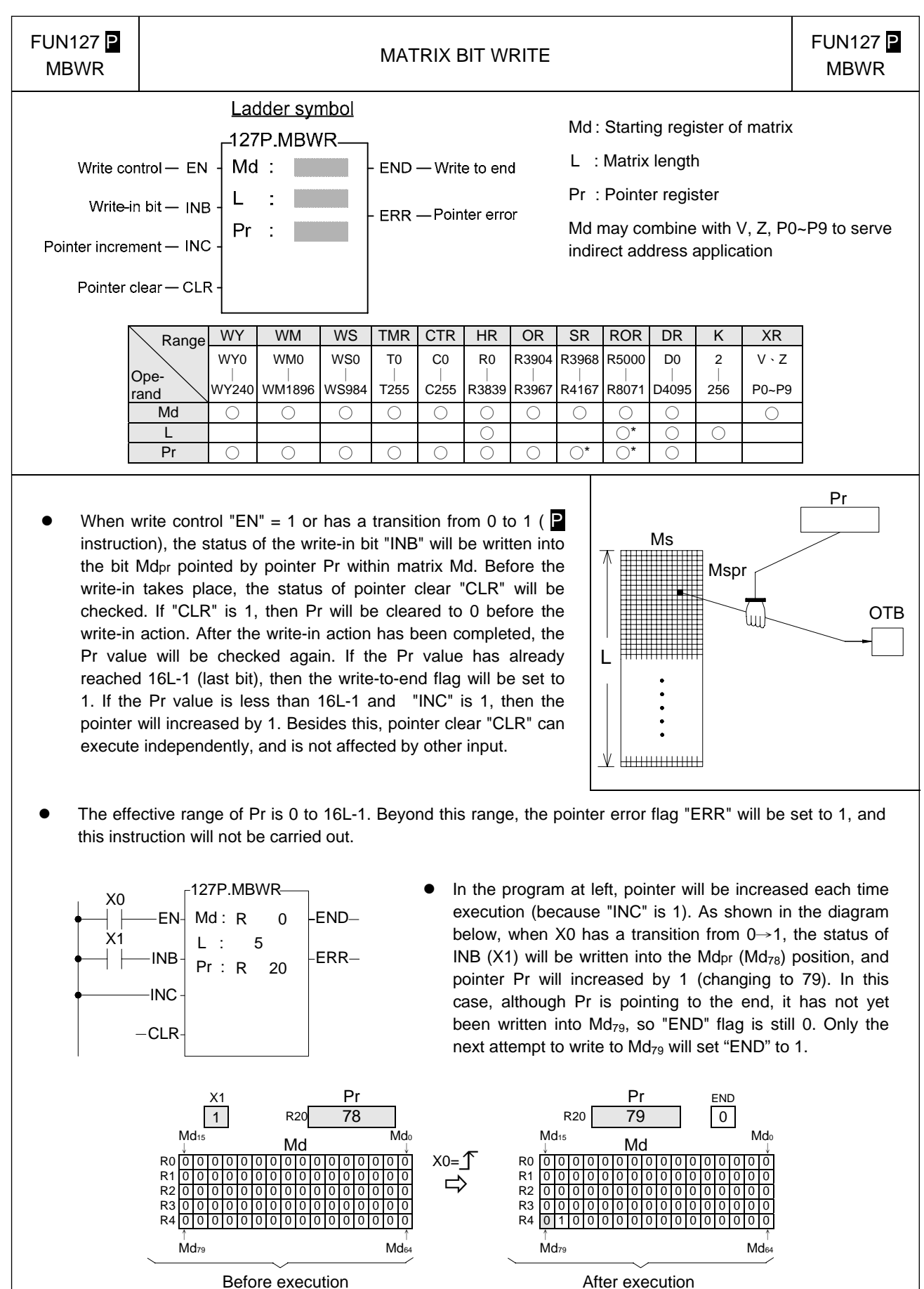

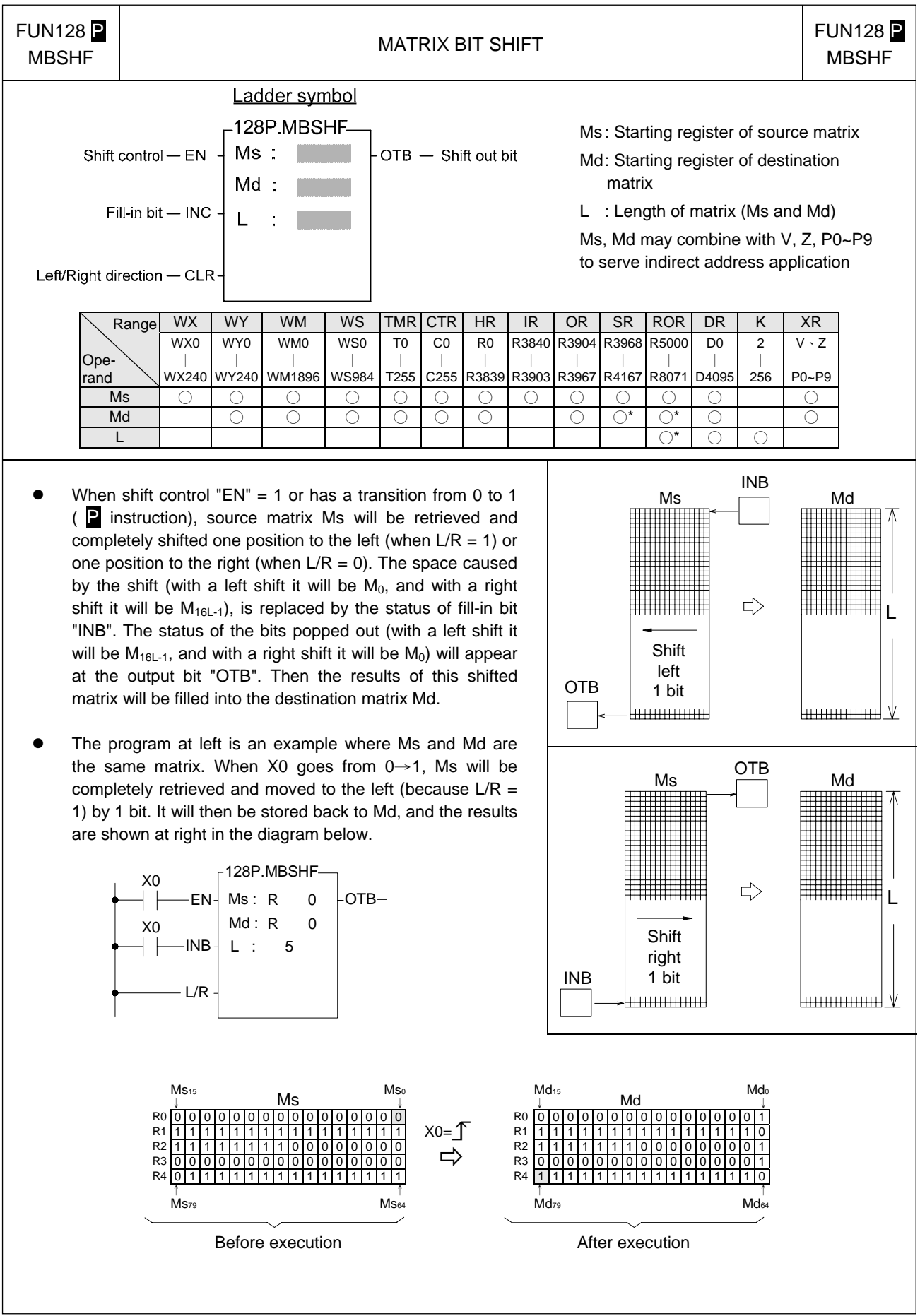

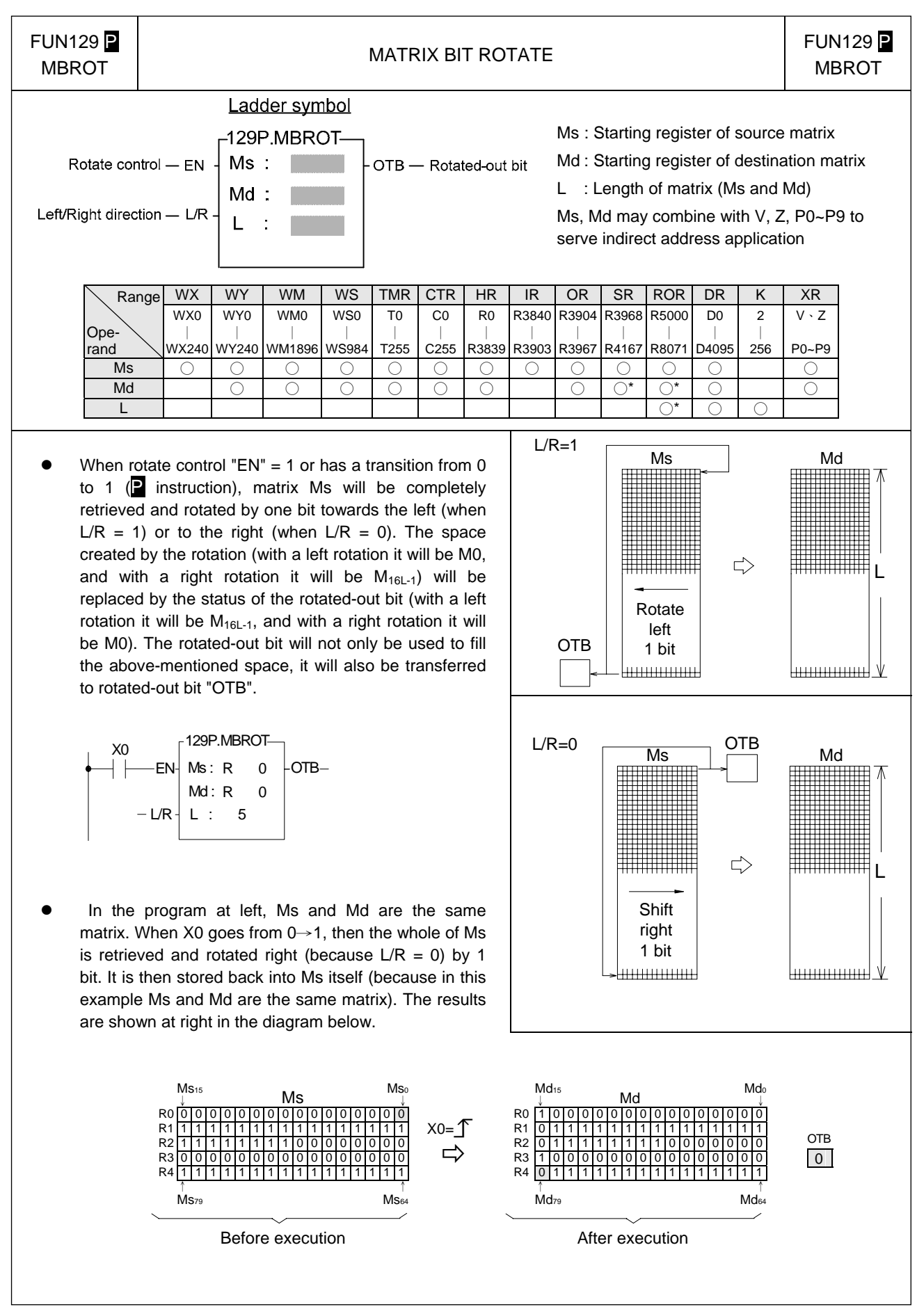

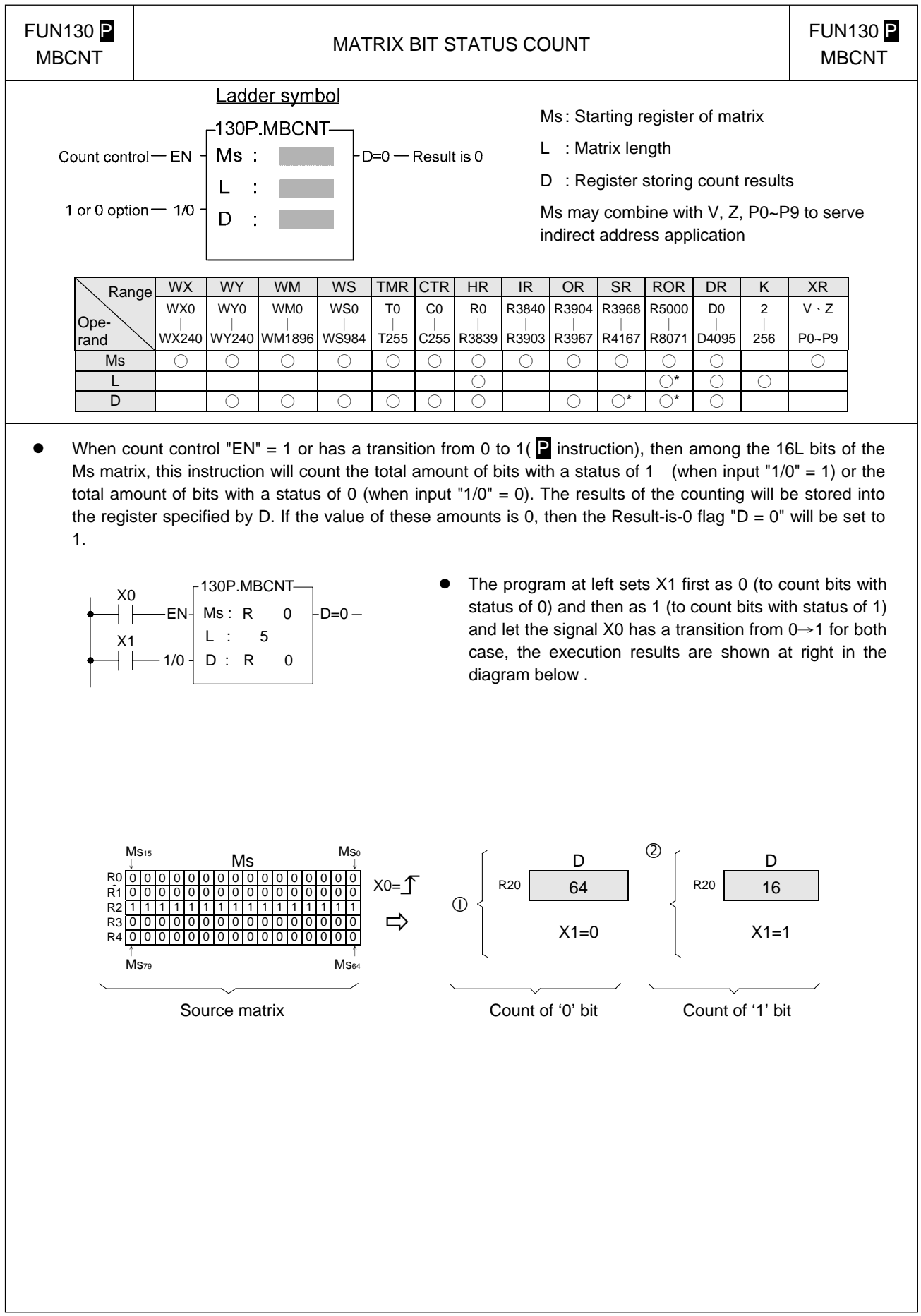

I/O Instructions II

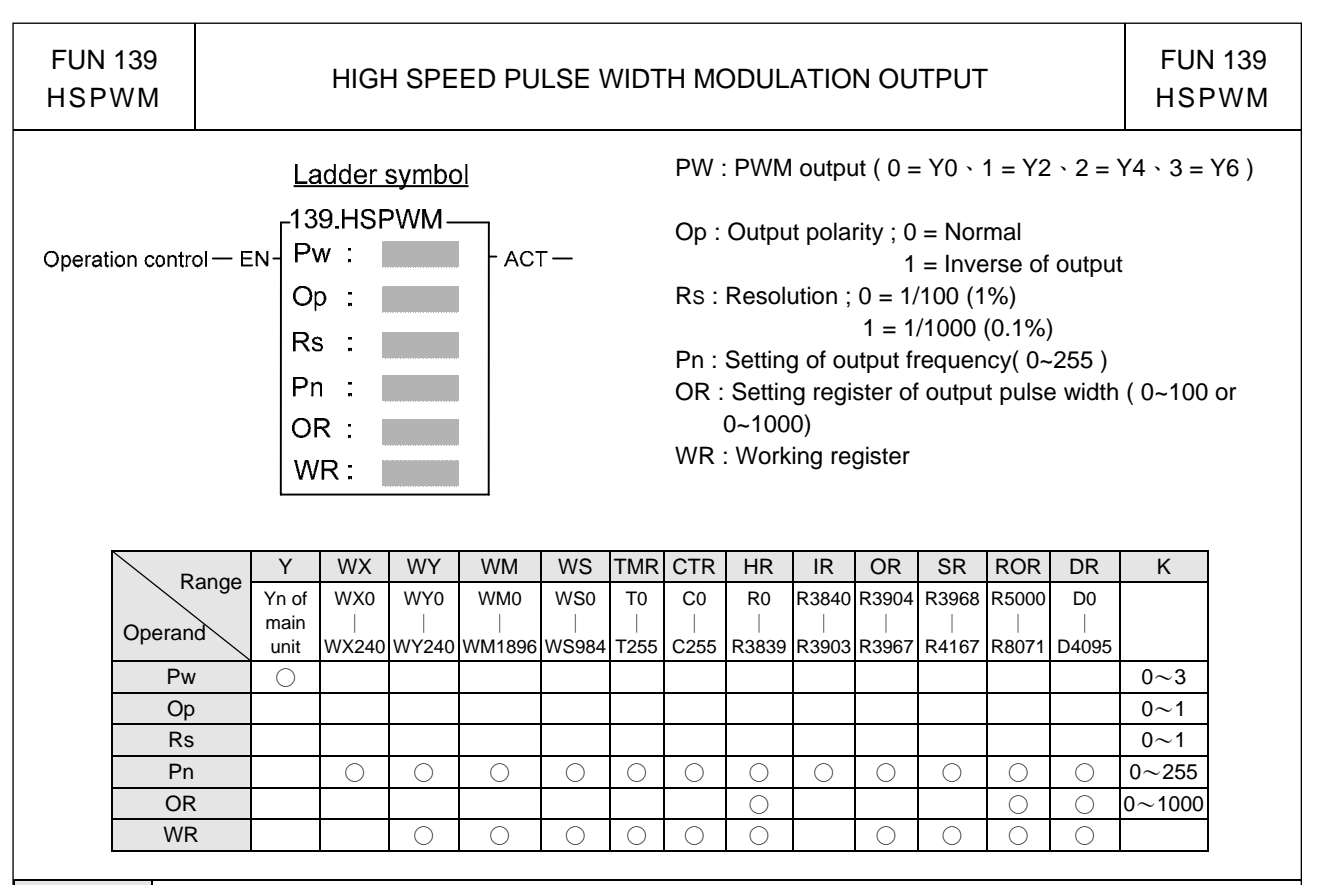

Description

- The setting of resolution(RS) must be same between output0(Y0) and output1(Y2) also the setting of output frequency(Pn). It means both output0 and output1 have the same output frequency and the same output resolution, only the pulse width can be different. Same principle for output2(Y4) and output3(Y6).
- $\bullet$  When operation control "EN" = 1, the specified digital output will perform the PWM output, the expression for output frequency as shown bellow:

1. 
$$
f_{\text{pwm}} = \frac{184320}{(P_n + 1)}
$$
 while Rs(Resolution)=1/100

2. 
$$
f_{\text{pwm}} = \frac{18432}{(P_n + 1)}
$$
 while Rs(Resolution)=1/1000

Example 1 : If Pn ( Setting of output frequency ) = 50, Rs =  $0(1/100)$ , then

$$
f_{\text{pwm}} = \frac{184320}{(50+1)} = 3614.117 \cdots = 3.6 \text{KHz}
$$

$$
T(Period) = \frac{1}{f_{pwm}} = 277uS
$$

For Rs = 1/100, if OR( Setting of output pulse width ) = 1, then T0  $\div$  2.7uS; if OR( Setting of output pulse width )  $= 50$ , then To  $= 140uS$ .

.Output waveform :

(1).Pn ( Output frequency ) = 50,  $Rs = 0$  ( 1/100 ), OR ( Output pulse width ) = 1 :

I/O Instructions II

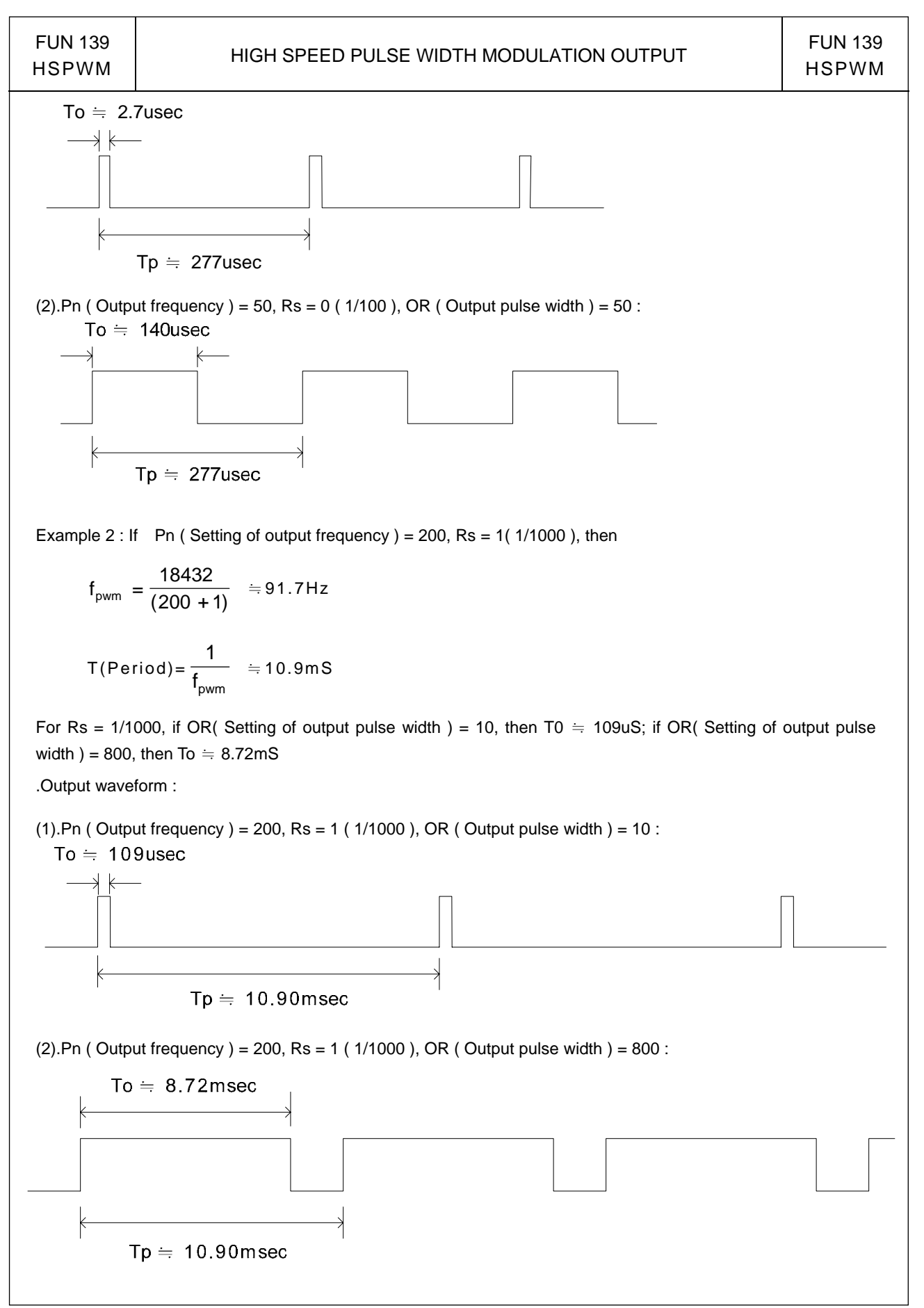

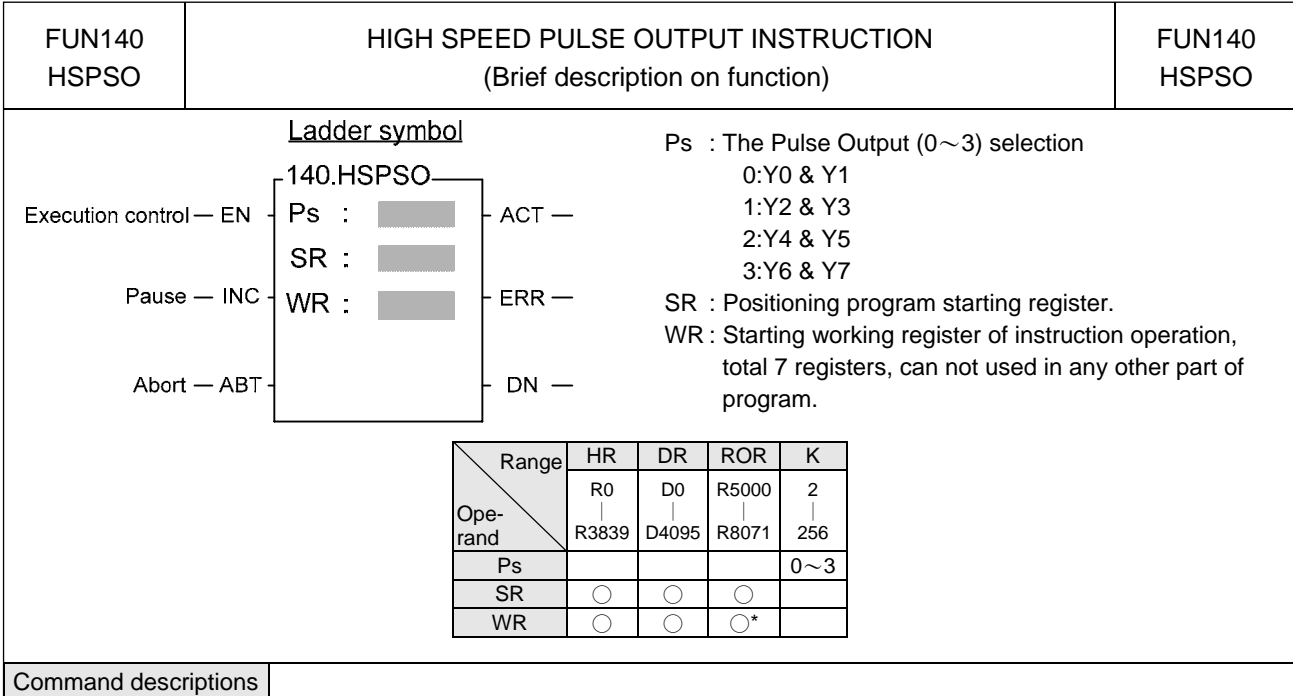

- The NC positioning program of HSPSO (FUN140) instruction is a program written and edited with text. The executing unit of program is divided by step (which includes output frequency, traveling distance, and transferring conditions). For one FUN140 instruction, can program 250 steps of positioning points at the most. Each step of positioning program requires 9 registers. For detailed application, please refer to chapter 13 "the NC positioning control of FBs-PLC".
- The benefits of storing the positioning program in the register is that, while in application which use the MMI (man machine interface) as the operation console can save the positioning programs to MMI. Whenever the change of the positioning programs is requested, the download of positioning program can be simply done by a series of write register commands.
- $\bullet$  The NC positioning of this instruction doesn't provide the linear interpolation function.
- When execution control "EN"=1, if  $Ps0 \sim 3$  is not controlled by other FUN140 instruction (the status of Ps0=M1992, Ps1=M1993, Ps2=M1994, and Ps3=M1995 is ON respectively), it will start to execute from the next step of positioning point (when goes to the last step, it will be restarted from the first step); if  $Ps0~3$  is controlled by other FUN140 instruction (the status of Ps0=M1992, Ps1=M1993, Ps2=M1994, and Ps3=M1995 are OFF), this instruction will wait and acquires the control right of output point immediately right after other FUN140 release the output.
- $\bullet$  When execution control input "EN" = 0, it stops the pulse output immediately.
- When output pause "PAU" =1 and execution control was 1, it will pause the pulse output. When output pause "PAU" =0 and execution control is still 1, it will continue the unfinished pulse output.
- When output abort "ABT"=1, it will halt and stop pulse output immediately. (When the execution control input "EN" becomes 1 next time, it will restart from the first step of positioning point to execute.)
- While send the output pulse, the output indication "ACT" is ON.
- z When there is an execution error, the output indication "ERR" will be ON. (The error code is stored in the error code register.)
- When the execution of each step of positioning program is completed, the output indication "DN" will be ON.
- The working mode of Pulse Output must be configured (without setting,  $Y0~Y7$  will be treated as normal output) to any one of following modes, before the HSPSO instruction can be worked.

U/D Mode: Y0 (Y2, Y4, Y6), as up pulse. Y1 (Y3, Y5, Y7), as down pulse. K/R Mode: Y0 (Y2, Y4, Y6), as the pulse out.. Y1 (Y3, Y5, Y7), as the direction. A/B Mode: Y0 (Y2, Y4, Y6), as A phase pulse. Y1 (Y3, Y5, Y7), as B phase pulse.

- The output polarity for Pulse Output can select to be Normally ON or Normally OFF.
- The working mode of Pulse Output can be configured by WINPROLADDER in "Output Setup" setting page.

## NC Positioning Instructions I

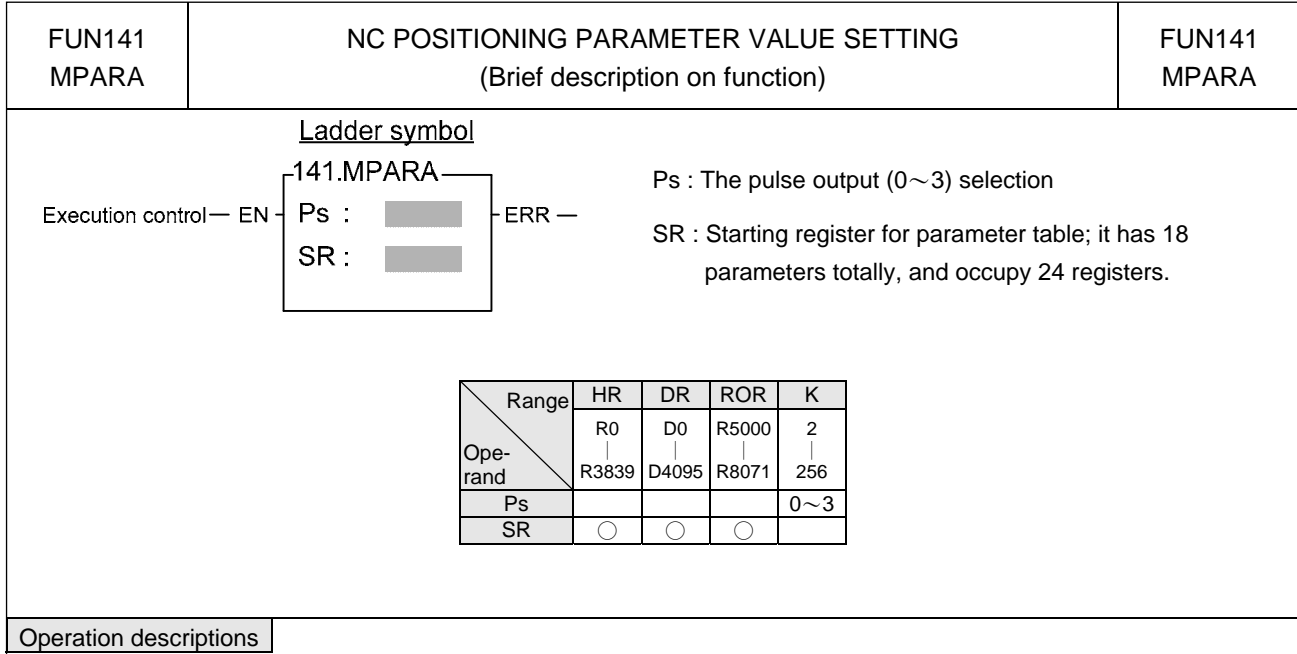

- It is not necessary to use this instruction. if the system default for parameter values is matching what user demanded, then this instruction is not needed. However, if it needs to change the parameter value dynamically, this instruction is required.
- This instruction incorporates with FUN140 or FUN147 for positioning control purpose.
- $\bullet$  Whether the execution control input "EN" = 0 or 1, this instruction will be performed.
- When there are any errors in parameter value, the output indication "ERR" will be ON. (The error code is stored in the error code register.)
- For detailed functional description and usage, please refer to Chapter 11 "The NC positioning control of FBs-PLC" for explanation.

## NC Positioning Instructions I

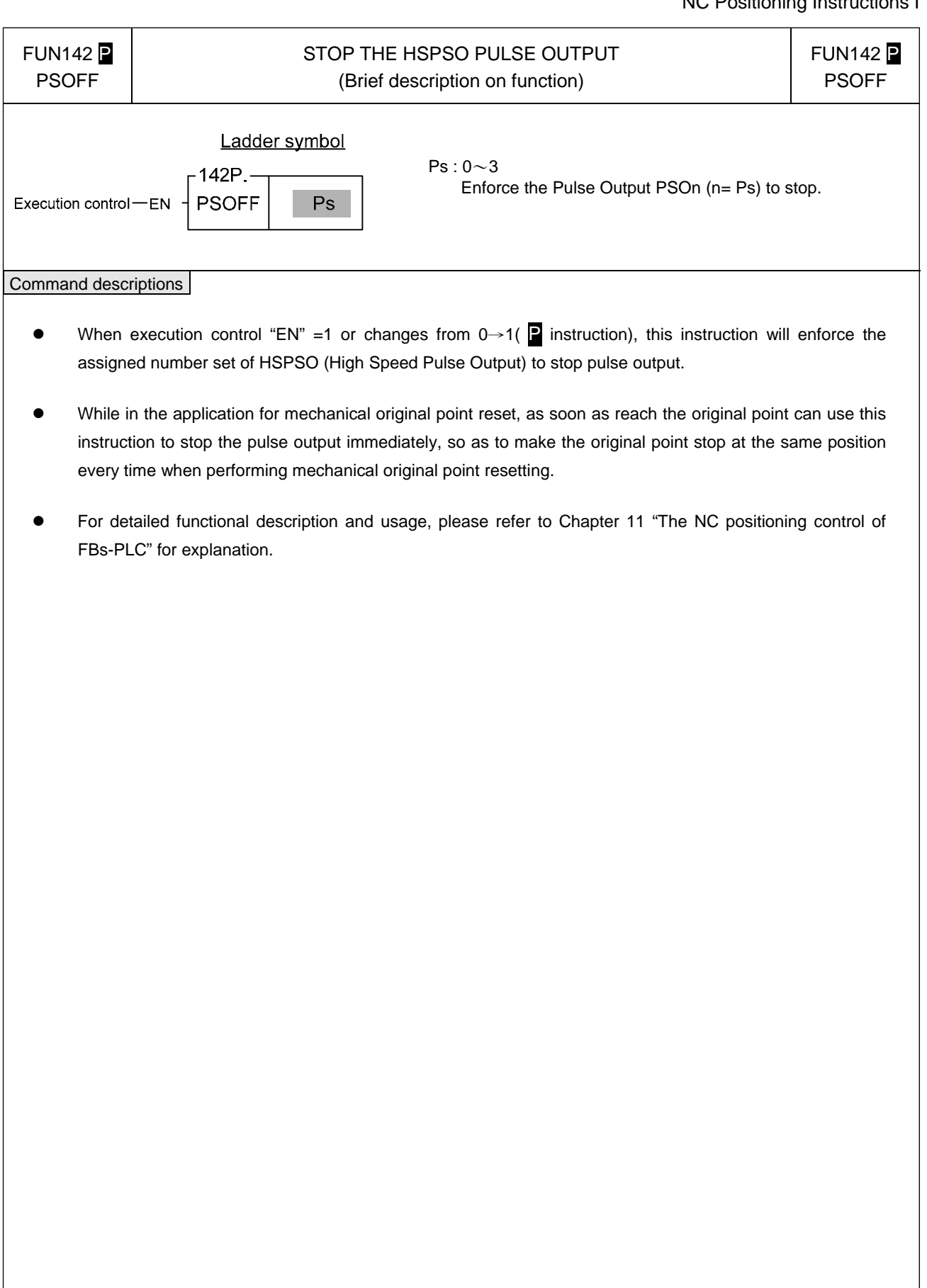

## NC Positioning Instructions I

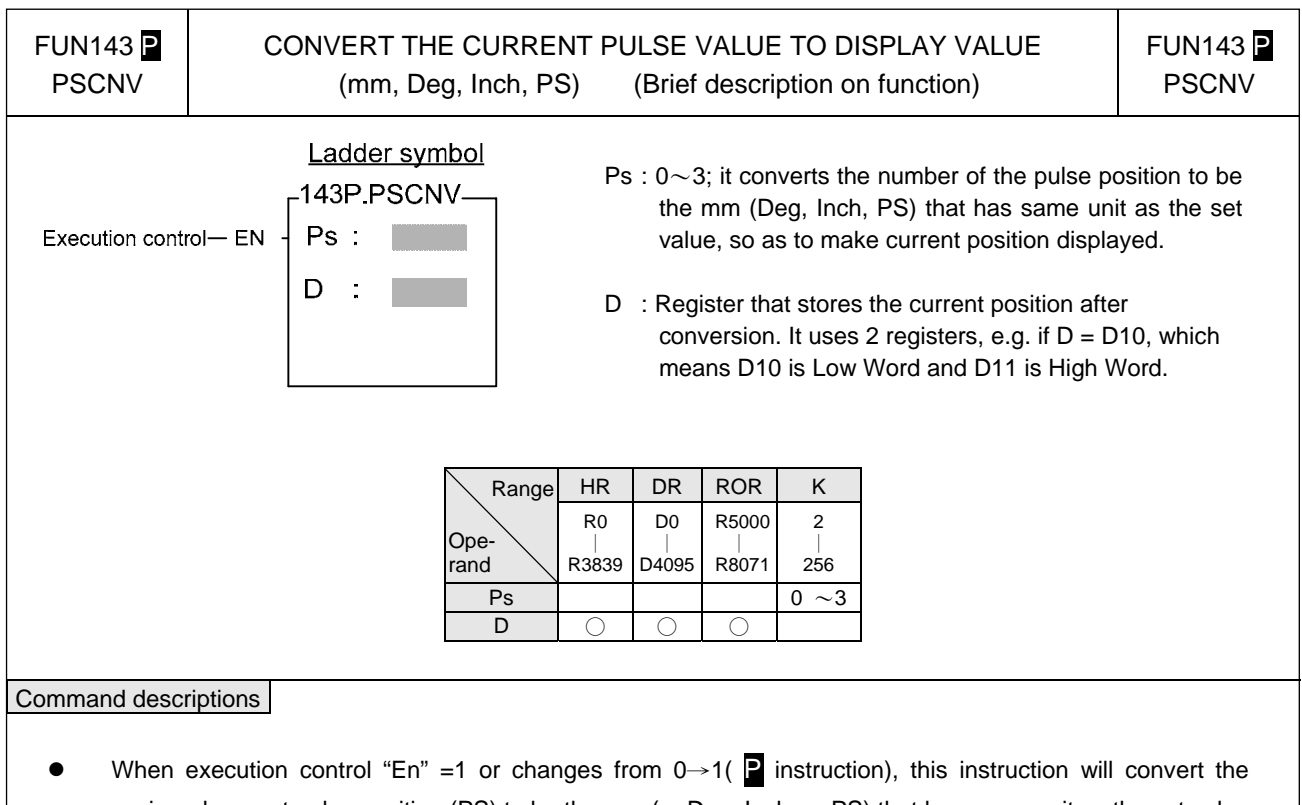

- assigned current pulse position (PS) to be the mm (or Deg, Inch, or PS) that has same unit as the set value, so as to make current position displaying.
- Only when the FUN140 instruction is executed, then it can get the correct conversion value by executing this instruction.
- **•** For detailed functional description and usage, please refer to Chapter 11 "The NC positioning control of FBs-PLC" for explanation.

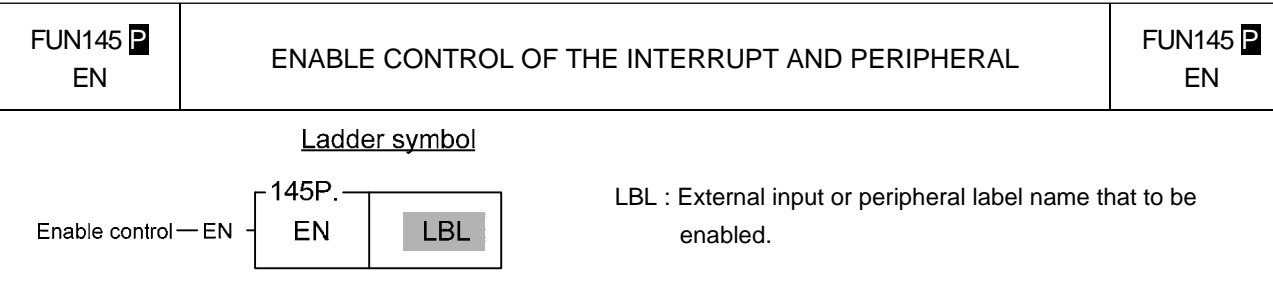

- When enable control "EN" =1 or changes from 0→1 ( **P** instruction), it allows the external input or peripheral interrupt action which is assigned by LBL.
- The enabled interrupt label name is as follows: (Please refer the section 9.3 for details)

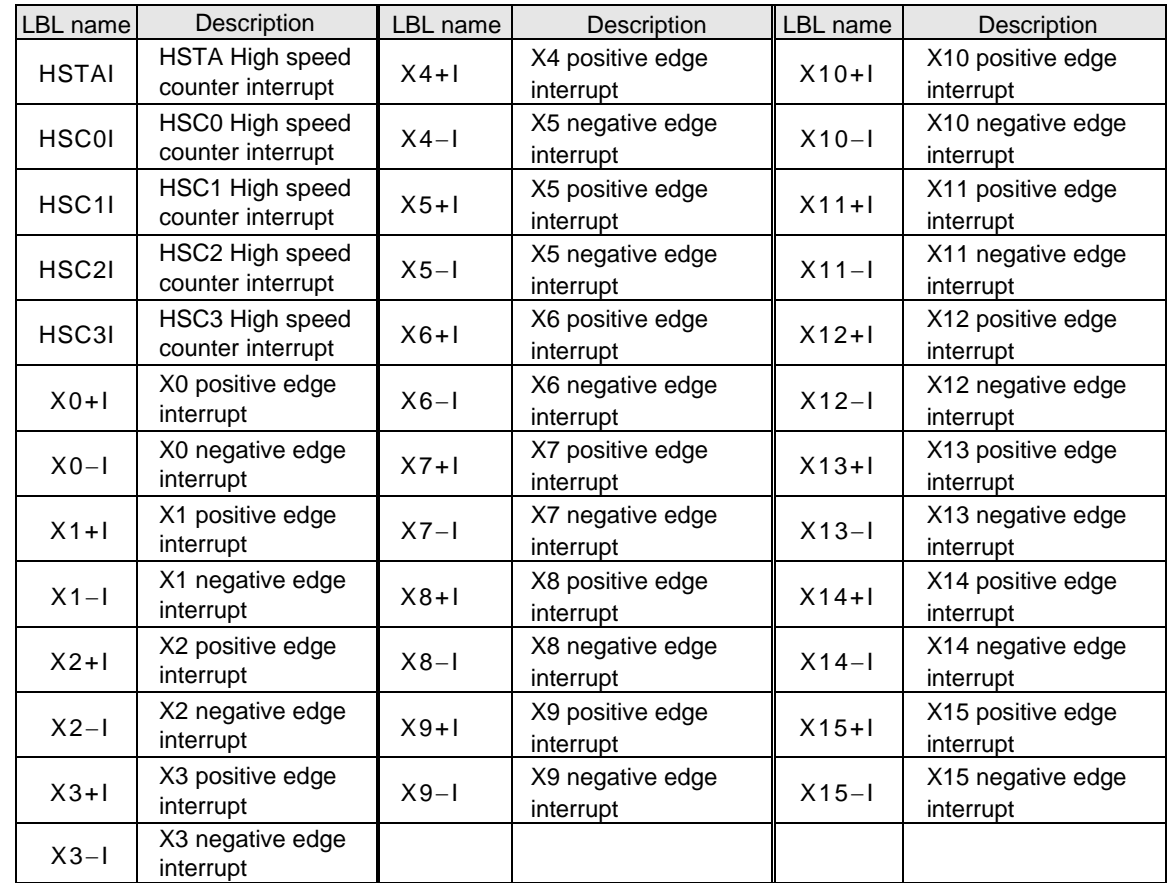

• In practical application, some interrupt signals should not be allowed to work at sometimes, however, it should be allowed to work at some other times. Employing FUN146 (DIS) and FUN145 (EN) instructions could attain the above mentioned demand.

Program example

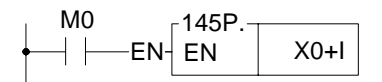

 $\bullet$  When M0 changes from 0 $\rightarrow$ 1, it allows X0 to send interrupt when X0 changes from 0→1. CPU can rapidly process the interrupt service program of X0+I.

#### Enable/Disable Instructions

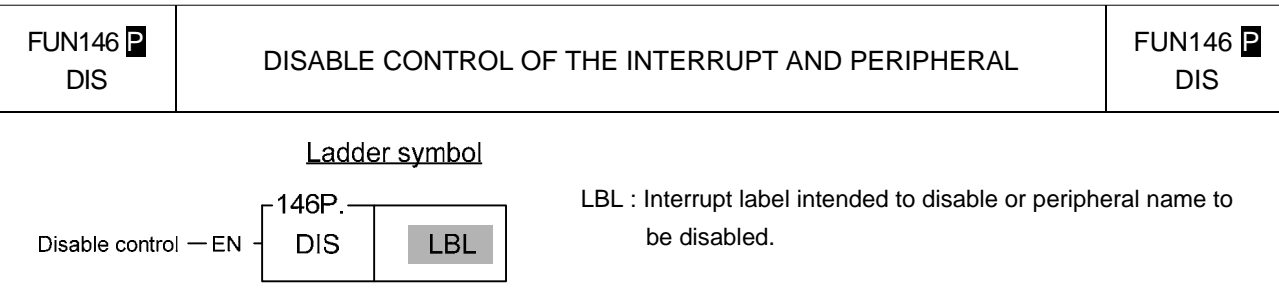

- When prohibit control "EN" =1 or changes from 0→1 ( **P** instruction), it disable the interrupt or peripheral operation designated by LBL.
- $\bullet$  The interrupt label name is as follows:

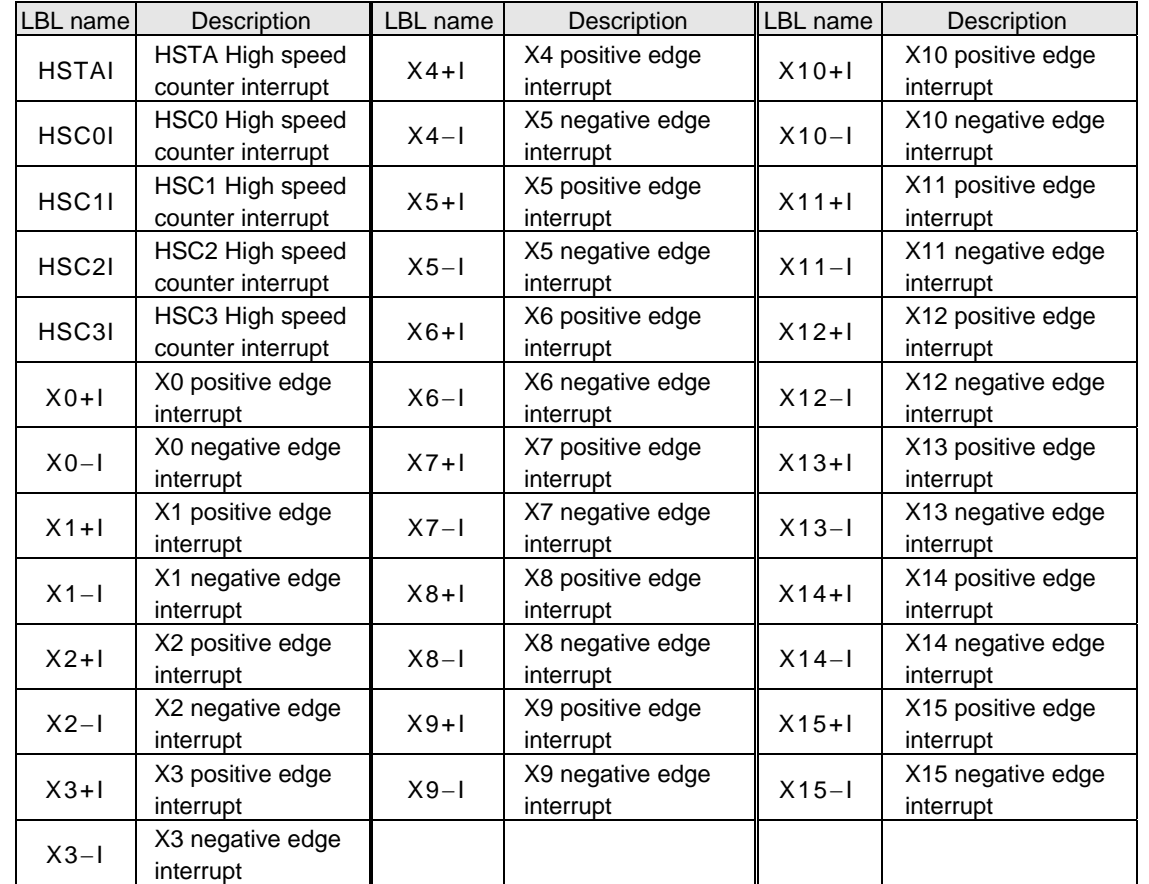

 $\bullet$  In practical application, some interrupt signals should not be allowed to work at certain situation. To achieve this, this instruction may be used to disable the interrupt signal.

Program example

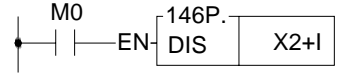

 $\bullet$  When M0 changes from 0→1, it prohibits X2 from sending interrupt when X2 changes from 0→1.

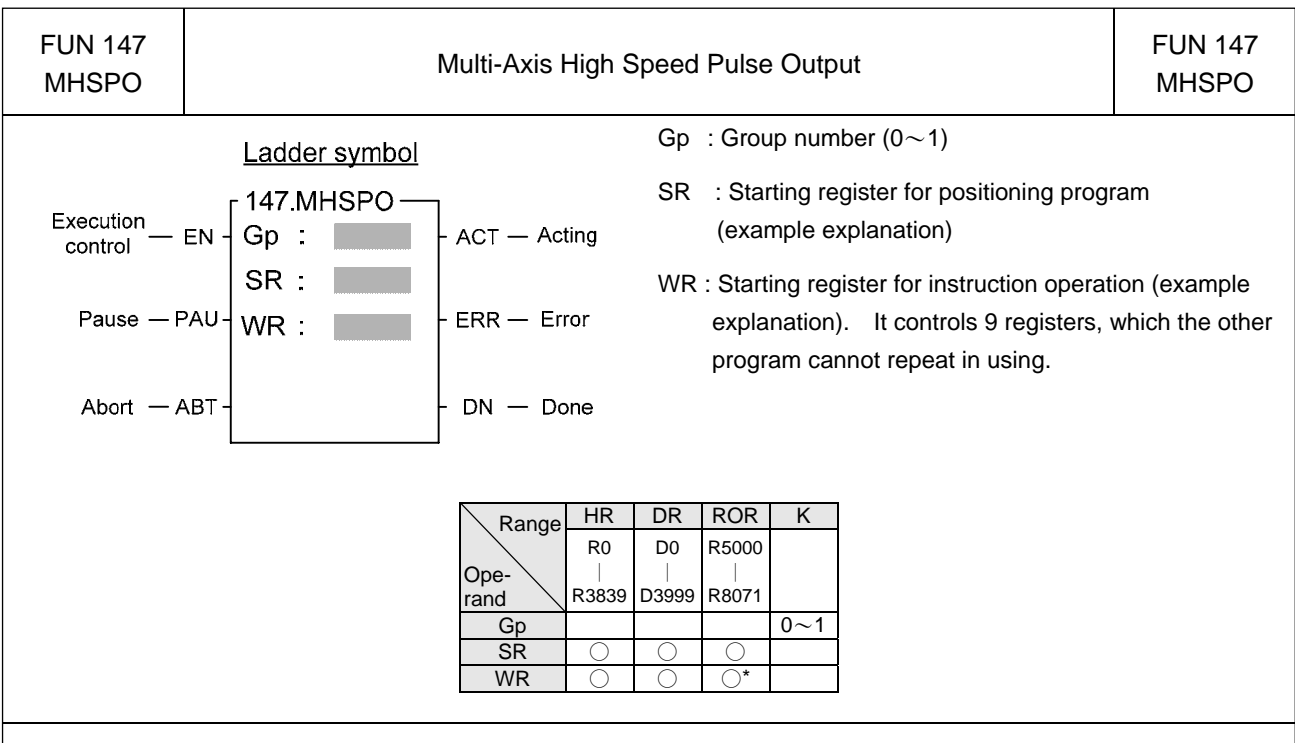

#### Instruction Explanation

- 1. The FUN147 (MHSPO) instruction is used to support the linear interpolation for multi-axis motion control, it consists of the motion program written and edited with text programming. We named every position point as a step (which includes output frequency, traveling distance, and transfer conditions). Every step of positioning point owns 15 registers for coding.
- 2. The FUN147 (MHSPO) instruction can support up to 4 axes for simultaneous linear interpolation; or 2 sets of 2-axis linear interpolation (i.e. Gp0 = Axes Ps0 & Ps1 **;** Gp1 = Axes Ps2 & Ps3)
- 3. The best benefit to store the positioning program into the registers is that in the case of association with MMI (Man Machine Interface) to operate settings, it may save and reload the positioning program via MMI when replacing the molds.
- 4. When execution control "EN"=1, if the other FUN147/FUN140 instructions to control Ps0 $\sim$ 3 are not active (corresponding status of Ps0=M1992, Ps1=M1993, Ps2=M1994, and Ps3=M1995 will be ON), it will start to execute from the next step of positioning point (when goes to the last step, it will be restarted from the first step to perform); if  $Ps0~3$  is controlled by other FUN147/FUN140 instruction (corresponding status of Ps0=M1992, Ps1=M1993, Ps2=M1994, and Ps3=M1995 would be OFF), this instruction will acquire the pulse output right of positioning control once the controlling FUN147/FUN140 has released the control right.
- 5. When execution control input "EN" =0, it stops the pulse output immediately.
- 6. When output pause "PAU" =1 and execution control "EN" was 1 beforehand, it will pause the pulse output. When output pause "PAU" =0 and execution control is still 1, it will continue the unfinished pulse output.
- 7. When output abort "ABT"=1, it stops pulse output immediately. (When the execution control input "EN" becomes 1 next time, it will restart from the first step of positioning point to execute.)
- 8. While the pulse is in output transmitting, the output indication "ACT" is ON.
- 9. When there is execution error, the output indication "ERR" will be ON. (The error code is stored in the error code register.)
- 10. When each step of positioning point is complete, the output indication "DN" will be ON.
- 11. Please refer to Chapter 11 "The NC Positioning Control of FBs-PLC" for further details.

## NC Positioning Instructions II

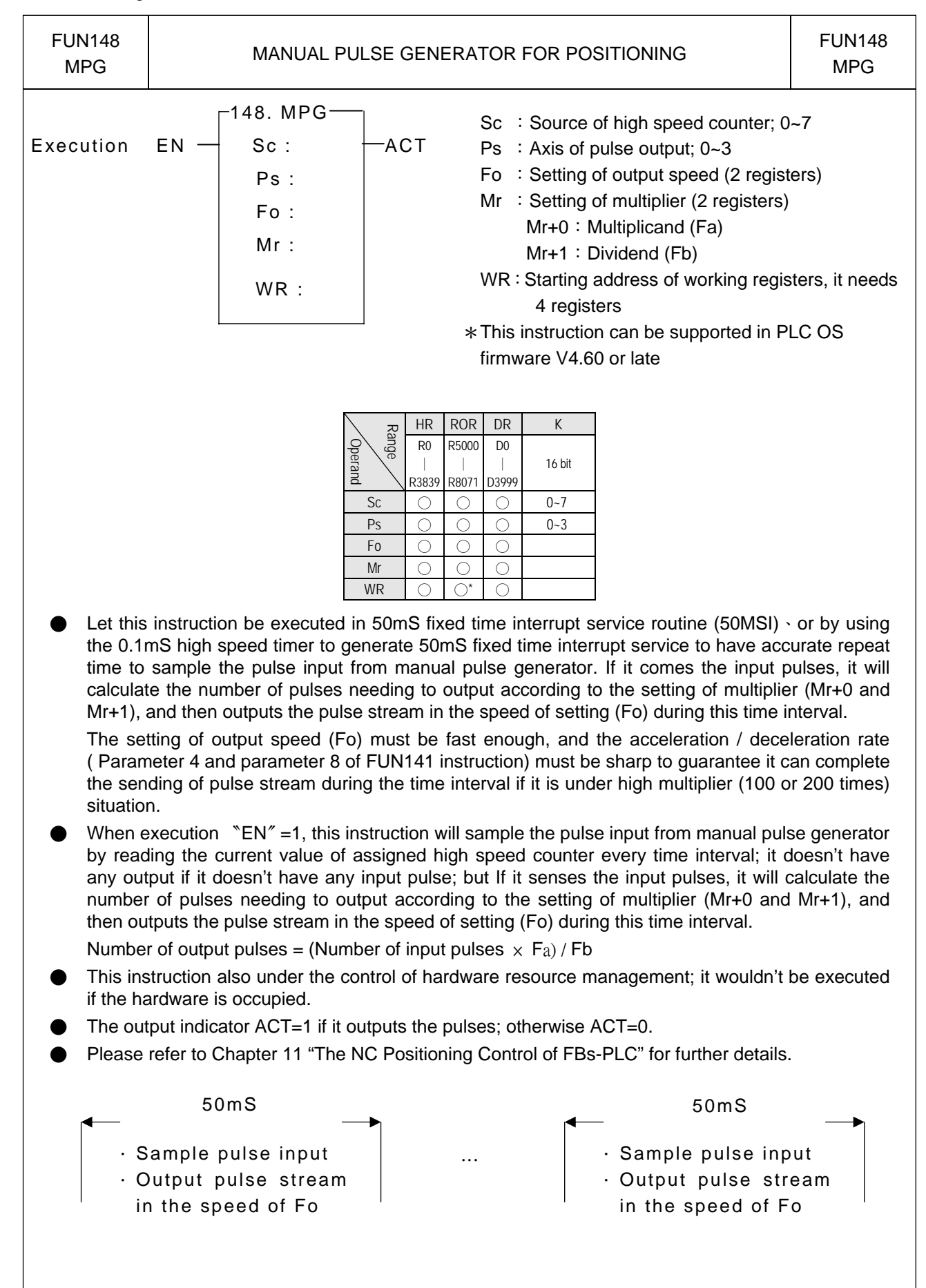

#### Communication Instructions

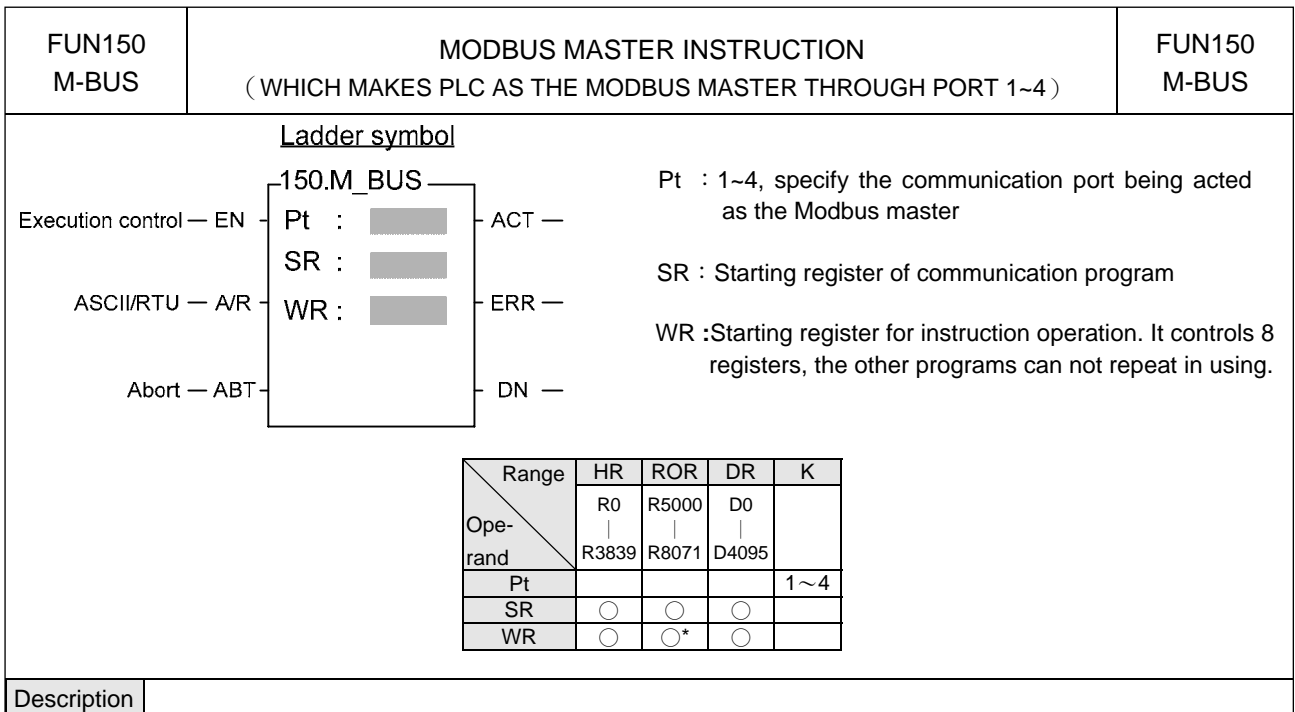

- 1. FUN150 (M-BUS) instruction makes PLC act as Modbus master through Port  $1 \sim 4$ , thus it is very easy to communicate with the intelligent peripheral with Modbus RTU/ASCII protocol.
- 2. The master PLC may connect with 247 slave stations through the RS-485 interface.
- 3. Only the master PLC needs to use Modbus RTU/ASCII instruction.
- 4. It employs the program coding method or table filling method to plan for the data flow controls; i.e. from which one of the slave station to get which type of data and save them to the master PLC, or from the master PLC to write which type of data to the assigned slave station. It needs only seven registries to make definition; every seven registers define one packet of data transaction.
- 5. When execution control 〝EN〞changes from 0→1 and both inputs Pause "PAU" and Abort "ABT" are 0, and if Port 1/2/3/4 hasn't been controlled by other communication instructions [i.e. M1960 (Port1) / M1962 (Port2) / M1936 (Port3) / M1938 (Port4) = 1], this instruction will control the Port  $1/2/3/4$  immediately and set the M1960/M1962/M1936/M1938 to be 0 (which means it is being occupied), then going on a packet of data transaction immediately. If Port 1/2/3/4 has been controlled (M1960/M1962/M1936/M1938 = 0), then this instruction will enter into the standby status until the controlling communication instruction completes its transaction or pause/abort its operation to release the control right (M1960/M1962/M1936/M1938 =1), and then this instruction will become enactive, set M1960/M1962/M1936/M1938 to be 0, and going on the data transaction immediately.
- 6. While in transaction processing, if operation control "ABT" becomes 1, this instruction will abort this transaction immediately and release the control right (M1960/M1962/M1936/M1938 = 1). Next time, when this instruction takes over the transmission right again, it will restart from the first packet of data transaction.
- 7. While 〝A/R〞=0, Modbus RTU protocol; 〝A/R〞=1, Modbus ASCII protocol。
- 8. While it is in the data transaction, the output indication "ACT" will be ON.
- 9. If there is error occurred when it finishes a packet of data transaction, the output indication "DN" & "ERR" will be ON.
- 10. If there is no error occurred when it finishes a packet of data transaction, the output indication "DN" will be ON.

#### Communication Instructions

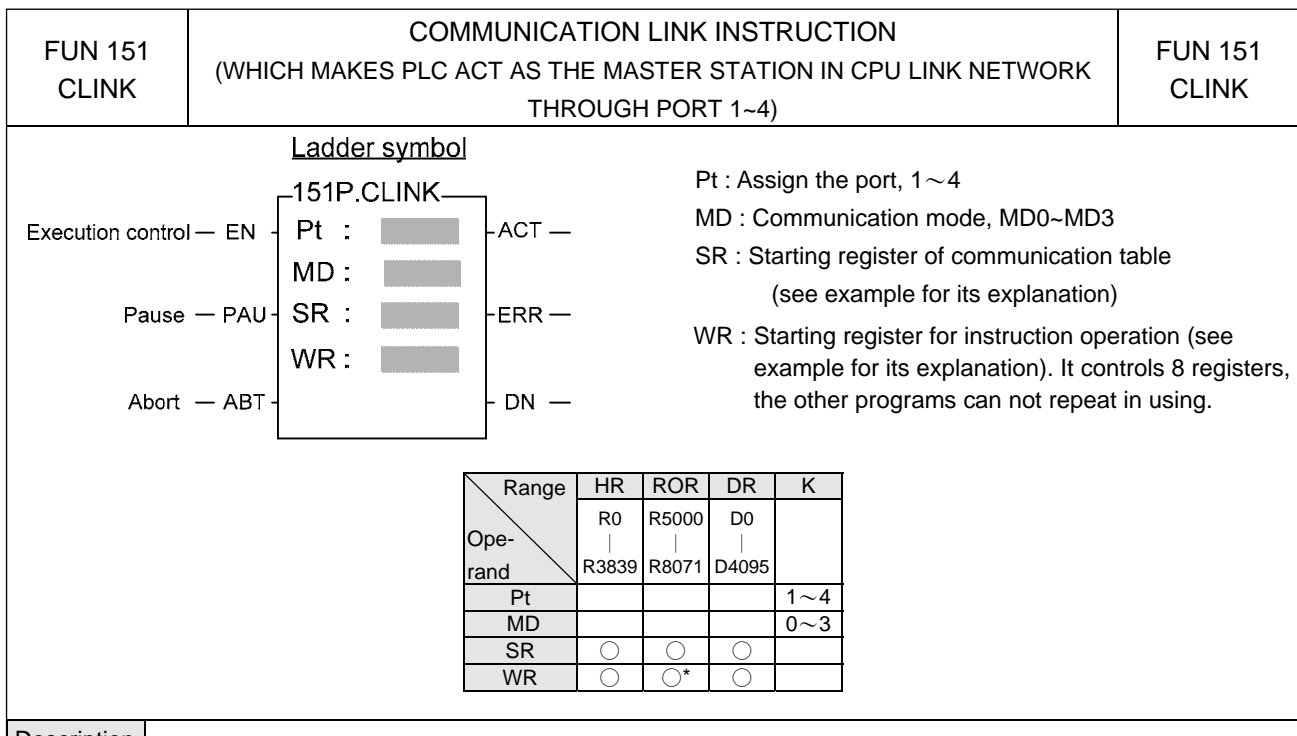

#### Description

 $\bullet$  This instruction provides 4 instruction modes MD0 $\sim$ MD3. Of which, three instruction modes MD0 $\sim$ MD2, are "regular link network", and the MD3 is the "high speed link network". The following are the function description of respective modes.

• MD0 : Master station mode for FATEK CPU LINK

For any PLC, whose ladder program contains the FUN151:MD0 instruction, will become master station of FATEK CPU LINK network. The master station PLC will base on the communication program stored in data registers in which the target station, data type, data length, etc, were specified to read or write slave station via "FATEK FB-PLC Communication Protocol" command. With this approach up to 254 PLC stations can share the data each other

• MD1 : Active ASCII data transmission mode.

With this mode, the FUN151 instruction will parse the communication program stored in data registers and base on the parsing result send the data from port2 to ASCII peripherals (such as computer, other brand PLC, inverter, moving sign, etc, this kind of device can command by ASCII message). The operation can set to be (1) transmit only, which ignores the response from peripherals, (2) transmit and then to receive the response from peripherals. When operate with mode (2) then the user must base on the communication protocol of peripheral to parsing and prepare the response message by writing the ladder instructions.

• MD2 : Passive ASCII data receiving mode.

With this mode, the FUN151 will first wait to receive ASCII messages sent by external ASCII peripherals (such as computer, other brand PLC, card reader, bar code reader, electronic weight, etc. this kind of device can send ASCII message). Upon receiving the message, the user can base on the communication protocol of peripheral to parsing and react accordingly. The operation can set to (1) receive only without responding, or (2) receive then responding. For operation mode (2) the user can use the table driver method to write a communication program and after received a message this instruction can base on this communication program automatically reply the message to peripheral.

• MD3 : Master station mode of FATEK high speed CPU LINK.

The most distinguished difference between this mode and MD0 is that the communication response of MD3 is much faster than MD0. With The introduction of MD3 mode CPU LINK, The FATEK PLC can easily to implement the application of distributed control and real time data monitoring.

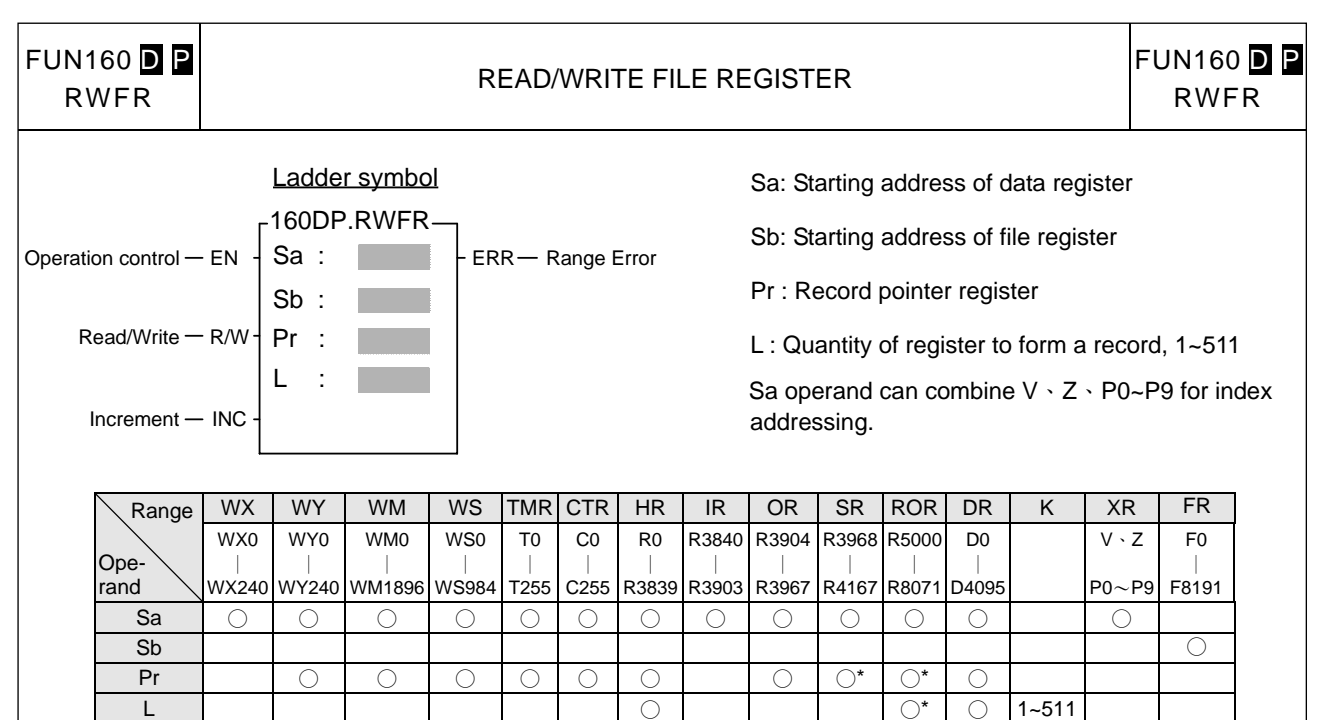

#### Description

When operation control "EN"=1 or changes from 0→1( **P** instruction), it will perform the read ("R/W"=1) or write ("R/W"=0) file register operation. While reading, the content of data registers starting from Sa will be overwritten by the content of file registers addressed by the base file register Sb and record pointer Pr; while writing, the content of file registers addressed by the base file register Sb and record pointer Pr will be overwritten by the content of data registers starting from Sa; L is the operation quantity or record size. The access of file register adopts the concept of RECORD data structure to implement. For example, Sa=R0, Sb=F0, L=10, the read/write details shown as below

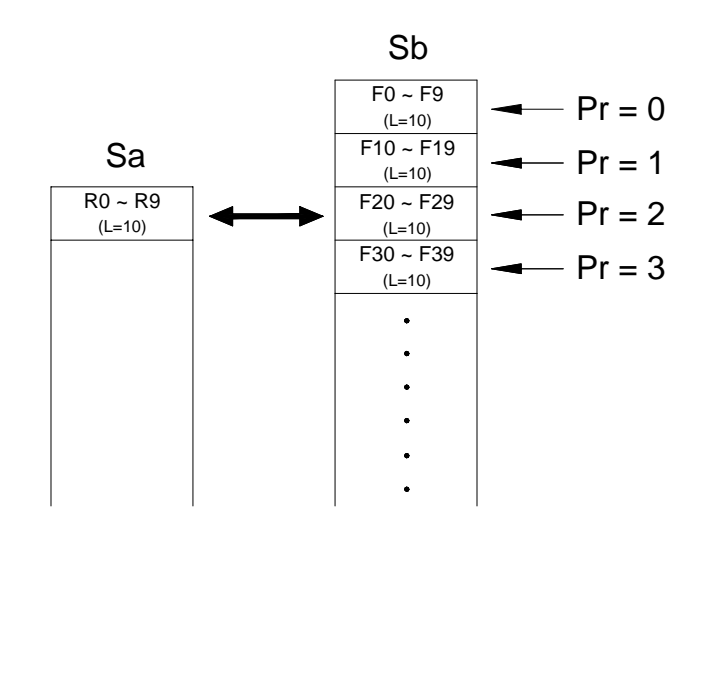

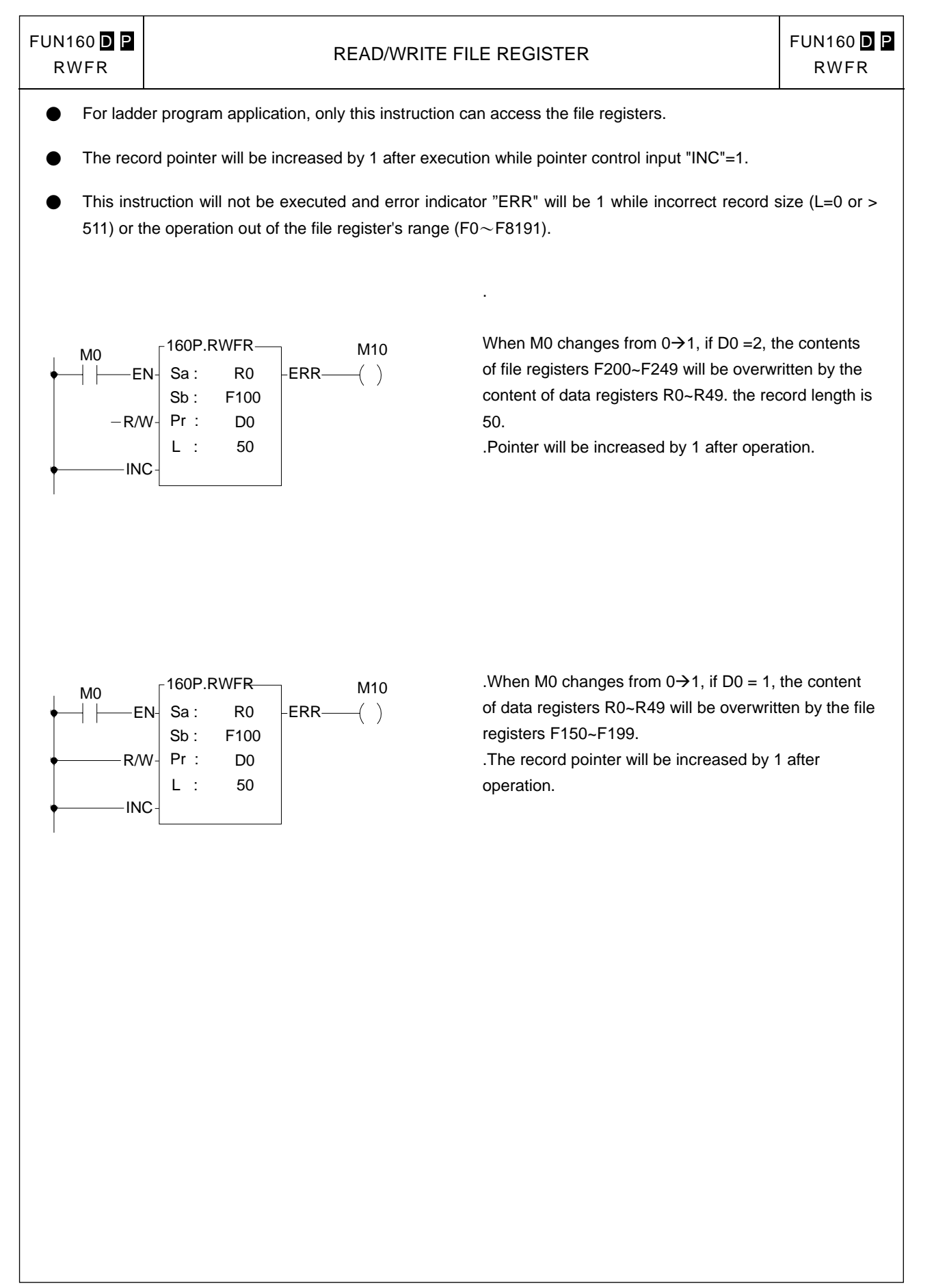
| <b>FUN161P</b><br>WR-MP                                                                                                    | Write Data Record into the MEMORY_PACK<br>(Write memory pack) |                         |                                               |                  |                                |                             |                                | <b>FUN161P</b><br>WR-MP |
|----------------------------------------------------------------------------------------------------|---------------------------------------------------------------|-------------------------|-----------------------------------------------|------------------|--------------------------------|-----------------------------|--------------------------------|-------------------------|
| Ladder symbol<br>S : Starting address of the source data<br>BK: Block number of the MEMORY_PACK $\cdot$ 0 ~ 1<br>161P.WR-MP-<br>Operation<br>Os: Offset of the block<br>S<br>- EN<br>$ACT -$ Acting<br>control<br>Pr: Address of the pointer<br>BK :<br>L: Quantity of writing $\cdot$ 1 ~ 128<br>Os<br>$ERR - Error$<br>WR: Starting address of working registers, it takes 2<br>Pr<br>registers<br>Pointer<br>S may combine with $V \cdot Z \cdot PQ \sim PQ$ for indirect addressing<br>- INC·<br>$DN - Done$<br>Increment<br>WR:<br>application                                                  |                                                               |                         |                                               |                  |                                |                             |                                |                         |
|                                                                                                    |                                                               |                         | <b>ROR</b><br>HR                              | DR               | K                              | XR                          |                                |                         |
|                                                                                                    |                                                               | Range<br><b>Operand</b> | R <sub>0</sub><br>R5000                       | D <sub>0</sub>   |                                | $V \cdot Z$<br>$P0 \sim P9$ |                                |                         |
|                                                                                                    |                                                               | S                       | R3839<br>○<br>O                               | R8071 D4095<br>O |                                | O                           |                                |                         |
|                                                                                                    |                                                               | <b>BK</b>               |                                               |                  | $0 - 1$                        |                             |                                |                         |
|                                                                                                    |                                                               | Os<br>Pr                | O<br>O<br>$\bigcirc^*$<br>$\circlearrowright$ | O<br>$\bigcirc$  | $0 - 32510$                    |                             |                                |                         |
|                                                                                                    |                                                               | L<br><b>WR</b>          | $\bigcirc^*$<br>O<br>$\bigcirc^*$             | O                | $1 - 128$                      |                             |                                |                         |
| portable MEMORY_PACK for machine working parameters's saving and loading.<br>When execution control "EN" changes from $0 \rightarrow 1$ , it will perform the data writing, where S is the starting<br>address of the source data, BK is the block number of the MEMORY_PACK to store this writing, Os is the<br>offset of specified block, Pr is the pointer to point to corresponding data area, L is the quantity of this writing.<br>The access of MEMORY_PACK manipulation adopts the concept of RECORD data structure to implement<br>with. The working diagram as shown below:<br>MEMORY_PACK |                                                               |                         |                                               |                  |                                |                             |                                |                         |
| Block 0<br>Block 1                                                                                                    |                                                               |                         |                                               |                  |                                |                             |                                |                         |
| Head of Block 0<br>Head of Block 1                                                                                                    |                                                               |                         |                                               |                  |                                |                             |                                |                         |
| $Os = 0 \rightarrow$<br>Write<br>The RECORD strats from S,<br>the length is L.                                                                                                    |                                                               |                         |                                               |                  | The length is L<br>of RECORD 0 |                             | The length is L<br>of RECORD 0 | $p Pr = 0$              |
|                                                                                                    |                                                               |                         |                                               |                  | The length is L<br>of RECORD 1 |                             | The length is L<br>of RECORD 1 | $Pr = 1$                |
|                                                                                                    |                                                               |                         |                                               |                  | The length is L<br>of RECORD 2 |                             | The length is L<br>of RECORD 2 | $p = Pr = 2$            |
|                                                                                                    |                                                               |                         |                                               |                  |                                |                             |                                |                         |
|                                                                                                    |                                                               |                         |                                               |                  |                                |                             |                                |                         |
| $Os = 32510 \rightarrow$                                                                                                    |                                                               |                         |                                               |                  |                                |                             |                                | $Pr = N$                |
| When input "INC" = 1, the content of the pointer will be increased by one after the execution of writing, it                                                                                                    |                                                               |                         |                                               |                  |                                |                             |                                |                         |

points to next record.

## Data Movement Instructions II

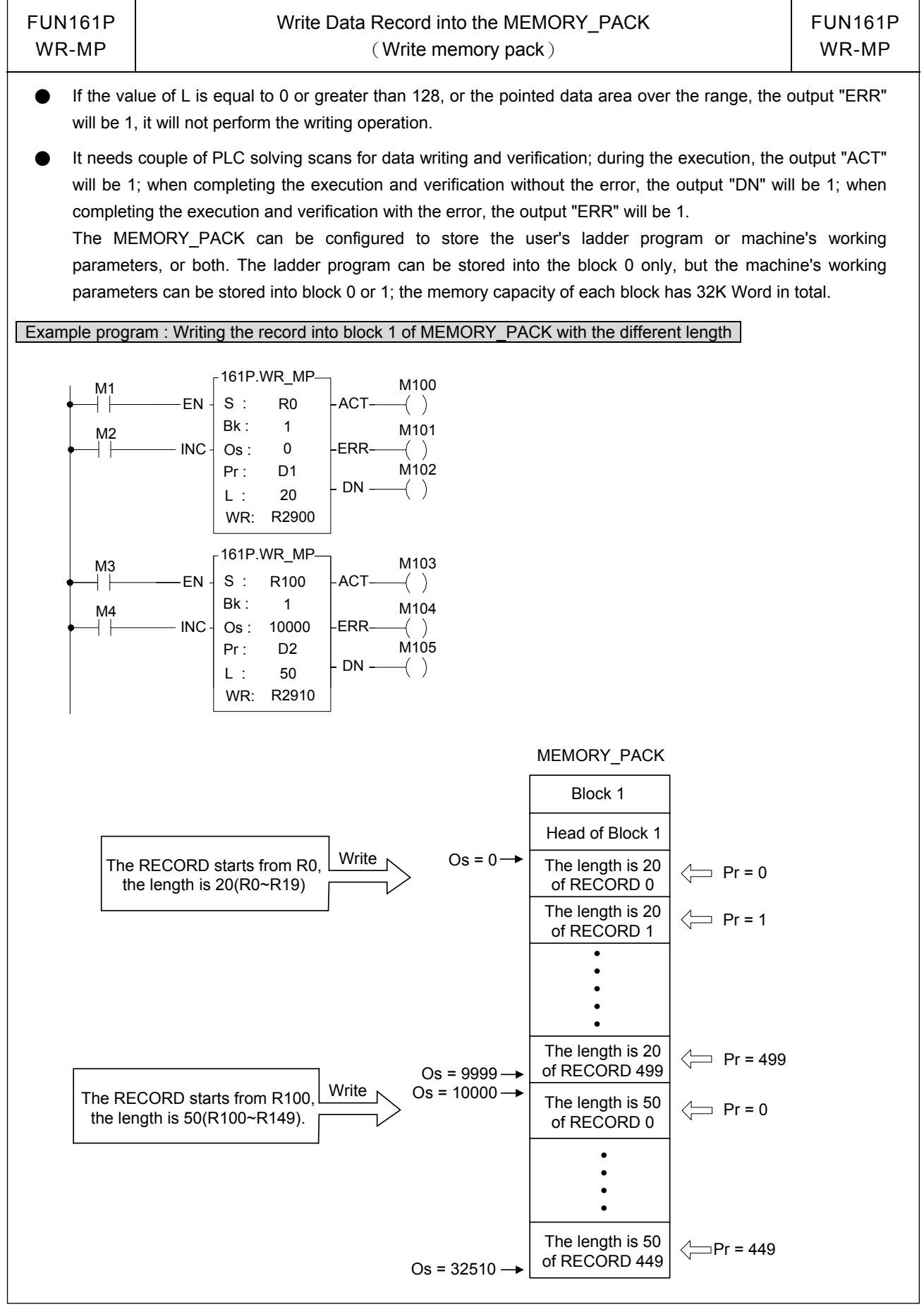

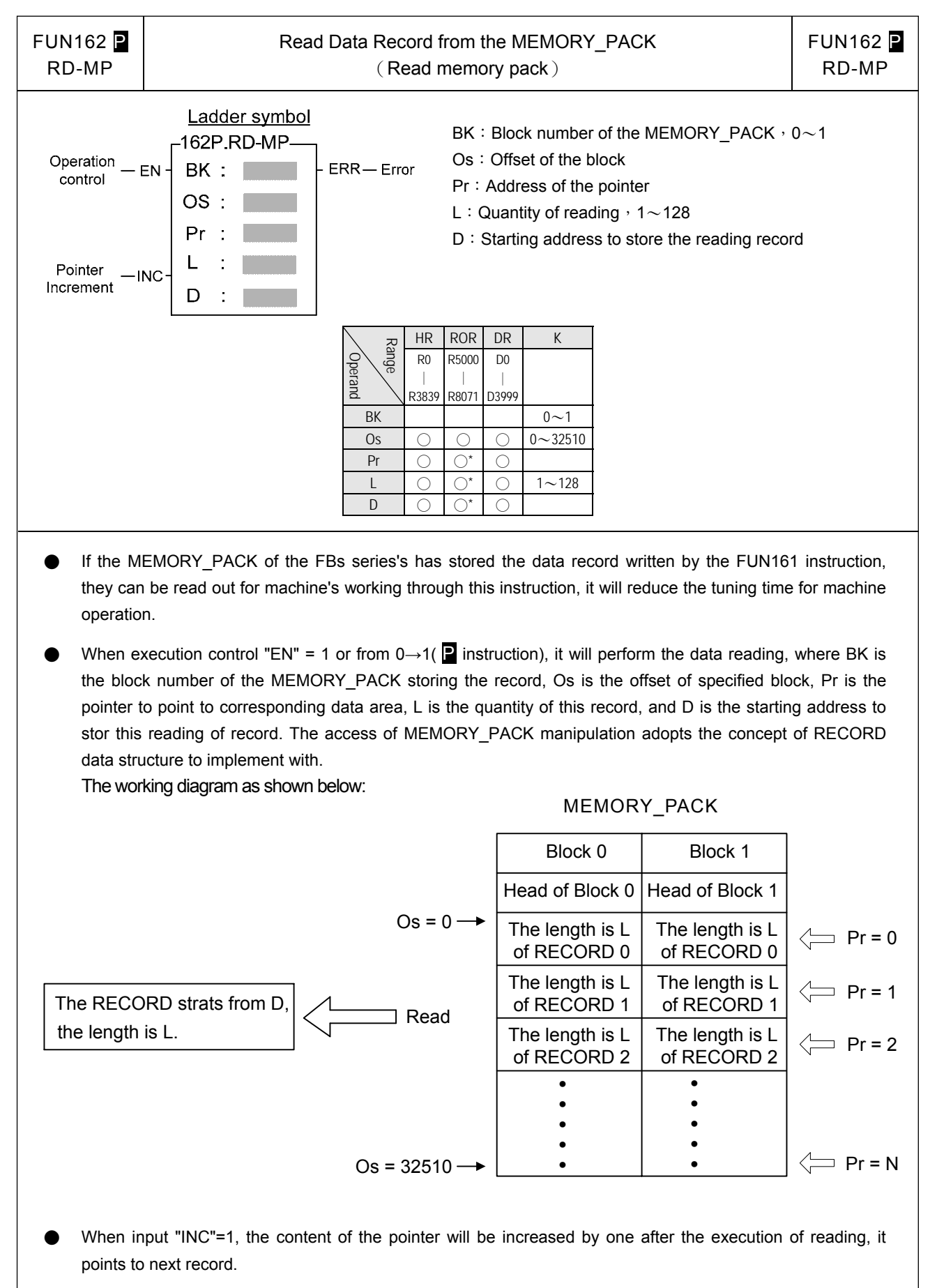

### Data Movement Instructions II

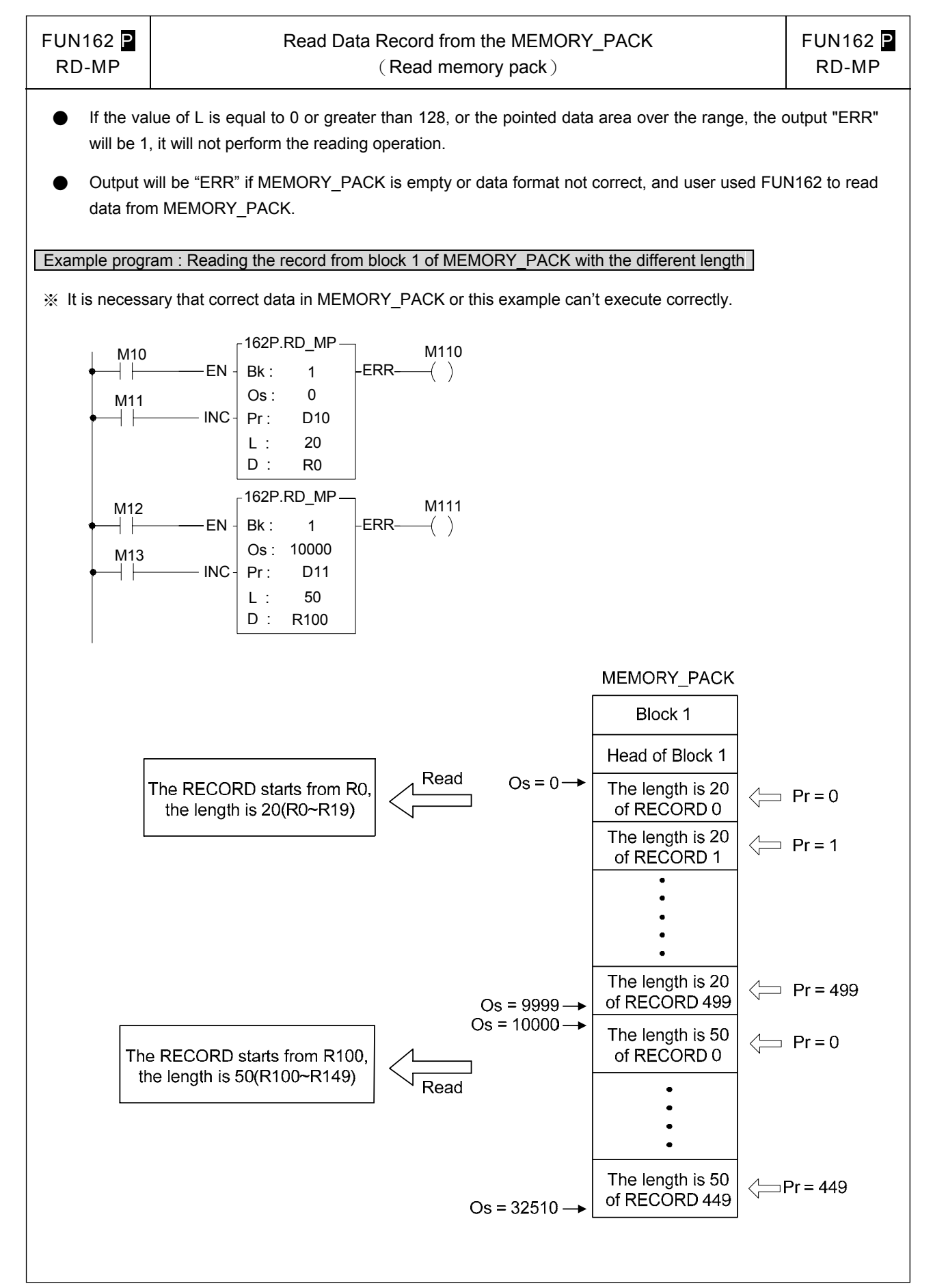

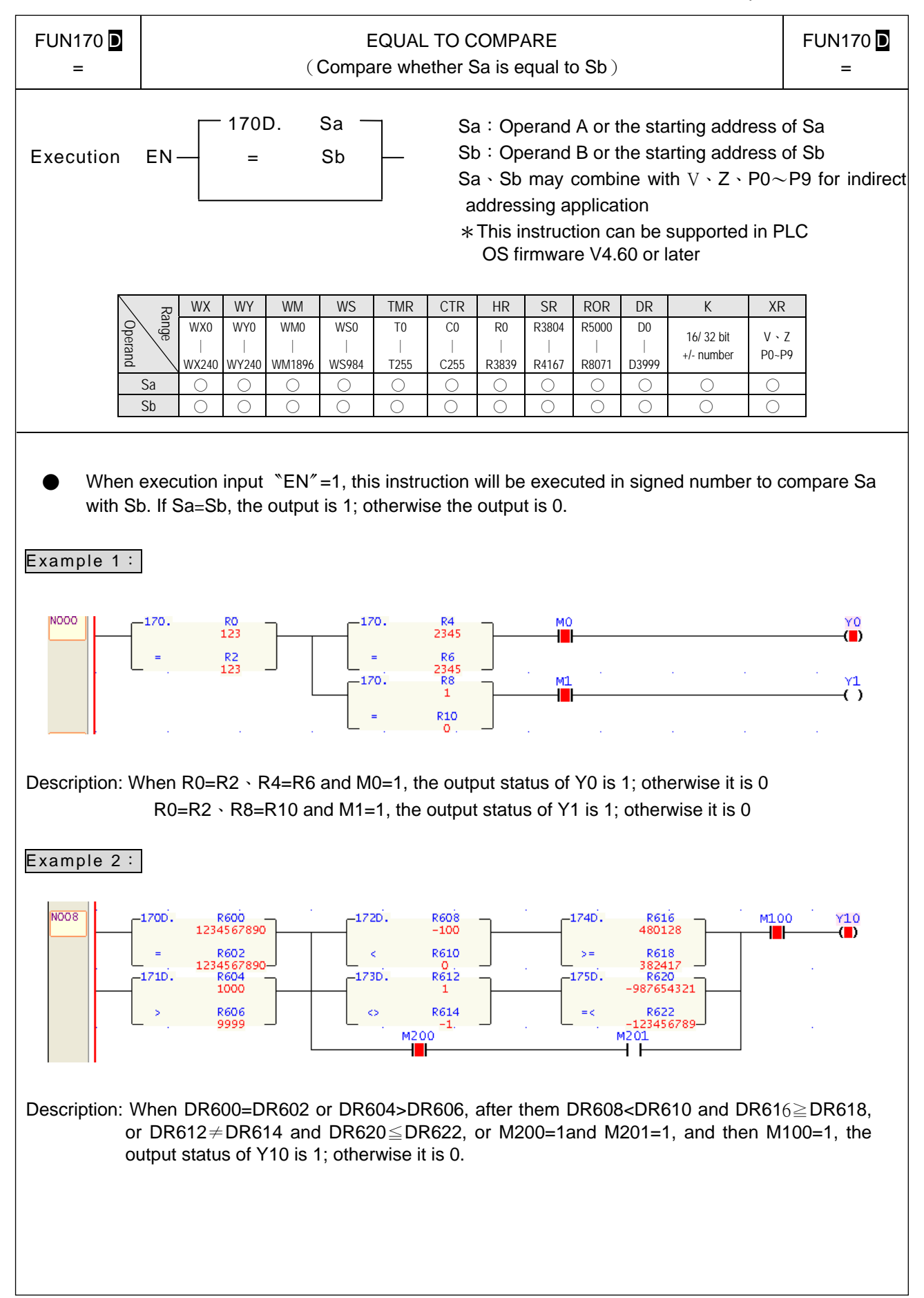

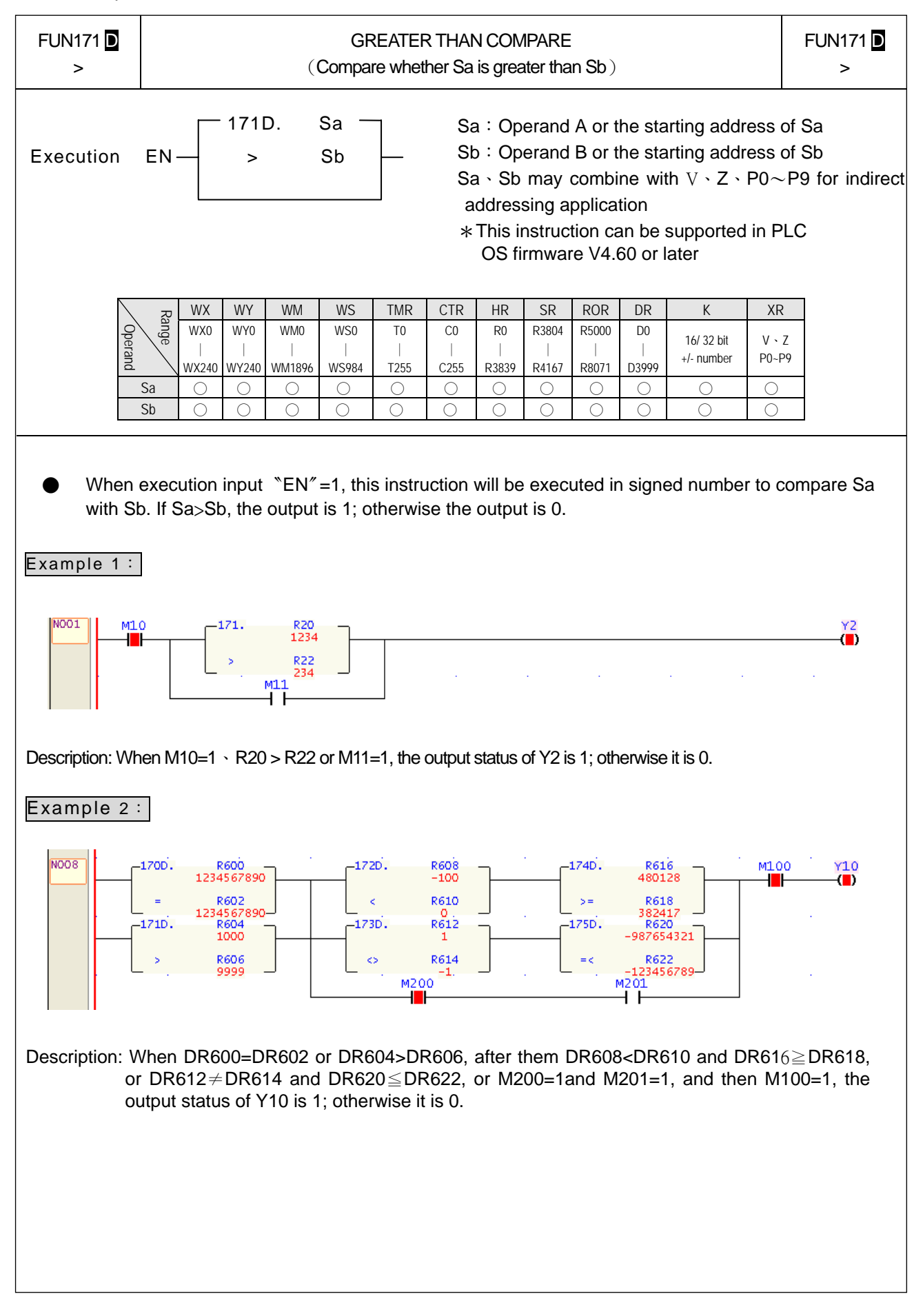

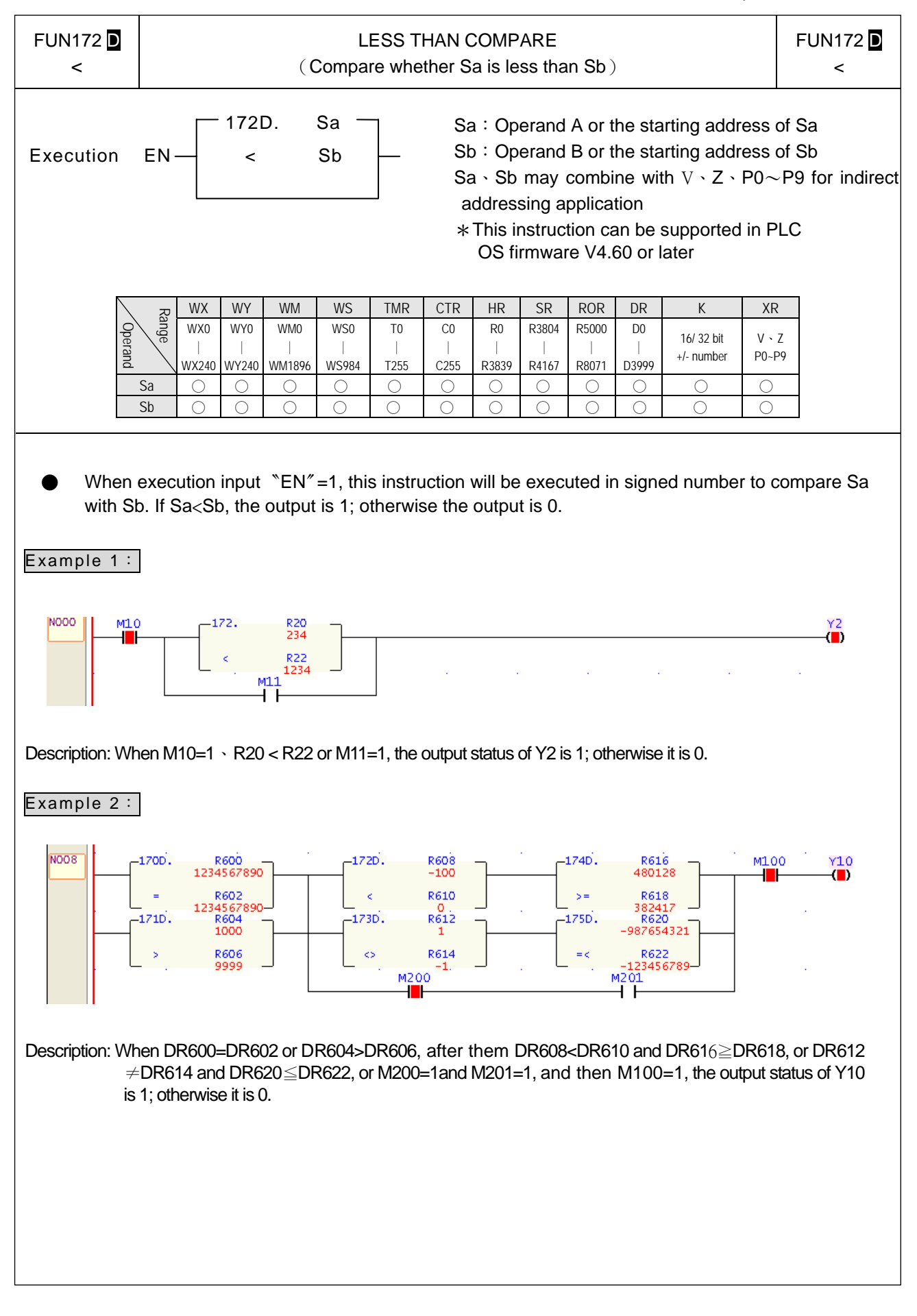

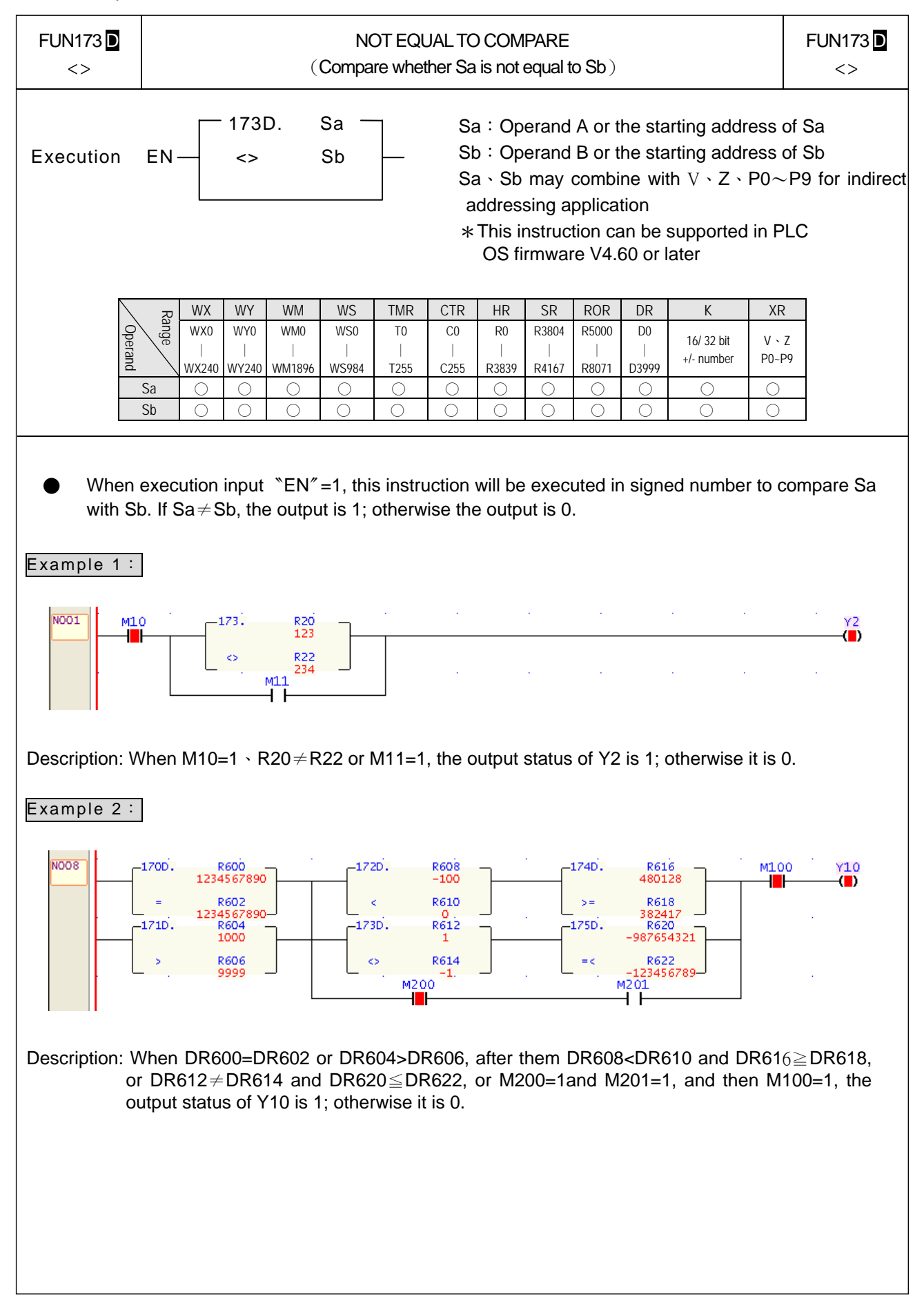

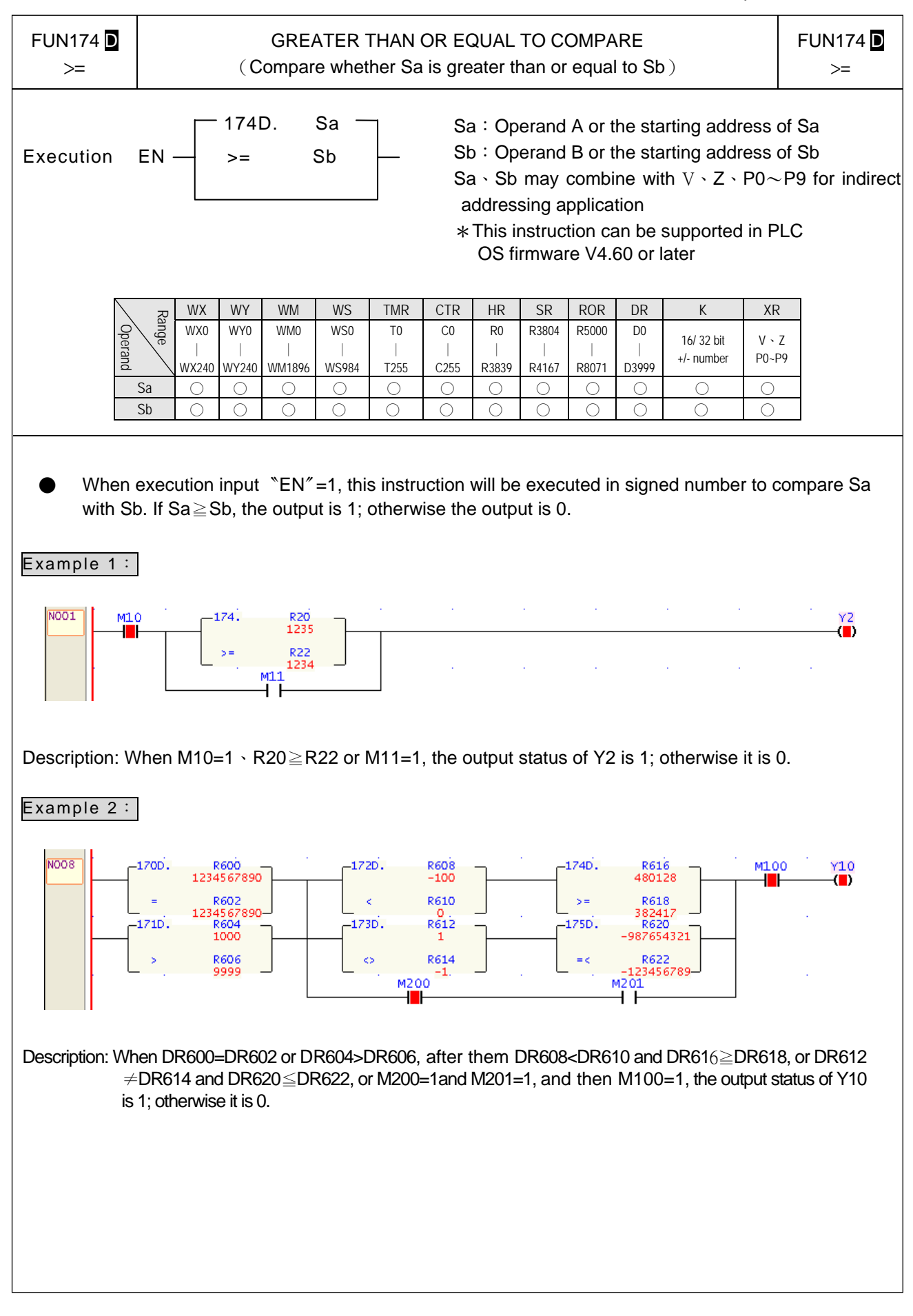

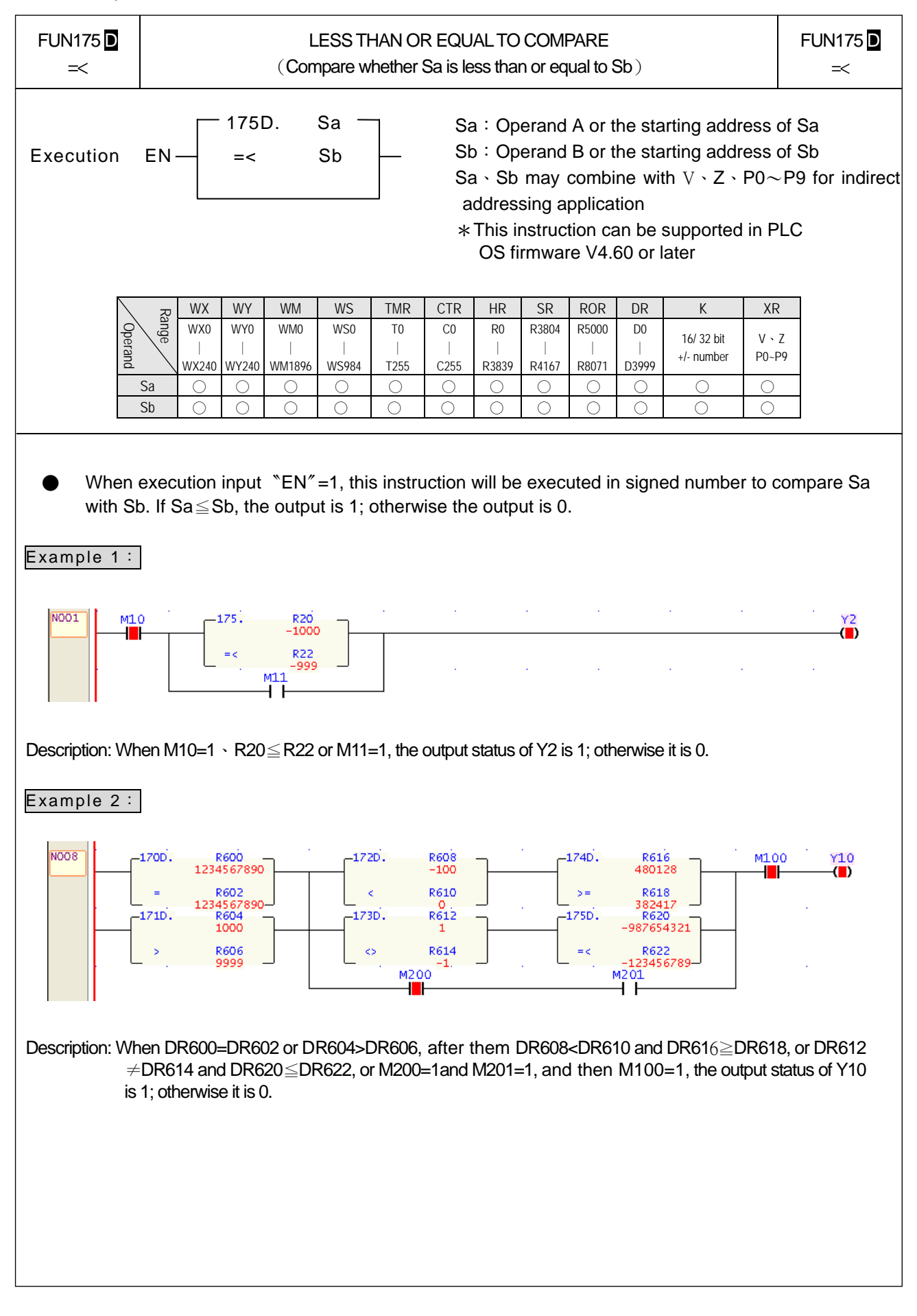

Other Instructions

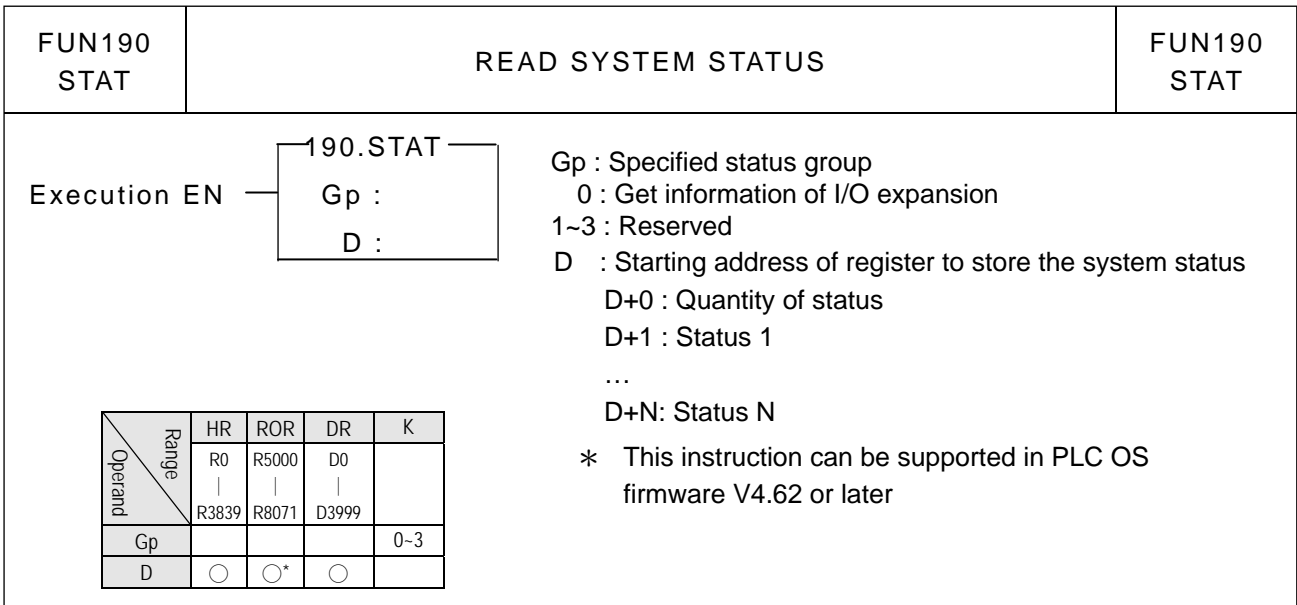

● When execution 〝EN〞=1, this instruction being executed, and if Gp=0, it means to get the information of I/O expansion modules; total quantity of I/O expansion modules will be stored in D register, code of I/O expansion module will be stored in D+1~D+N registers in order. Gp=1~3, reserved for future.

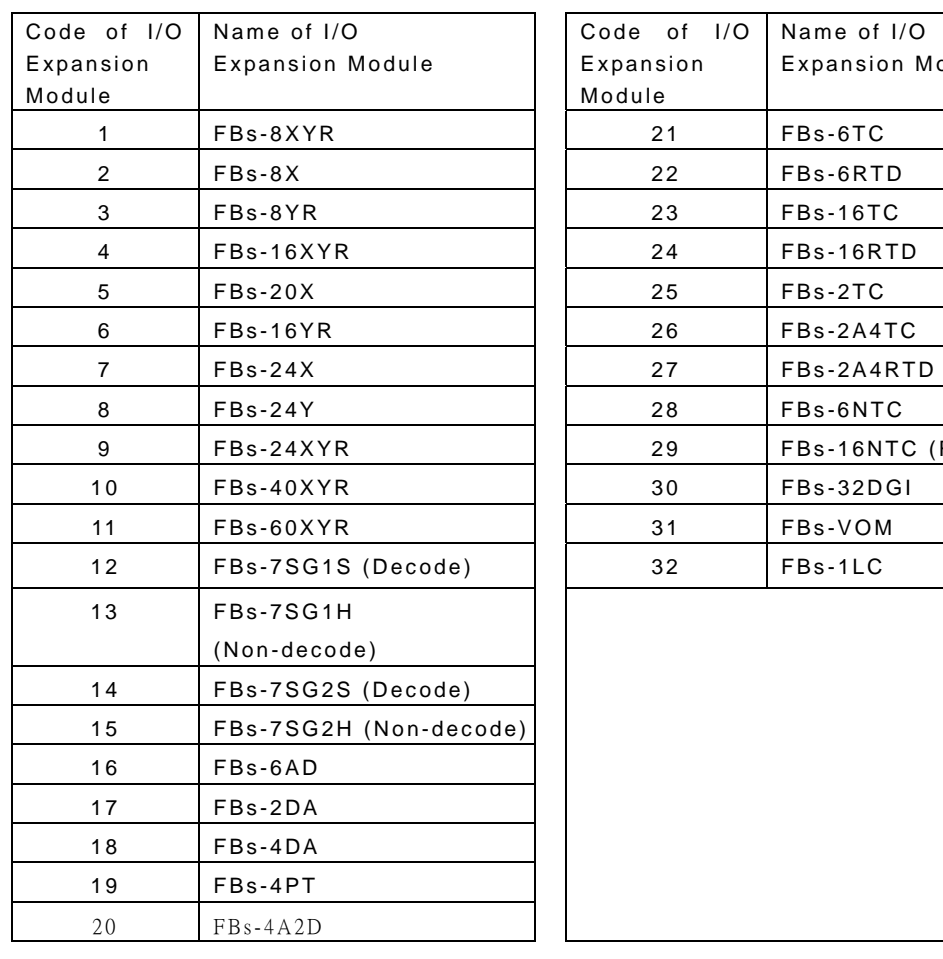

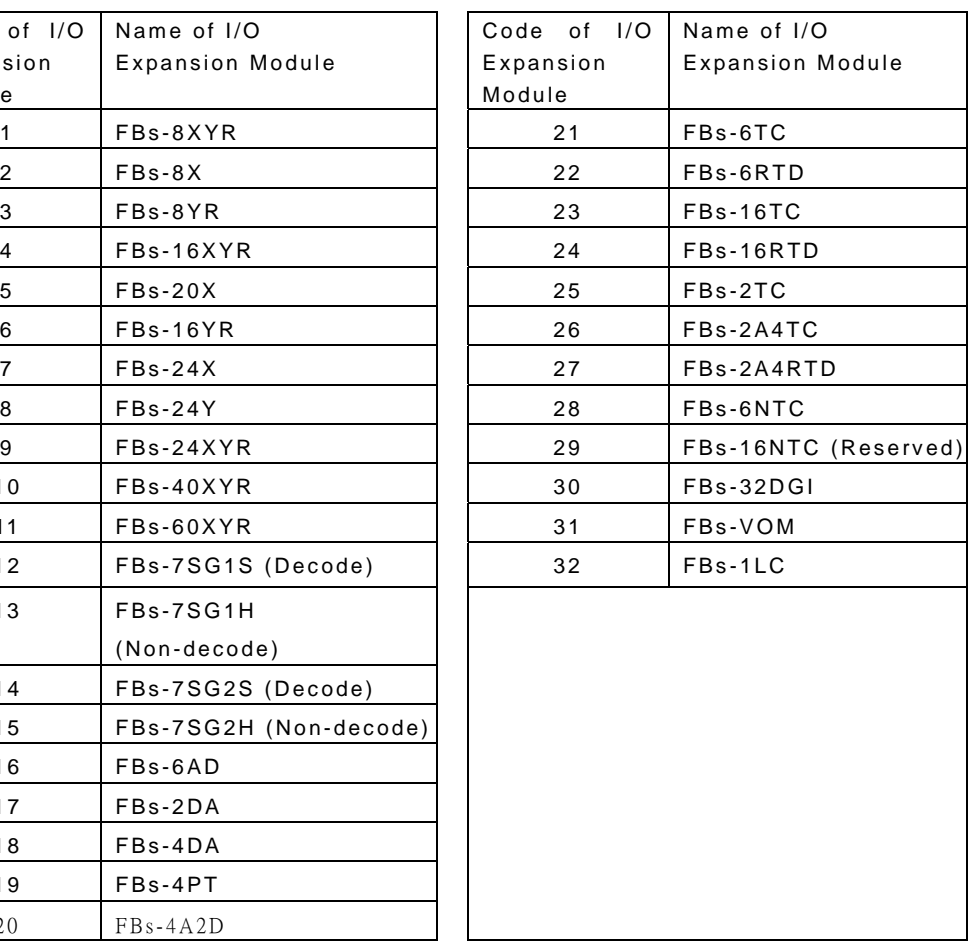

### Other Instructions

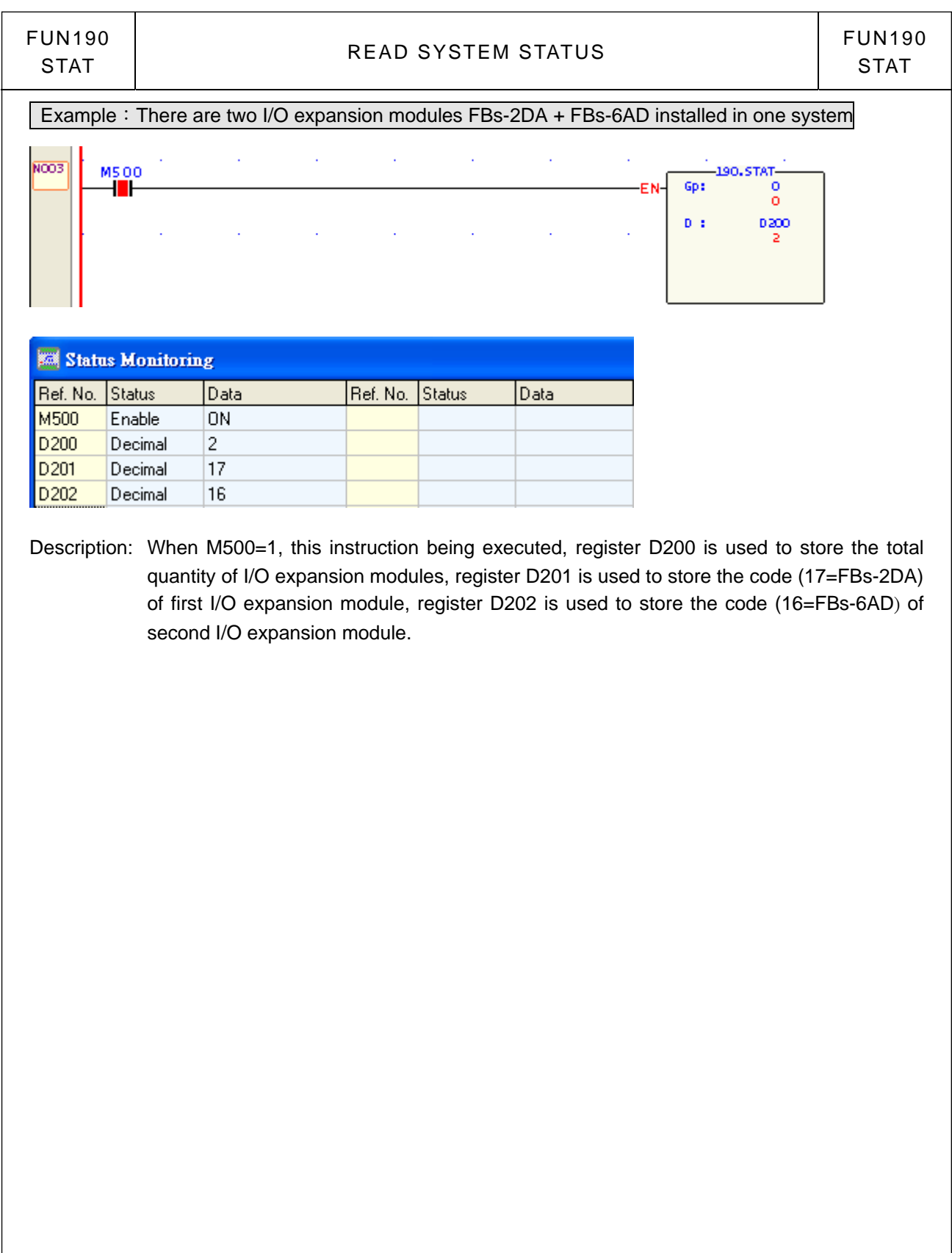

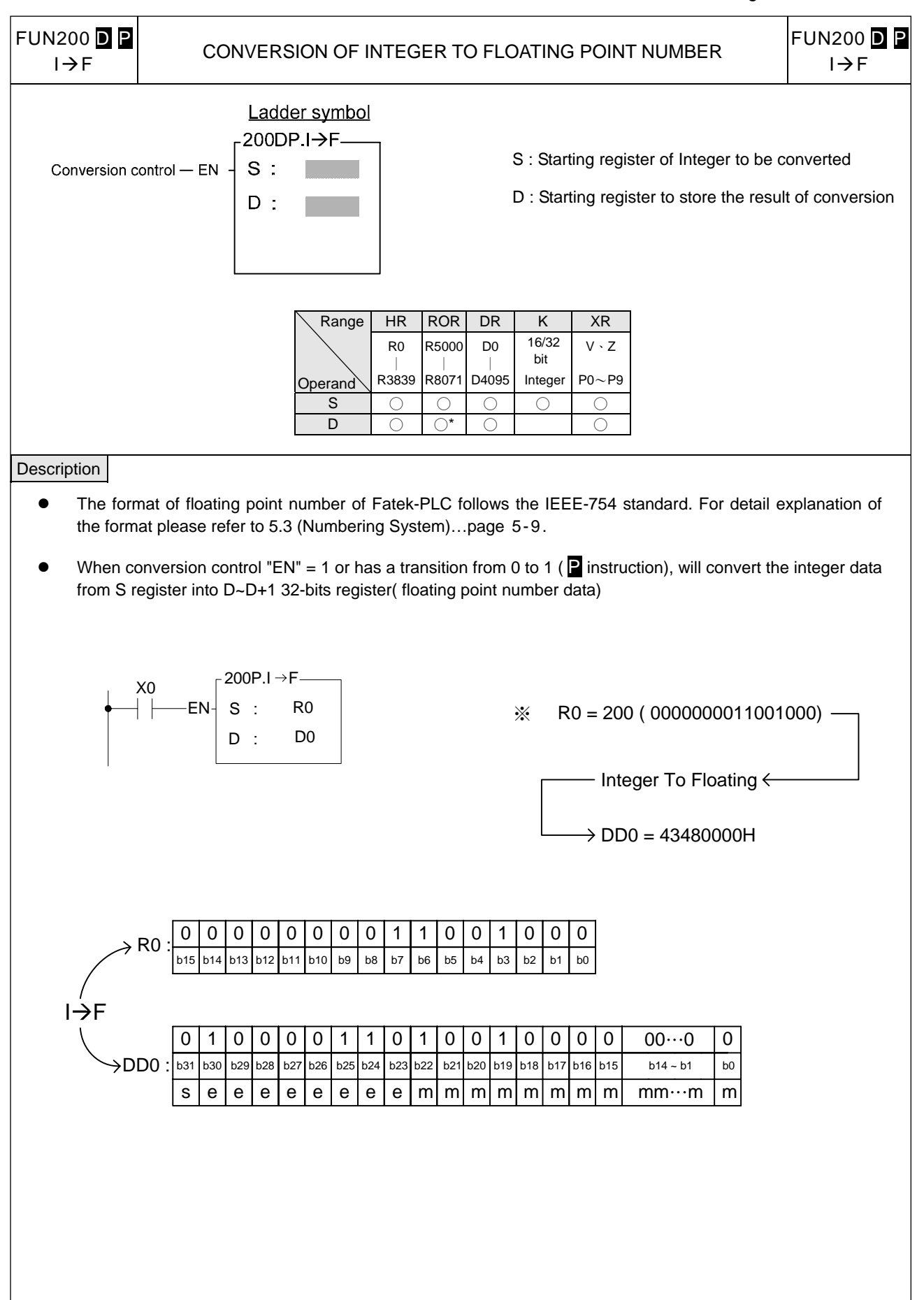

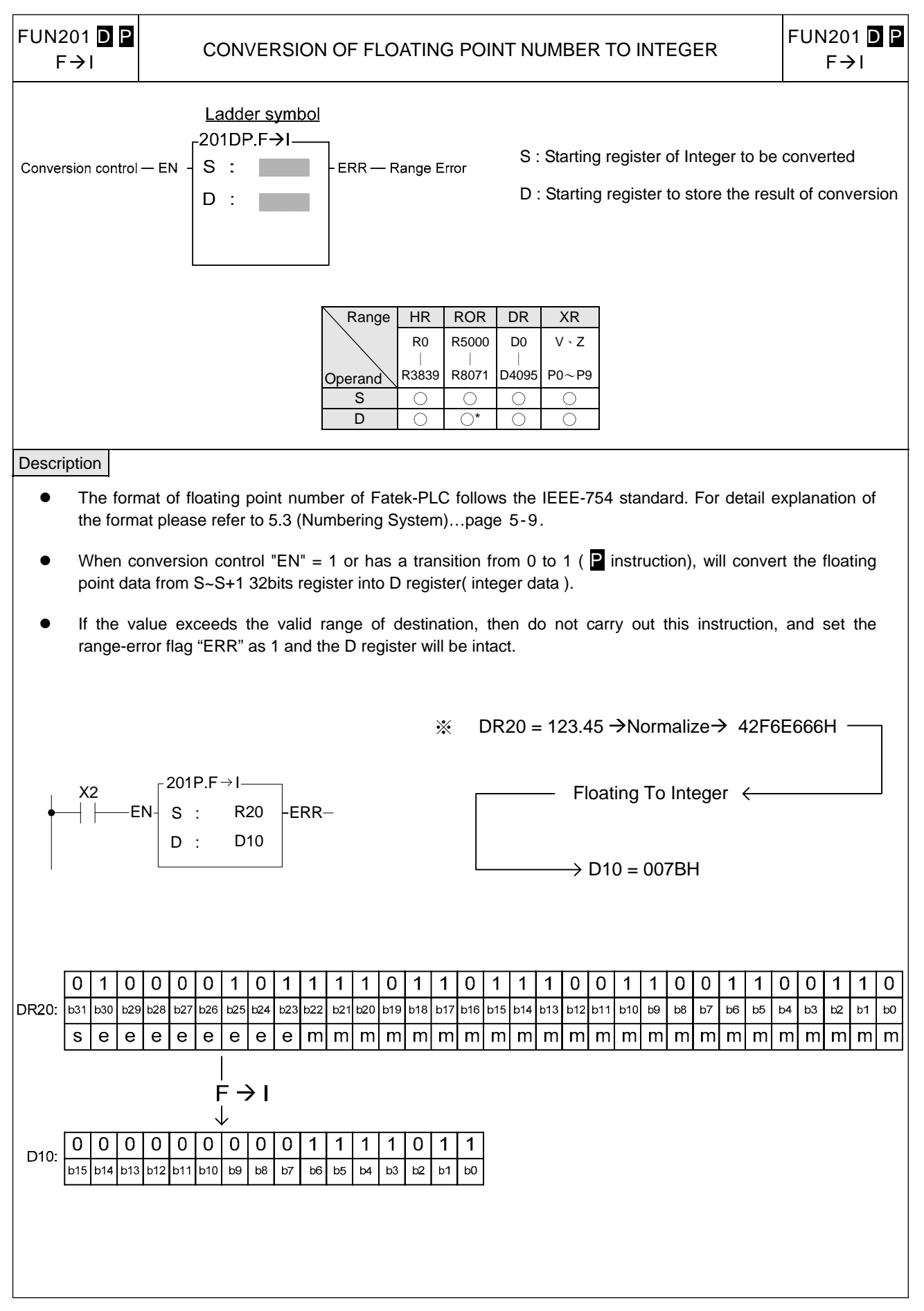

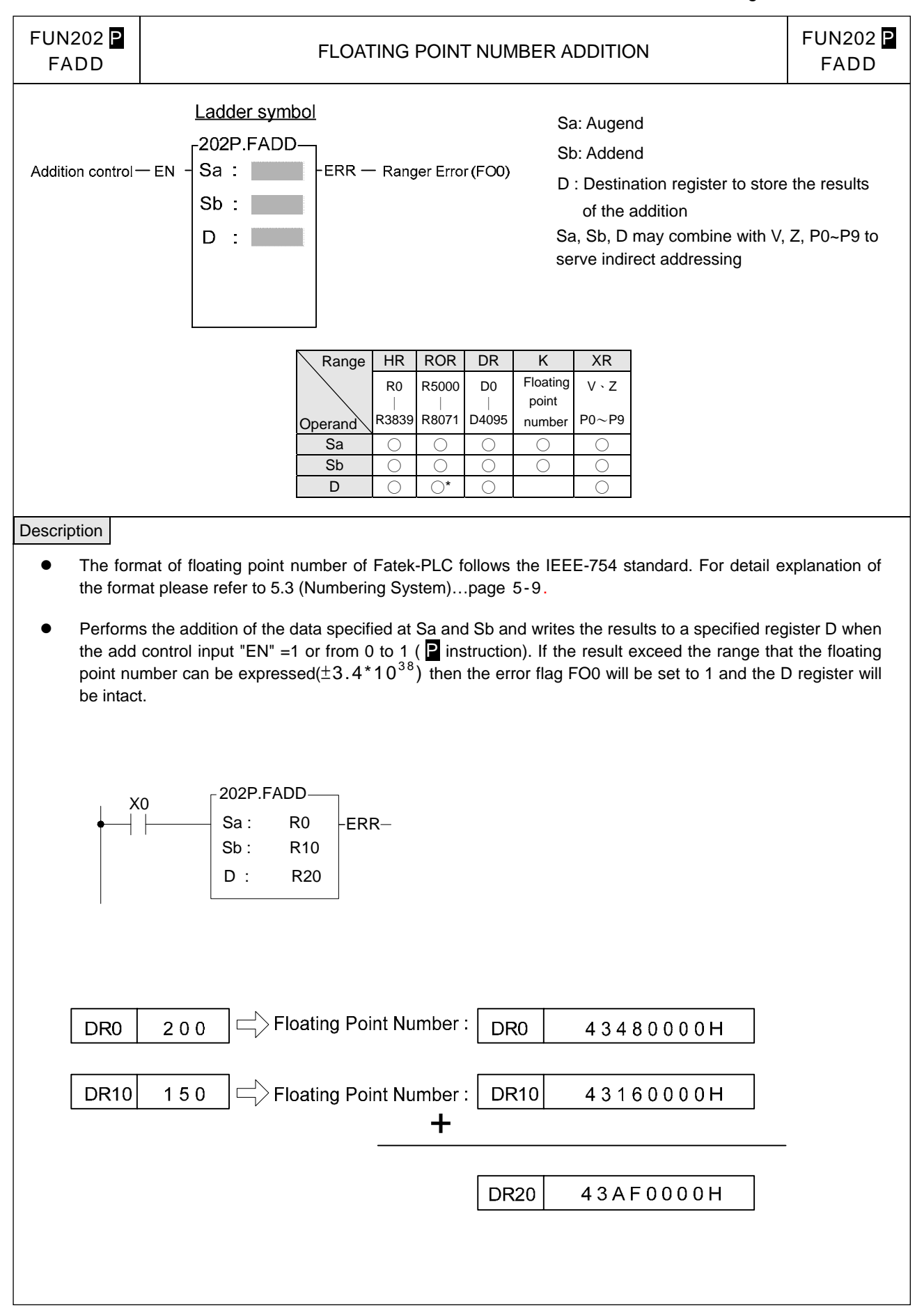

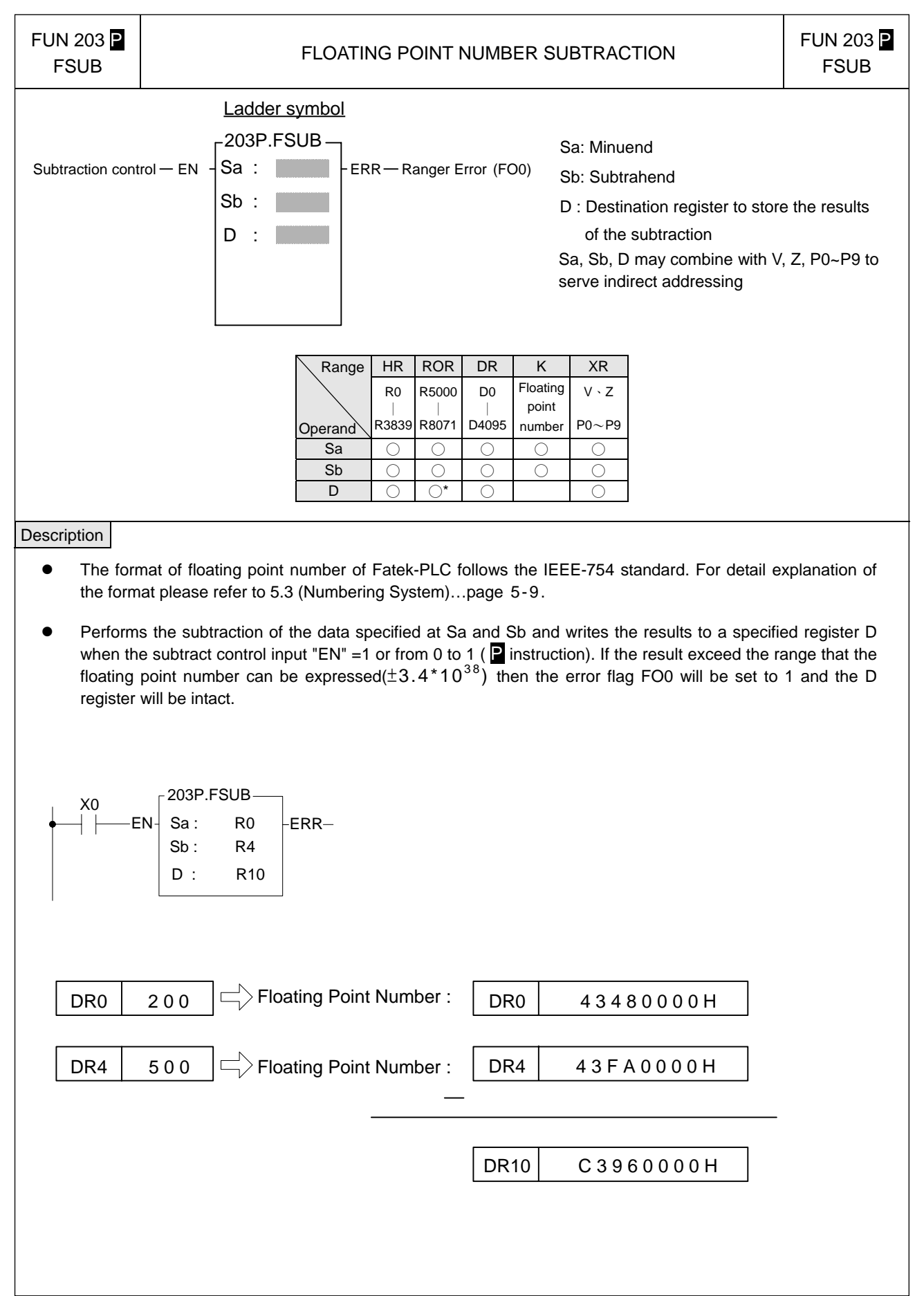

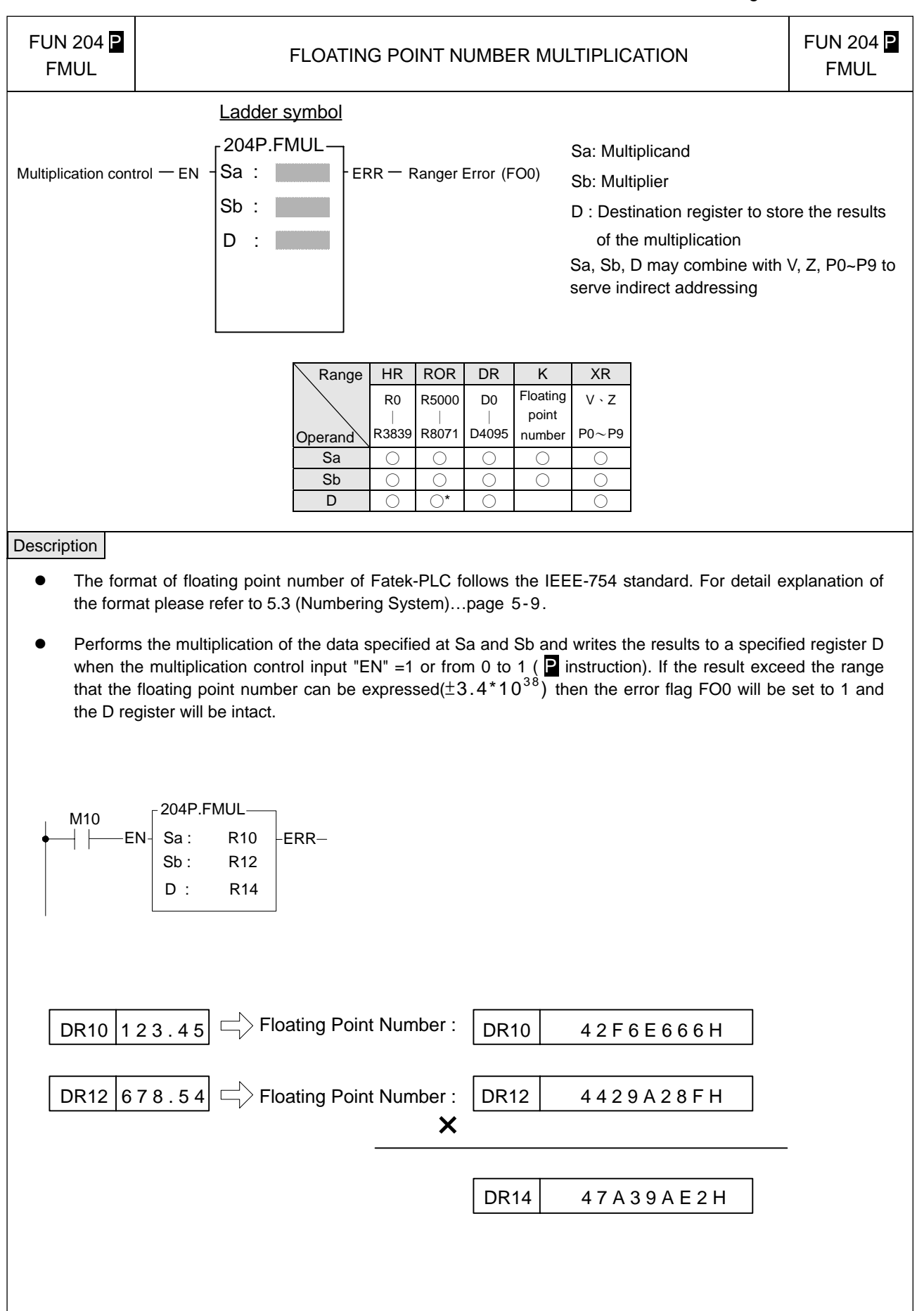

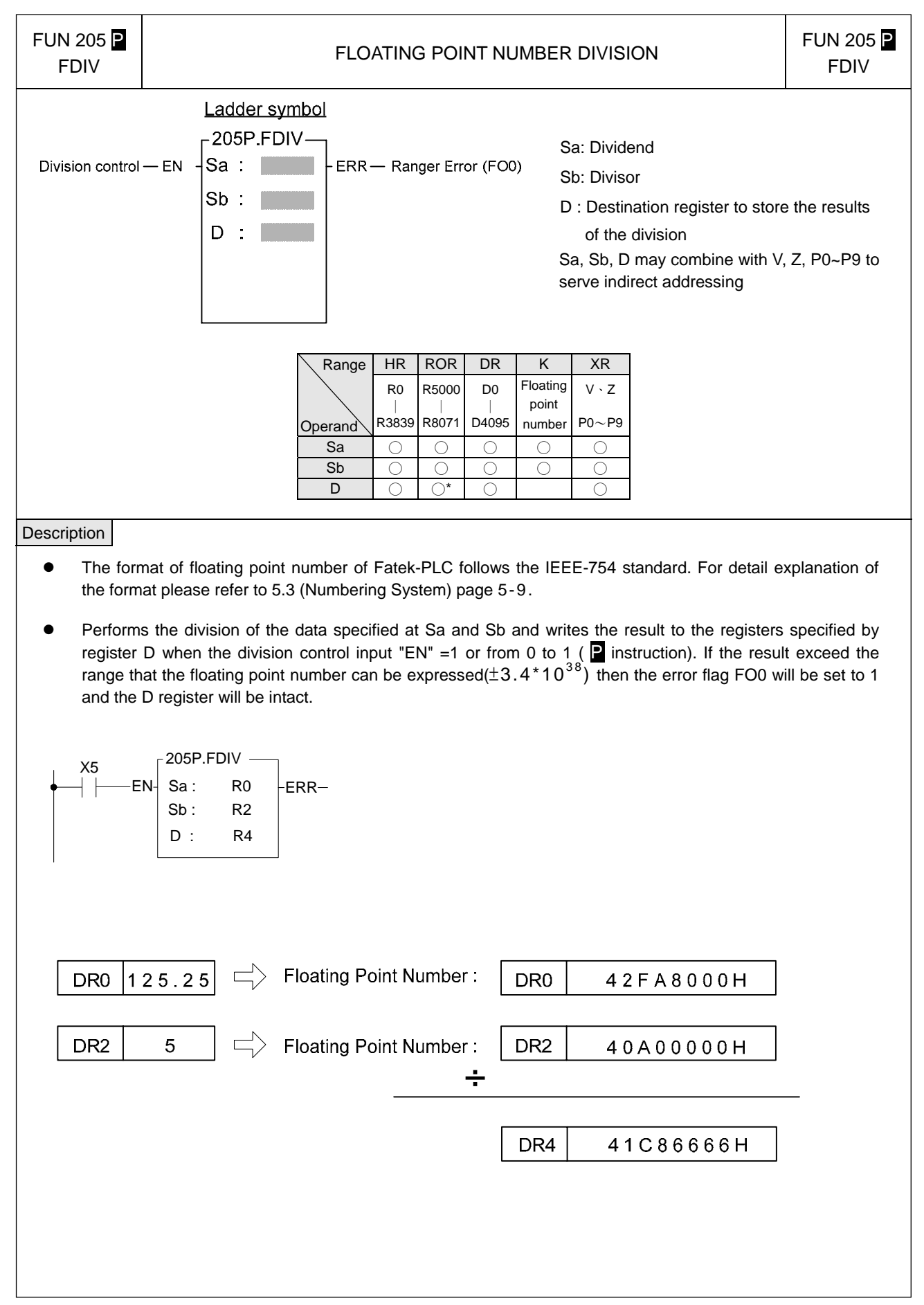

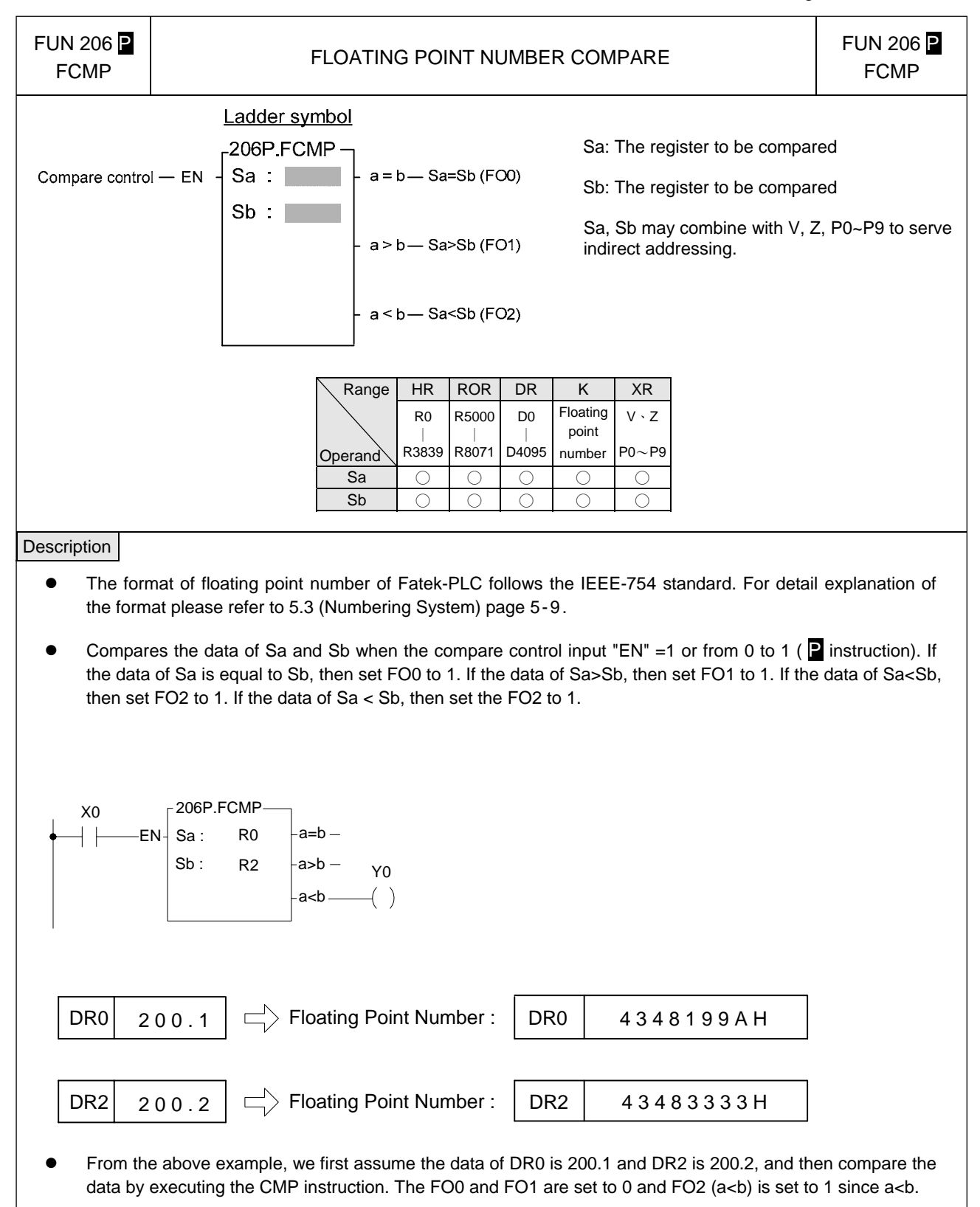

If you want to have the compound results, such as  $\geq$  ·  $\leq$  · < > etc., please send = · < and > results to relay first and then combine the result from the relays.

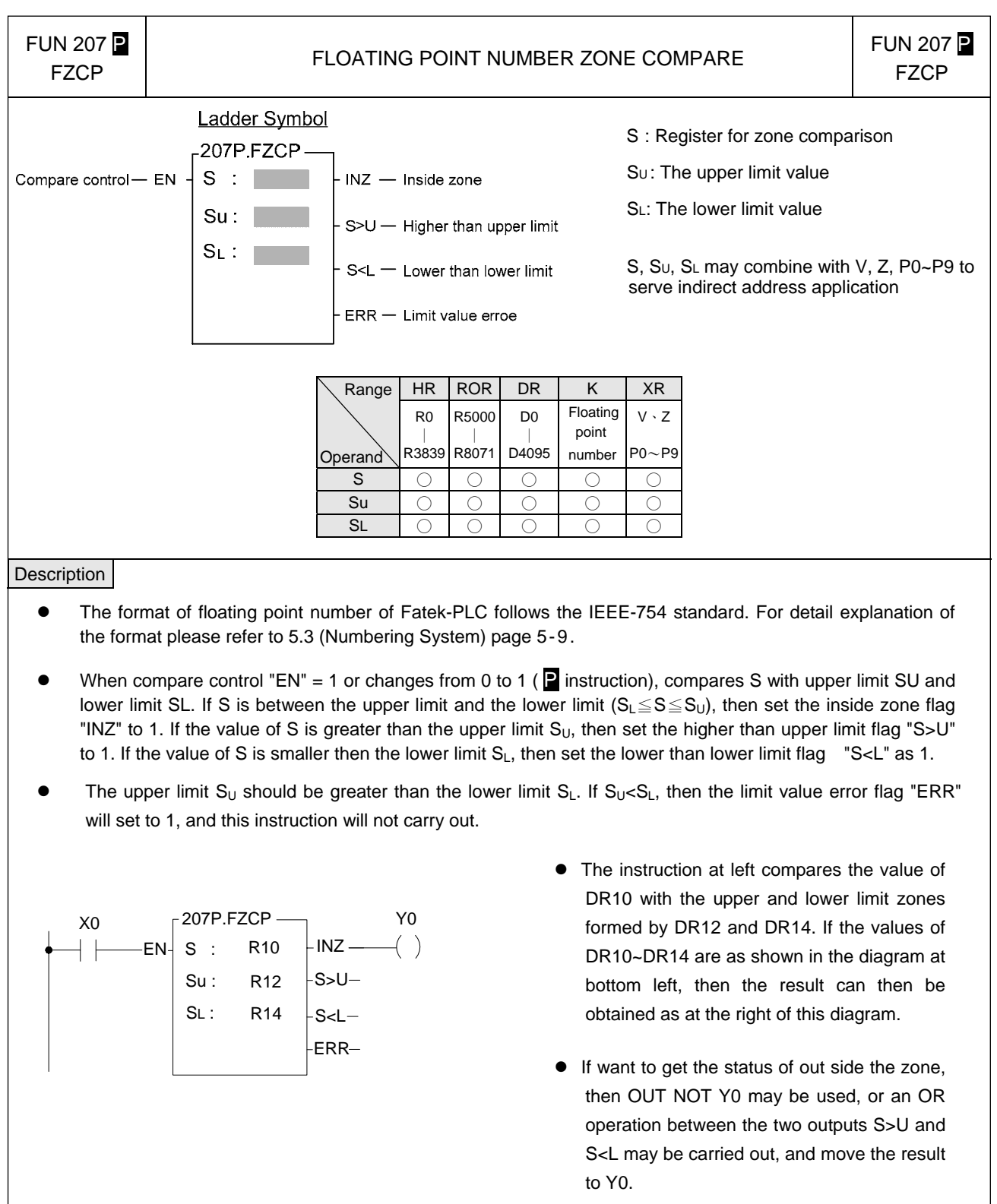

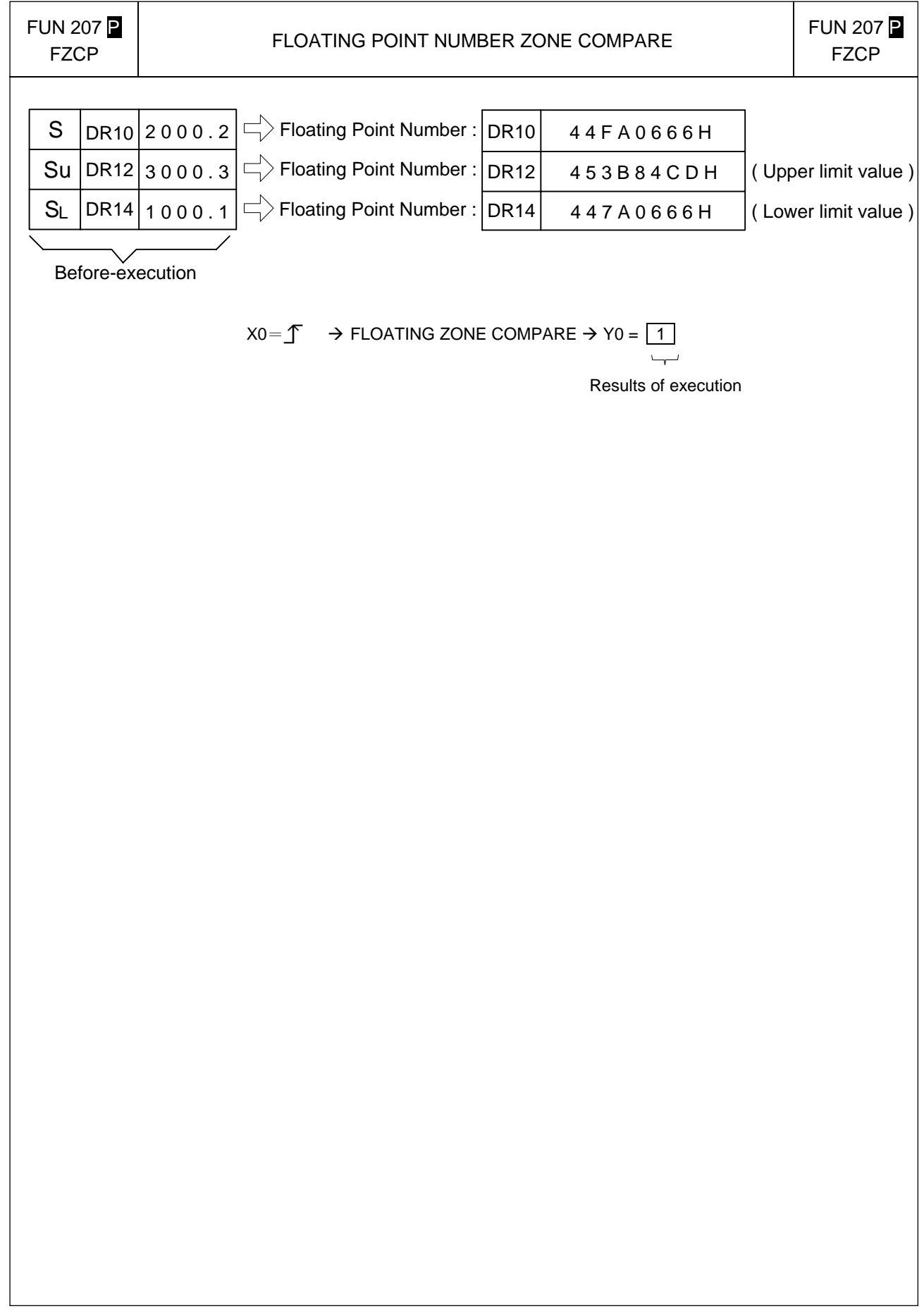

### Advance Function Instruction

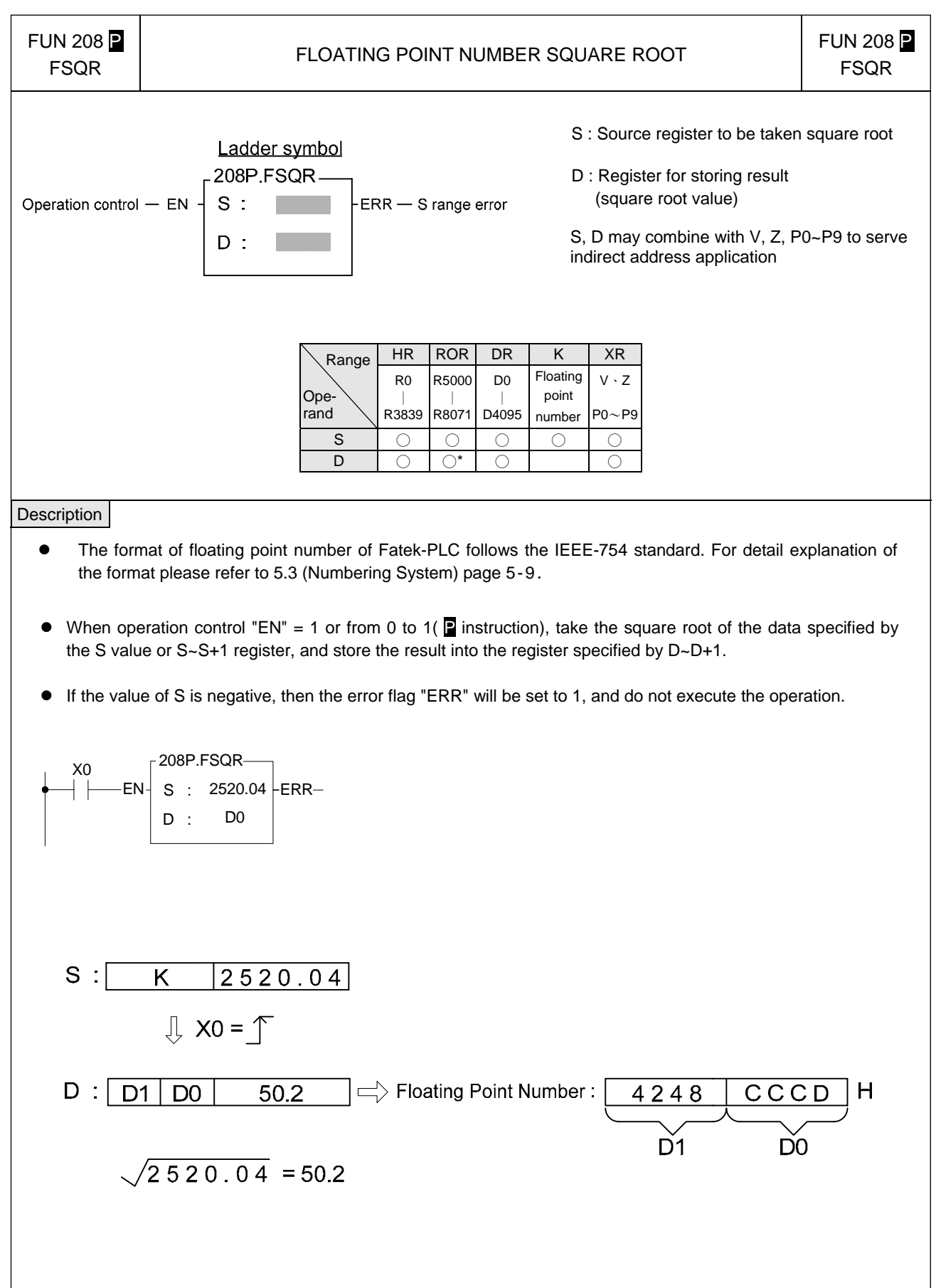

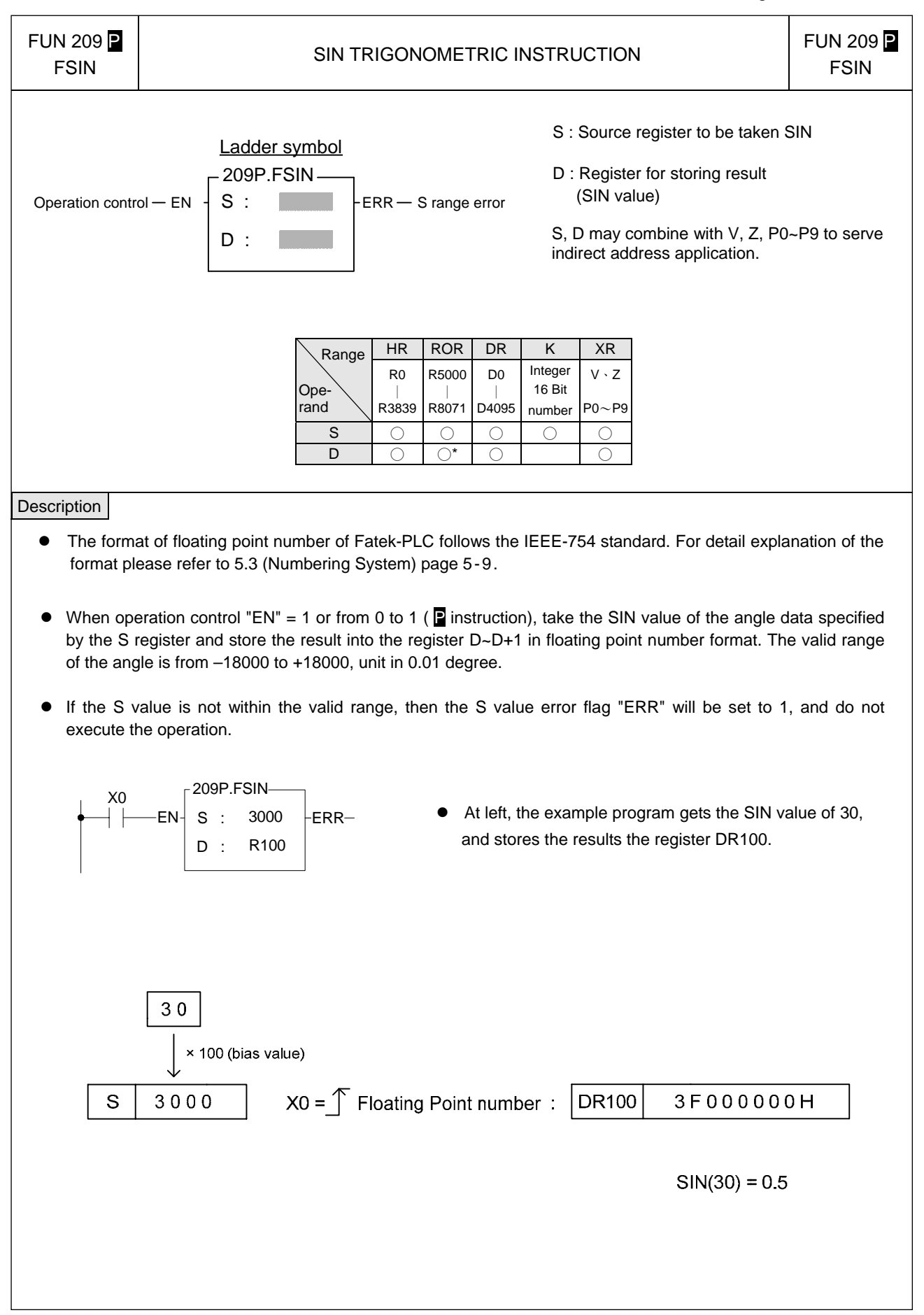

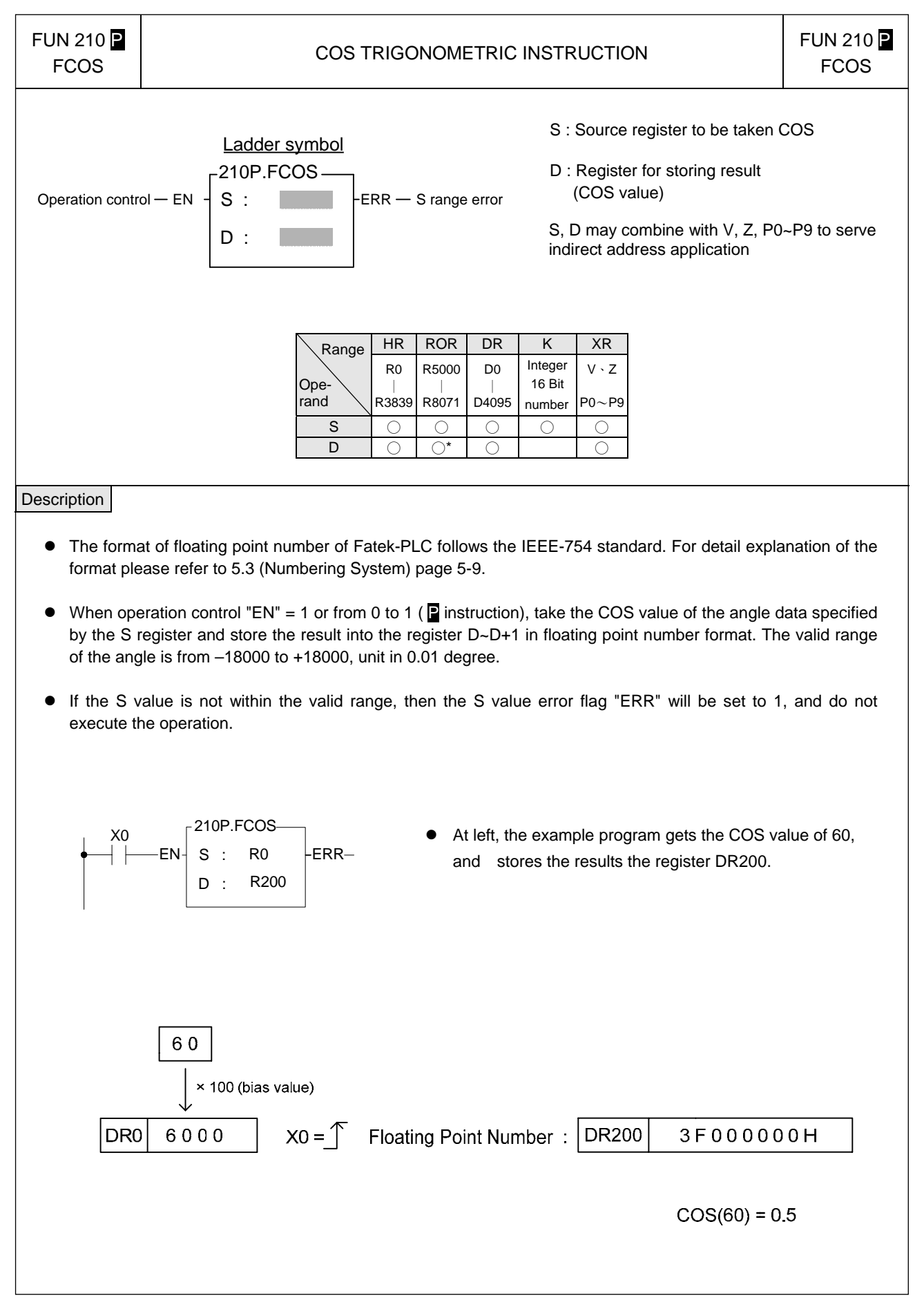

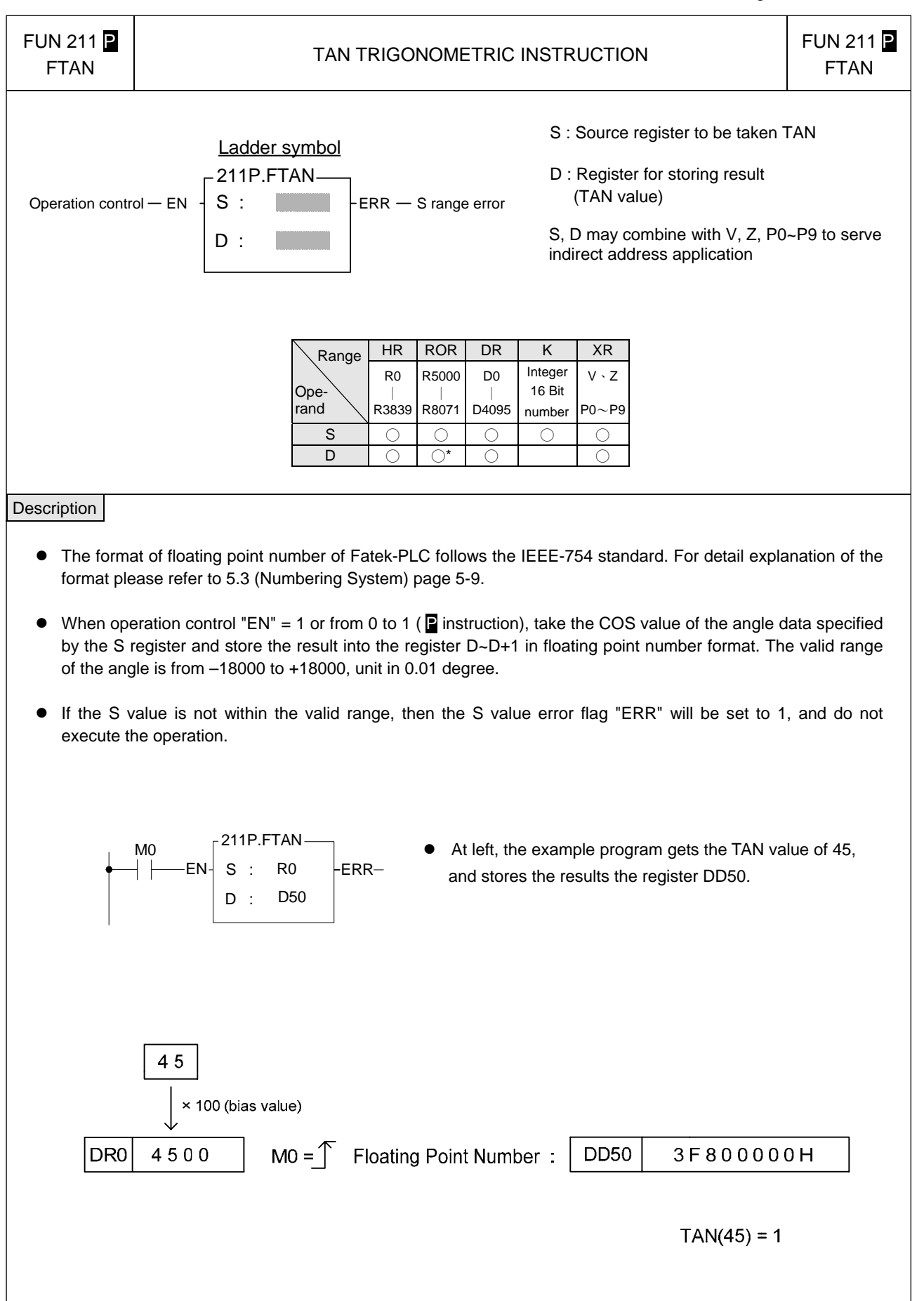

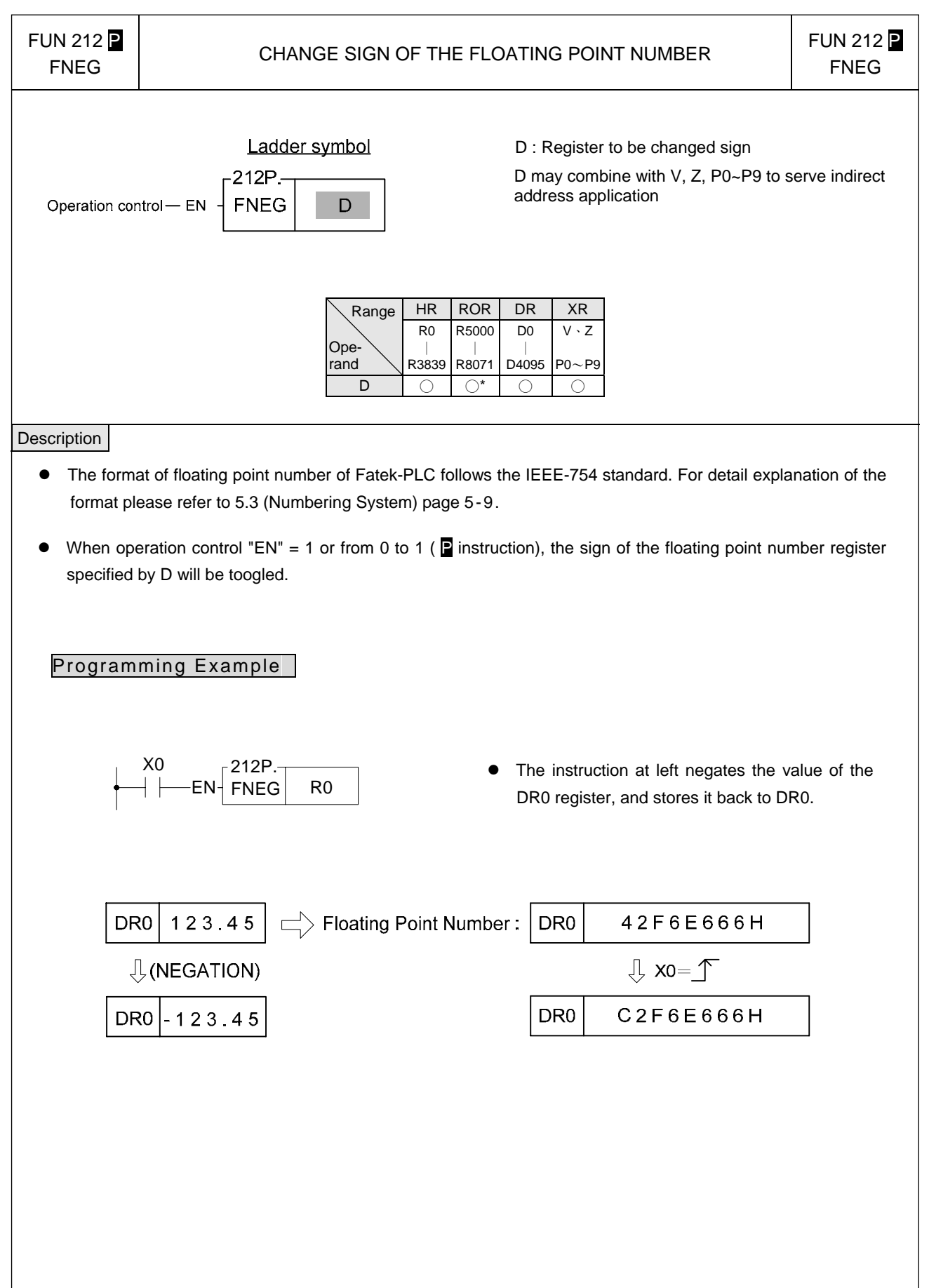

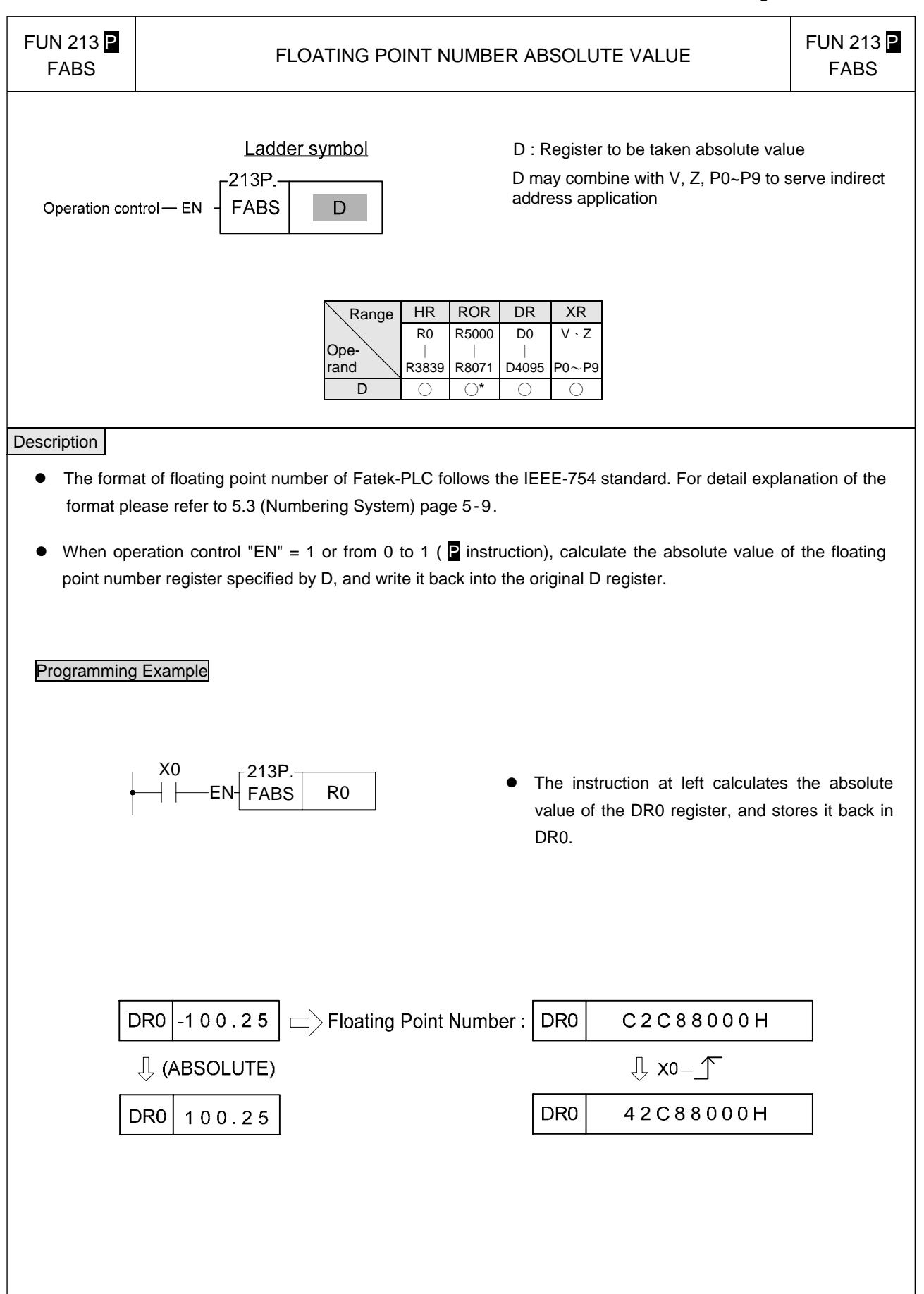

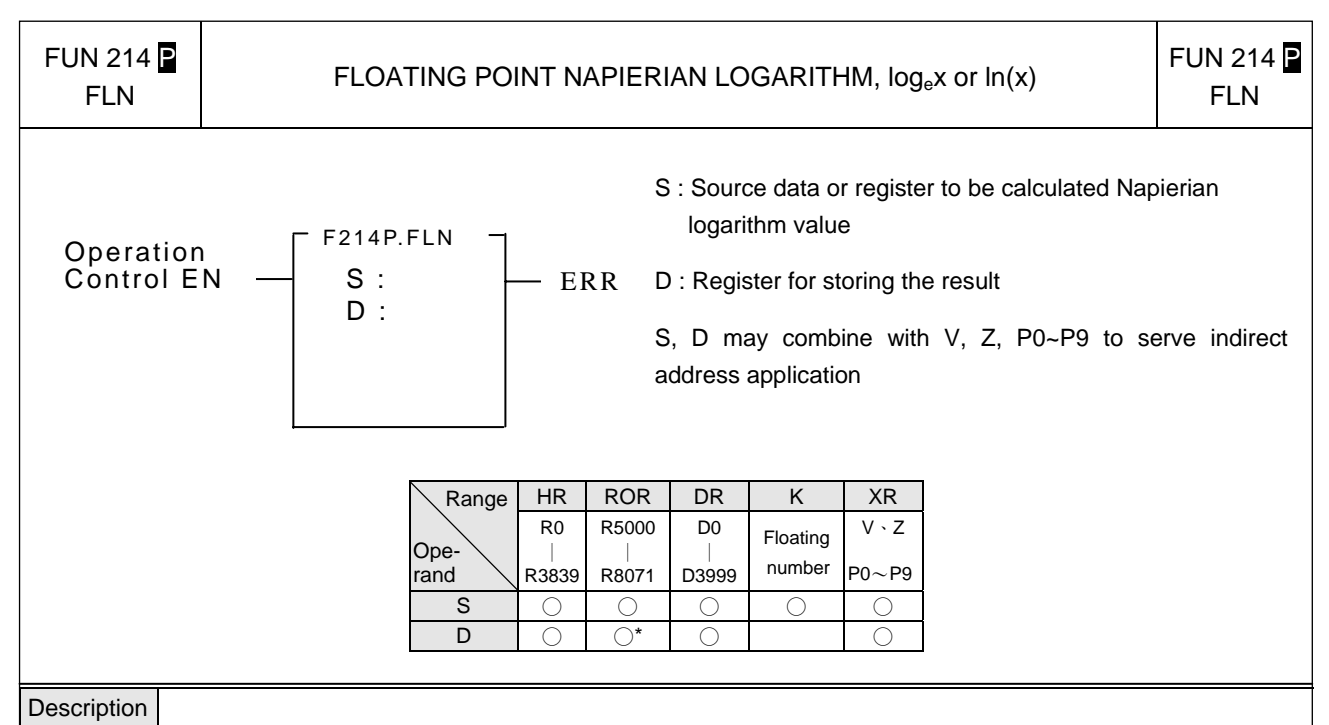

- The format of floating point number of Fatek-PLC follows the IEEE-754 standard of 32-bit.
- When operation control "EN" = 1 or from 0 to 1 ( $\Box$  instruction), take the Napierian logarithm of the data specified by the S value or S~S+1 register, and store the result into the register specified by D~D+1.
- $\bullet$  If the value of S is negative or equal to  $0 \cdot$  invalid indirect addressing  $\cdot$  or over range of the result, the error flag "ERR" will be set to 1, and not update the value of D~D+1.
- All floating point instructions can't be executed in interrupt service routine.

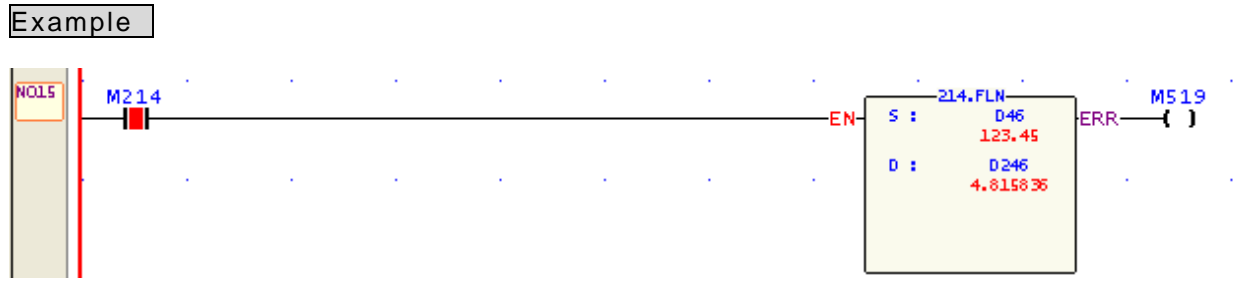

․ When M214=1, calculate the Napierian logarithm value, it is DD246 = ln (DD46)

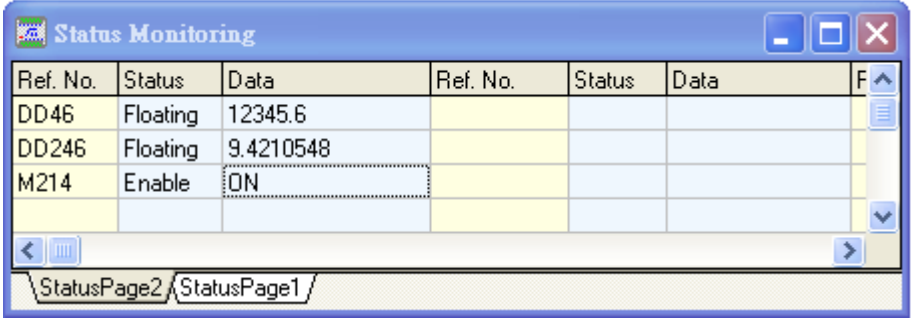

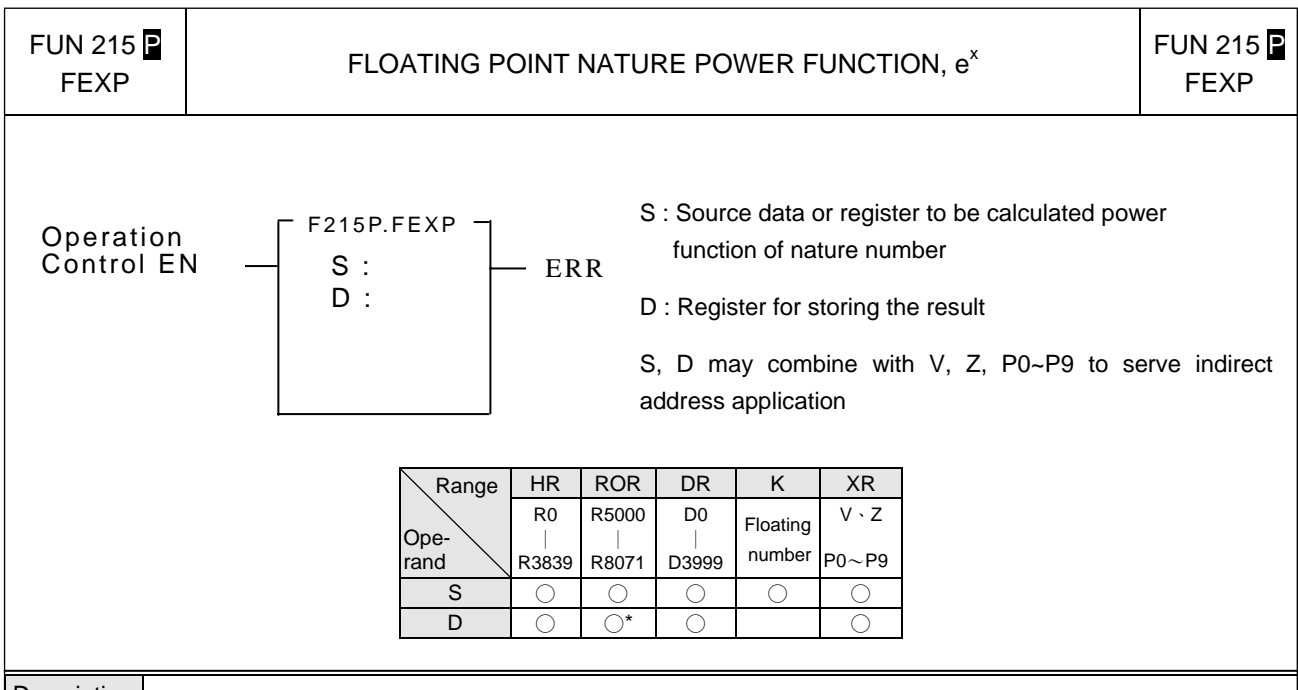

- Description
	- The format of floating point number of Fatek-PLC follows the IEEE-754 standard of 32-bit.
	- When operation control "EN" = 1 or from 0 to 1 ( $\Box$  instruction), calaulate the nature power function of the data specified by the S value or S~S+1 register, and store the result into the register specified by D~D+1.
	- If the value of S is out of range、 invalid indirect addressing、 or over range of the result, the error flag "ERR" will be set to 1, and not update the value of D~D+1.
	- All floating point instructions can't be executed in interrupt service routine.

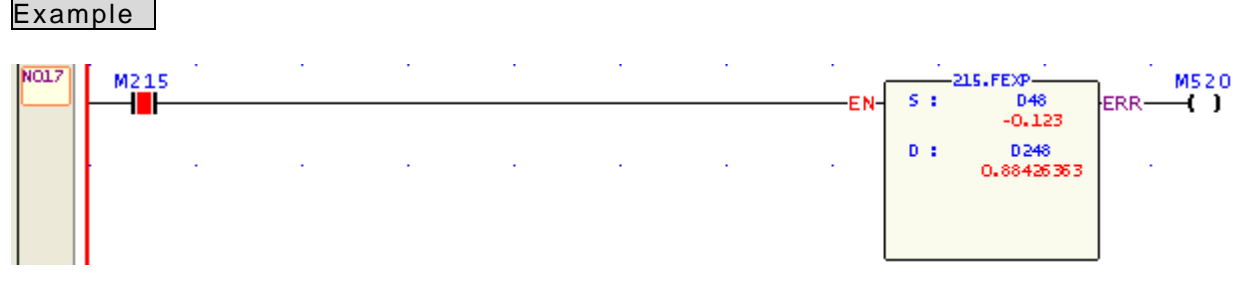

• When M215=1, calculate the nature power function, it is DD248 =  $e^{DD48}$ 

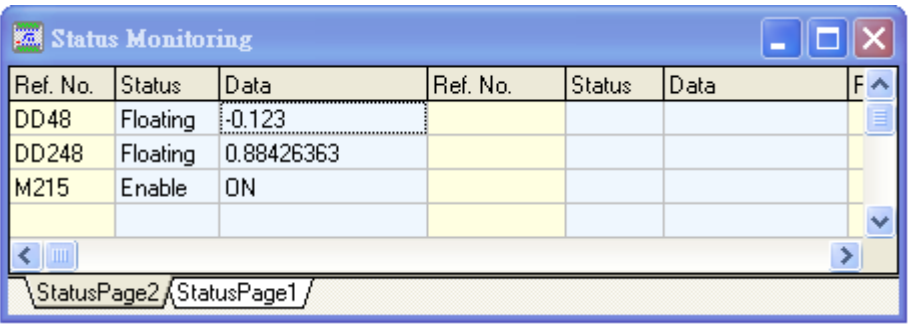

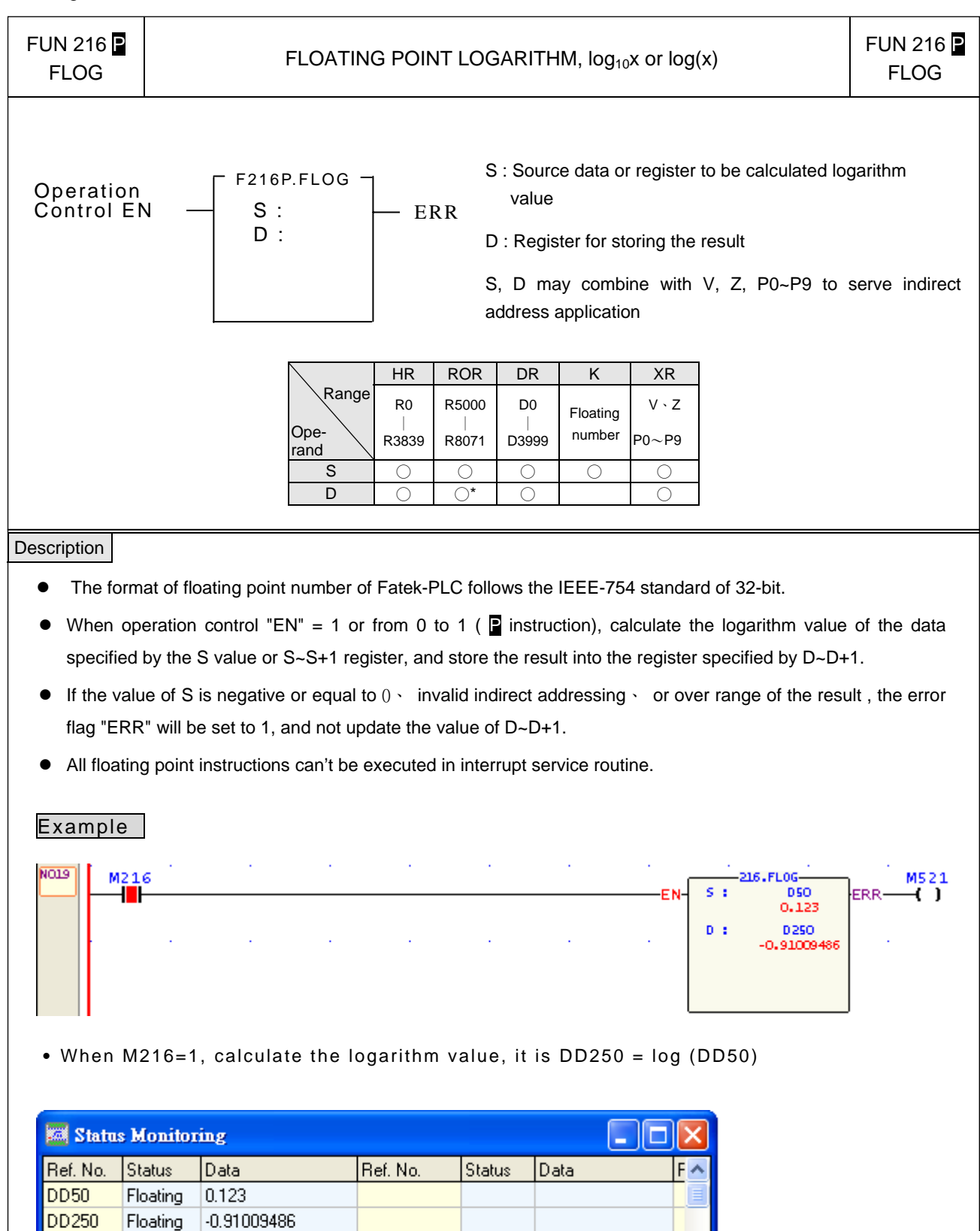

Enable

ΪÖΝ

M216

Ü

 $\rightarrow$ 

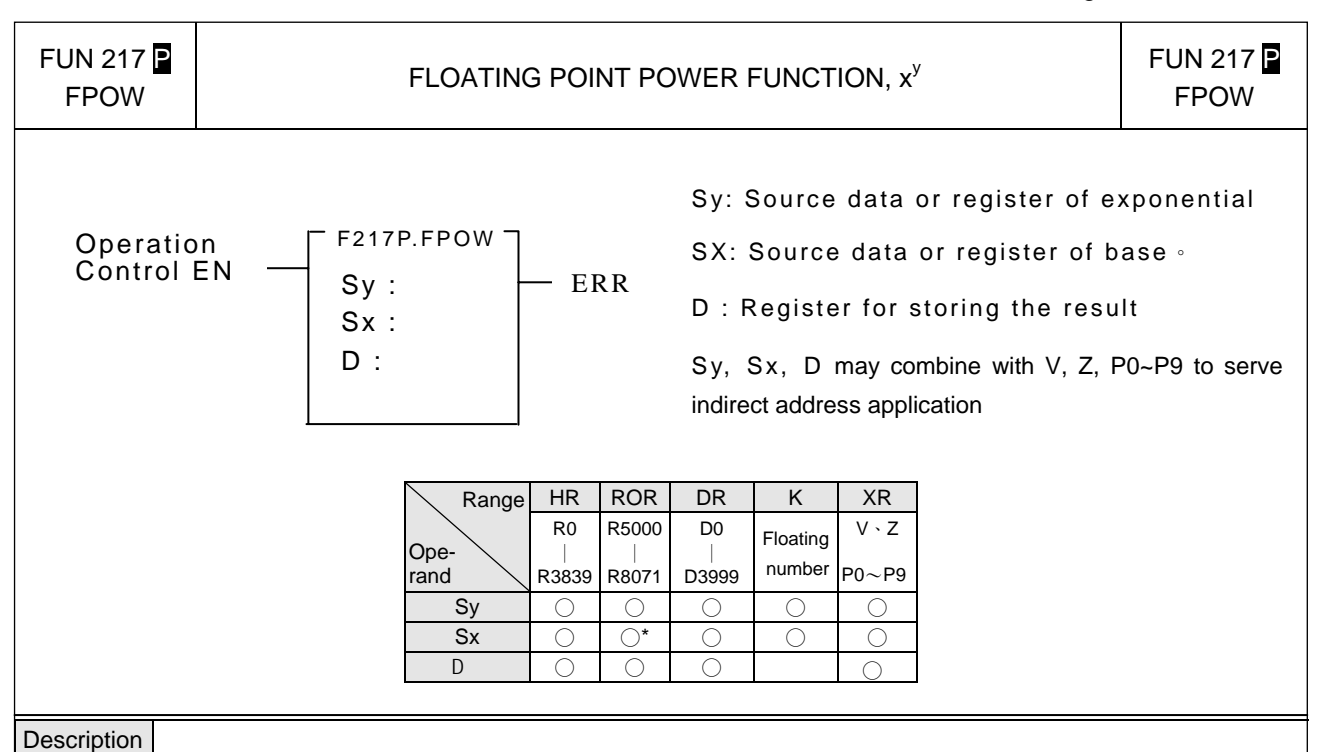

- The format of floating point number of Fatek-PLC follows the IEEE-754 standard of 32-bit.
	- When operation control "EN" = 1 or from 0 to 1 ( $\Box$  instruction), calculate the power function of the exponential data specified by the Sy、base data specified by the Sx, and store the result into the register specified by D~D+1.
	- If it exists invalid indirect addressing · or over range of the result, the error flag "ERR" will be set to 1, and not update the value of D~D+1.
	- All floating point instructions can't be executed in interrupt service routine.

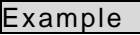

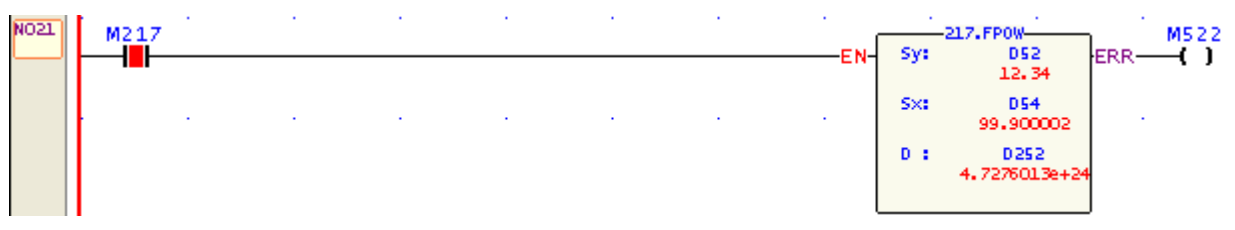

• When M217=1, calculate the power function, it is  $DD252 = DD54^{DD52}$ 

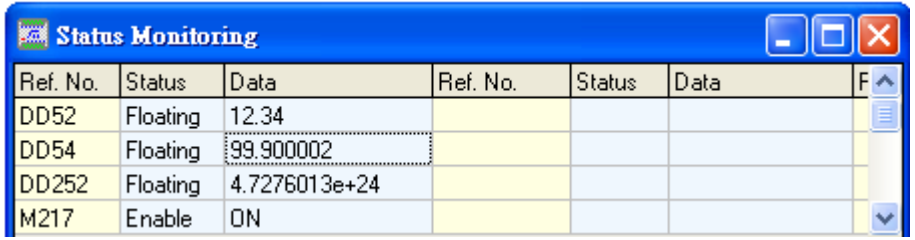

DD256

M218

DD356

Floating

Enable

Floating

0.78539813

45.000004

0N

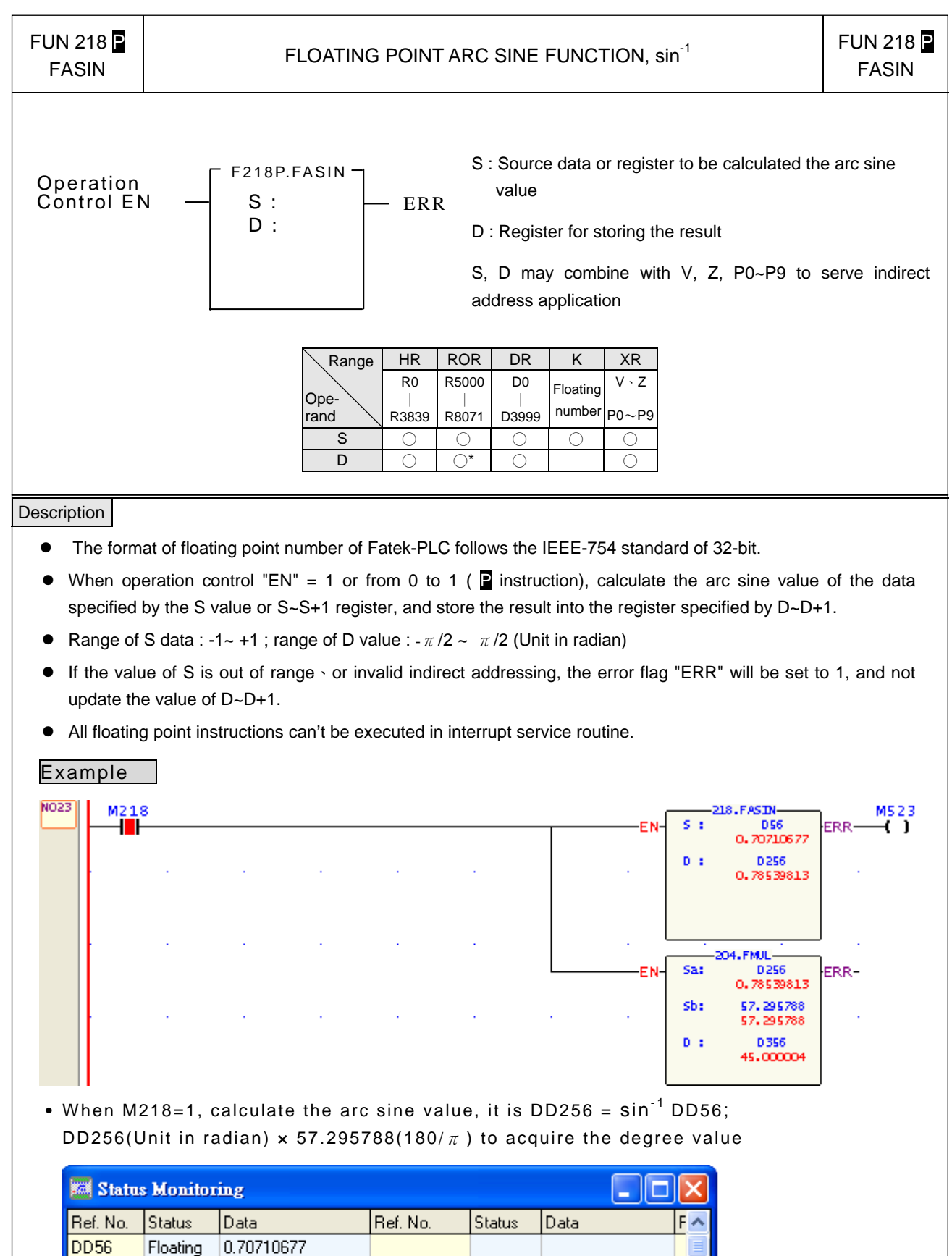

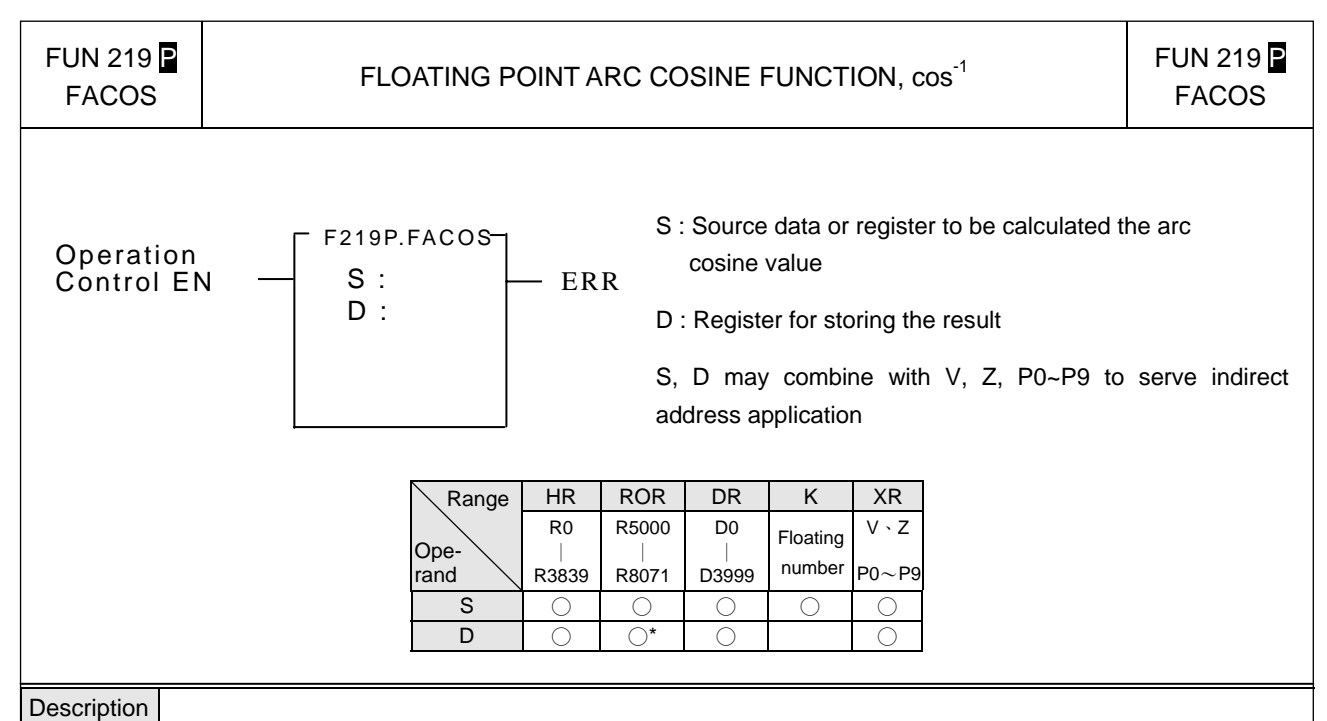

- The format of floating point number of Fatek-PLC follows the IEEE-754 standard of 32-bit.
- When operation control "EN" = 1 or from 0 to 1( $\Box$  instruction), calculate the arc cosine value of the data specified by the S value or S~S+1 register, and store the result into the register specified by D~D+1.
- Range of S data : -1~ +1 ; range of D value :  $0 \sim \pi$  (Unit in radian)
- If the value of S is out of range 
ightarror invalid indirect addressing, the error flag "ERR" will be set to 1, and not update the value of D~D+1.
- All floating point instructions can't be executed in interrupt service routine.

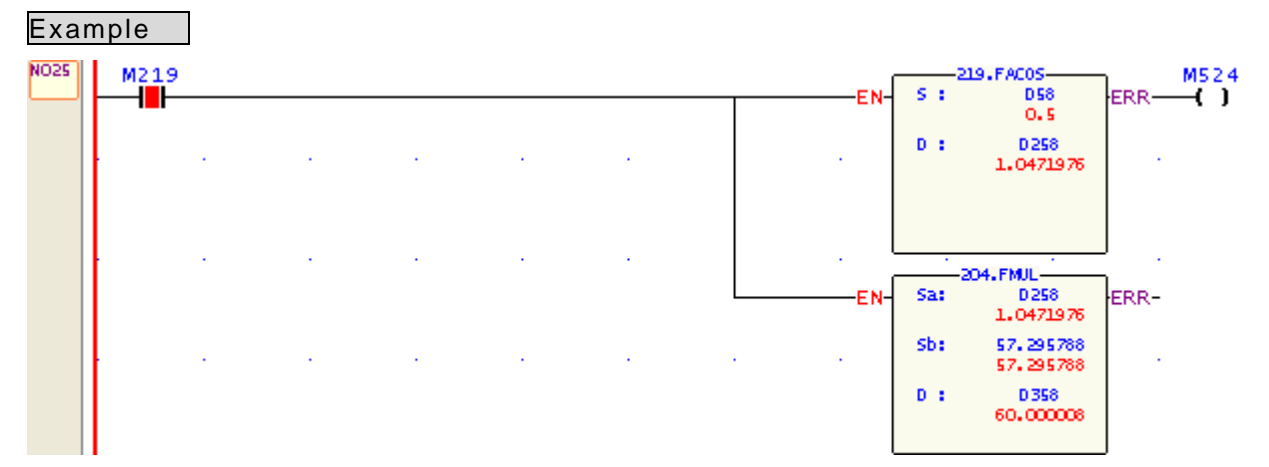

• When M219=1, calculate the arc cosine value, it is DD258 =  $cos^{-1}$  DD58; DD258(Unit in radian)  $\times$  57.295788(180/ $\pi$ ) to acquire the degree value

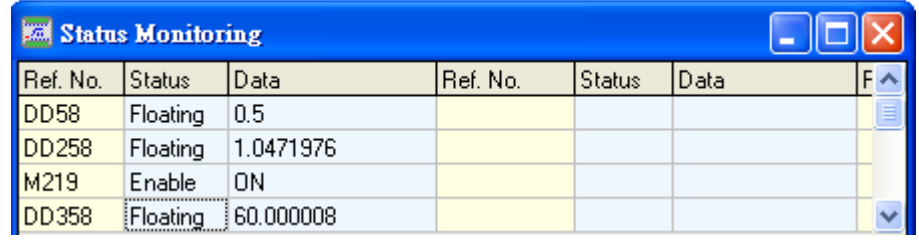

M220

DD360

Enable

Floating

**ON** 

50.888618

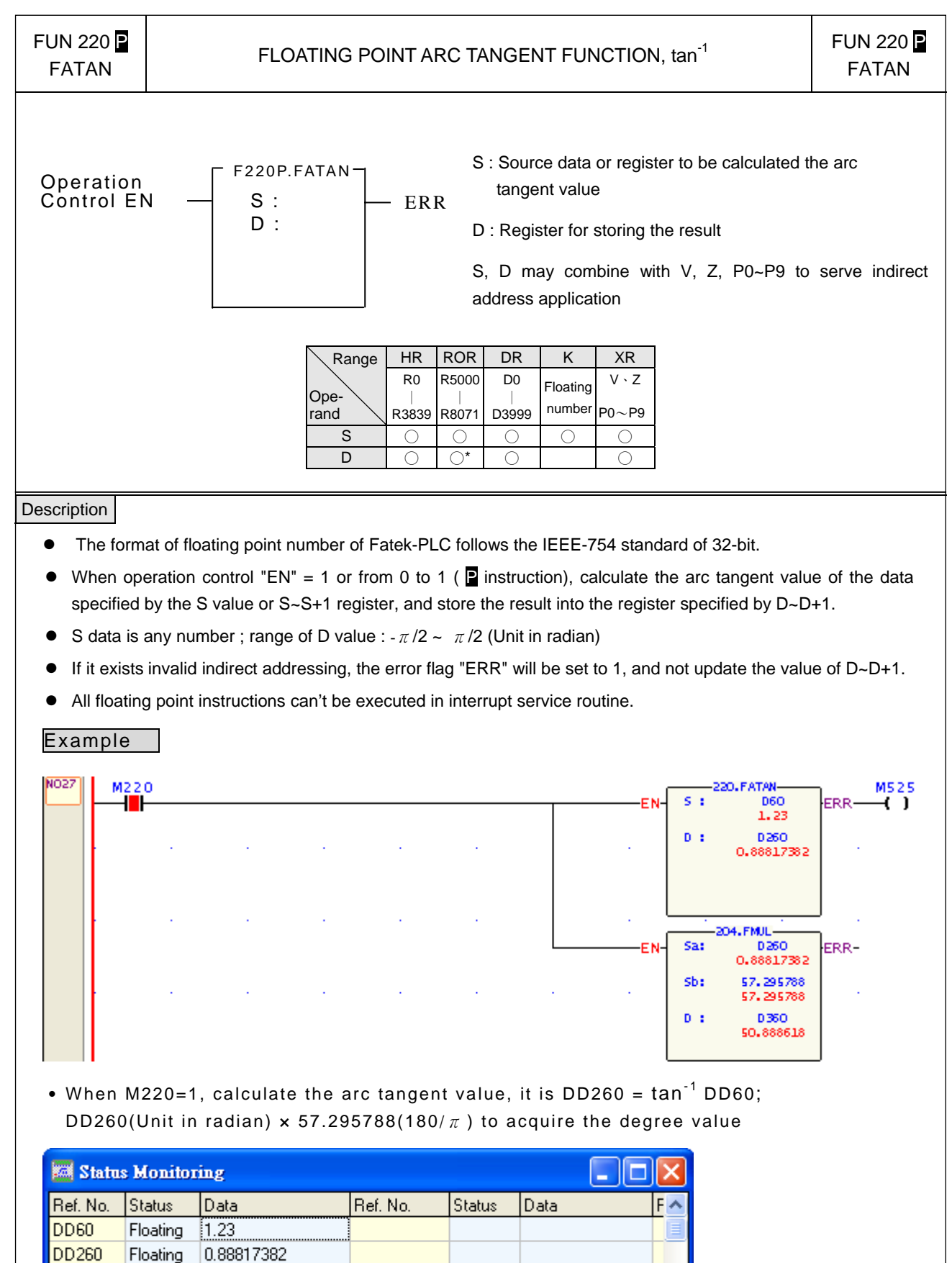